WebSphere Data Interchange

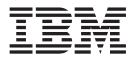

# Messages & Codes

#### Note!

Before using this information and the product it supports, be sure to read the general information under Appendix C, "Notices" on page 269.

### **First edition**

This edition applies to the following products:

• IBM WebSphere Data Interchange for Multiplatforms Version 3.2

• IBM WebSphere Data Interchange for z/OS Version 3.2

and to any subsequent releases and modifications until otherwise indicated in new editions.

© Copyright International Business Machines Corporation 2002. All rights reserved. US Government Users Restricted Rights – Use, duplication or disclosure restricted by GSA ADP Schedule Contract with IBM Corp.

### Contents

| Figures                                              | •    | •    | •    | •    | •   | • | • | •   | •  | • | • |   |   | . v  |
|------------------------------------------------------|------|------|------|------|-----|---|---|-----|----|---|---|---|---|------|
| Tables                                               |      |      | •    |      | •   |   |   |     | •  |   | • | • | • | vii  |
| About this                                           |      |      |      |      |     |   |   |     |    |   |   |   |   |      |
| Changes After                                        | Pul  | blic | cati | on   |     |   |   |     |    |   |   |   |   | . ix |
| Who Should R                                         | ead  | Tł   | nis  | Во   | ok. |   |   |     |    |   |   |   |   | . ix |
| Type Conventi-                                       | ons  |      |      |      |     |   |   |     |    |   |   |   |   | . ix |
| How This Bool                                        | k is | O    | rga  | niz  | ed  | • |   |     |    |   | • |   |   | . x  |
| Type Convention<br>How This Bool<br>Related Books    | •    | •    |      |      |     |   |   |     |    |   |   |   |   | . x  |
|                                                      |      |      |      |      |     |   |   |     |    |   |   |   |   |      |
| Chapter 1. I                                         |      |      |      |      |     |   |   |     |    |   |   |   |   |      |
| Interchange                                          | e IV | les  | SS   | ag   | e F | 0 | m | ats | 5. |   | - |   |   | . 1  |
| Identifying Me<br>Interpreting M                     | essa | ge   | Tyj  | pes  | •   | • | • | •   | •  | • | • | • | • | . 1  |
| Interpreting M                                       | essa | age  | e Ti | tles | 5   |   |   |     |    |   | • |   | • | . 1  |
| Component ID                                         | s    |      |      |      |     |   |   | •   |    | • | • |   |   | . 2  |
|                                                      |      |      |      |      |     |   |   | _   | _  |   |   |   |   | _    |
| Chapter 2. I                                         |      |      |      |      |     |   |   |     |    |   |   |   |   | . 5  |
| AM Messages                                          |      |      |      |      |     |   | • |     |    |   |   |   |   | . 6  |
| CE Messages                                          |      |      |      |      |     |   | • |     |    |   |   |   |   | . 8  |
| CM Messages                                          |      |      |      |      |     |   |   |     |    |   |   |   | · | . 9  |
| CR Messages .                                        |      | •    | •    |      | •   | • |   | •   | •  | • | • |   |   | . 11 |
| EI Messages .                                        |      |      |      |      |     |   |   |     |    | • | • | • |   | . 17 |
| $\operatorname{EL}$ Messages $% \operatorname{EL}$ . |      |      |      |      |     |   |   |     |    |   |   |   |   | . 24 |
| EV Messages .                                        |      |      |      |      |     |   |   |     |    |   |   |   |   | . 33 |
| FF Messages .                                        | •    |      |      |      | •   |   |   |     |    |   |   |   |   | . 36 |
| FM Messages.                                         |      |      |      |      |     |   |   |     |    |   |   |   |   | . 67 |
| GB Messages .                                        |      |      |      |      |     |   |   |     |    |   |   |   |   | . 68 |
| MB Messages.                                         |      |      |      |      |     |   |   |     |    |   |   |   |   | . 78 |
| MP Messages.                                         |      |      |      |      |     |   |   |     |    |   |   |   |   | . 79 |
| MQ Messages                                          |      |      |      |      |     |   |   |     |    |   |   |   |   | . 80 |
| MS Messages.                                         |      |      |      |      |     |   |   |     |    |   |   |   |   | . 81 |
| PS Messages .                                        |      |      |      |      |     |   |   |     |    |   |   |   |   | . 82 |
| QS Messages .                                        |      |      |      |      |     |   |   |     |    |   |   |   |   | . 86 |
| RS Messages .                                        |      |      |      |      |     |   |   |     |    |   |   |   |   | . 87 |
| RU Messages.                                         |      |      |      |      |     |   |   |     |    |   |   |   |   | . 90 |
| SA Messages .                                        |      |      |      |      |     |   |   |     |    |   |   |   |   | . 91 |
| SI Messages .                                        |      |      |      |      |     |   |   |     |    |   |   |   |   | . 93 |
| TF Messages .                                        |      |      |      |      |     |   |   |     |    |   |   |   |   | . 97 |
| TR Messages                                          |      |      |      |      |     |   |   |     |    |   |   |   |   | 118  |
| TS Messages.                                         |      |      |      |      |     |   |   |     |    |   |   |   |   | 160  |
| TV Messages                                          |      |      |      |      |     |   |   |     |    |   |   |   |   | 163  |
| UP Messages                                          |      |      |      |      |     |   |   |     |    |   |   |   |   | 164  |
| UT Messages                                          |      |      |      |      |     |   |   |     |    |   |   |   |   | 1 (0 |
| VA Messages                                          |      |      |      |      |     |   |   |     |    |   |   |   |   | 180  |
| VN Messages                                          | :    |      | ÷    |      |     | : |   | •   | •  |   |   |   | • | 181  |
| VS Messages                                          | •    |      |      | •    | •   | : | : |     | :  | : |   | • | • | 187  |
| . 5 1110004geb                                       | •    | •    | •    | •    | •   | • | • | •   | •  | • | • | • | • | 107  |

### Chapter 3. Return codes and extended

| • |          | •     | •         | •           | •               | •                         | 189                     |
|---|----------|-------|-----------|-------------|-----------------|---------------------------|-------------------------|
|   |          |       |           |             |                 |                           | . 189                   |
|   |          |       |           |             |                 |                           | . 190                   |
|   |          |       |           |             |                 |                           | . 190                   |
| ; |          |       |           |             |                 |                           | . 190                   |
|   | <br><br> | · · · | · · · · · | · · · · · · | · · · · · · · · | <br><br>· · · · · · · · · | · · · · · · · · · · · · |

| Edit Services                                                                                                    |                                        |
|----------------------------------------------------------------------------------------------------|----------------------------------------|
| Event Logging Services                                                                                                    |                                        |
| Event Logging Facility                                                                                                    | 192                                    |
| Event Logging Archive Process                                                                                                    | 193                                    |
| Event Logging Print Process         .         .         .         .         .         .         .         .         .         .         .         .         .         .         .         .         .         .         .         .         .         .         .         .         .         .         .         .         .         .         .         .         .         .         .         .         .         .         .         .         .         .         .         .         .         .         .         .         .         .         .         .         .         .         .         .         .         .         .         .         .         .         .         .         .         .         .         .         .         .         .         .         .         .         .         .         .         .         .         .         .         .         .         .         .         .         .         .         .         .         .         .         .         .         .         .         .         .         .         .         .         .         .         .         .< | 195                                    |
| Event Logging Generate Archive JCL                                                                                                    | 195                                    |
| Event Logging ADAM processing                                                                                                    | 197                                    |
| Message Services                                                                                                    | 197                                    |
| Management Reporting Services                                                                                                    | 198                                    |
| Trading Partner Information Report Service                                                                                                    | 198                                    |
| Trading Partner Capability Report Service                                                                                                    | 199                                    |
| Network Activity Report Service                                                                                                    | 199                                    |
| Trading Partner Activity Report Service                                                                                                    | 200                                    |
| Log Sent Transactions Service                                                                                                    |                                        |
| Log Received Transactions Service                                                                                                    | 200                                    |
| Log Communications Events Service                                                                                                    | 201                                    |
| Prepare for Syncpoint Service                                                                                                    | 201                                    |
| Update Statistics Service                                                                                                    | 202                                    |
| Remove Statistics Service                                                                                                    |                                        |
| Remove Send Transaction Statistics Service .                                                                                                    | 203                                    |
| Remove Receive Transaction Statistics Service                                                                                                    | 203                                    |
| Remove Communication Statistics Service                                                                                                    | 203                                    |
| Migrating Mapping Service.       .       .       .       .       .       .       .       .       .       .       .       .       .       .       .       .       .       .       .       .       .       .       .       .       .       .       .       .       .       .       .       .       .       .       .       .       .       .       .       .       .       .       .       .       .       .       .       .       .       .       .       .       .       .       .       .       .       .       .       .       .       .       .       .       .       .       .       .       .       .       .       .       .       .       .       .       .       .       .       .       .       .       .       .       .       .       .       .       .       .       .       .       .       .       .       .       .       .       .       .       .       .       .       .       .       .       .       .       .       .       .       .       .       .       .       .       .                                                                                                           | 204                                    |
| Profile Services                                                                                                    | 205                                    |
| File Handler or QSAM Handler                                                                                                    |                                        |
| Repository Services                                                                                                    | 208                                    |
| Screen Interface Services.                                                                                                    | 209                                    |
| Service Director                                                                                                    | 210                                    |
| Service Director Environmental Services                                                                                                    | 210                                    |
| Initialization Service return codes                                                                                                    |                                        |
| Termination Service return codes                                                                                                    |                                        |
| Getmain Service return codes                                                                                                    | . 211                                  |
| Freemain Service return codes       .       .       .       .       .       .       .       .       .       .       .       .       .       .       .       .       .       .       .       .       .       .       .       .       .       .       .       .       .       .       .       .       .       .       .       .       .       .       .       .       .       .       .       .       .       .       .       .       .       .       .       .       .       .       .       .       .       .       .       .       .       .       .       .       .       .       .       .       .       .       .       .       .       .       .       .       .       .       .       .       .       .       .       .       .       .       .       .       .       .       .       .       .       .       .       .       .       .       .       .       .       .       .       .       .       .       .       .       .       .       .       .       .       .       .       . <t< td=""><td>. 211</td></t<>                                                                                            | . 211                                  |
| Set Anchor Service return codes                                                                                                    | 212                                    |
| Load Service return codes                                                                                                    | 212                                    |
| Delete Service return codes                                                                                                    |                                        |
| Link Service return codes                                                                                                    |                                        |
| Add Service return codes                                                                                                    | 212                                    |
| Delete Service return codes.                                                                                                    | 213                                    |
| Enqueue Service return codes                                                                                                    | 213                                    |
| Dequeue Service return codes                                                                                                    |                                        |
| Get Fully Qualified Name Service return codes                                                                                                    |                                        |
|                                                                                                    | 214                                    |
|                                                                                                    | 214                                    |
|                                                                                                    | 214                                    |
|                                                                                                    | 215                                    |
|                                                                                                    | 215                                    |
| Hold Service return codes                                                                                                    | 216                                    |
|                                                                                                    | 216                                    |
|                                                                                                    |                                        |
|                                                                                                    | 217                                    |
|                                                                                                    |                                        |
| Reenvelope service return codes                                                                                                    | 217                                    |
| Add Transaction Service return codes                                                                                                    | 217<br>217<br>218<br>218               |
| Add Transaction Service return codes          Add Envelope Service return codes                                                                                                    | 217<br>217<br>218<br>218<br>218<br>219 |
| Add Envelope Service return codes                                                                                                    | 217<br>217<br>218<br>218               |

Add Application Transaction Service return

| 11                                                                                                    |
|----------------------------------------------------------------------------------------------------|
| codes                                                                                                    |
| Get Handle Service return codes                                                                                                    |
| Get Service return codes                                                                                                    |
| Get Data Service return codes                                                                                                    |
| Remove Service return codes                                                                                                    |
| Approve Log Archive Service return codes 222                                                                                                    |
| Update Status Service return codes                                                                                                    |
| Update Envelope Return Codes                                                                                                    |
| Resolve Service return codes                                                                                                    |
| Wait Check Service return codes                                                                                                    |
| Update Group Service return codes                                                                                                    |
| Get Application Transaction Records Return                                                                                                    |
| Codes                                                                                                    |
| Get Transaction Usage Records Return Codes224Get Envelope Service return codes                                                                                                    |
| Get Envelope Service return codes                                                                                                    |
| Get Group Service return codes                                                                                                    |
| Add Handle Service return codes                                                                                                    |
| Delete Envelope Service return codes 225                                                                                                    |
| Check Envelope Existence Service return codes 226                                                                                                    |
| Translation Services         .         .         .         .         .         .         .         .         .         .         .         .         .         .         .         .         .         .         .         .         .         .         .         .         .         .         .         .         .         .         .         .         .         .         .         .         .         .         .         .         .         .         .         .         .         .         .         .         .         .         .         .         .         .         .         .         .         .         .         .         .         .         .         .         .         .         .         .         .         .         .         .         .         .         .         .         .         .         .         .         .         .         .         .         .         .         .         .         .         .         .         .         .         .         .         .         .         .         .         .         .         .         .         .         . |
|                                                                                                    |
| Chapter 4. Utility condition codes 229                                                                                                    |
| return codes                                                                                                    |
| Utility condition codes                                                                                                    |
| General WebSphere Data Interchange Utility                                                                                                    |
| condition codes                                                                                                    |
| Translation condition codes.                                                                                                    |
| Outbound translation considerations 232                                                                                                    |
| Inbound translation considerations                                                                                                    |
| Translation Condition code tables                                                                                                    |
| Communications condition codes                                                                                                    |
| Combination command condition codes 244                                                                                                    |
| Translate and Send errors                                                                                                    |
| Envelope and Send errors                                                                                                    |
| Combination Receive errors                                                                                                    |
|                                                                                                    |
| Chapter 5 Data Transformation                                                                                                    |

### 

| Data Transformation (Message Broker Utility) | . 247 |
|----------------------------------------------|-------|
| Node and Parser Utility return codes         | . 247 |

| Character ronversion return codes               | . 248 |
|-------------------------------------------------|-------|
| Chapter 6. Document Layout Utility              | 0.5.4 |
| messages                                        | 251   |
| Document Layout messages                        | . 251 |
| Chapter 7. User Abend Codes                     | 255   |
| Appendix A. Interpreting the event log          | 257   |
| Interpreting log entries                        | . 257 |
| Translator Messages                             | . 258 |
| Appendix B. Interpreting the Trace              |       |
| Output                                          | 261   |
| Basic Entries.                                  | 261   |
| Trace Header                                    | . 262 |
|                                                 | . 262 |
|                                                 | . 262 |
| Service Return                                  | . 263 |
| Service Director Environmental Services Call    | 263   |
| Subentries                                      | . 263 |
|                                                 | . 264 |
|                                                 | . 264 |
|                                                 | . 264 |
|                                                 | . 264 |
|                                                 | . 265 |
| Get Anchor                                      | . 265 |
| Case example                                    | . 265 |
| Case example                                    | . 266 |
|                                                 | . 268 |
| Finding the trace if a dump was not requested . | . 268 |
| Appendix C. Notices                             | 269   |
| Trademarks                                      |       |
|                                                 |       |
| Index                                           | 273   |
| Sending your comments to IBM                    | 275   |

### Figures

### Tables

| 1.         | WebSphere Data Interchange Component IDs      | 2           |
|------------|-----------------------------------------------|-------------|
| 2.         | WebSphere Data Interchange Message types      | 5           |
| 3.         | Common Error Services                         | 190         |
| 4.         | Common Error Services Return Codes            | 190         |
| 5.         | Communication Services                        | 190         |
| 6.         | Edit Services.                                | 191         |
| 7.         | Edit Services Return Codes                    | 191         |
| 8.         | Event Logging Facility                        | 192         |
| 9.         | Event Logging Facility Return Codes           | 192         |
| 10.        | Event Logging Archive Process                 | 193         |
| 11.        | Event Logging Archive Process Return Codes    | 193         |
| 12.        | Event Logging Print Process                   | 195         |
| 13.        | Event Logging Print Process Return Codes      | 195         |
| 14.        | Event Logging Generate Archive JCL            | 195         |
| 15.        | Event Logging Generate Archive JCL Return     |             |
|            | Codes                                         | 196         |
| 16.        | Event Logging ADAM Processing Return          |             |
|            | Codes                                         | 197         |
| 17.        | Message Services                              | 198         |
| 18.        | Message Services Return Codes                 | 198         |
| 19.        | Managament Reporting Services                 | 198         |
| 20.        | Trading Partner Information Report Service    |             |
|            | return codes                                  | 198         |
| 21.        | Trading Partner Capability Report Service     |             |
|            | return codes                                  | 199         |
| 22.        | Network Activity Report Service return codes  | 199         |
| 23.        | Trading Partner Activity Report Service       |             |
|            | return codes                                  | 200         |
| 24.        | Log Sent Transactions Service return codes    | 200         |
| 25.        | Log Received Transactions Service return      |             |
|            | codes                                         | 200         |
| 26.        | Log Communications Events Service return      |             |
|            | codes                                         | 201         |
| 27.        | Prepare for Syncpoint Service return codes    | 201         |
| 28.        | Update Statistics Service return codes        | 202         |
| 29.        | Remove Statistics Service return codes        | 202         |
| 30.        | Remove Send Transaction Statistics Service    |             |
|            | return codes                                  | 203         |
| 31.        | Remove Receive Transaction Statistics Service |             |
|            | return codes                                  | 203         |
| 32.        | Remove Communication Statistics Service       |             |
|            |                                               | 203         |
| 33.        |                                               | 204         |
| 34.        | Migrating Mapping Service return codes        | 204         |
| 35.        |                                               | 205         |
| 36.        |                                               | 205         |
| 37.        |                                               | 205         |
| 38.        |                                               | 207         |
| 39.        |                                               | 207         |
| 40.        | -                                             | 207         |
| 41.        | · ·                                           | 208         |
| 42.        | 1 5                                           | 200         |
| 43.        | Screen Interface Services Return Codes        | 209         |
| 43.<br>44. |                                               | 209         |
| 45.        |                                               | 210         |
| 10.        | connect precion return could                  | <u>_1</u> 0 |

| 46.         | Service Director Environmental Initialization  |             |
|-------------|------------------------------------------------|-------------|
|             |                                                | 210         |
| 47.         | Service Director Environmental Termination     |             |
|             | Service return codes                           | 211         |
| 48.         | Service Director Environmental Getmain         |             |
|             |                                                | 211         |
| 49.         | Service Director Environmental Freemain        |             |
| 17.         |                                                | 211         |
| 50.         | Service Director Environmental Set Anchor      | 211         |
| 50.         |                                                | 212         |
| <b>F1</b>   |                                                | 212         |
| 51.         |                                                | 010         |
| =0          |                                                | 212         |
| 52.         |                                                |             |
|             | return codes                                   | 212         |
| 53.         | Service Director Environmental Link Service    |             |
|             |                                                | 212         |
| 54.         | Service Director Environmental Add Service     |             |
|             | return codes                                   | 213         |
| 55.         | Service Director Environmental Delete Service  |             |
|             | return codes                                   | 213         |
| 56.         | Service Director Environmental Enqueue         |             |
| 00.         |                                                | 213         |
| 57          | Service Director Environmental Dequeue         | 210         |
| 57.         | 1                                              | 213         |
| 58.         |                                                | 213         |
| 58.         |                                                | 014         |
| -0          |                                                | 214         |
| 59.         |                                                |             |
|             | return codes                                   | 214         |
|             |                                                | 214         |
| 61.         | Transaction Store Selection Service return     |             |
|             |                                                | 214         |
| 62.         | Transaction Store Purge Service return codes   | 215         |
| 63.         |                                                |             |
|             | codes                                          | 215         |
| 64.         | Transaction Store Hold Service return codes    | 216         |
|             | Transaction Store Release Service return codes |             |
| 66.         | Transaction Store Get Image Service return     |             |
| 00.         | 0                                              | 217         |
| 67.         |                                                | 217         |
| 07.         |                                                | 217         |
| (0          |                                                | 217         |
| 68.         | Transaction Store Reenvelope Service return    | 010         |
| (0)         |                                                | 218         |
| 69.         |                                                |             |
|             |                                                | 218         |
| 70.         | Transaction Store Add Envelope Service         |             |
|             |                                                | 219         |
| 71.         | Transaction Store Add Group Service return     |             |
|             | codes                                          | 219         |
| 72.         | Transaction Store Add Transaction Usage        |             |
|             | 8                                              | 220         |
| 73.         | Transaction Store Add Application              |             |
|             | **                                             | 220         |
| 74.         | Transaction Store Get Handle Service return    | 0           |
| <i>,</i> 1. |                                                | 220         |
| 75.         | Transaction Store Get Service return codes     | 220         |
| 19.         | mansaction store Get service return codes      | <i>∠</i> ∠0 |

| 76. | Transaction Store Get Data Service return                            |
|-----|----------------------------------------------------------------------|
| 77. | codes                                                                |
| 78. | codes                                                                |
|     | Service return codes                                                 |
| 79. | Transaction Store Update Status Servicereturn codes                  |
| 80. | Transaction Store Update Envelope Servicereturn codes<               |
| 81. | Transaction Store Resolve Service return                             |
| 82. | codes                                                                |
| 83. | codes                                                                |
|     | return codes                                                         |
| 84. | Transaction Store Get Application TransactionRecords Return Codes    |
| 85. | Transaction Store Get Transaction Usage                              |
| 86. | Records Service return codes                                         |
| 87. | codes                                                                |
|     | codes                                                                |
| 88. | Transaction Store Add Handle Service returncodes<                    |
| 89. | Transaction Store Delete Envelope Service<br>return codes            |
| 90. | Transaction Store Check Envelope Existence                           |
| 91. | Service return codes                                                 |
| 92. | Condition codes for noncommunication and<br>nontranslation functions |
| 93. | Utility condition codes from Invalid                                 |
| 94. | Application Input                                                    |
| 95. | Condition codes for translation with normal                          |
|     | or warning conditions                                                |

| 96.  | Utility condition codes for Data Element       |     |
|------|------------------------------------------------|-----|
|      |                                                | 235 |
| 97.  | Utility condition codes for Segment            |     |
|      |                                                | 235 |
| 98.  | Utility condition codes for Transaction        |     |
|      | 5                                              | 236 |
| 99.  | Utility condition codes for                    |     |
|      | TransactiontTranslation: environmental errors. | 237 |
| 100. | Utility condition codes for Group translation  |     |
|      |                                                | 238 |
| 101. | Utility condition codes for Interchange        |     |
|      | ,                                              | 239 |
| 102. | Utility condition codes set by Invalid Data in |     |
|      | 5                                              | 240 |
| 103. | Utility condition codes for Environmental and  |     |
|      | 5                                              | 241 |
| 104. | Utility condition codes for Communications     |     |
| 1011 |                                                | 242 |
| 105. | Utility Condition codes for Communications     |     |
|      |                                                | 243 |
| 106. | Message Broker Utility condition codes         | 247 |
| 107. |                                                | 247 |
| 108. |                                                | 249 |
| 109. |                                                | 251 |
| 110. |                                                | 257 |
| 111. |                                                | 262 |
| 112. |                                                | 262 |
| 113. | Service Call: basic entry                      |     |
| 114. | Service Return: basic entry                    |     |
| 115. | Service Director Environmental Services Call:  | -00 |
|      | basic entry                                    | 263 |
| 116. | 5                                              | 264 |
| 117. |                                                | 264 |
|      | Get or Free Storage: subentry                  |     |
| 119. |                                                |     |
| 120. |                                                | 265 |
| 121. |                                                | 265 |
|      |                                                |     |

### About this book

*WebSphere<sup>®</sup> Data Interchange Messages and Codes* provides guidance to electronic data interchange (EDI) administrators, programmers, and support personnel in using messages and codes associated with IBM<sup>®</sup> WebSphere Data Interchange Version 3 Release 2.

This book provides information on Data Interchange messages and codes in the  $z/OS^{\mathbb{M}}$  and CICS<sup>®</sup> environments. This book does not document the programming interfaces used by customers when writing programs that request or receive the services of WebSphere Data Interchange. It provides information to assist in diagnosing errors when developing application programs that use WebSphere Data Interchange.

### **Changes After Publication**

The README file on the product tape may contain additional information or changes made after this book was published.

### Who Should Read This Book

This book is intended to guide electronic data interchange (EDI) administrators, programmers, and support personnel in interpreting system status and correcting system problems. The personnel should be familiar with, or have a working knowledge of:

- z/OS
- Customer Information Control System (CICS)
- Data Interchange
- A programming language such as COBOL, C, or Assembler
- An IBM relational database management system such as Virtual Storage Access Method (VSAM) or DB2<sup>®</sup>

### **Type Conventions**

Some type conventions are used in this book. Understanding what they mean can help you learn the material covered.

All application program interface (API) commands, parameters, and record names are printed in the text in small uppercase letters.

SESSIONEND

Default values in the text of this book appear in boldface type.

The default value is **est**.

There are many syntax examples in the book. These examples appear in a different typeface from the rest of the text. Required parameters and values are shown in boldface type in the syntax examples. Parameter variables are printed in italics, and default values are underlined.

fileid(fileid) format(n y)

Because you do not have to worry about case when typing API commands, all examples are illustrated for you in lowercase letters. You can use uppercase or lowercase letters as you wish when typing API commands, although you must follow JCL requirements when using EXEC commands.

```
audit account(123at) userid(name);
```

All terms included in the glossary are shown in italics at their first occurrence in the text of this book.

To locate information in this book, use the table of contents, the list that is shown below under the heading "How This Book is Organized", and the index.

### How This Book is Organized

This book contains the following information:

- Chapter 1, "Introduction to Data Interchange Message Formats", introduces the Data Interchange message formats.
- Chapter 2, "Data Interchange Messages", describes messages.
- Chapter 3, "Return codes and extended return codes", describes return codes and extended return codes.
- Chapter 4, "Utility condition codes", describes condition codes, return codes, and extended return codes.
- Chapter 5, "Data Transformation condition and error codes", describes data transformation error and condition codes.
- Chapter 6, "Document Layout Utility messages", describes document layout utility messages.
- Chapter 7, "User Abend Codes", describes Data Interchange user abend codes.
- Appendix A, "Interpreting the event log", provides a chronological record of significant Data Interchange events.
- Appendix B, "Interpreting the Trace Output", describes service trace output.

### **Related Books**

The following books contain information related to the topics covered in this guide:

- CICS Application Programming Reference, SC33-1170
- Customizing and Developing Applications with Expedite/CICS, GC34-3304
- Data Interchange Administrator's Guide, SB34-2002
- Data Interchange Programmer's Reference, SB34-2001
- Data Interchange Installation Guide, GB09-8070
- DB2 Application Programming Guide, SC26-4081
- DB2 Messages and Codes Manual, SC26-4113
- MQSeries<sup>®</sup> Application Programming Reference, SC33-1673
- WebSphere MQ for z/OS Messages and Codes, GC33-0819
- OS/VS Virtual Storage Access Method (VSAM) Programmer's Guide, GC26-3838
- TSO Programming Services Manual, GB21-1987
- VSAM Macro Instruction Reference, SC26-4517

### **Chapter 1. Introduction to Data Interchange Message Formats**

This chapter provides an introduction to Data Interchange message formats. This chapter describes:

- Identifying message types
- Interpreting message titles

### Identifying Message Types

Data Interchange messages are of three types:

- Displayed
- Logged
- Both displayed and logged

You can identify a *displayed message* in this book by the explanatory text that follows it. This is the same text you see when you press the Help key to request help for a displayed message.

A *logged message* is put into the event log. It usually has a symptom string that contains information explaining the cause of the error. This information can include:

- Module that detected the error
- Location code within the module
- Data Interchange service called
- Return code (either Data Interchange or another product such as VSAM)

In many cases, you can use this information to solve the problem. In some cases, the modules and return codes are internal to Data Interchange and have meaning only to support personnel.

Another category of message can print either on the console or a system printer. In some cases, these messages would normally be logged, but the log file is not accessible.

### Interpreting Message Titles

Messages are listed alphabetically by the first two characters of the message prefix, such as TR in the message TR0012. After this 2-character prefix, messages are listed in numerical sequence.

These first two characters of the message also identify the component that issues the message. The second and third characters of the ID are the prefix for the messages they issue. For example, translation services has a component ID of ETR, and the messages it issues have a prefix of TR.

Some components, such as translation services, log status information about the data being processed. This is explained in Appendix A, "Interpreting the event log".

### **Component IDs**

The table below contains the major Data Interchange components. These components can be referenced in messages and codes by any one of these names. The second and third characters of the component ID are the prefix for all messages. For example, messages for translation services ETR have a prefix of TR.

Table 1. WebSphere Data Interchange Component IDs

| ID | Logical name | Physical<br>name | Common name                                      |
|----|--------------|------------------|--------------------------------------------------|
| CE | ERRORS       | EDICEML          | See "Common Error Services" on page 190.         |
| СМ | COMM         | EDICM            | See "Communication Services" on page 190.        |
| CR | CRINITRM     | EDICRIT          | Continuous receive                               |
| CS | None         | EDICSGN          | Control string generator                         |
| EI | EXPORT       | EDIEIEE          | Export facility                                  |
| EI | EXPORTB      | EDIEIEX          | Export batch services                            |
| EI | IMPORT       | EDIEIII          | Import facility                                  |
| EI | IMPORTB      | EDIEIIM          | Import batch services                            |
| EL | None         | EDIELAR          | See "Event Logging Archive Process" on page 193. |
| EL | ELMENU       | EDIELMM          | See "Event Logging Services" on page 192.        |
| EL | ELPRINT      | EDIELPR          | See "Event Logging Print Process" on page 195.   |
| EL | EVENTS       | EDIEL            | See "Event Logging ADAM processing" on page 197. |
| FF | EDIFF01      | EDIFF01          | Send translate utility services                  |
| FF | EDIFF02      | EDIFF02          | Send network utility services                    |
| FF | EDIFF03      | EDIFF03          | Receive network utility services                 |
| FF | EDIFF04      | EDIFF04          | Receive translate utility services               |
| FF | EDIFF05      | EDIFF05          | Print customized view utility services           |
| FF | PRTFILE      | EDIFFPR          | Print file services                              |
| FF | UTILSRV      | EDIFFUS          | Batch utility program                            |
| LT | N/A          | EDILTMF          | Layout tailor                                    |
| MP | MAINMENU     | EDIMP00          | Main menu                                        |
| MR | MGMTREP      | EDIMRS           | See "Management Reporting Services" on page 198. |
| MS | MESSAGES     | EDIMSML          | See "Message Services" on page 197.              |
| PM | PMPRINT1     | EDIPMP1          | Profile print member list services               |
| PM | PMPRINT7     | EDIPMP7          | Profile print data services                      |
| PM | PROFLEMT     | EDIPM            | Profile maintenance facility                     |
| PS | PROFLESV     | EDIPSMN          | See "Profile Services" on page 205.              |
| QS | QSAMHDL      | EDIQSS           | See "Repository Services" on page 208.           |
| RS | DATABASE     | EDIRSML          | See "Repository Services" on page 208.           |
| RS | DB2MSGFM     | EDIRSMG          | DB2 message formatter services                   |
| SA | SECURITY     | EDISA            | Security facility                                |
| SC | SCPRINT      | EDISCPR          | Standard customization print services            |
| SC | STNDARDS     | EDISCML          | Standard customization facility                  |

### **Component IDs**

| ID | Logical name | Physical<br>name | Common name                                               |
|----|--------------|------------------|-----------------------------------------------------------|
| SI | SCREEN       | EDISI00          | See "Screen Interface Services" on page 209.              |
| SO | EDISO00      | EDISO00          | Sign-on facility                                          |
| SO | SIGNON       | EDISO00          | Sign-on facility                                          |
| SU | EDISUMN      | EDISUMN          | Standards apply facility                                  |
| TD | APPDATA      | EDITDMF          | Application data format facility                          |
| TD | TDPRINT      | EDITDPR          | Application data format print services                    |
| TF | TRANSFAC     | EDITFMN          | Transaction Store facility                                |
| TF | TRANSPRT     | EDITFRS          | Transaction Store report services                         |
| TM | TBLMAINT     | EDITM            | Table maintenance facility                                |
| TM | TMPRINT1     | EDITMP1          | Table maintenance print services                          |
| TM | TMPRINT2     | EDITMP2          | Table maintenance print services                          |
| TP | MIGMAP       | EDITPMM          | See "Migrating Mapping Service" on page 204.              |
| TP | TPPRINT      | EDITPPR          | Trading partner transaction print services                |
| TP | TPTRANS      | EDITPT           | Trading partner transaction definition facility           |
| TR | DIUCFAC      | EDITRXF          | Translation control functional acknowledgment services    |
| TR | DIUCFDAT     | EDITRXF          | Translation control functional acknowledgment services    |
| TR | DIUCIAC      | EDITRXF          | Translation control functional acknowledgment services    |
| TR | DIUCMDAT     | EDITRXF          | Translation control functional acknowledgment services    |
| TR | EDIASCII     | EDITRF2          | Translation ASCII filter services                         |
| TR | EDIBAUDO     | EDITRF3          | Translation BAUDO filter services                         |
| TR | EDICHKI      | EDITRCF          | Translation check data user exit services                 |
| TR | EDICHKU      | EDITRCF          | Translation check data user exit services                 |
| TR | EDIHEX       | EDITRF1          | Translation hex filter services                           |
| TR | EDIQQF       | EDITRCF          | Translation check data user exit services                 |
| TR | IBMFILTR     | EDITRF4          | Translation filter router services                        |
| TR | IBMNSPA      | EDITRAA          | Translation authentication services                       |
| TR | IBMNSPE      | EDITREE          | Translation encryption services                           |
| TR | IBMTSSA      | EDITRAA          | Translation authentication services                       |
| TR | IBMTSSE      | EDITREE          | Translation encryption services                           |
| TR | TRACKMAN     | EDITR            | Translation services                                      |
| TR | TRANPROC     | EDITR            | Translation services                                      |
| TR | TRGETPUT     | EDITRGP          | Translation encryption get/put services                   |
| TS | EDITSRSS     | EDITSRSS         | Transaction Store resolve network acknowledgment services |
| TS | GEMSGHL      | EDITSGE          | Transaction Store GEIS message handler                    |
| TS | INB1MSG      | EDITSI2          | Transaction Store IN message handler                      |
| TS | INMSGHL      | EDITSIN          | Transaction Store IN message handler                      |

Table 1. WebSphere Data Interchange Component IDs (continued)

### **Component IDs**

| ID | Logical name | Physical<br>name | Common name                                            |
|----|--------------|------------------|--------------------------------------------------------|
| TS | INMSGHLB     | EDITSINB         | Transaction Store IN message handler                   |
| TS | TRANSPRS     | EDITSPS          | Transaction Store parser services                      |
| TS | TRANSSRV     | EDITSS           | See "Transaction Store services" on page 214.          |
| TV | EDITS        | EDITV00          | See "Edit Services" on page 191.                       |
| VN | GEISVAN      | EDIVNGE          | GEIS network interface                                 |
| VN | PTTOPT       | EDIVNPT          | Point-to-point network interface                       |
| VN | VANICICS     | EDIVNCC          | VANI IN network interface                              |
| VN | VANIINB1     | EDIVN            | VANI IN network interface                              |
| VN | VANIINR3     | EDIVN            | VANI IN network interface                              |
| VN | VANINFC      | EDIVN            | VANI IN network interface                              |
| Ζ  | ENVSERV      | FXXZCSD          | See "Service Director" on page 210.                    |
| Ζ  | FXXZTYPE     | FXXZTYPE         | Write to the screen services                           |
| Z  | INITSERV     | EDIZINIT         | See "Initialization Service return codes" on page 210. |
| Z  | SYNCSERV     | EDISYMN          | Syncpoint manager services                             |

Table 1. WebSphere Data Interchange Component IDs (continued)

### **Chapter 2. Data Interchange Messages**

Data Interchange messages in this chapter are ordered by the two letter prefix that determines the type of the message. See "Component IDs" on page 2 for information on the Component IDs used to determine the message prefixes.

Table 2. WebSphere Data Interchange Message types

| Prefix | Location |
|--------|----------|
| AM     | 6        |
| CE     | 8        |
| СМ     | 9        |
| CR     | 11       |
| EI     | 17       |
| EL     | 24       |
| EV     | 33       |
| FF     | 36       |
| FM     | 67       |
| GB     | 68       |
| MB     | 78       |
| MP     | 79       |
| MQ     | 80       |
| MS     | 81       |
| PS     | 82       |
| QS     | 86       |
| RS     | 87       |
| RU     | 90       |
| SA     | 91       |
| SI     | 93       |
| TF     | 97       |
| TR     | 118      |
| TS     | 160      |
| TV     | 163      |
| UP     | 164      |
| UT     | 169      |
| VA     | 180      |
| VN     | 181      |
| VS     | 187      |

### **AM Messages**

AM0001 Call to AMM function cpiCreateParserFactory failed. Return Code was &1, Parser Id is &2.

### Severity: 12

**Problem Determination:** An attempt was made to create a parser factory. This attempt failed with the cpiCreateParserFactory return code shown. The parser did not complete successfully.

**User Response:** This is normally caused by an internal program error. Consult your WebSphere Data Interchange support center.

### AM0002 Call to AMM function cpiDefineParserClass failed. Return Code was &1, Parser Id is &2.

### Severity: 12

**Problem Determination:** An attempt was made to create a parser factory. This attempt failed with the cpiDefineParserClass return code shown. The parser did not complete successfully.

**User Response:** Verify that WebSphere Data Interchange is installed correctly. If possible, take corrective action. Otherwise, consult your WebSphere Data Interchange support center.

# AM0003 An attempt to write data to a TSQ failed. The CICS return code was $\mathcal{E}1$ and the hexadecimal representation of the TSQ name was $\mathcal{E}2$ .

Severity: 12

**Problem Determination:** There was an attempt to write data to a TSQ. This attempt failed with the DFHRESP code shown. The transformation did not complete successfully.

**User Response:** Look up the DFHRESP code in the CICS Programmer's Reference and take corrective action. If you are unable to resolve this problem, consult your CICS Systems Programmer and/or WebSphere Data Interchange support center.

### AM0004 An attempt to read data from a TSQ failed. The CICS return code was &1and the hexadecimal representation of the TSQ name was &2.

### Severity: 12

**Problem Determination:** There was an attempt to read data from a TSQ. This attempt failed with the DFHRESP code shown. The transformation did not complete successfully.

User Response: Look up the DFHRESP code in the

CICS Programmer's Reference and take corrective action. If you are unable to resolve this problem, consult your CICS Systems Programmer and/or WebSphere Data Interchange support center.

## AM0005 An error occured while parsing the XML document. Message text from parser is: &1.

Severity: 8

**Problem Determination:** The CICS Java<sup>TM</sup> parser encountered a warning while parsing an XML document.

**User Response:** Examine the message returned from the XML Parser to determine the action to take.

### AM0006 Call to cpiCreateAndInitializeElement failed. RC is &1.

### Severity: 8

**Problem Determination:** The specified error occured during a call to cpiCreateAndInitializeElement

**User Response:** Look up the AMM cpiCreateAndInitializeElement return code. If possible, take corrective action. Otherwise, consult your WebSphere Data Interchange support center.

### AM0007 Call to cpiAddAsLastChild failed. RC is &1.

Severity: 8

**Problem Determination:** The specified error occured during a call to cpiAddAsLastChild.

**User Response:** Look up the cpiAddAsLastChild return code. If possible, take corrective action. Otherwise, consult your WebSphere Data Interchange support center.

| AM0008 | The codepage converter failed to   |
|--------|------------------------------------|
|        | initialize. The multibyte codepage |
|        | specified was &1.                  |

### Severity: 12

**Problem Determination:** The most probable cause for this error is that the converter file for iconv\_open() could not be opened. This would happen if either the converter does not exist on your system or it could not be found. The transformation did not complete successfully.

User Response: Check the following:

• If you are running under MVS<sup>™</sup> batch using OS/390<sup>®</sup> V2R8 or earlier, the converter tables are expected to be in PDS CEE.SCEEUTBL. Copy the

converter tables to that partitioned dataset, or use codepage IBM-1047 or LOCALCP (treated as IBM-1047 if no converter is found).

- If you are running under CICS using OS/390 V2R8 or earlier, only codepages IBM-1047 and LOCALCP (treated as IBM-1047 if no converter is found) are supported. You must use one of these codepages.
- If you are running under OS/390 V2R9 or later, or if none of the above applies, this means that no converter is available on your system for the specified codepage. You must use a different codepage.

If you have questions about this, contact your systems programmer and/or WebSphere Data Interchange support center.

AM0009 An attempt to convert a unicode string to a multibyte string failed. The cvtUcs2Mbs return code was &1, the unicode string was &2, and the unicode string length was &3.

#### Severity: 8

**Problem Determination:** An attempt was made to convert a unicode string to a multibyte string. This attempt failed with the cvtUcs2Mbs return code shown. The transformation did not complete successfully.

**User Response:** Look up the cvtUcs2Mbs return code. If possible, take corrective action. Otherwise, consult your WebSphere Data Interchange support center.

### AM0010 An attempt to append the data to output buffer failed. Return Code &1.

#### Severity: 12

**Problem Determination:** An attempt was made to append data to output buffer. This attempt failed with the return code shown.

**User Response:** Contact your WebSphere Data Interchange support center.

 

 AM0011
 An attempt to retrieve an AMM element name failed. The AMM cpiElementName return code was &1 and the search address was &2. Parser Name is &3.

#### Severity: 8

**Problem Determination:** An attempt was made to retrieve an AMM element name. This attempt failed with the AMM cpiElementName return code shown. The parser did not complete successfully.

**User Response:** Look up the AMM cpiElementName return code. If possible, take corrective action. Otherwise, consult your WebSphere Data Interchange support center.

### **CE Messages**

| CE0010 | Did not complete: $\pounds1\ \pounds2\ \pounds3$ |
|--------|--------------------------------------------------|
|        | ррррррррррррррррр.                               |

### Severity: 4

**Problem Determination:** This message is logged by Common Error Services when it can not complete the requested functions, for the indicated error. If this message can not be logged it may appear on your terminal or the system console.

If this function failed because of a Event Logging error, the CB RC and the CB ERC from Event Logging is in the symptom string.

### **User Response:**

- If the failing function is Error Logging look up the return code and extended return code for the called service and take the action indicated.
- If you can not resolve this problem call your support center.

### CE0020 Error &1 is recursive--no action taken on this occurrence.

### Severity: 8

**Problem Determination:** This message indicates that Common Error Services was called to handle an error while it was currently handling the same error. When this happens WebSphere Data Interchange is most likely in a loop. The cause of the loop may be indicated by the cause of the original error.

**User Response:** Attempt to determine the cause of the original error and take the indicated actions. If you can not resolve this problem call your support center.

### CE0022 An attempt to allocate memory failed.

### Severity: 12

**Problem Determination:** A call to the Service Director<sup>TM</sup> environmental services to allocate memory and set an anchor failed. This error may be due to insufficient storage.

### **User Response:**

- Look up the return and extended return code for the Service Director set anchor function and take the action indicated.
- If this error is due to insufficient storage you may need to increase the amount of virtual storage.
- If you can not resolve this problem call your support center.

### CE0023 The error control file could not be closed.

Severity: 12

**Problem Determination:** The error control table (ERRTBL) was opened and read successfully, but the CLOSE for ERRTBL failed.

User Response: Call your support center.

### CE0024 The error control file could not be loaded.

Severity: 12

**Problem Determination:** The error control table (ERRTBL) was successfully opened, but had a read failure.

User Response: Call your support center.

### CE0042 A call to Message Services failed.

Severity: 4

**Problem Determination:** A call from Common Error Services (EDICEML) to Message Services failed. This error should be preceded in the log file by an error message from Message Services.

**User Response:** Lookup the Message Services error and take the actions indicated.

### CE0050 Abend &1 occurred while processing CICS transaction &2. A ROLLBACK was issued and a dump with dumpcode EDI1 was taken.

### Severity: 12

**Problem Determination:** An abend occurred while the WebSphere Data Interchange abend handler was active. The WebSphere Data Interchange abend handler issued a SYNCPOINT ROLLBACK to backout the changes in the current unit of work. It also issued a DUMP command for problem determination.

**User Response:** Examine the abend code given in the message. If the problem is obvious from the abend code, correct the problem and re-run the transaction. If the problem is not obvious examine the dump to determine if the problem occurred in WebSphere Data Interchange or in a response program. If the abend occurred in a response program, correct the problem and re-run the transaction. If the abend occurred within WebSphere Data Interchange, contact your support center and have the dump available.

### **CM Messages**

CM0000 Function < &1> NetOp < &2> from application < &3> directed to < pppppppp>.

#### Severity: 0

**Problem Determination:** This message does not indicate an error occurred but is used to record the fact that a communication request has been made. The message indicates the function requested, the network the function is being requested from, the current application that is in control and the communication routine that is being called to process the request.

User Response: No response is required.

### CM0001 No profile data was passed.

#### Severity: 8

**Problem Determination:** The Communication service was called via the application programming interface but there was no information provided to determine which network should be invoked. The application making the call will get a return code of 8, extended return code of 1, indicating the network could not be determined.

Communication service checks the following fields to determine the network ID that should be called:

- If the mailbox (requestor) ID in the interface control block is provided, the specified mailbox (requestor) profile member will be read and the network ID will be taken from that profile member.
- If the network ID in the interface control block is provided it will be used.
- If the trading partner data block has a trading partner nickname specified, the network ID from the trading partner data block will be used.

**User Response:** Update the program making the communications request so that either a mailbox (requestor) ID is provided, a network ID is specified or a trading partner data block with the nickname and network ID filled in is provided.

### CM0002 Profile *&*1 was not found.

#### Severity: 8

**Problem Determination:** A call was made to profile services to retrieve a profile member and profile services returned indicating that the profile definition did not exist. The application is given a return code of 8, extended return code of 2, indicating a profile definition does not exist.

**User Response:** This error indicates the PROFDEF table was not loaded at install time.

CM0003 & &1 &2 was not found in &3 profile.

#### Severity: 8

**Problem Determination:** A call was made to profile services to retrieve a profile member and profile services returned indicating that the profile member did not exist. The application is given a return code of 8, extended return code of 3, indicating a profile member does not exist.

**User Response:** Update the program (or input to the program) making the request so that a profile member that is defined is specified or use Profile Maintenance to add the required member to the specified profile.

### CM0004 An error was found in Profile Services.

#### Severity: 12

**Problem Determination:** An unexpected return code was returned by the profile service when a request was made to read a profile member. The symptom string contains the return code from the profile service as well and the profile name and profile member being accessed.

**User Response:** Follow the instructions under the appropriate return code from profile services.

#### CM0005 Communication Routine &1 is &2.

#### Severity: 12

**Problem Determination:** An error was returned from the Service Director and communications was not able to pass control to the communications routine for the network. The application is given a return code of 12, extended return code of 5, indicating the request could not be completed because control could not be passed to the communication routine defined for the network.

**User Response:** If this is a user written communication routine then the routine must be defined in the User Exit profile. Make sure an entry exists for the routine that is having the problem. Contact the support center if a user written routine is not involved.

### CM0006 Mailbox (Requestor) profile &1 contains network id &2, but this network id is invalid for the environment WebSphere Data Interchange is being executed in.

### Severity: 8

**Problem Determination:** A network access request (such as sending or receiving data) was issued, but the network id contained in the mailbox (requestor) profile given is not supported for the environment WebSphere Data Interchange is being executed in. For example, the mailbox (requestor) profile contains the network id

### **CM Messages**

IINB42, but WebSphere Data Interchange is executing in the CICS environment. In this casea mailbox (requestor) profile with the network id IINCICS would have to be used.

**User Response:** The problem can be fixed two ways. The first to is change the mailbox (requestor) profile to contain an appropriate network id. The second is to create a new requestor profile which will contain the appropriate network id and use the new mailbox (requestor) profile for the network access request.

CM0007 Network id &1 was requested, but this network id is invalid for the environment WebSphere Data Interchange is being executed in.

### Severity: 8

**Problem Determination:** A network access request (such as update status) was issued, but the network id specified is not supported for the environment WebSphere Data Interchange is being executed in. For example this would be true if the network id is IINB42, but WebSphere Data Interchange is executing in the CICS environment. In this case a network id such as IINCICS would have to be used.

**User Response:** Specify a network id which exists in the environment WebSphere Data Interchange is being executed in.

### **CR Messages**

| CR0000 | Continuous Receive request successfully |
|--------|-----------------------------------------|
|        | processed.                              |

#### Severity: 0

**Problem Determination:** A continuous receive has occurred and it has been processed successfully.

**User Response:** Examine the messages logged previous to the CR0000 message for more details on how the incoming data was processed.

### CR0001 Continuous Receive for profile member &1 started successfully.

Severity: 0

**Problem Determination:** A request to start a continuous receive on behalf of a profile member has completed successfully.

### CR0002 Continuous Receive for profile member &1 ended successfully.

#### Severity: 0

**Problem Determination:** A request to end a continuous receive on behalf of a profile member has completed successfully.

# CR0010Error occurred while attempting to<br/>retrieve a continuous receive profile.<br/>Profile services return code = &1. Profile<br/>services extended return code = &2.

Severity: 8

**Problem Determination:** An unexpected error was given by profile services while attempting to read a continuous receive profile.

**User Response:** Examine the return codes recorded in the message against the return codes in this manual in the section Profile Services return codes for more details.

### CR0020 Error during execution of CICS ENQ command.

### Severity: 8

**Problem Determination:** The continuous receive facility issued an ENQ but for some reason it did not complete successfully.

**User Response:** If the problem persists, contact your support center.

### CR0030 Error during execution of CICS DEQ command.

Severity: 8

**Problem Determination:** The continuous receive facility issued an DEQ but for some reason it did not complete successfully.

**User Response:** If the problem persists, contact your support center.

| CR0040 | Error occurred during the invocation of |
|--------|-----------------------------------------|
|        | communcations support.                  |
|        | Communications support return code =    |
|        | &1. Communications support extended     |
|        | return code = $\&2$ .                   |

### Severity: 8

**Problem Determination:** An error was encountered by communications support during the starting or stopping of a continuous receive request.

**User Response:** Examine the return codes recorded in the message against the return codes in this manual in the section Communications Support return codes for more details.

### CR0050 Continuous receive profile member &1 has already been stopped, but another request to do so has been issued.

### Severity: 4

**Problem Determination:** A request to stop a continuous receive on behalf of a continuous receive profile member has been issued, but the member has already been stopped.

**User Response:** Do not issue transaction EDIS against continuous receive profile members which are not running.

### CR0060 Continuous receive profile member &1 has already been started, but another request to do so has been issued.

### Severity: 4

**Problem Determination:** A request to start a continuous receive on behalf of a continuous receive profile member has been issued, but the member has already been started.

**User Response:** Do not issue transaction EDIR against continuous receive profile members which are already running.

### **CR Messages**

| CR0070 | Continuous receive profile member &1     |
|--------|------------------------------------------|
|        | is not in the active state, therefore it |
|        | cannot be started or stopped.            |

Severity: 4

**Problem Determination:** A request to start a continuous receive on behalf of a continuous receive profile member has been issued, but the member's active flag is set inactive.

**User Response:** Do not issue transactions EDIR or EDIS against continuous receive profile members which have the active flag set inactive. Update the profile member to set the active flag on if desired.

| CR0080 | Unable to open file EXPDSRC. VSAM       |
|--------|-----------------------------------------|
|        | File Handler return code = &1. VSAM     |
|        | File Handler extended return code = &2. |

Severity: 8

**Problem Determination:** An open on file EXPDSRC failed.

**User Response:** Examine the return codes in the message against return codes in this manual in the VSAM File handler section for more details.

| CR0090 | Error occurred while reading the file |
|--------|---------------------------------------|
|        | EXPDSRC. VSAM File Handler code =     |
|        | &1. VSAM File Handler extended return |
|        | code = &2.                            |

### Severity: 8

**Problem Determination:** An error occurred while reading from file EXPDSRC.

**User Response:** Examine the return codes in the message against return codes in this manual in the VSAM File handler section for more details.

### CR0099 Continuous Receive request unsuccessful, message &1 was logged.

Severity: 8

**Problem Determination:** A continuous receive has occurred but errors were encountered.

**User Response:** Examine the messages logged previous to the CR0099 for more details on how the incoming data was processed. The print file should also contain messages on the errors encountered.

CR0100Error occurred while updating the file<br/>EXPDSRC. VSAM File Handler code =<br/>&1. VSAM File Handler extended return<br/>code = &2.

Severity: 8

**Problem Determination:** An error occurred while updating from file EXPDSRC.

**User Response:** Examine the return codes in the message against return codes in this manual in the VSAM File handler section for more details.

```
CR0110 An attempt was made to start
continuous receive profile member &1,
but Expedite/CICS indicates a
continuous receive is already active
based on the same selection criteria.
```

#### Severity: 4

**Problem Determination:** A request to start a continuous receive on behalf of a continuous receive profile member has been issued, but Expedite/CICS indicates a continuous receive is already running with the same selection criteria.

**User Response:** Check this continuous receive profile member against other members to find out which other member has the same selection criteria. Selection criteria are the mailbox (requestor) id in combination with message user class and trading partner nickname.

### CR0120 WebSphere Data Interchange control record &1 missing for received data, interchange kept in the EXPDRDAT file.

### Severity: 8

**Problem Determination:** A continuous receive occurred, but the WebSphere Data Interchange control record for this continuous receive has been deleted. WebSphere Data Interchange does not know what to do with the data, so Expedite/CICS will keep it in the EXPDRDAT file.

**User Response:** Determine which continuous receive is missing its control record. This continuous receive must either be successfully stopped or successfully restarted, as soon as possible. Use EDIS to stop the continuous receive or use EDIR to restart it. Until this is done, additional CR0120 errors may occur. The interchanges kept in the EXPDRDAT file as a result of this error, may be recovered using your normal recovery procedures.

### Severity: 8

**Problem Determination:** A continuous receive occurred, however an error was encountered trying to read the WebSphere Data Interchange continuous receive profile. This error occurs only when Expedite/CICS is not being used as the network driver program and the WebSphere Data Interchange continuous receive profile must be directly accessed by the WebSphere Data Interchange continuous receive program.

CR0121 A continuous receive occurred, however an error was encountered trying to read the &1 WebSphere Data Interchange continuous receive profile member.

**User Response:** The first eight characters of the incoming area (commarea) to the WebSphere Data Interchange continuous receive program should contain the name of an active WebSphere Data Interchange continuous receive profile member. An error was encountered trying to read the profile with the name supplied in the commarea. Make sure the name supplied corresponds to an active WebSphere Data Interchange continuous receive profile member. This profile member name cannot be longer than eight characters.

CR0122A continuous receive occurred and the<br/>&1 WebSphere Data Interchange<br/>continuous receive profile member was<br/>found, however it was marked not<br/>active.

### Severity: 8

**Problem Determination:** A continuous receive has occurred, however the continuous receive profile member specified is not active. This condition occurs only when Expedite/CICS is not being used as the network driver program and the WebSphere Data Interchange continuous receive profile must be directly accessed by the WebSphere Data Interchange continuous receive program.

**User Response:** The first eight characters of the incoming area (commarea) to the WebSphere Data Interchange continuous receive program should contain the name of an active WebSphere Data Interchange continuous receive profile member. The member exists in the WebSphere Data Interchange continuous receive profile, however it is marked as not being active. Change the active flag to 'Y'.

### CR0130 The control file record associated with continuous receive profile member &1, was deleted from the VSAM control file.

#### Severity: 0

**Problem Determination:** CICS transaction EDIZ was entered and the \$IDI\$CR\$ control record associated with the continuous receive member, was deleted from the VSAM control file. This is a normal message indicating the successful deletion of the record.

**User Response:** If a continuous receive is shut down via LGO1, orphaned control records are left in the control file. Typically LGO1 should NOT be used to stop a continuous receive (instead, EDIS should be used). EDIZ is an exception-based only type of processing and is used to delete these orphaned control records.

#### Severity: 4

**Problem Determination:** A request to stop a continuous receive on behalf of a continuous receive profile member has been issued, but Expedite/CICS indicates that a continuous receive is not running for that member.

**User Response:** This continuous receive is not running. Therefore, it is not necessary to issue a stop request. If there is an orphaned control record associated with this continuous receive profile member in the control file, the orphaned record can be deleted using EDIZ.

```
CR0150A profile services error was detected<br/>trying to read the mailbox (requestor)<br/>profile associated with continuous<br/>receive profile member \mathcal{E}1.
```

#### Severity: 8

**Problem Determination:** An attempt was made to read the mailbox (requestor) profile associated with the continuous receive profile member. An error occurred during the read of the requestor profile. The requested processing of this continuous receive member was not performed.

**User Response:** Verify that the correct mailbox (requestor) profile name is specified in the continuous receive profile member and that the mailbox (requestor) exists in the mailbox (requestor) profile.

### CR0160 An error was encountered while trying to allocate a Mailbox (Requestor) ID virtual array.

#### Severity: 8

**Problem Determination:** This error can only happen when there is insufficient storage for WebSphere Data Interchange's dynamic storage allocation or when there is a WebSphere Data Interchange virtual array allocation problem.

**User Response:** Make sure there is enough storage. If problem persists, contact your support center.

CR0170 The communications request to stop continuous receive &1 was successful. However, as indicated by the previous message, an error was detected deleting the corresponding command file record.

Severity: 4

Problem Determination: The communications request

### **CR Messages**

to stop the continuous receive was successful. However, an error was detected deleting the corresponding command file record.

**User Response:** Typically, this occurs because the command file record does not exist (for some reason). Now that the continuous receive has successfully been stopped, there should be no additional action to take.

CR0180 There is no mailbox (requestor) ID associated with continuous receive profile member &1 and therefore this continuous receive cannot be started or stopped.

### Severity: 4

**Problem Determination:** A request to start or stop a continuous receive on behalf of a continuous receive profile member has been issued, however there is no mailbox (requestor) ID specified in the continuous receive profile member. A mailbox (requestor) ID is required to start and stop a continuous receive using transactions EDIR and EDIS.

**User Response:** Make sure that the continuous receive has a valid mailbox (requestor) ID and is associated with the IINCICS network. Otherwise, do not attempt to start or stop the continuous receive using transactions EDIR and EDIS. EDIR and EDIS are for Expedite/CICS continuous receives only.

CR0185 A start for continuous receive profile member &1 was requested. However, a problem concerning the continuous receive unique ID was encountered. The \$IDI\$CR\$ record for that continuous receive has been deleted and a stop continuous receive has been issued to Expedite/CICS. Check the Expedite/CICS log (TD queue, EXPL) for possible CR0120 messages. Use EDIR again to start the continuous receive.

### Severity: 4

Problem Determination: See message text.

**User Response:** This problem should not normally happen and may be indicative of problems elsewhere. The processing that occurred when this error was detected has resynchronized things. However, another EDIR is necessary to start the continuous receive. Check the Expedite/CICS log (TD queue, EXPL) for possible CR0120 messages. If found, the interchanges involved will have to be recovered from the Expedite/CICS error file using your normal recovery procedures.

| CR0190 | The network ID for continuous receive            |  |
|--------|--------------------------------------------------|--|
|        | profile member $\mathcal{B}1$ is not IINCICS and |  |
|        | therefore this continuous receive cannot         |  |
|        | be started or stopped.                           |  |

### Severity: 4

**Problem Determination:** A request to start or stop a continuous receive on behalf of a continuous receive profile member has been issued, however the network ID associated with the continuous receive profile member is not IINCICS. Only continuous receive members with IINCICS network ID's can be started and stopped with EDIR and EDIS.

**User Response:** Make sure that the continuous receive has a valid mailbox (requestor) ID and is associated with the IINCICS network. Otherwise, do not attempt to start or stop the continuous receive using transactions EDIR and EDIS. EDIR and EDIS are for Expedite/CICS continuous receives only.

| CR0195 | A start for continuous receive profile<br>member $\&1$ was requested. However,<br>more than one \$IDI\$CR\$ record was<br>found in the EXPDSRC file for that<br>continuous receive. All of the \$IDI\$CR\$<br>records for that continuous receive have<br>been deleted and a stop continuous<br>receive has been issued to<br>Expedite/CICS. Check the<br>Expedite/CICS log (TD queue, EXPL) for |
|--------|----------------------------------------------------------------------------------------------------|
|        | Expedite/CICS log (TD queue, EXPL) for<br>possible CR0120 messages. Use EDIR<br>again to start the continuous receive.                                                                                                    |

### Severity: 4

Problem Determination: See message text.

**User Response:** This problem should not normally happen and may be indicative of problems elsewhere. The processing that occurred when this error was detected has resynchronized things. However, another EDIR is necessary to start the continuous receive. Check the Expedite/CICS log (TD queue, EXPL) for possible CR0120 messages. If found, the interchanges involved will have to be recovered from the Expedite/CICS error file using your normal recovery procedures.

```
CR0200A profile services error was detected<br/>trying to read the trading partner profile<br/>associated with continuous receive<br/>profile member &1.
```

### Severity: 8

**Problem Determination:** An attempt was made to read the trading partner profile associated with the continuous receive profile member. An error occurred during the read of the trading partner profile. The requested processing of this continuous receive member was not performed.

**User Response:** Verify that the correct trading partner profile name is specified in the continuous receive profile member and that the trading partner exists in the trading partner profile. The trading partner name is not required in the continuous receive profile. However, if one is specified, a valid retrieve from the trading partner profile is required to process the continuous receive.

### CR0300 EDIQ transaction failed, cannot RETRIEVE data from CKTI transaction.

#### Severity: 8

**Problem Determination:** MQSeries transaction CKTI started WebSphere Data Interchange transaction EDIQ to process incoming data but EDIQ encountered an error when issuing the CICS RETRIEVE command.

**User Response:** Run an AUXTRACE against transaction EDIQ to determine the EIB response and take appropriate action.

### CR0310 EDIQ transaction failed, information passed from CKTI transaction not correct length.

#### Severity: 8

**Problem Determination:** MQSeries transaction CKTI started WebSphere Data Interchange transaction EDIQ to process incoming data but the started data was not long enough to include the TRIGGERDATA field.

**User Response:** Contact the IBM support center if this problem occurs.

### CR0320 EDIQ transaction failed, problem with MQPROF specification in MQSeries TRIGDATA field.

#### Severity: 8

**Problem Determination:** MQSeries transaction CKTI started WebSphere Data Interchange transaction EDIQ to process incoming data but the MQPROF parameter specification in the MQSeries TRIGDATA field is incorrect.

**User Response:** In order for WebSphere Data Interchange to correctly process the incoming data there must be an MQSeries profile member defined within WebSphere Data Interchange. This profile member must have in it the real name of the MQSeries queue which has caused the trigger event to occur. Once this profile member is defined it must be specified within the TRIGDATA field associated with the MQSeries Queue which has caused the trigger event to occur. Its specification is in the form:

#### MQPROF=mqpname

where mqpname is the WebSphere Data Interchange MQSeries profile member name. This error can occur if:

- MQPROF= was not specified
- MQPROF= was spelled incorrectly
- No mqpname value was specified as part of MQPROF=mqpname

### CR0330 EDIQ transaction failed, problem with CRPROF specification in MQSeries TRIGDATA field.

### Severity: 8

**Problem Determination:** MQSeries transaction CKTI started WebSphere Data Interchange transaction EDIQ to process incoming data but the CRPROF parameter specification in the MQSeries TRIGDATA field is incorrect.

**User Response:** In order for WebSphere Data Interchange to correctly process the incoming data there must be an Continuous Receive profile member defined within WebSphere Data Interchange. This profile member contains information on how WebSphere Data Interchange should process the incoming data. Once this profile member is defined it must be specified within the TRIGDATA field associated with the MQSeries Queue which has caused the trigger event to occur. Its specification is in the form:

#### CRPROF=crpname

where crpname is the WebSphere Data Interchange Continuous Receive profile member name. This error can occur if:

- CRPROF= was not specified
- CRPROF= was spelled incorrectly
- No crpname value was specified as part of CRPROF=mqpname

### CR0340 EDIQ transaction failed, cannot LINK to program EDICRIN.

Severity: 8

**Problem Determination:** As part of EDIQ processing, program EDICRMQ issues an EXEC CICS LINK command for program EDICRIN. This LINK command is failing and processing cannot complete due to this error.

**User Response:** Run an AUXTRACE against transaction EDIQ to determine the EIB response and take appropriate action.

### CR0350 EDIQ transaction failed, error retrieving continuous receive profile member, SQLCODE= &1.

### Severity: 8

**Problem Determination:** MQSeries transaction CKTI started WebSphere Data Interchange transaction EDIQ to process incoming data but the DB2 fetch of the

### **CR Messages**

Continuous Receive profile member failed. The Continuous Receive profile member is specified in the MQSeries TRIGGERDATA field via CRPROF= parameter.

**User Response:** Included in the message is the SQL return code from DB2. Refer to DB2 documentation to determine what the caused the error. A common problem would be an SQL return code of 100 indicating the Continuous Receive profile member specified in the TRIGGERDATA via the CRPROF= parameter does not exist. In this case check the name specified in the TRIGGERDATA and the name specified in the Continuous Receive profile.

### CR0360 EDIQ transaction failed, error retrieving continuous receive profile member, EIBRESP= &1.

### Severity: 8

**Problem Determination:** MQSeries transaction CKTI started WebSphere Data Interchange transaction EDIQ to process incoming data but the VSAM read of the Continuous Receive profile member failed. The Continuous Receive profile member is specified in the MQSeries TRIGGERDATA field via CRPROF= parameter.

**User Response:** Included in the message is the CICS EIB response code. Refer to CICS documentation to determine what the caused the error. A common problem would be an EIB response code of 13 indicating the Continuous Receive profile member specified in the TRIGGERDATA via the CRPROF= parameter does not exist. In this case check the name specified in the TRIGGERDATA and the name specified in the CONTINUOUS Receive profile.

### **EI Messages**

| EI0000 | Your reques | t was complete | d successfully |
|--------|-------------|----------------|----------------|
|        |             |                |                |

Explanation: Choose another action or exit this task.

Severity: 0

### EI0001 The scrollable list does not include all entries

**Explanation:** The data base contains more entries than can fit into the scrollable list. To see the others, use the List action to reset the start of the scrollable list.

### Severity: 4

EI0002 Enter Y or N

**Explanation:** Enter Y to include the associated item. Enter N omit the associated item.

Severity: 8

### EI0003 Include the *&1* ID in the command

**Explanation:** Enter the command again and include an ID.

Severity: 8

#### EI0004 The &1 ID is too long

**Explanation:** The ID entered in the command is too long. Enter the command again using the correct ID.

Severity: 8

### EI0005 & 81 is not defined

**Explanation:** The ID entered in the command is not defined in the data base. Enter the command again using the correct ID.

#### Severity: 8

### EI0006 There are no records in this category to import

**Explanation:** Verify that the import files are allocated properly. You can also choose another category.

Severity: 8

### EI0007 No entries were found that match the list criteria

**Explanation:** The ID specified on the List command was greater than the highest key in the system. Enter the List command with a different ID.

Severity: 4

### EI0008 Cannot display panel &1

**Explanation:** Write down the panel ID and notify support personnel.

Severity: 12

### EI0009 A service needed to complete the task failed

**Explanation:** See the error log for more details or notify support personnel. You may try another task.

Severity: 12

| EI0010 | Unable | to open | the | print | file |
|--------|--------|---------|-----|-------|------|
|        |        |         |     |       |      |

**Explanation:** Verify that the print file is allocated properly. If not, notify support personnel.

Severity: 12

#### EI0011 Data base error occurred--see error log message EI0012

**Explanation:** Write down the message number displayed at the end of this message. Use it to find the explanation of the error in the error log. Notify the system administrator that the data base may contain an error.

Severity: 12

| EI0012 | Data Base errorFunction = $\&1$ , DB2         |
|--------|-----------------------------------------------|
|        | Table = $\&2$ , Key = $\&3$ , DB2 return code |
|        | <i>= ppppp, qqqqq.</i>                        |

Severity: 12

**Problem Determination:** A call to access the data base from the Data Formats facility resulted in an error. The cause of the error is indicated by the return code.

### **User Response:**

- If you are using DB2, you may look up the return code in the DB2 manual or use the Event Logging services in WebSphere Data Interchange to receive an explanation of the problem.
- If you cannot resolve this problem, call your support center.

EI0013Memory allocation error--Return Code =<br/>&1.

**Explanation:** The Service Director encountered an error while attempting to allocate memory.

Severity: 12

**Problem Determination:** A call to the Service Director to allocate memory for the Application Data Formats

### **EI Messages**

facility resulted in an error. The cause of the error is indicated by the return code.

### **User Response:**

- Check to see if there was sufficient memory to satisfy the request. You may need to increase the amount of virtual storage.
- If you cannot resolve this problem, call your support center.

### EI0014 An error occurred while creating the report--see the activity report

**Explanation:** An error occurred while trying to get the report information from either the data base or the Message Service. Please see your activity report and the error log for the detailed explanation. Your report may be incomplete because of this error.

Severity: 8

### EI0015 A document definition does not exist for this data format

**Explanation:** There is no document definition associated with this data format. Enter the data format again.

### Severity: 8

### EI0016 There are no trading partner usages

**Explanation:** There are no usages associated with the transaction mapping or control string you are exporting. To add the usages use the Where used command for the transaction mapping.

### Severity: 8

### EI0017Unable to open the export/import file<br/>&1--Return code= &2, &3

**Explanation:** The attributes of the export/import files may need to be changed. Ensure the user has the proper authority.

### Severity: 12

**Problem Determination:** An error occurred while attempting to open the export/import file or files.

**User Response:** Ensure the file has the proper permissions.

### **EI0018** Unable to write to the file &1--return codes &2, &3

**Explanation:** The attributes of the export/import files may need to be changed. Your activity report may be incomplete because of this error. The second value is the EIBRESP field in the EIB.

### Severity: 8

### EI0019 The data base does not contain any data in this category

**Explanation:** Use the WebSphere Data Interchange customization options to add data to your data base. You can also choose another category.

Severity: 8

### EI0020 You cannot leave this field blank

**Explanation:** You skipped a required field. Move the cursor to it and enter the required information. If you need an explanation of the field, press Help when the cursor is in the field.

Severity: 8

### EI0021 Choose a command listed in the action bar

**Explanation:** The action bar lists the acceptable commands. The command mnemonics are shown as capital letters. You may enter them in lowercase.

Severity: 8

### EI0022 Data already exported--you cannot change the associated objects

**Explanation:** Data has already been exported with the associated objects you chose previously. To export with different objects, return to the previous screen.

Severity: 8

### EI0023 There are no standard transaction sets for this standard

**Explanation:** The data base contains no transaction sets for this standard. You cannot export this incomplete standard.

Severity: 8

### EI0024 The version, release, and modification level does not match the export file

**Explanation:** The product level in the export file does not match the product level in the system.

Severity: 8

### EI0025 A Profile Services error occurred--see error log for message

**Explanation:** A service or resource needed to complete the task is not available. See the error log for more information. Notify support personnel of the error. You may try another task.

Severity: 12

#### EI0026 A Service Director error occurred

**Explanation:** A Service Director error occurred during Export/Import processing. Notify support personnel.

Severity: 12

### EI0027 No members exist for the specified profile.

**Explanation:** The profile you chose to export has no members. Nothing can be exported for this profile.

Severity: 4

### EI0028 Reference number is missing or not defined

**Explanation:** Enter the command again and include a valid reference number.

Severity: 8

### **EI0029** Unable to read the import file &1-return codes &2, &3

**Explanation:** The attributes of the import file may need to be changed. Your activity report may be incomplete because of this error. The second value is the EIBRESP field in the EIB.

### Severity: 12

### EI0030Error occurred while opening the file<br/>&1--Return codes= &2, &3.

#### Severity: 12

**Problem Determination:** Unable to open the batch control file. The file is required by the Export/Import Batch Utilities. It should contain the information about the data which is to be exported or imported. Please see the WebSphere Data Interchange manuals for the detailed control record format.

**User Response:** Ensure that the batch control file has the proper attributes.

### EI0031Error occurred while reading the file<br/>&1--Return codes= &2, &3.

### Severity: 12

**Problem Determination:** The problem could be either the batch control file is corrupted or its records are not in the correct format. Please see the DataInterchange manuals for the detailed control record format.

**User Response:** Verify that your batch control file is a good and readable file and is in the correct format.

### EI0033Internal program error. Can not find &1at position &2 from file &3.

**Explanation:** The Import function failed to find the record at the specified position. Verify that the export/import file is allocated properly and no one is editing the file.

Severity: 12

### **EI0037** Unable to open the control file &1--Return code= &2, &3

**Explanation:** The attributes of the control file might need to be changed.

Severity: 12

**Problem Determination:** An error occurred while attempting to open the control file.

**User Response:** Ensure the file has the proper attributes.

### EI0038Unable to write to the control file<br/>&1--return codes &2, &3

**Explanation:** The attributes of the control file may need to be changed. Your activity report may be incomplete because of this error.

Severity: 8

### EI0039 A program error (invalid function number) occurred

**Explanation:** An invalid function number was passed to the EIOPEN routine. Notify support personnel.

Severity: 4

### EI0040 An unexpected error occurred while importing.

**Explanation:** Your import request failed partially or completely. Notify support personnel.

Severity: 8

## EI0041 There are no records in utility control file.

### Severity: 8

| EI0042 | Category | character ' | x <b>'</b> | is | not | defined. |  |
|--------|----------|-------------|------------|----|-----|----------|--|
|        |          |             |            |    |     |          |  |

**Explanation:** Category character for export is 1 to 7 and for import is 1 to 7 or 9.

Severity: 4

### **EI Messages**

| EI0044    |   | No record in import file ma |
|-----------|---|-----------------------------|
| Severity: | 8 |                             |
| EI0043    |   | Key ID is blank.            |

10044No record in import file matches the<br/>key ID &1 in category y.

Severity: 8

### EI0045 You are not authorized to perform this function

**Explanation:** You have not been authorized through the system authorization facility (SAF) to perform this function.

Severity: 8

### **User Response:**

Obtain proper authorizations from the support personnel and try again.

**EI0046** \*\*\*\*\*\* Exporting &1 &2 \*\*\*\*\*\*.

Severity: 0

**Problem Determination:** This is an informational message identifying the object/associated object being exported.

EI0047 \*\*\*\*\*\* Importing &1 &2 \*\*\*\*\*\*.

Severity: 0

**Problem Determination:** This is an informational message identifying the object being imported.

EI0048 & &1 &2 does not exist in the data base.

Severity: 4

**Problem Determination:** An associated object was not exported because it did not exist.

**User Response:** Add the associated object using the appropriate facility and then retry the export. Or this message can be ignored if the associated object is not required.

### EI0049 & &1 &2 has been replaced in the data base.

Severity: 4

**Problem Determination:** An object or associated object already existed but replace was specified and the object or associated object was replaced.

**User Response:** Verify that the replaced object or associated object has not been altered to make it unusable.

### E10050 Member &1 has been replaced in profile &2.

Severity: 4

**Problem Determination:** A profile member already existed but replace was specified and the profile member was replaced.

**User Response:** Verify that the replaced profile member has not been altered to make it unusable.

### EI0051 Some associated objects were not processed--see report for details

**Explanation:** Some of the associated objects were not processed. This could be caused by insufficient authority or the associated object does not exist. Refer to the report for detail messages.

Severity: 4

**Problem Determination:** Refer to the report to determine which associated objects were not processed and the reason. If the reason was insufficient authority, have your support personnel grant you the authority. If the associated object does not exist, it can be added using the appropriate facility.

### EI0052 Member &1 does not exist in profile &2.

Severity: 4

**Problem Determination:** The profile member was not exported because it did not exist.

**User Response:** Add the profile member using profile maintenance and then retry the export. Or this message can be ignored if the profile member is not required.

# EI0053TPPROF member $\mathcal{E}1$ was not<br/>imported--duplicate account number and<br/>user ID in existing member $\mathcal{E}2$ .

**Explanation:** The combination of account number and user ID must be unique for each member of the trading partner profile. The profile you are attempting to import would duplicate the account number and user ID of an existing member. The profile is not imported.

### Severity: 8

**Problem Determination:** The combination of account number and user ID must be unique for each member of the trading partner profile. The profile you are attempting to import would duplicate the account number and user ID of an existing member. The profile is not imported.

**User Response:** Either delete the existing TPPROF member with the same account number and user ID and retry the import, or if the one being imported is not required, ignore the message.

#### EI0054 TPPROF member &1 was not imported--duplicate interchange qualifier and ID in existing member &2.

**Explanation:** The combination of interchange qualifier and ID must be unique for each member of the trading partner profile. The profile you are attempting to import would duplicate the interchange qualifier and ID of an existing member. The profile is not imported.

### Severity: 8

**Problem Determination:** The combination of interchange qualifier and ID must be unique for each member of the trading partner profile. The profile you are attempting to import would duplicate the interchange qualifier and ID of an existing member. The profile is not imported.

**User Response:** Either delete the existing TPPROF member with the same interchange qualifier and ID and retry the import, or if the profile being imported is not required, ignore the message.

| EI0055                            | You must select either mapping or<br>usages (or both) for Mapping (Trading<br>Partner Transaction) export.                                                                               |
|-----------------------------------|----------------------------------------------------------------------------------------------------|
| Severity: 8                       |                                                                                                    |
| EI0056                            | You must specify a member name for selected member export/import.                                                                                                    |
| Severity: 8                       |                                                                                                    |
| EI0057                            | Mapping must be selected when control string is selected.                                                                                                    |
| is selected for<br>selected. If y | When the control string associated object<br>or export, the mapping object must also be<br>you want to export the control string<br>mapping, use the Control string export<br>anel EI00. |

Severity: 8

### EI0058Mapping (Trading partner transaction)&1 is not defined

**Explanation:** The mapping to which you are importing the usages does not exist in the data base. Add or import the map before importing the usages.

Severity: 8

### EI0059 You cannot import send usages to receive transactions and vice versa

**Explanation:** The send usages are not compatible with a receive transaction and the receive usages are not compatible with a send transaction. You must import send to send only and receive to receive only.

Severity: 8

| EI0060 | Enter letters | and numbers | only |
|--------|---------------|-------------|------|
|        |               |             |      |

**Explanation:** Enter this field using only the characters A-Z, a-z, and 0-9.

Severity: 8

### EI0061 The entry contains one or more embedded blanks

**Explanation:** Type the entry again removing the embedded blanks. Then press Enter.

Severity: 8

| EI0062 | There are no records in category $x$ ( $\&$ 2) |
|--------|------------------------------------------------|
|        | to import.                                     |

**Explanation:** Verify that the import files are allocated properly. You can also choose another category.

```
Severity: 4
```

### EI0063 & &1 &2 already exists and was not processed--replace option specified no replace.

Severity: 0

**Problem Determination:** This is an informational message identifying the object that could not be replaced due to the replace option.

| EI0064 | ****** Exporting TP usages from &1 |
|--------|------------------------------------|
|        | *****                              |

### Severity: 0

**Problem Determination:** This is an informational message identifying the TPT ID from which the usages are exported.

| EI0065 * | ****** Importing | TP Usages | to &1 | ***** |
|----------|------------------|-----------|-------|-------|
|----------|------------------|-----------|-------|-------|

### Severity: 0

**Problem Determination:** This is an informational message identifying the TPT ID to which the usages are being imported.

| EI | 0066 | Import of successf |   | quested | trans | saction  | 1 was |
|----|------|--------------------|---|---------|-------|----------|-------|
|    | -    |                    | _ |         |       | <u>.</u> |       |

**Explanation:** Choose another action or exit this task.

Severity: 0

### **EI Messages**

#### EI0067 Import of the requested transaction was not successful. The standard selected must contain all transactions sets.

**Explanation:** The standard selected for import by transaction must be a complete standard containing all transactions. You cannot import selected transaction sets for this standard.

### Severity: 12

### EI0068 Enter a selection character in one of the selection fields

**Explanation:** You have entered a "/" in more than one selection or you have left all selections blank. Enter your selection by typing "/" next to the export/import option that you want.

Severity: 8

# EI0069Invalid Export/Import control file<br/>length. File is &1. This file length<br/>cannot be greater than 84 bytes.

Severity: 8

**Problem Determination:** The Export/Import batch control file length is invalid. It cannot be longer than 84 bytes. See the Export/Import Control File section in the Programmer's Reference for more information.

**User Response:** Make sure the Export/Import control file length is no more than 84 bytes and resubmit the job.

### EI0070 Select a standard transaction to import or select import all transactions.

**Explanation:** The import all standard transactions flag is set to N which indicates that you want to select standard transaction to import. Either select the transactions by entering an (I) for import or change the import all standard transactions flag to Y.

Severity: 4

### EI0071WebSphere Data Interchange Client<br/>mapping &1 cannot be exported

**Explanation:** The Mapping (Trading Partner Transaction)you have selected is a WebSphere Data Interchange Client only transaction or has been converted to WebSphere Data Interchange Client and cannot be exported from the host.

Severity: 8

### EI0072 A Control String cannot be exported in Fixed Format.

**Explanation:** A Control String cannot be exported in Fixed Format. Export the Control String into a Tagged Format Export/Import Output File.

Severity: 8

**Problem Determination:** A Control String cannot be exported in Fixed Format. Export the Control String into a Tagged Format Export/Import Output File.

**User Response:** Create a Tagged Format Export/Import Output File and retry the Control String export.

### EI0073 A Host Map cannot be imported over a DI Client Control String.

**Explanation:** A Host Map cannot replace a DI Client Control String when the Host TPTX indicates it is a DI Client only Map. This prevents a Host TPT from being imported over a functionally different mapping which is maintained on the PC.

### Severity: 8

**Problem Determination:** A Host TPT is attempting to be imported into the Host database and replace a TPT of the same name. The TPT on the Host is not a complete mapping - it is a placeholder for a DI Client Map, which is maintained on the PC. The Control String of the DI Client Map resides on the Host and would be overlayed if the import was allowed.

**User Response:** Either the Host TPT ID or the Import file Map has been created with an invalid name. A Host TPT being imported cannot have the same name as a DI Client Map. If the DI Client Control Strig is no longer needed, it may be deleted from the Host and the import can be retried. If the Host TPT is valid, rename the DI Client Map, Compile the Client Control String, export it and import the newly named Control String into DI Host. Review your procedures so that future Client Maps are not assigned the same Mapname as a Host TPTID.

### EI0074 A DI Client Control String cannot be imported over a Host Control String.

**Explanation:** A DI Client Control String in the export/import File is being requested to overlay a Host Control String compiled from a Host MAP of the same name. A DI Client Control String compiled from a Client Map cannot replace a Host Control String compiled from a Host MAP of the same name.

### Severity: 8

**Problem Determination:** A DI Client Control String in the export/import File is being requested to overlay a Host Control String. A DI Client Control String cannot replace a Host Control String of the same name. The DI Client object indicates that was Compiled from a PC only Map. There should be no Host TPT of the same name.

**User Response:** Either the Host Control String or the DI Client Control String has been created with an invalid name. A DI Client Map, from which the Control String was compiled, cannot have the same name as a DI Host MAP. If the Host MAP is no longer needed, it may be deleted from the Host and the import can be retried. If the Host MAP is valid, rename the DI Client Map, Compile the DI Client Control String, export it and import the newly named Control String into DI Host. Review your procedures so that future Client Maps are not assigned the same Mapname as a Host TPTID. A DI Client Map is identified with the value P in the TYPE column of the EI06, EI10 or TP01 panels.

### EI0075 A DI Client Control String cannot be imported; TYPE has a mismatch.

**Explanation:** A DI Client Control String in the export/import File is being requested to overlay another DI Client Control String. The TYPE field indicates that a mismatch exists. Either the import data has a TYPE value of P - indicating that a control string from a Client only mapping is being requested to overlay a converted mapping (TYPE C), or the import data has a TYPE value of C indicating that a control string from a converted mapping is being requested to overlay a Client only (TYPE P) mapping control string. Neither case is allowed.

### Severity: 8

**Problem Determination:** A DI Client Control String in the export/import File is being requested to overlay another DI Client Control String. The TYPE field indicates that a mismatch exists. Either the import data has a TYPE value of P - indicating that a control string from a Client only mapping is being requested to overlay a converted mapping (TYPE C), or the import data has a TYPE value of C indicating that a control string from a converted mapping is being requested to overlay a Client only (TYPE P) mapping control string. Neither case is allowed.

User Response: Either the DI Client Only Control String or the DI Client Converted Control String has been created with an invalid name. A DI Client Map, from which the Control String was compiled, cannot have the same name as a DI Host MAP (converted MAP). If the control string only the Host is no longer needed, it may be deleted from the Host and the import can be retried. If the Host MAP is valid, rename the DI Client Map, Compile the DI Client Control String, export it and import the newly named Control String into DI Host. Review your procedures so that future Client Maps are not assigned the same Mapname as a Host TPTID. A DI Client Map is identified with the value P in the TYPE column of the EI06, EI10 or TP01 panels. A converted map has the value C.

### EI0076 Only Tagged format import is allowed between unlike versions.

**Explanation:** Tagged format import files are the only supported means of transferring DI objects between unlike release, version, mod level systems. An import file of Fixed format or Native format has been detected. Import will not proceed.

### Severity: 8

**Problem Determination:** Tagged format import files are the only supported means of transferring DI objects between unlike release, version, mod level systems. An import file of Fixed format or Native format has been detected. Import will not proceed.

**User Response:** Return to the source DI system and re-export the data using a tagged format export/import file format. Return to the target system and import the data again.

### **EL Messages**

EL0000 A severe error was encountered trying to insert an event log entry. The event log entry was not inserted into the log. A detailed error message was routed to the system console or job log. The system console or job log should be consulted and the problem dealt with immediately. To locate the system console or job log error message search for the following string: WebSphere Data Interchange \*ERROR\*.

### Severity: 12

**Problem Determination:** An error occurred during repository event log processing. Module EDIELAS is responsible for DB2 event log updates. A DB2 error was encountered while trying to insert a new row into table EDIELOG. This error may occur when table EDIELOG is full. In order to maintain integrity of the event log, this problem should be dealt with immediately.

**User Response:** Consult the system console or job log and take immediate action. If it is determined that EDIELOG is full, your DBA may choose to allocate more space to the table. Or you may choose to remove/archive old event log entries using a WebSphere Data Interchange PERFORM command and running a DB2 REORG (see the WebSphere Data Interchange Programmer's Reference for more information).

### **EL0001** Log file *&1* has been extended

Severity: 4

**Problem Determination:** Examine the attributes of your event log file.

**User Response:** Depending upon the nature of your log file's attributes (i.e., if there are only a few extents), you might consider either enlarging the log file or archiving some of the existing log entries.

### EL0002 Log file &1 is full--archive entries to make room

### Severity: 12

**Problem Determination:** Examine the attributes of your event log file.

**User Response:** Depending upon the nature of your log file, you should either enlarge your event log file or archive some of the existing log entries. See the WebSphere Data Interchange manuals for information regarding the archival process.

### EL0004 The number of records read from the log was &1.

Severity: 4

**Problem Determination:** This is an informational message indicating how many log entries were read from the DB2 table.

User Response: No action required.

| EL0005 | The number of records saved to the |
|--------|------------------------------------|
|        | hold file was &1.                  |

Severity: 4

**Problem Determination:** This is an informational message indicating how many log entries were saved to the hold file during the log archival process.

User Response: No action required.

### EL0006 The number of records written to the archive file was &1.

Severity: 4

**Problem Determination:** This is an informational message indicating how many log entries were archived during the log archival process.

User Response: No action required.

### EL0007Archiving has terminated. Return code<br/>is &1, extended return code is &2.

### Severity: 0

**Problem Determination:** This is an informational message confirming that the archive process has finished. The return code and extended return code should be zero (0). If either of these codes is non-zero, then other messages accompany this one and should be used as an aid in problem determination.

**User Response:** If either the return code or the extended return code is non-zero, then perform the following:

- Check for any messages provided by the system while executing the archival process.
- Correct any system related errors found and retry the archival process.
- Check for any messages provided by Data Interchange while executing the archival process.
- Correct any Data Interchange related errors and retry the archival process.
- Call your support representative and provide the following:
  - return code and extended return code.

- list of procedures used to execute the archival process.

### EL0009Restore has terminated. Return code is<br/>&1, extended return code is &2.

### Severity: 0

**Problem Determination:** This is an informational message confirming that the restore process has finished. The return code and extended return code should be zero (0). If either of these codes is non-zero, then other messages accompany this one and should be used as an aid in problem determination.

**User Response:** If either the return code or the extended return code is non-zero, then perform the following:

- Check for any messages provided by the system while executing the restore process.
- Correct any system related errors found and retry the restore process.
- Check for any messages provided by Data Interchange while executing the restore process.
- Correct any Data Interchange related errors and retry the restore process.
- Call your support representative and provide the following:
  - return code and extended return code.
  - list of procedures used to execute the restore process.

### EL0010 Your request has been completed successfully

**Explanation:** The request to print log entries or generate archive job statements was completed successfully.

### Severity: 0

### EL0011 Request was not completed successfully--see error log or print report

**Explanation:** An error occurred while processing the request to generate archive job statements or to print a report. The specific error for archive is logged. The specific error for print is written to the print file.

### Severity: 0

**Problem Determination:** This is an informational message indicating failure of the print process or of the generate archive JCL process. It will be accompanied by additional messages which should be used as an aid in problem determination.

### **User Response:** Perform<sup>TM</sup> the following:

• Check the log file or printed report for any related messages.

- Correct any errors indicated by these messages and retry the operation.
- Call your support representative and provide the following:
  - list of messages from the log file or printed report produced during the same time period as this message.
  - sequence of events which produced this message.

| EL0012 | The number of records read from the |
|--------|-------------------------------------|
|        | hold file was &1.                   |

### Severity: 4

**Problem Determination:** This is an informational message indicating how many entries were read from the hold file during a load log entries process.

**User Response:** No action required.

### EL0013 The number of records written to the log was $\mathcal{E}1$ .

Severity: 4

**Problem Determination:** This is an informational message indicating how many entries were written to the log durin a load log entries process.

User Response: No action required.

| EL0014 | The number of event log records deleted |
|--------|-----------------------------------------|
|        | was &1.                                 |

Severity: 4

**Problem Determination:** This is an informational message indicating how many log entries were deleted during the remove log entries process.

User Response: No action required.

### EL0030 An error has occurred in Profile Services

**Explanation:** Make a note of the message and contact your support center.

Severity: 12

**Problem Determination:** An unexpected return code or extended return code was returned by Profile Services. The error could be neither resolved nor bypassed.

User Response: Perform the following:

- Check the log file for any related messages, specifically Profile Services messages, during the same time period this message occurred.
- Correct any errors indicated by the related messages and retry the operation that caused the error.
- Call your support center and provide the following:

### **EL Messages**

- list of messages from the log file or printed report produced during the same time period this message was logged or printed.
- sequence of events which produced this message.

### EL0070 An error occurred while trying to obtain additional storage.

### Severity: 12

**Problem Determination:** An attempt to obtain additional storage for internal buffers failed. Further processing of the requested action is not possible. Current<sup>®</sup> operations will terminate and return to calling process.

**User Response:** Perform the following:

- Check for any system related messages produced prior to this message.
- Correct any system related errors and retry the operation.
- Check the log file or printed report for any related messages.
- Correct any errors indicated by these messages and retry the operation.
- Call your support center and provide the following:
  - list of messages from the log file or printed report produced during the same time period as this message.
  - sequence of events which produced this message.

### EL0110 A User Exit error occurred while processing the request

Explanation: Report this error to your support center.

### Severity: 12

**Problem Determination:** An unexpected return code or extended return code was returned from the call to the EDIELAD module. The error could be neither corrected nor bypassed. Further processing of this operation is terminated and returns to the calling process.

User Response: Perform the following:

- Check for any system related messages produced prior to this message.
- Correct any system related errors and retry the operation.
- Check the log file or printed report for any related messages.
- Correct any errors indicated by these messages and retry the operation.
- Call your support center and provide the following:
  - list of messages from the log file or printed report produced during the same time period as this message.
  - sequence of events which produced this message.

### EL0301 Profile information for application ID was not found.

Severity: 4

**Problem Determination:** The profile information for the application ID was not found in the Activity Log profile.

User Response: Perform the following:

- Check the information in the Activity Log profile for the application ID.
- Correct any errors in the Activity Log profile for the application ID.
- Retry the operation which produced this message.
- EL0302 The HOLDFILE keyword and associated value were not provided as part of a PERFORM UNLOAD LOG ENTRIES command. Processing will continue but a file will not be created which can be used as input for a PERFORM LOAD LOG ENTRIES command.

### Severity: 4

**Problem Determination:** The keyword HOLDFILE was not provided as part of a PERFORM UNLOAD LOG ENTRIES command. Processing will continue but only records eligible for archiving will be unloaded from the log.

**User Response:** If all records in the log are going to be archived and there will not be a subsequent PERFORM LOAD LOG ENTRIES command issued, this condition is not a problem. But, a hold file should be specified if the intention is to run a PERFORM LOAD LOG ENTRIES following a delete and reallocate of the log. If this is the case, provide the HOLDFILE keyword and associated value and rerun the WebSphere Data Interchange Utility.

# EL0313 Mandatory ARCHIVEFILE keyword and associated value not provided, processing terminated.

Severity: 8

**Problem Determination:** The keyword ARCHIVEFILE and associated value were not provided on the WHERE clause.

**User Response:** Add the ARCHIVEFILE keyword and the associated value to the PERFORM command and rerun the WebSphere Data Interchange utility.

### EL0314 Mandatory LOGFILE keyword and associated value not provided, processing terminated.

Severity: 8

Problem Determination: The keyword LOGFILE and

associated value were not provided on the WHERE clause.

**User Response:** Add the LOGFILE keyword and the associated value to the PERFORM command and rerun the WebSphere Data Interchange utility.

#### EL0315 Mandatory HOLDFILE keyword and associated value not provided, processing terminated.

#### Severity: 8

**Problem Determination:** The keyword HOLDFILE and associated value were not provided on the WHERE clause.

**User Response:** Add the HOLDFILE keyword and the associated value to the PERFORM command and rerun the WebSphere Data Interchange utility.

### EL0330Cannot exclusively lock input log file<br/>&1, currently being used.

#### Severity: 12

**Problem Determination:** Another process is currently using the log input file. During the archival process, other access to the log file is not permitted.

#### **User Response:** Perform the following:

- Check that no other process (user) is accessing the log input file.
- Wait until the other process has terminated.
- Retry the archival process.

### EL0345 An error occurred while trying to open the parameter file.

#### Severity: 12

**Problem Determination:** The archive program could not open the parameter file. The parameter file contains the selection criteria for the archival process.

User Response: Perform the following:

- Check for any system related messages produced prior to this message.
- Correct any system related errors and retry the operation.
- Call your support center and provide the following:
  - list of messages produced.
  - sequence of events which produced this message.

### EL0352An error occurred while trying to open<br/>the output file &1.

### Severity: 12

**Problem Determination:** The archive program could not open the output file. This file will contain the

archived log entries when the archival process is completed successfully.

**User Response:** Perform the following:

- Check for any system related messages produced prior to this message.
- Correct any system related errors and retry the operation.
- Call your support center and provide the following:
  - list of messages produced.
  - sequence of events which produced this message.

### EL0355 An error occurred while trying to write to the ouput file &1.

### Severity: 12

**Problem Determination:** The archive program could not write a log entry to the output file. This file will contain the archived log entries when the archival process is completed successfully.

User Response: Perform the following:

- Check for any system related messages produced prior to this message.
- Correct any system related errors and retry the operation.
- Call your support center and provide the following:
  - list of messages produced.
  - sequence of events which produced this message.

### EL0359 An error occurred while trying to open the input file &1.

### Severity: 12

**Problem Determination:** The restore program could not open the input file. This file contains the archived log entries which are to be restored.

User Response: Perform the following:

- Check for any system related messages produced prior to this message.
- Correct any system related errors and retry the operation.
- Call your support center and provide the following:
  list of messages produced.
  - sequence of events which produced this message.

### EL0360 An error occurred while trying to obtain additional storage.

### Severity: 12

**Problem Determination:** An error occurred while trying to obtain additional storage for internal buffer areas. The error could be neither corrected nor bypassed. The current operation terminates and returns to the calling process.

### **EL Messages**

User Response: Perform the following:

- Check for any system related messages produced prior to this message.
- Correct any system related errors and retry the operation.
- Check the log file or printed report for any related messages.
- Correct any errors indicated by these messages and retry the operation.
- Call your support center and provide the following:
  - list of messages from the log file or printed report produced during the same time period as this message.
  - sequence of events which produced this message.

### EL0361 An error occurred while trying to free storage.

### Severity: 4

**Problem Determination:** An error occurred while trying to free acquired storage. The error is ignored and the current operation continues.

User Response: Perform the following:

- Check for any system related messages produced prior to this message.
- Correct any system related errors.
- Check the log file or printed report for any related messages.
- Correct any errors indicated by these messages.
- Call your support center and provide the following:
  - list of messages from the log file or printed report produced during the same time period as this message.
  - sequence of events which produced this message.

## EL0362Error attempting to read from DB2 log,<br/>SQL return code = &1, processing<br/>terminated.

### Severity: 8

**Problem Determination:** An attempt was made to read from the DB2 log but the read failed.

**User Response:** Examine the SQLCA return code in the message to determine the problem associated with the DB2 table.

EL0363 Error attempting to write to DB2 log, SQL return code = &1, processing terminated.

### Severity: 8

**Problem Determination:** An attempt was made to write to the DB2 log but the write failed.

User Response: Examine the SQLCA return code in

the message to determine the problem associated with the DB2 table.

EL0364 Error attempting to delete a row in the DB2 log, SQL return code = 
$$\&1$$
, processing terminated.

### Severity: 8

**Problem Determination:** An attempt was made to delete a row in the DB2 log but the delete failed.

**User Response:** Examine the SQLCA return code in the message to determine the problem associated with the DB2 table.

### EL0390 An error occurred while calling the Transaction Store Service.

### Severity: 12

**Problem Determination:** The archive program received an unexpected return code or extended return code from the Transaction Store Service. The current operation terminates and returns to the calling process.

### User Response: Perform the following:

- Check for any system related messages produced prior to this message.
- Correct any system related errors and retry the operation.
- Call your support center and provide the following:
  - list of messages produced.
  - sequence of events which produced this message.

| EL0391 | No transaction handle passed to the |
|--------|-------------------------------------|
|        | Transaction Store Service.          |

Severity: 4

**Problem Determination:** The occurrence of this problem would indicate a code shortcoming.

**User Response:** Contact your support center. Be prepared to supply a list of steps followed to produce this error, as well as any error messages logged.

| EL0392 | Repository error reading transaction |
|--------|--------------------------------------|
|        | handle &1.                           |

Severity: 12

**Problem Determination:** Transaction Store Services returned an extended return code of 202 when trying to determine archive eligibility of a log record.

**User Response:** Contact your support center. Be prepared to supply a list of steps followed to produce this error, as well as any error messages logged.

### EL0393Repository error reading transaction<br/>usage record for transaction &1.

#### Severity: 12

**Problem Determination:** Transaction Store Services returned an extended return code of 203 when trying to determine archive eligibility of a log record.

**User Response:** Contact your support center. Be prepared to supply a list of steps followed to produce this error, as well as any error messages logged.

### EL0394 Repository error reading group for transaction &1.

#### Severity: 12

**Problem Determination:** Transaction Store Services returned an extended return code of 204 when trying to determine archive eligibility of a log record.

**User Response:** Contact your support center. Be prepared to supply a list of steps followed to produce this error, as well as any error messages logged.

### EL0395 Repository error reading envelope for transaction &1.

Severity: 12

**Problem Determination:** Transaction Store Services returned an extended return code of 205 when trying to determine archive eligibility of a log record.

**User Response:** Contact your support center. Be prepared to supply a list of steps followed to produce this error, as well as any error messages logged.

### EL0500 Application ID &1 is not defined

**Explanation:** There is no application with the ID you entered. Enter the command again using the correct ID.

### Severity: 8

### EL0501 Maximum number of applications exceeded--first 420 will be displayed

**Explanation:** The data base contains more application IDs than can be shown in the scrollable list. You can reduce the length of the list by deleting application IDs that are never used.

### Severity: 4

EL0505 Choose a listed command or function key

**Explanation:** The action you chose is not valid here. Enter a command listed in the action bar or choose one of the function keys displayed in the function key area.

Severity: 8

**Problem Determination:** This message will NEVER be encountered. The error for which this message was planned will be intercepted by Screen Interface.

**User Response:** Enter a command listed in the action bar or choose one of the function keys displayed in the function key area.

#### EL0506 Enter a line number between 1 and &1

**Explanation:** The line number must not be less than 1 nor greater than the maximum number of items in the list.

Severity: 8

### EL0510 A Service Director error occurred while processing the request

**Explanation:** Report this error to your support center.

#### Severity: 12

**Problem Determination:** An unexpected return code or extended return code was received from a Service Director call. The error could be neither corrected nor bypassed.

User Response: Perform the following:

- Check for any system related messages produced prior to this message.
- Correct any system related errors and retry the operation.
- Check the log file or printed report for any related messages.
- Correct any errors indicated by these messages and retry the operation.
- Call your support center and provide the following:
  - list of messages from the log file or printed report produced during the same time period as this message.
  - sequence of events which produced this message.

### EL0515 An Edit Services error occurred while processing your request

**Explanation:** Report this error to your support center.

Severity: 8

**Problem Determination:** An unexpected return code or extended return code was received from an Edit Services call. The error could be neither corrected nor bypassed.

**User Response:** Perform the following:

- Check for any system related messages produced prior to this message.
- Correct any system related errors and retry the operation.
- Check the log file or printed report for any related messages.

### **EL Messages**

- Correct any errors indicated by these messages and retry the operation.
- Call your support center and provide the following:
  - list of messages from the log file or printed report produced during the same time period as this message.
  - sequence of events which produced this message.

### EL0520 An error occurred while trying to display the next panel

Explanation: Notify your support center of the error.

### Severity: 8

**Problem Determination:** An unexpected return code or extended return code was received from a Screen Interface call. The error could be neither corrected nor bypassed.

User Response: Perform the following:

- Check for any system related messages produced prior to this message.
- Correct any system related errors and retry the operation.
- Check the log file or printed report for any related messages.
- Correct any errors indicated by these messages and retry the operation.
- Call your support center and provide the following:
  - list of messages from the log file or printed report produced during the same time period as this message.
  - sequence of events which produced this message.

### EL0526 The date or time is not in the correct format--please reenter

**Explanation:** The date and time masks in the language profile define the correct format for entering the date and time.

Severity: 8

### EL0527 Enter Y or N

**Explanation:** Enter Y if you want the list of log entries sorted with the oldest entry displayed first. Enter N if you want the list sorted with the most recent displayed first.

### Severity: 8

### EL0550 The beginning value must not be greater than the ending value

**Explanation:** For a range of values, enter the earlier (Date or Time) or lower (Associated Entry ID, Format ID, or User ID) value in the from field, and enter the later or higher value in the to field.

Severity: 8

### EL0590 An error occurred while retrieving the log entries from the log file

Explanation: Report this error to your support center.

Severity: 8

**Problem Determination:** An error occurred while trying to read log entries from the log file. The error could be neither corrected nor bypassed.

User Response: Perform the following:

- Check for any system related messages produced prior to this message.
- Correct any system related errors and retry the operation.
- Check the log file or printed report for any related messages.
- Correct any errors indicated by these messages and retry the operation.
- Call your support center and provide the following:
  - list of messages from the log file or printed report produced during the same time period as this message.
  - sequence of events which produced this message.

### EL0595 This is the last entry matching your criteria--press Cancel or Exit

**Explanation:** Press Cancel to enter more selection criteria for this log file. Press Exit to choose another log file or end the task.

Severity: 4

### EL0596 There are no log entries that match your selection criteria

**Explanation:** You can change the selection criteria and continue working with this log file. To work with a different log file, press Cancel to return to the list of Application IDs.

### Severity: 4

**Problem Determination:** This is an informational message indicating the selection criteria entered did not correspond to any log entries from the log file.

**User Response:** Review the selection criteria. No other action required.

### EL0815 The definition statement in the log data profile is blank or incorrect.

### Severity: 8

**Problem Determination:** The profile information in the log data information profile for the log file specified is incomplete.

- Check the information in the log data information profile for the log file.
- Correct any errors in the log data information profile for the log file.
- Retry the operation which produced this message.

### EL0820 The profile for the application (activity log or log dataset) was not found.

#### Severity: 8

**Problem Determination:** One of the profiles for the log is missing. The two profiles needed for each log file are Activity logs and Log Data Information.

#### **User Response:** Perform the following:

- Check the log profiles for the log file.
- Correct any errors in the profiles.
- Retry the operation which produced this message.

### EL0830 An error occurred while opening the JCL file (JOB Card or DD statement).

#### Severity: 12

**Problem Determination:** An error occurred while trying to open one of the files containing JCL statements inserted into the archive JCL. The JCL statements contain the JOB statements and the DD statements.

User Response: Perform the following:

- Check for any system related messages produced prior to this message.
- Correct any system related errors and retry the operation.
- Check the log file for any related messages.
- Correct any errors indicated by these messages and retry the operation.
- Call your support center and provide the following:
  - list of messages from the log file produced during the same time period as this message.
  - sequence of events which produced this message.

### EL0831 An error occurred while reading the JCL file (JOB Card or DD statement).

#### Severity: 12

**Problem Determination:** An error occurred while trying to read from one of the files containing JCL statements inserted into the archive JCL. The JCL statements contain the JOB statements and the DD statements.

User Response: Perform the following:

• Check for any system related messages produced prior to this message.

- Correct any system related errors and retry the operation.
- Check the log file for any related messages.
- Correct any errors indicated by these messages and retry the operation.
- Call your support center and provide the following:
  - list of messages from the log file produced during the same time period as this message.
  - sequence of events which produced this message.

### EL0832 An error occurred while closing the JCL file (JOB Card or DD statement).

#### Severity: 12

**Problem Determination:** An error occurred while trying to close one of the files containing JCL statements inserted into the archive JCL. The JCL statements contain the JOB statements and the DD statements.

User Response: Perform the following:

- Check for any system related messages produced prior to this message.
- Correct any system related errors and retry the operation.
- · Check the log file for any related messages.
- Correct any errors indicated by these messages and retry the operation.
- Call your support center and provide the following:
  - list of messages from the log file produced during the same time period as this message.
  - sequence of events which produced this message.

### EL0835 The archive file DD statement in the log data profile is blank or incorrect.

#### Severity: 12

**Problem Determination:** The profile information in the log data information profile for the log file specified is incomplete.

User Response: Perform the following:

- Check the information in the log data information profile for the log file.
- Correct any errors in the log data information profile for the log file.
- Retry the operation which produced this message.

### EL0840 The archive dataset name is blank or incorrect.

#### Severity: 8

**Problem Determination:** The profile information in the log data information profile for the log file specified is incomplete.

### **EL Messages**

User Response: Perform the following:

- Check the information in the log data information profile for the log file.
- Correct any errors in the log data information profile for the log file.
- Retry the operation which produced this message.

### EL0845 The log dataset name is blank or incorrect.

### Severity: 8

**Problem Determination:** The profile information in the log data information profile for the log file specified is incomplete.

User Response: Perform the following:

- Check the information in the log data information profile for the log file.
- Correct any errors in the log data information profile for the log file.
- Retry the operation which produced this message.

### EL0865 An error occurred while opening the archive JCL output file.

Severity: 12

**Problem Determination:** An error occurred while trying to open the file which contains the procedure for archiving log entries.

User Response: Perform the following:

- Check for any system related messages produced prior to this message.
- Correct any system related errors and retry the operation.
- Check the log file for any related messages.
- Correct any errors indicated by these messages and retry the operation.
- Call your support center and provide the following:
  - list of messages from the log file produced during the same time period as this message.
  - sequence of events which produced this message.

### EL0866 An error occurred while writing to the archive JCL output file.

### Severity: 12

**Problem Determination:** An error occurred while trying to write to the file which contains the procedure for archiving log entries.

**User Response:** Perform the following:

- Check for any system related messages produced prior to this message.
- Correct any system related errors and retry the operation.

- Check the log file for any related messages.
- Correct any errors indicated by these messages and retry the operation.
- Call your support center and provide the following:
  - list of messages from the log file produced during the same time period as this message.
  - sequence of events which produced this message.

### EL0867 An error occurred while closing the archive JCL output file.

### Severity: 12

**Problem Determination:** An error occurred while trying to close the file which contains the procedure for archiving log entries.

User Response: Perform the following:

- Check for any system related messages produced prior to this message.
- Correct any system related errors and retry the operation.
- Check the log file for any related messages.
- Correct any errors indicated by these messages and retry the operation.
- Call your support center and provide the following:
  - list of messages from the log file produced during the same time period as this message.
  - sequence of events which produced this message.

### **EV Messages**

| EV0001 | The Enveloper/De-enveloper plugin &1 |
|--------|--------------------------------------|
|        | could not be loaded.                 |

### Severity: 12

**Problem Determination:** This error occurred because the dllload() function failed to load the specified module. This would occur if the wrong load module name was specified or if the load module was not located in any of the datasets in the STEPLIB concatenation.

**User Response:** Ensure the name of the Plugin in the EDIENVP table matches the actual load module name. Check the STEPLIB concatenation to ensure the load module named in the EDIENVP table can be found.

### EV0002 The symbol &1 could not be loaded from plugin &2.

### Severity: 12

**Problem Determination:** This error occurred because the dllqueryfn() function failed to load a function from one of the plugin modules. For every plugin two functions must be exported. These functions are envelopeMessage() and deenvelopeMessage().

**User Response:** Verify that the plugin load module was properly built. If you cannot resolve the problem, contact your WebSphere Data Interchange support center.

### EV0003 An attempt to Envelope or De-envelope a message failed. The syntax was &1.

### Severity: 8

**Problem Determination:** This error occurred because no plugin could handle this message. All possible plugins were tried but no plugin successfully handled the message.

**User Response:** Check the perform statement used for any errors. Check the log file for additional error messages.

### EV0004 The &1 function could not find the &2 element in the message passed to the Enveloper or De-enveloper.

Severity: 8

**Problem Determination:** The element named in the error text was expected but could not be found in the AMM object. This caused a fatal error during the translation.

**User Response:** This is an internal error. Please contact the WebSphere Data Interchange support center.

| EV0005 | An error occured in $\mathcal{E}1$ while |
|--------|------------------------------------------|
|        | performing a UCS2 - Local Code Page      |
|        | conversion. Return code was &2.          |

### Severity: 8

**Problem Determination:** During a conversion of a local code page string to a UCS2 string an error occurred.

**User Response:** Look up the conversion function return code. If possible, take corrective action. Otherwise, consult your WebSphere Data Interchange support center.

## EV0006 No plugin accepted the message during de-enveloping. Condition detected in method &1.

### Severity: 4

**Problem Determination:** No plugin could be found to de-envelope the message. No de-envelope action was taken and the message was propagated to the next node.

**User Response:** This log entry can mean one of two things: 1) There is no envelope plugin for this message 2) the correct plugin could not be loaded The default action is to propagate the message to the next node in the message flow without any modification.

### EV0007An invalid value was passed to the &1function. The value was &2.

### Severity: 8

**Problem Determination:** A value was passed to an internal function which caused an error. Check preceding error messages for more information.

**User Response:** This may be caused by an internal error, or may be caused by invalid data. A preceding error message should provide more detail regarding the cause of the problem and how it can be resolved.

| EV0008 | A database open request failed.                                                 |
|--------|---------------------------------------------------------------------------------|
|        | <b>SYSTEM =</b> $\mathcal{E}$ <i>1</i> , <b>PLAN =</b> $\mathcal{E}$ <i>2</i> . |

Severity: 12

**Problem Determination:** An attempt to open a connection to the database failed.

**User Response:** 

### **EV Messages**

| EV0009 | Unable to find a Tradingpartner          |
|--------|------------------------------------------|
|        | Nickname. ID = $\&1 \text{ QUAL} = \&2.$ |

### Severity: 8

**Problem Determination:** This error occurred when the sender or receiver id and qualifier were used to locate the trading partner nickname. A matching Trading Partner Profile entry was not found. The trading partner nickname was set to blanks and the message was propagated to the next node in the message flow.

**User Response:** Make sure there is a Trading Partner Profile entry for the ID and qualifier referred to in the error message.

| EV0010 | Internal error occured. FUN     | <b>CTION =</b> &1 |
|--------|---------------------------------|-------------------|
|        | $\mathbf{RC} = \mathcal{E}^2$ . |                   |

### Severity: 8

**Problem Determination:** This error indicates that an unexpected error was encountered during the envelope or de-envelope process. The error message indicates the function that failed and the return code that was set.

**User Response:** This is an internal error. Please contact the WebSphere Data Interchange support center.

### EV0011Database transaction failed. SQLCODE= &1.

### Severity: 4

**Problem Determination:** This error indicates that an unexpected SQLCODE was returned from a database transaction. One common example would be an SQLCODE of 818 which would mean that the application has not been bound to the database.

**User Response:** Contact your Database Administrator and/or the WebSphere Data Interchange support center.

EV0012Bad path specified for &1.<br/>cniSearchFirstChild had a return code of<br/>&2. The path was &3. Element ppp...p<br/>was missing from the input message.

### Severity: 4

**Problem Determination:** While searching for a sender or receiver ID or qualifier, an element in the path could not be found. The cniSearchFirstChild call returned the specified error. The message will be propagated to the next node without the sending and/or receiving trading partner information.

**User Response:** Verify that the sender and receiver ID and qualifier paths are correctly specified for this DTD, and that the elements exist in the XML document.

| EV0013 | Error searching for &1. cniElementType |
|--------|----------------------------------------|
|        | had a return code of &2. The search    |
|        | path was &3.                           |

### Severity: 4

**Problem Determination:** This is an internal error that was caused by a bad return code from a cniElementType call. The problem occurred after the path to some element within the XML document had been searched. Once the element was located the type of the element could not be determined therefore further processing could not be completed. The message will be propagated to the next node in the message flow without the sending and/or receiving trading partner information.

**User Response:** Contact the WebSphere Data Interchange support center.

## EV0014Error occured while looking for &1.<br/>cniFirstChild returned &2. The path was<br/>&3.

### Severity: 4

**Problem Determination:** This error indicates that there is a mismatch between a path specified for a sender/receiver id element, or a sender/receiver qualifier element and what the de-enveloper found in the incoming message.

**User Response:** Verify that paths specified for the sender/receiver ids and qualifiers are correct for the DTD being processed.

| Error occurred while attempting to<br>envelope a message. The Envelope type<br>could not be determined. |
|----------------------------------------------------------------------------------------------------|
| could not be determined.                                                                                |
|                                                                                                    |

### Severity: 8

**Problem Determination:** This error occurred because the ENVTYPE attribute was not specified for a message that was to be added to an envelope. The Enveloper node could not determine what type of envelope was to be used.

**User Response:** Ensure that an envelope type is specified.

**EV0018** The *&*1 plugin detected an error: *&*2.

### Severity: 4

**Problem Determination:** An error was detected during the processing of an EDI message. This is typically caused by an invalid EDI envelope. The error text gives additional information about the type of error that was detected.

**User Response:** Check the error text to determine the type of error that was detected. Ensure all mandatory envelope segments have been included and the input

data conforms to the proper EDI standard.

### EV0019 No trading partner found. Qualifier = & 1 ID = & 2.

#### Severity: 4

**Problem Determination:** This message is logged if no trading partner could be found using the ID and Qualifier values specified in the input data. This may or may not indicate that there is a problem. It is only a problem if no rule can be found to handle the transformation.

**User Response:** Ensure the input data specifies a valid trading partner. If the input data does not specify a trading partner then the rules node will attempt to locate a rule using the special value of ANY for the trading partner.

### EV0020 Deenvelope processing failed due to parser errors. See preceeding error messages for details.

#### Severity: 8

**Problem Determination:** The deenvelope processing could not be completed because the parser was unable to parse the input data. There are normally additional error messages before this one that describe the errors that the parser detected.

**User Response:** Check the parser error messages to determine the cause of the error. Correct the input data and retry the transformation.

FF0000 Your request was completed successfully

Explanation: Choose another action or exit this task.

Severity: 0

### FF0005 Missing SYSTEM or PLAN EDIFFUT parameters.

#### Severity: 8

Problem Determination: Invoking the WebSphere Data Interchange Utility (EDIFFUT) requires that the DB2 subsystem ID and plan be passed in. If program IKJEFT01 is executed, this information must be passed in via the SYSTEM and PLAN keywords in the EDIFFUT PARM list or via the EDITSIN file. Likewise, if program EDIFFUT is executed directly, this information must be passed in via the SYSTEM and PLAN keywords in the EDIFFUT PARM list or via the EDITSIN file. This error occurred because this information was not supplied to WebSphere Data Interchange. Unfortunately, because WebSphere Data Interchange cannot read the SYSTSIN file, supplying the IKJEFT01 SYSTEM and PLAN parameters alone will not suffice. This information must be supplied to WebSphere Data Interchange via the EDIFFUT PARM list or via the EDITSIN file.

**User Response:** If you are executing the WebSphere Data Interchange Utility via IKJEFT01, make sure the EDIFFUT PARM list contains the SYSTEM and PLAN keywords and values. These values should be the same as the corresponding IKJEFT01 SYSTEM and PLAN parameter values. If you are executing the WebSphere Data Interchange Utility directly, make sure file EDITSIN contains the SYSTEM and PLAN keywords and values. See the WebSphere Data Interchange Programmer's Reference for more information.

#### 

Severity: 0

**Problem Determination:** This is a normal message showing the name of an output file written to.

User Response: None.

| FF0010 | Transaction number &1 to &2 translated |
|--------|----------------------------------------|
|        | successfully.                          |

Severity: 0

### FF0011 Transaction number &1 translated with errors.

Severity: 4

**Problem Determination:** The transaction specified in the message did not translate successfully.

**User Response:** Examine the messages written above FF0011 in the print file to determine the actual problem.

```
FF0012Transactions with Interchange Control<br/>Number \mathcal{E}1 were NOT queued, return<br/>code = \mathcal{E}2 extended return code = \mathcal{E}3.
```

Severity: 8

**Problem Determination:** A request to envelope translated data failed.

**User Response:** Examine the messages in the print file previous to FF0012 for more details.

### FF0020 Completed sending network files for & 1.

Severity: 0

**Problem Determination:** A request to send data has completed successfully.

| FF0030 | Completed receiving network files for |
|--------|---------------------------------------|
|        | &1.                                   |

Severity: 0

**Problem Determination:** A request to receive data has completed successfully.

```
FF0032Processed &1 total transaction(s) for<br/>mailbox (requestor) id &2.
```

### Severity: 0

**Problem Determination:** This message indicates the total number of transactions deenveloped (and translated) for the specified mailbox (requestor) id.

### FF0033 Processed &1 total transaction(s) from file &2.

### Severity: 0

**Problem Determination:** This message indicates the total number of transactions deenveloped (and translated) from the specified envelope file.

### FF0034 Processed &1 total transaction(s) from the transaction store.

#### Severity: 0

**Problem Determination:** This message indicates the total number of transactions <re>translated to the application format from the transaction store.

### FF0040Transaction with control number &1<br/>translated and written to &2.

#### Severity: 0

**Problem Determination:** The transaction specified was translated into the application format and stored in the file specified.

### FF0041 Transaction with control number &1 translated successfully with no data returned.

### Severity: 4

**Problem Determination:** The transaction specified was translated into the data format, but no application data was generated.

**User Response:** This may not be an error condition, but check the receive map (trading partner transaction) to make sure data was not supposed to be returned.

### FF0042 Transaction with control number &1 translated with errors and no data was returned.

### Severity: 8

**Problem Determination:** The transaction specified was translated but errors were encountered. The errors may have been severe enough so that no data was generated in the application format.

**User Response:** Examine the messages in the print file preceding FF0042. These detailed messages should help determine the problem.

## FF0043Transaction with control number &1<br/>deenveloped and added to the store<br/>successfully.

### Severity: 0

**Problem Determination:** The transaction specified was deenveloped successfully and added to the transaction store.

**User Response:** A PERFORM TRANSLATE TO APPLICATION command can be used to translate the deenveloped transaction into the application format.

```
FF0044 Application TSQ &1 has overflowed
into TSQ &2 during inbound
translation. A response program is
required.
```

### Severity: 0

**Problem Determination:** The current inbound transaction has been translated and written to multiple application TSQs. This message indicates the overflow of one TSQ into another. For response programs, a pointer to the control block that contains the names of all the application TSQs can be found in the Utility Control Block field APMTCBP. A value of 'Y' in field APMTFLG indicates that the original application TSQ has overflowed into additional TSQs and that APMTCBP points to a valid Multiple TSQ Control Block. A user written response program must exist to handle these multiple application TSQs. See "Processing Multiple Incoming TS Queues" in the WebSphere Data Interchange Programmer's Reference for more information.

**User Response:** A user written response program must exist to handle the application TSQs mentioned in the message. If an appropriate response program is already in place, this message is informational only.

### FF0100 No mailbox or requestor ID supplied.

Severity: 8

**Problem Determination:** A utility command was issued which requires a mailbox or requestor id, but one was not supplied via the MAILBOX or REQID keyword.

**User Response:** Examine the command language input and add the MAILBOX or REQID keyword to the appropriate PERFORM command.

### FF0101 Application file was not supplied, translation terminated.

### Severity: 8

**Problem Determination:** The APPFILE keyword was not supplied on the appropriate PERFORM TRANSLATE utility command.

**User Response:** Make sure the APPFILE keyword is supplied for every WHERE clause in the command language input. The command language syntax for the PERFORM TRANSLATE TO STANDARD type commands has multiple keywords for one WHERE clause (like OPTRECS, EENVDATE, etc.). More than one WHERE clause in the same PERFORM TRANSLATE TO STANDARD type command indicates more than one input APPFILE is to be translated.

| FF0110 | Unable to retrieve mailbox or requestor |
|--------|-----------------------------------------|
|        | profile &1, return code = &2 extended   |
|        | return code = $\&3$ .                   |

Severity: 8

**Problem Determination:** The mailbox or requestor profile member stated in the message could not be retrieved by profile services.

**User Response:** Make sure the mailbox or requestor profile member exists in the MAILBOXES or REQPROF profile. If the profile member does exist, examine the return codes in the message. They will be documented in this manual under profile services return codes.

| FF0111 | Unable to retrieve network profile &1,  |
|--------|-----------------------------------------|
|        | return code = &2 extended return code = |
|        | &3.                                     |

#### Severity: 8

**Problem Determination:** The network profile member stated in the message could not be retrieved by profile services.

**User Response:** Make sure the network profile member exists in the NETPROF profile. If the profile member does exist, examine the return codes in the message. They will be documented in this manual under profile services return codes. The network profile member name has been obtained from the mailbox or requestor profile specified via the MAILBOX or REQID keyword.

### FF0120 Duplicate send requests to the same network not allowed, network id = &1.

Severity: 8

**Problem Determination:** More than one send under the same invocation was requested using the same mailbox or requestor profile member.

**User Response:** Examine the use of the MAILBOX or REQID keyword and make sure a mailbox or requestor profile member was not specified more than once.

## FF0121 Duplicate receive requests for a mailbox or requestor not allowed, mailbox or requestor id = &1

### Severity: 8

**Problem Determination:** A PERFORM RECEIVE type command was issued and a mailbox or requestor profile member was specified more than once.

**User Response:** Examine the use of the MAILBOX or REQID keyword and make sure a mailbox or requestor profile member was not specified more than once.

### FF0131 Input application file empty, no transactions to process.

Severity: 4

**Problem Determination:** The file specified by the APPFILE keyword exists but is empty.

**User Response:** Examine the file specified by APPFILE and determine the cause for no input application data.

| FF0132 | The translator found no transactions to            |
|--------|----------------------------------------------------|
|        | process, mailbox (requestor) id = $\mathcal{E}1$ . |

Severity: 4

**Problem Determination:** A DEEENVELOPE request was issued on behalf of the mailbox (requestor profile) member specified in the message, but Translation Services did not find any data to process.

**User Response:** Examine the file associated with the requestor id to make sure the file is empty.

### FF0133 Data was not returned by the translator during the processing of file &1.

Severity: 4

**Problem Determination:** A DEEENVELOPE <AND TRANSLATE> request was issued against the file specified in the message, but Translation Services did not return any data to the application.

**User Response:** The file most likely contained all functional acknowledgements. No action need be taken in this case, since this is a normal situation. The file could also be empty.

## FF0140Communications detected error sending<br/>file, mailbox (requestor) id = $\mathcal{E}1$ , return<br/>code = $\mathcal{E}2$ extended return code = $\mathcal{E}3$ .

### Severity: 8

**Problem Determination:** The communications services detected an error attempting to send a file on behalf of the specified mailbox (requestor) id.

**User Response:** Examine the return codes in the message against the same return codes documented in this manual under the communications services return codes section.

## FF0141Communication detected error receiving<br/>file, mailbox (requestor) id = &1, return<br/>code = &2 extended return code = &3.

Severity: 8

**Problem Determination:** The communications services detected an error attempting to receive a file on behalf of the specified mailbox (requestor) id.

**User Response:** Examine the return codes in the message against the same return codes documented in this manual under the communications services return codes section.

### FF0142 A receive was issued, but no data was returned for mailbox (requestor) id &1.

#### Severity: 4

**Problem Determination:** A receive was issued on behalf of the specified mailbox (requestor) id, but there was no data in the network mailbox matching the selection criteria specified.

**User Response:** This is a normal occurrance, try the receive again at a later time.

### FF0150 Transaction number &1 had no "D" records or RAWFMTID not specified.

### Severity: 8

**Problem Determination:** A request to translate to a standard format was processed, but a transaction in the input application file did not contain any "D" records nor was a raw data format name specified.

**User Response:** Examine the data in the file specified by the APPFILE keyword to find the transaction with the missing "D" records. If raw data is desired, make sure to specify the RAWFMTID parameter in the input command language statements.

### FF0151 Transaction number &1 had no "C" record.

### Severity: 8

**Problem Determination:** A request to translate to a standard format was processed, but a transaction in the input application file did not contain a "C" record.

**User Response:** Examine the data in the file specified by the APPFILE keyword to find the transaction with the missing "C" record. If raw data is desired, make sure to specify the data format using the RAWFMTID keyword in the PERFORM command.

### FF0152 Transaction number *&*1 contains an invalid record code.

#### Severity: 8

**Problem Determination:** The application file contained a record with a character in column one which was not "C", "X", or "D".

**User Response:** Examine the application file specified by the APPFILE keyword to determine the record in error. If raw data is desired, make sure to specify RAWDATA(Y) in the input command language statements.

### FF0153 Transaction number &1 has too many D records (single unit of work).

#### Severity: 8

**Problem Determination:** The input application file requested single unit of work processing in one of the "C" records, but the "C" record was followed by more than one "D" record.

**User Response:** Examine the input application file specified by the APPFILE keyword. Either remove the extra "D" records or if multiple unit of work is desired, change the corresponding flag in the "C" record.

### **FF0160** Transaction number &1 had a translation error, return code = &2 extended return code = &3.

#### Severity: 4

**Problem Determination:** The transaction specified in the message had a translation error.

**User Response:** Examine the messages written above the FF0160 message in the print file for an explanation of the real problem. The return codes in the message can also be examined against the return codes specified in this manual in the translation services return codes section.

### FF0161Transaction with control number &1<br/>translated with errors and written to &2.

### Severity: 4

**Problem Determination:** The transaction specified in the message was translated into the application format and written to the file specified. During translation, errors occurred.

**User Response:** Examine the messages written above the FF0161 message to determine the cause of the translation errors.

**FF0162** Immediate error attempting to translate the next transaction, return code = &1extended return code = &2.

#### Severity: 8

**Problem Determination:** Translation services has encountered an error at the transaction, group or interchange level.

**User Response:** Examine the messages written to the print file above the FF0162 message for more details. Examine the return codes in the message against return codes in this manual in the Translation Services return codes section for more details.

#### FF0163 A transaction in a BUNDLE was in error. The BUNDLE has been flagged in error and all application data discarded.

Severity: 4

**Problem Determination:** During receive processing if any transaction in a BUNDLE does not translate successfully then the entire BUNDLE is discarded and no data is written to the application file. Currently BUNDLES are only created when processing transactions from a UN/TDI envelope and the entire envelope is considered a BUNDLE.

**User Response:** Examine the messages written above the FF0163 message to determine the cause of the translation errors.

### FF0167Processing Transactions from application<br/>file: &1.

### Severity: 0

**Problem Determination:** The WebSphere Data Interchange Utility was invoked to translate application data contained in the file specified in the message.

**User Response:** The messages following the FF0167 message will indicate if the translation was successful.

### FF0168The Default Batch ID, &1, has been<br/>assigned for the following transactions.

### Severity: 0

**Problem Determination:** A translation request without a BATCHSET parameter was processed. This message reports the default batch ID associated with any transactions stored in the transaction store following this message, until another message referring to batch ID is written.

**User Response:** This is a normal condition.

### FF0169The Batch ID, &1, has been assigned for<br/>the following transactions.

Severity: 0

**Problem Determination:** A translation request with a BATCHSET parameter was processed. This message reports the batch ID associated with any transactions stored in the transaction store following this message, until another message referring to batch ID is written.

User Response: This is a normal condition.

### FF0180Processing Transactions from application<br/>file: &1 type: &2.

### Severity: 0

**Problem Determination:** The WebSphere Data Interchange Utility was invoked to translate application data contained in the file specified in the message. **User Response:** The messages following the FF0180 message will indicate if the translation was successful.

### FF0181 Functional acknowledgments have been generated and added to the store.

### Severity: 0

**Problem Determination:** Due to a DEENVELOPE request, functional acknowledgments were generated and added to the transaction store. The functional acknowledgments were not enveloped.

**User Response:** The input command language statements should have contained FADELAY(Y). If enveloping of functional acknowledgments is desired at DEENVELOPE time, specify FADELAY(N).

### FF0182 Functional acknowledgments have been generated and enveloped.

### Severity: 0

**Problem Determination:** Due to a DEENVELOPE request, functional acknowledgments were generated, added to the transaction store, and enveloped.

**User Response:** If enveloping is not desired specify FADELAY(Y) on the PERFORM DEENVELOPE type command.

## FF0183Duplicate envelope encountered with<br/>interchange control number &1 from<br/>trading partner &2.

### Severity: 4

**Problem Determination:** A request to deenvelope was issued on behalf of one or more envelopes which contained the same interchange control number and trading partner of a previous envelope in the transaction store.

**User Response:** If the user is testing out the deenveloping function of WebSphere Data Interchange, this is most likely a normal condition. If the user is in a production environment, this may be a problem. Examine the envelope mentioned in the message for more details.

## FF0184Application records were truncated in<br/>file &1 due to the transaction specified<br/>in the following message.

### Severity: 8

**Problem Determination:** Application data records have been truncated when they were written to the application file. The cause of this problem is an application record is larger than the maximum record length of the file.

**User Response:** Redefine the application file with a maximum record length that will always be larger than

the largest application record generated.

### FF0185Transaction with control number &1<br/>transferred from queue to &2.

#### Severity: 0

**Problem Determination:** The transaction specified was read from the queue and written to the application file specified. Items are queued when envelope level recovery has been specified or a BUNDLE is in effect. Items are transferred from the queue to the application file when the envelope or bundle is complete.

FF0186Functional acknowledgment<br/>environment initialization started for:<br/>Trading Partner ID = &1. Interchange<br/>control number = &2. Group control<br/>number = &3.

### Severity: 0

**Problem Determination:** During DEENVELOPE processing, the translator will generate functional acknowledgments if indicated to do so by the receive usage. This is an informational message that signals the start of functional acknowledgment environment initialization for this functional acknowledgment. All of the messages that appear in the print file between this message and the FF0187 message, end of functional acknowledgment environment initialization, will be associated with the functional acknowledgment environment initialization not with the current DEENVELOPE processing.

FF0187Functional acknowledgment<br/>environment initialization ended for:<br/>Trading Partner ID = &1. Interchange<br/>control number = &2&2. Group control<br/>number = &3.

#### Severity: 0

**Problem Determination:** During DEENVELOPE processing, the translator will generate functional acknowledgments if indicated to do so by the receive usage. This is an informational message that signals the end of the current functional acknowledgment environment initialization. All of the messages that appear in the print file between the FF0186 message, start of functional acknowledgment environment initialization, and this message will be associated with the functional acknowledgement environment initialization not with the current DEENVELOPE processing.

```
FF0188
```

Functional acknowledgment translation started for: Trading Partner ID = &1. Interchange control number = &2. Group control number = &3.

#### Severity: 0

**Problem Determination:** During DEENVELOPE processing, the translator will generate functional acknowledgments if indicated to do so by the receive usage. This is an informational message that signals the start of functional acknowledgment processing. All of the messages that appear in the print file between this message and the FF0189 message, end of functional acknowledgement translation, will be associated with the functional acknowledgement translation not with the current DEENVELOPE processing.

# FF0189Functional acknowledgment translation<br/>ended for: Trading Partner ID = $\mathcal{E}1$ .<br/>Interchange control number = $\mathcal{E}2$ .<br/>Group control number = $\mathcal{E}3$ .

#### Severity: 0

**Problem Determination:** During DEENVELOPE processing, the translator will generate functional acknowledgments if indicated to do so by the receive usage. This is an informational message that signals the end of the current functional acknowledgment translation. All of the messages that appear in the print file between the FF0188 message, start of functional acknowledgment translation, and this message will be associated with the functional acknowledgement translation not with the current DEENVELOPE processing.

### FF0190 Processing envelopes from mailbox (requestor) id: &1.

Severity: 0

**Problem Determination:** A PERFORM DEENVELOPE type command was issued and envelopes will be processed on behalf of the mailbox (requestor profile) member specified in the message.

**User Response:** Examine the messages which follow the FF0190 message for details on the completion of the DEENVELOPE request.

#### **FF0191 Processing envelopes from file:** *&*1.

Severity: 0

**Problem Determination:** A PERFORM DEENVELOPE type command was issued and envelopes will be processed on from the file specified in the message.

**User Response:** Examine the messages which follow the FF0191 message for details on the completion of the DEENVELOPE request.

### FF0192 Processing envelopes from temporary storage queue: $\mathcal{E}1$ .

Severity: 0

**Problem Determination:** A PERFORM DEENVELOPE type command was issued and envelopes will be processed on from the temporary storage queue specified in the message in the CICS environment.

**User Response:** Examine the messages which follow the FF0192 message for details on the completion of the DEENVELOPE request.

#### FF0193 Processing transactions from the store.

Severity: 0

**Problem Determination:** A PERFORM TRANSLATE TO APPLICATION command has been issued with transaction store selection criteria as input.

**User Response:** Examine the messages which follow the FF0193 message for details on the completion of the TRANSLATE TO APPLICATION request.

| FF0194 | Application data records associated with |
|--------|------------------------------------------|
|        | the transaction specified in the         |
|        | following message were not written to    |
|        | file &1.                                 |

Severity: 8

**Problem Determination:** Some or all application data records for the transaction were not written to the application file. These application data records were instead written to the exception file.

**User Response:** Investigate why DataInterchange was not able to write to the application file. If you cannot resolve this problem, call your support center.

### FF0200 A request to allocate memory failed, program terminated.

Severity: 12

**Problem Determination:** A request to allocate memory failed, indicating that the process is out of virtual storage. End REQCLEANUP -->

**User Response:** Run the job again. If it fails increase the virtual storage size. If you can not resolve this problem, call your support center.

 FF0201
 The PERFORM TRANSFORM

 command did not complete successfully.

 A request for main storage (GETMAIN)

 failed. The return code was &1 and the

 extended return code was &2.

### Severity: 12

**Problem Determination:** PERFORM TRANSFORM was issued from the WebSphere Data Interchange

Utility. A GETMAIN request failed, indicating the region was out of virtual storage. The transformation did not complete successfully.

**User Response:** Lookup the return code/extended return code combination in the "Service Director Environmental Services - Getmain Service Return Codes" section of the WebSphere Data Interchange Messages And Codes manual and take appropriate action.

| FF0202 | The PERFORM TRANSFORM<br>command did not complete successfully.<br>There was an error initializing the<br>Passthru service to the WebSphere Data<br>Interchange Message Broker. The return |
|--------|----------------------------------------------------------------------------------------------------|
|        | code was $\mathcal{E}^1$ and the extended return code was $\mathcal{E}^2$ .                                                                                                    |

### Severity: 12

**Problem Determination:** PERFORM TRANSFORM was issued from the WebSphere Data Interchange Utility. An error occurred on the Passthru service initialization call. Possible MVS-Batch extended return codes are:

- -98......Invalid Passthru service function call
- 4.....CEEPIPI function code invalid
- 8.....CEEPIPI load program EDIMB failed
- 16......CEEPIPI environment already active

Possible CICS extended return codes are:

- -99......Message Broker transaction EDIM terminated
- -98......Invalid Passthru service function call
- EIBRESP...CICS EIBRESP code from GETMAIN, WRITEQ, or START

User Response: If the MVS-Batch extended return code was a CEEPIPI value, consult the "CEEPIPI(init\_sub)--Initialize for Subroutines" section of the LE Programming Guide and take appropriate action. If the CICS extended return code was an EIBRESP value, consult the CICS Application Programming Reference and take appropriate action. Otherwise, consult your WebSphere Data Interchange support center.

| FF0203 | A PERFORM TRANSFORM WHERE<br>clause either did not contain a required<br>keyword or a keyword value was<br>incorrect. INFILE and SYNTAX are<br>required keywords on PERFORM<br>TRANSFORM commands. SYNTAX |
|--------|----------------------------------------------------------------------------------------------------|
|        | must have a value of D, E, or X.<br>Processing skipped to the next WHERE                                                                                                    |
|        | clause of the PERFORM TRANSFORM<br>command, if one was specified.                                                                                                    |

Severity: 8

Problem Determination: A PERFORM TRANSFORM

WHERE clause either did not contain a required keyword or a keyword value was incorrect. INFILE and SYNTAX are required keywords on PERFORM TRANSFORM commands. INFILE must have a non-blank value and SYNTAX must have a value of D, E, or X. The transformation did not complete successfully.

**User Response:** Resolve the problem and rerun the errant WHERE clause.

FF0204 An error occurred preparing the input file for transformation. Refer to previously logged messages for information regarding the error. Processing skipped to the next WHERE clause of the PERFORM TRANSFORM command, if one was specified.

### Severity: 8

**Problem Determination:** PERFORM TRANSFORM was issued from the WebSphere Data Interchange Utility. An error occurred preparing the input file for transformation. One or more messages were logged previous to this message which explain the error. The transformation did not complete successfully.

**User Response:** Refer to the previously logged messages and take appropriate action. After the problem has been resolved, rerun the errant WHERE clause.

FF0205The PERFORM TRANSFORM<br/>command did not complete successfully.<br/>An error occurred calling the data<br/>transformation Message Broker. The<br/>return code was  $\mathcal{E}1$  and the extended<br/>return code was  $\mathcal{E}2$ .

### Severity: 12

**Problem Determination:** PERFORM TRANSFORM was issued from the WebSphere Data Interchange Utility. An error occurred calling the data transformation Message Broker. The error either occurred in the Passthru service to the Message Broker, or in the Message Broker itself. Possible MVS-Batch extended return codes are:

- -99......Message Broker abended
- -98......Invalid Passthru service function call
- 4.....CEEPIPI function code invalid
- 8.....CEEPIPI call from an LE-conforming HLL
- 12......CEEPIPI environment initialized for main routines
- 16.....CEEPIPI token invalid
- 20......CEEPIPI index points to invalid entry
- 24......CEEPIPI index outside range of table
- 28......CEEPIPI enclave terminated but process level persists

Possible CICS extended return codes are:

- -99......Message Broker abended
- -98......Invalid Passthru service function call
- EIBRESP...CICS EIBRESP code from READQ or GETMAIN

**User Response:** If the MVS-Batch extended return code was a CEEPIPI value, consult the "CEEPIPI(call\_sub)--Invocation for Subroutines" section of the LE Programming Guide and take appropriate action. If the CICS extended return code was an EIBRESP value, consult the CICS Application Programming Reference and take appropriate action. Otherwise, consult your WebSphere Data Interchange support center.

### Severity: 8

**Problem Determination:** PERFORM TRANSFORM was issued from the WebSphere Data Interchange Utility. An error occurred opening a file. The transformation did not complete successfully.

**User Response:** Make sure that the file exists and that its type is correct. The default file type in MVS is that the file name is the ddname of a sequential file. The default file type in CICS is TS (temporary storage queue). Refer to the "QSAM Handler" section of the WebSphere Data Interchange Messages And Codes manual for more information and direction. After the problem has been resolved, transform the message.

### Severity: 8

**Problem Determination:** PERFORM TRANSFORM was issued from the WebSphere Data Interchange Utility. An error occurred writing to a file. The transformation did not complete successfully.

**User Response:** Lookup the return code/extended return code combination in the "QSAM Handler" section of the WebSphere Data Interchange Messages And Codes manual and take appropriate action. After the problem has been resolved, transform the message.

FF0206 There was an error opening file &1. The QSAM Handler return code was &2 and extended return code was &3. Processing skipped to the next message in the input file.

FF0207There was an error writing to file &1.<br/>The QSAM Handler return code was &2<br/>and extended return code was &3.<br/>Processing skipped to the next message<br/>in the input file.

| FF0208 | File &1 contained no data. Processing |
|--------|---------------------------------------|
|        | skipped to the next WHERE clause of   |
|        | the PERFORM TRANSFORM command,        |
|        | if one was specified.                 |

#### Severity: 4

**Problem Determination:** PERFORM TRANSFORM was issued from the WebSphere Data Interchange Utility. A WHERE clause input file contained no data and, therefore, transformation did not take place on it.

**User Response:** This message is simply a warning that an input file contained no data. If this message is unexpected, verify that the correct file is specified in the PERFORM TRANSFORM WHERE clause and verify its contents. If appropriate, adjust and rerun the WHERE clause.

```
FF0300 Unable to open file \& 1. QSAM File
Handler return code = \& 2. File Handler
extended return code = \& 3.
```

Severity: 8

**Problem Determination:** An open on the file in the message failed.

**User Response:** Examine the return codes in the message against return codes in this manual in the File handler section for more details.

## FF0301Unable to read from &1. QSAM File<br/>Handler return code = &2. File Handler<br/>extended return code = &3.

Severity: 8

**Problem Determination:** A read from the file in the message failed.

**User Response:** Examine the return codes in the message against return codes in this manual in the File handler section for more details.

### FF0302 Unable to write to &1. QSAM File Handler return code = &2. File Handler extended return code = &3.

Severity: 8

**Problem Determination:** A write to the file in the message failed.

**User Response:** Examine the return codes in the message against return codes in this manual in the File handler section for more details.

| FF0400 | Unable to open the print file. QSAM    |
|--------|----------------------------------------|
|        | File Handler return code = &1. File    |
|        | Handler extended return code = $\&2$ . |

Severity: 8

**Problem Determination:** An open on the print file failed.

**User Response:** Check the PRTFILE name. Examine the return codes in the message against return codes in this manual in the File handler section for more details.

FF0401 Error occurred while writing to the print  
file. File Handler code = 
$$\&1$$
. File  
Handler extended return code =  $\&2$ .

Severity: 8

**Problem Determination:** An error occurred while writing to the print file.

**User Response:** Verify that the filesystem of the print file, PRTFILE, is not full. Examine the return codes in the message against return codes in this manual in the QSAM File handler section for more details.

```
FF0402Error occurred during the closing of the<br/>print file. File Handler return code = \mathcal{E}1.<br/>File Handler extended return code = \mathcal{E}2.
```

Severity: 8

**Problem Determination:** An error occurred while attempting to close the print file.

**User Response:** Examine the return codes in the message against return codes in this manual in the QSAM File handler section for more details.

| FF0403 | Error occurred while invoking message services. Message services return code = |
|--------|--------------------------------------------------------------------------------|
|        | & 1. Message services extended return code = $&$ 2.                            |

### Severity: 8

**Problem Determination:** Print file services received an error on return from Message Services.

**User Response:** Examine the return codes in the message against return codes in this manual in the Message Services section for more details.

### FF0404 A request to free storage failed.

Severity: 4

**Problem Determination:** A request to free storage failed.

**User Response:** This is not a serious problem, but the support center should be notified if this error does happen.

### FF0410 A command file was not passed into the WebSphere Data Interchange Utility.

#### Severity: 8

**Problem Determination:** The command file name was not passed into the WebSphere Data Interchange Utility.

**User Response:** Check to make sure the "command name" field is filled in when calling the WebSphere Data Interchange Utility.

### FF0411 Unable to open the command file. File Handler return code = &1. File Handler extended return code = &2.

### Severity: 8

**Problem Determination:** The WebSphere Data Interchange Utility was unable to open the command file.

**User Response:** Check the SYSIN file. Examine the return codes in the message against return codes in this manual in the QSAM File handler section for more details.

FF0412Error occurred while reading the<br/>command file. File Handler return code<br/>= &1. File Handler extended return code<br/>= &2.

#### Severity: 8

**Problem Determination:** An error occurred while the WebSphere Data Interchange Utility was attempting to read the command file.

**User Response:** Check the SYSIN file. Examine the return codes in the message against return codes in this manual in the QSAM File handler section for more details.

### FF0413 Too many commands in the command file. Split commands for a smaller run.

#### Severity: 8

**Problem Determination:** The maximum size of the command file has been exceeded.

**User Response:** Split the input command data for separate runs of the WebSphere Data Interchange Utility.

FF0414Error occurred during the closing of the<br/>command file. File Handler return code<br/>= & 1. File Handler extended return code<br/>= & 2.

#### Severity: 8

**Problem Determination:** An error occurred while the WebSphere Data Interchange Utility was attempting to close the command file.

**User Response:** Examine the return codes in the message against return codes in this manual in the QSAM File handler section for more details.

### FF0415 No transaction handle records were found in the data base.

#### Severity: 8

**Problem Determination:** A WebSphere Data Interchange Utility command was issued which queried the transaction store data base. No handles were found in the data base.

**User Response:** Check the command to make sure the utility is executing the desired function. Verify WebSphere Data Interchange is being pointed to the right data base.

#### FF0416 No transactions match selection criteria.

#### Severity: 8

**Problem Determination:** A WebSphere Data Interchange Utility command was issued which queried the transaction store data base. No handles were found in the data base which matched the selection criteria.

**User Response:** Check the selection criteria to make sure it meets the desired results.

### FF0417 A query file was not passed into the WebSphere Data Interchange Utility.

Severity: 8

**Problem Determination:** The query file name was not passed into the WebSphere Data Interchange Utility.

**User Response:** Check to make sure the "query file name" field is filled in when calling the WebSphere Data Interchange Utility.

### **FF0418** Unable to open the query file. File Handler return code = $\mathcal{E}1$ . File Handler extended return code = $\mathcal{E}2$ .

#### Severity: 8

**Problem Determination:** The WebSphere Data Interchange Utility was unable to open the query file. This file is only used for the QUERY command.

**User Response:** Check the EDIFILE name. Examine the return codes in the message against return codes in this manual in the QSAM File handler section for more details.

#### FF0419 Error occurred while writing to the query file. File Handler return code = &1. File Handler extended return code = &2.

### Severity: 8

**Problem Determination:** An error occurred while the WebSphere Data Interchange Utility was attempting to write to the query file. This file is written to during the processing of the QUERY command only.

**User Response:** Verify that the query file, EDIFILE, is not full. Examine the return codes in the message against return codes in this manual in the QSAM File handler section for more details.

**FF0420** Error occurred during the closing of the query file. File Handler return code = & 1. File Handler extended return code = & 2.

#### Severity: 8

**Problem Determination:** An error occurred while the WebSphere Data Interchange Utility was attempting to close the query file. This file is used during the processing of the QUERY command only.

**User Response:** Examine the return codes in the message against return codes in this manual in the QSAM File handler section for more details.

### FF0421 Mandatory mailbox id (keyword MAILBOX) or requestor id (keyword REQID) was not supplied in WebSphere Data Interchange Utility command.

### Severity: 8

**Problem Determination:** The WebSphere Data Interchange Utility command being processed requires a mailbox or requestor id to complete processing. One was not given.

**User Response:** Add a mailbox id (keyword MAILBOX) or requestor id (keyword REQID) to the where clause needing the mailbox or requestor id.

### FF0422 A virtual array error occurred during the processing of a PURGE command.

Severity: 12

**Problem Determination:** The virtual array manager hit an unexpected error. This is due to either an out of storage condition or a program logic error.

**User Response:** Attempt to execute WebSphere Data Interchange again. If this is a recurring error, contact your support center.

### FF0423 The transaction with handle &1 is in the wrong status for PURGE processing.

Severity: 8

**Problem Determination:** The status of the transaction does not correlate with the requested function.

**User Response:** Change the selection criteria to not include the transaction. Do not attempt the command in the message on the transaction.

### FF0424The transaction with handle &1 was not<br/>found for PURGE processing.

Severity: 8

**Problem Determination:** The transaction in the message was not found in the data base.

**User Response:** Change the selection criteria so the transaction is not included in the desired function.

### FF0425 Data base error occurred on transaction with handle &1 during PURGE processing.

Severity: 8

**Problem Determination:** The transaction store service attempted to update a transaction and the update failed.

**User Response:** If you can not resolve this problem, call your support center.

### FF0426 A virtual array error occurred during the processing of an UNPURGE command.

### Severity: 12

**Problem Determination:** The virtual array manager hit an unexpected error. This is due to either an out of storage condition or a program logic error.

**User Response:** Attempt to execute WebSphere Data Interchange again. If this is a recurring error, contact your support center.

### $\begin{array}{ll} \mbox{FF0427} & \mbox{The transaction with handle $\&1$ is in the wrong status for UNPURGE processing.} \end{array}$

### Severity: 8

**Problem Determination:** The status of the transaction does not correlate with the requested function.

**User Response:** Change the selection criteria to not include the transaction. Do not attempt the command in the message on the transaction.

### FF0428 The transaction with handle &1 was not found for UNPURGE processing.

#### Severity: 8

**Problem Determination:** The transaction in the message was not found in the data base.

**User Response:** Change the selection criteria so the transaction is not included in the desired function.

### FF0429 Data base error occurred on transaction with handle &1 during UNPURGE processing.

#### Severity: 8

**Problem Determination:** The transaction store service attempted to update a transaction and the update failed.

**User Response:** If you can not resolve this problem, call your support center.

### FF0430 A virtual array error occurred during the processing of a HOLD command.

Severity: 12

**Problem Determination:** The virtual array manager hit an unexpected error. This is due to either an out of storage condition or a program logic error.

**User Response:** Attempt to execute WebSphere Data Interchange again. If this is a recurring error, contact your support center.

### FF0431The transaction with handle &1 is in the<br/>wrong status for HOLD processing.

Severity: 8

**Problem Determination:** The status of the transaction does not correlate with the requested function.

**User Response:** Change the selection criteria to not include the transaction. Do not attempt the command in the message on the transaction.

### FF0432The transaction with handle &1 was not<br/>found for HOLD processing.

#### Severity: 8

**Problem Determination:** The transaction in the message was not found in the data base.

**User Response:** Change the selection criteria so the transaction is not included in the desired function.

| FF0433 | Data base error occurred on transaction |
|--------|-----------------------------------------|
|        | with handle &1 during HOLD              |
|        | processing.                             |

Severity: 8

**Problem Determination:** The transaction store service attempted to update a transaction and the update failed.

**User Response:** If you can not resolve this problem, call your support center.

### FF0434 A virtual array error occurred during the processing of a RELEASE command.

Severity: 12

**Problem Determination:** The virtual array manager hit an unexpected error. This is due to either an out of storage condition or a program logic error.

**User Response:** Attempt to execute WebSphere Data Interchange again. If this is a recurring error, contact your support center.

### FF0435The transaction with handle &1 is in the<br/>wrong status for RELEASE processing.

Severity: 8

**Problem Determination:** The status of the transaction does not correlate with the requested function.

**User Response:** Change the selection criteria to not include the transaction. Do not attempt the command in the message on the transaction.

### FF0436 The transaction with handle &1 was not found for RELEASE processing.

### Severity: 8

**Problem Determination:** The transaction in the message was not found in the data base.

**User Response:** Change the selection criteria so the transaction is not included in the desired function.

### FF0437 Data base error occurred on transaction with handle &1 during RELEASE processing.

Severity: 8

**Problem Determination:** The transaction store service attempted to update a transaction and the udapte failed.

**User Response:** If you can not resolve this problem, call your support center.

### FF0438 A virtual array error occurred during the processing of an ENVELOPE command.

Severity: 12

**Problem Determination:** The virtual array manager hit an unexpected error. This is due to either an out of storage condition or a program logic error.

**User Response:** Attempt to execute WebSphere Data Interchange again. If this is a recurring error, contact your support center.

### FF0439The transaction with handle &1 is in the<br/>wrong status for ENVELOPE processing.

Severity: 8

**Problem Determination:** The status of the transaction does not correlate with the requested function.

**User Response:** Change the selection criteria to not include the transaction. Do not attempt the command in the message on the transaction.

### FF0440The transaction with handle &1 was not<br/>found for ENVELOPE processing.

Severity: 8

**Problem Determination:** The transaction in the message was not found in the data base.

**User Response:** Change the selection criteria so the transaction is not included in the desired function.

### FF0441 The transaction with handle &1 is not active for ENVELOPE processing.

Severity: 8

**Problem Determination:** The transaction store status indicates that this transaction is in an inactive state.

**User Response:** Change the selection criteria so the transaction is not included in the desired function.

## FF0442The transaction with handle &1 is in the<br/>wrong direction for ENVELOPE<br/>processing.

Severity: 8

**Problem Determination:** The transaction in the message is in the receive direction when enveloping can be done on transactions in the send direction only.

**User Response:** Change the selection criteria so the transaction is not included in the desired function.

### FF0443 Enveloping has been attempted on transaction with handle &1, but the earliest envelope date has not been reached.

### Severity: 8

**Problem Determination:** The earliest envelope date, assigned at TRANSLATE TO STANDARD processing, has not been reached. The selection criteria specified included this transaction to be enveloped.

**User Response:** Change the selection criteria so the transaction is not included in the desired function.

## FF0444 A virtual array error occurred during the processing of a REENVELOPE command.

Severity: 12

**Problem Determination:** The virtual array manager hit an unexpected error. This is due to either an out of storage condition or a program logic error.

**User Response:** Attempt to execute WebSphere Data Interchange again. If this is a recurring error, contact your support center.

## FF0445 The transaction with handle &1 is in the wrong status for REENVELOPE processing.

Severity: 8

**Problem Determination:** The status of the transaction does not correlate with the requested function.

**User Response:** Change the selection criteria to not include the transaction. Do not attempt the command in the message on the transaction.

### FF0446The transaction with handle &1 was not<br/>found for REENVELOPE processing.

Severity: 8

**Problem Determination:** The transaction in the message was not found in the data base.

**User Response:** Change the selection criteria so the transaction is not included in the desired function.

### FF0447The transaction with handle &1 is not<br/>active for REENVELOPE processing.

Severity: 8

**Problem Determination:** The transaction store status indicates that this transaction is in an inactive state.

**User Response:** Change the selection criteria so the transaction is not included in the desired function.

## FF0448 The transaction with handle &1 is in the wrong direction for REENVELOPE processing.

#### Severity: 8

**Problem Determination:** The transaction in the message is in the receive direction when reenveloping can be done on transactions in the send direction only.

**User Response:** Change the selection criteria so the transaction is not included in the desired function.

### FF0449 Reenveloping has been attempted on transaction with handle &1, but the earliest envelope date has not been reached.

#### Severity: 8

**Problem Determination:** The earliest envelope date, assigned at TRANSLATE TO STANDARD processing, has not been reached. The selection criteria specified included this transaction to be reenveloped.

**User Response:** Change the selection criteria so the transaction is not included in the desired function.

### FF0450 No mailbox or requestor id given for network &1.

#### Severity: 8

**Problem Determination:** A WebSphere Data Interchange Utility command (such as ENVELOPE AND SEND) requires a mailbox or requestor id for each network for which data was queued. A mailbox id (keyword MAILBOX) or requestor id (keyword REQID) was not given for the network specified in the message text.

**User Response:** Add a mailbox or requestor id for the proper network to the command. Since the data was already enveloped, it must either be reenveloped or separately sent in this case. Future runs will be fixed by adding the appropriate requestor id.

## FF0451 A command was issued which requires some transaction store selection criteria, but none was specified.

#### Severity: 8

**Problem Determination:** A WebSphere Data Interchange Utility command was issued which requires selection criteria from the transaction store, but no criteria was specified.

**User Response:** Specify in the command language some criteria which meets the desired results.

#### Severity: 4

**Problem Determination:** A WebSphere Data Interchange Utility command (such as ENVELOPE AND SEND) requires a mailbox or requestor id for each network for which data was queued. A mailbox id (keyword MAILBOX) or requestor id (keyword REQID) was given but does not match any member in the MAILBOXES or REQPROF profile.

**User Response:** Check the spelling of the mailbox or requestor id in the message. If the spelling is correct, add a member by that name to the MAILBOXES or REQPROF profile.

# FF0453Error occurred while attempting to<br/>retrieve a mailbox (requestor) profile.<br/>Profile services return code = $\mathcal{E}1$ . Profile<br/>services extended return code = $\mathcal{E}2$ .

#### Severity: 8

**Problem Determination:** An unexpected error was given by profile services while attempting to read a mailbox (requestor) profile.

**User Response:** Examine the return codes recorded in the message against the return codes in this manual in the section Profile Services return codes for more details.

### FF0454 The user is not authorized to issue the REMOVE TRANSACTIONS command.

### Severity: 8

**Problem Determination:** The user who invoked the utility to remove transactions from the transaction store does not have proper authority.

**User Response:** Give the user the proper authority to perform the task only if the user should be able to remove transactions from the data base.

```
FF0455Data base error occurred during<br/>REMOVE TRANSACTIONS processing.<br/>The delete of the transaction handle<br/>record for the transaction with handle<br/>\&1 was unsuccessful.
```

#### Severity: 8

**Problem Determination:** The transaction handle record could not be deleted for the transaction noted in the message.

**User Response:** Retry the operation and contact your support center if the problem persists.

| FF0456 | Data base error occurred during        |
|--------|----------------------------------------|
|        | <b>REMOVE TRANSACTIONS processing.</b> |
|        | The delete of the transaction usage    |
|        | record for the transaction with handle |
|        | $\mathcal{E}1$ was unsuccessful.       |

#### Severity: 8

**Problem Determination:** The transaction usage record could not be deleted for the transaction noted in the message.

**User Response:** Retry the operation and contact your support center if the problem persists.

FF0457 Data base error occurred during REMOVE TRANSACTIONS processing. The delete of the group record for the transaction with handle  $\mathcal{E}1$  was unsuccessful.

### Severity: 8

**Problem Determination:** The group record could not be deleted for the transaction noted in the message.

**User Response:** Retry the operation and contact your support center if the problem persists.

FF0458 Data base error occurred during REMOVE TRANSACTIONS processing. The delete of the envelope record for the transaction with handle &1 was unsuccessful.

#### Severity: 8

**Problem Determination:** The envelope record could not be deleted for the transaction noted in the message.

**User Response:** Retry the operation and contact your support center if the problem persists.

FF0459Data base error occurred during<br/>REMOVE TRANSACTIONS processing.<br/>The delete of the application transaction<br/>record for the transaction with handle<br/>&1 was unsuccessful.

Severity: 8

**Problem Determination:** The application transaction record could not be deleted for the transaction noted in the message.

**User Response:** Retry the operation and contact your support center if the problem persists.

| FF0460 | Data base error occurred during        |
|--------|----------------------------------------|
|        | REMOVE TRANSACTIONS processing.        |
|        | The delete of the transaction override |
|        | record for the transaction with handle |
|        | &1 was unsuccessful.                   |

### Severity: 8

**Problem Determination:** The transaction override record could not be deleted for the transaction noted in the message.

**User Response:** Retry the operation and contact your support center if the problem persists.

| FF0461 | Data base error occurred during<br>REMOVE TRANSACTIONS processing.<br>The delete of the transaction image<br>record for the transaction with handle |
|--------|----------------------------------------------------------------------------------------------------|
|        | $\mathcal{E}1$ was unsuccessful.                                                                                                    |
|        |                                                                                                    |

### Severity: 8

**Problem Determination:** The transaction handle image could not be deleted for the transaction noted in the message.

**User Response:** Retry the operation and contact your support center if the problem persists.

### FF0462 A virtual array error occurred during the processing of REMOVE TRANSACTIONS command.

### Severity: 12

**Problem Determination:** The virtual array manager hit an unexpected error. This is due to either an out of storage condition or a program logic error.

**User Response:** If this is a recurring error, contact your support center.

### FF0467 The command file (standard input) does not contain any commands to process.

Severity: 8

**Problem Determination:** The WebSphere Data Interchange Utility was invoked, but no commands were supplied in the command file.

User Response: Check the standard input file.

## FF0468 Unable to acquire resources necessary to execute Remove Transactions in a stand alone mode, try again later.

### Severity: 8

**Problem Determination:** An attempt was made to obtain a necessary resource in order to perform the remove transactions function, but that resource is locked by another process.

**User Response:** Determine what resource is being used by another process and have that process release the resource so a stand alone execution can take place. Once this is resolved, execute WebSphere Data Interchange again. If this is a recurring error, contact your support center.

FF0469 The specified maximum elapsed time has been exceeded during the execution of the selection service. No records have been deleted from the transaction store.

#### Severity: 8

**Problem Determination:** The MAXRUNTIME keyword was specified for a REMOVE TRANSACTIONS command and the maximum elapsed time specified has been reached. This occurred before WebSphere Data Interchange had the chance to delete records from the database.

**User Response:** The MAXRUNTIME specified is much too low since WebSphere Data Interchange did not even get the chance to delete any records. Increase the MAXRUNTIME to allow WebSphere Data Interchange to run longer.

FF0470 The specified maximum elapsed time has been exceeded during the execution of Remove Transactions. Records should been deleted but the entire process did not complete. See FF0511 messages above for details on which transactions were actually deleted.

#### Severity: 8

**Problem Determination:** The MAXRUNTIME keyword was specified for a REMOVE TRANSACTIONS command and the maximum elapsed time specified has been reached. This occurred before WebSphere Data Interchange had the chance to complete deleting all selected records from the database.

**User Response:** The MAXRUNTIME specified has been exceeded. If possible, increase the value so WebSphere Data Interchange can complete.

### FF0471 No records were selected for data extract processing.

#### Severity: 4

**Problem Determination:** Either PERFORM TRANSACTION DATA EXTRACT or PERFORM ENVELOPE DATA EXTRACT was issued from the WebSphere Data Interchange Utility. No records were selected that matched the selection criteria.

**User Response:** This is a normal message indicating that no records were selected for either the PERFORM TRANSACTION DATA EXTRACT or the PERFORM ENVELOPE DATA EXTRACT command. No records

were written to the Query file.

FF0472 Mapping Migration failed from map (trading partner transaction) ID &1 to map (trading partner transaction) ID &2with return code = &3 and extended return code = *pppppp*.

#### Severity: 8

**Problem Determination:** The PERFORM MAPPING MIGRATION command was issued from the WebSphere Data Interchange Utility. However, an error was detected. Review the Mapping Migration errors logged at the time of the FF0472 for more information. Also, refer to the Migrating Mapping Service return codes in the WebSphere Data Interchange Messages and Codes manual.

**User Response:** Correct the condition that caused the error and rerun the PERFORM MAPPING MIGRATION command.

FF0473There is no network ID specified in the<br/>&1 mailbox (requestor profile) member.<br/>In order to execute this WebSphere Data<br/>Interchange Utility command, the<br/>network ID must be supplied in the<br/>requestor's profile.

#### Severity: 8

**Problem Determination:** A WebSphere Data Interchange Utility command that requires the network ID from the mailbox (requestor) profile was issued. However, the given mailbox (requestor) profile member does not contain a network ID.

**User Response:** Enter the appropriate network ID in the mailbox (requestor) profile.

```
FF0474 Error occurred while attempting to
retrieve a network profile. Profile
services return code = &1. Profile
services extended return code = &2.
```

Severity: 8

**Problem Determination:** An unexpected error was given by profile services while attempting to read a network profile.

**User Response:** Examine the return codes recorded in the message against the return codes in this manual in the section Profile Services return codes for more details.

FF0475 Error occurred while attempting to execute a message handler program. Message services return code = &1. Message services extended return code = &2.

#### Severity: 8

**Problem Determination:** An unexpected error was given by message services while attempting to execute a message handler program.

**User Response:** Examine the return codes recorded in the message against the return codes in this manual in the section Message Services return codes for more details.

FF0476Mapping Migration successful from<br/>map (trading partner transaction) ID &1<br/>to map (trading partner transaction) ID<br/>&2. Verify new maps and compile<br/>control strings.

### Severity: 0

**Problem Determination:** The PERFORM MAPPING MIGRATION command was issued from the WebSphere Data Interchange Utility. The command completed successfully. New maps have been created and/or existing maps have been updated. Use DI Client to compile the control strings.

**User Response:** This is a normal message indicating the successful completion of the PERFORM MAPPING MIGRATION command. Verify new maps and generate control strings.

FF0477An error occurred when WebSphere<br/>Data Interchange attempted to LINK to<br/>a customer supplied response program.<br/>Program name =  $\mathcal{S}1$ , EIBRESP value =<br/> $\mathcal{S}2$ .

#### Severity: 8

**Problem Determination:** WebSphere Data Interchange attempted to CICS LINK to a customer supplied response program, but CICS returned an error on the LINK command.

**User Response:** The problem can be determined based on the EIBRESP value in the message. Determine what the cause of the problem is, correct the problem, and re-execute the CICS transaction.

FF0478An error occurred when WebSphere<br/>Data Interchange attempted to START a<br/>customer supplied response transaction.<br/>Transaction name = &1, EIBRESP value<br/>= &2.

Severity: 8

Problem Determination: WebSphere Data Interchange

attempted to CICS START a customer supplied response transaction, but CICS returned an error on the START command.

**User Response:** The problem can be determined based on the EIBRESP value in the message. Determine what the cause of the problem is, correct the problem, and re-execute the CICS transaction.

### FF0479 No records were found that met the management reporting selection criteria.

### Severity: 4

**Problem Determination:** Either PERFORM MANAGEMENT REPORT TRADING PARTNER PROFILE or PERFORM MANAGEMENT REPORT TRADING PARTNER CAPABILITY or PERFORM MANAGEMENT REPORT NETWORK ACTIVITY or PERFORM MANAGEMENT REPORT TRANSACTION ACTIVITY was issued from the WebSphere Data Interchange Utility. No records were selected that matched the selection criteria.

**User Response:** This is a normal message indicating that no records were selected for either the PERFORM MANAGEMENT REPORT TRADING PARTNER PROFILE or the PERFORM MANAGEMENT REPORT TRADING PARTNER CAPABILITY or the PERFORM MANAGEMENT REPORT NETWORK ACTIVITY or the PERFORM MANAGEMENT REPORT TRANSACTION ACTIVITY command. No records were written to the Query file.

FF0480 There is no message handler specified in the &1 network profile member. In order to execute this WebSphere Data Interchange Utility command, a message handler program name must be supplied.

#### Severity: 8

**Problem Determination:** A WebSphere Data Interchange Utility command that requires a message handler program name from the network profile was issued. However, the given network profile member does not contain a message handler name.

**User Response:** Enter the appropriate message handler program name in the network profile and re-execute the command.

FF0481 There is no network output file specified in the &1 network profile member nor is one supplied with the ACKFILE keyword. In order to execute this WebSphere Data Interchange Utility command, a network output file name must be supplied (either in the network profile member or as an ACKFILE keyword value).

### Severity: 8

**Problem Determination:** A WebSphere Data Interchange Utility command that requires a network output file name was issued. However, a network output file name was not supplied in the given network profile or as an ACKFILE keyword value.

**User Response:** Enter the appropriate network command output file name in either the associated network profile or as an ACKFILE keyword value and re-execute the WebSphere Data Interchange Utility command.

### FF0482 The requested WebSphere Data Interchange Utility command is not supported in CICS.

Severity: 8

**Problem Determination:** The requested WebSphere Data Interchange Utility command is not supported in CICS.

User Response: Not applicable.

FF0483 A mandatory keyword is missing from a WHERE clause on a PERFORM command. Review proper command syntax.

### Severity: 8

**Problem Determination:** A PERFORM command was issued from the WebSphere Data Interchange Utility and a mandatory keyword was missing from a WHERE clause. The corresponding WHERE clause was not executed.

**User Response:** Review proper command syntax. Make sure to use all mandatory keywords in each command WHERE clause. Correct the command and resubmit.

#### FF0484 WebSphere Data Interchange &1 profile member &2 has been deleted.

### Severity: 4

**Problem Determination:** A PERFORM DELETE PROFILE command has been entered from the WebSphere Data Interchange Utility. The given profile member has been successfully deleted. **User Response:** This is a normal message indicating the deletion of the given profile member.

| FF0485 | The WebSphere Data Interchange Utility |
|--------|----------------------------------------|
|        | does not recognize profile ID &1.      |

#### Severity: 8

**Problem Determination:** A PERFORM QUERY PROFILE command has been entered from the WebSphere Data Interchange Utility. The given profile ID is not valid.

**User Response:** Either correct the profile ID entered in the command or contact your support center.

### FF0486 The requested WebSphere Data Interchange Utility command is only supported in CICS.

Severity: 8

**Problem Determination:** The requested WebSphere Data Interchange Utility command is only supported in CICS.

User Response: Not applicable.

# FF0487WebSphere Data Interchange<br/>encountered an error accessing the<br/>report file. Handler return code = &1.<br/>Handler extended return code = &2.

### Severity: 8

**Problem Determination:** The WebSphere Data Interchange Utility encountered an error accessing the report file. The default report file name is RPTFILE.

**User Response:** Examine the return codes in the message against return codes in this manual in the QSAM Handler section for more details.

FF0488WebSphere Data Interchange<br/>encountered an error accessing a VSAM<br/>KSDS file. VSAM KSDS Handler return<br/>code =  $\mathcal{E}1$ . VSAM KSDS Handler<br/>extended return code =  $\mathcal{E}2$ .

Severity: 8

**Problem Determination:** The WebSphere Data Interchange Utility encountered an error accessing a VSAM KSDS file.

**User Response:** Examine the return codes in the message against return codes in this manual in the VSAM KSDS Handler section for more details.

| FF0489 | WebSphere Data Interchange                |
|--------|-------------------------------------------|
|        | encountered an error in Profile Services. |
|        | <b>Profile Services return code =</b> &1. |
|        | Profile Services extended return code =   |
|        | &2.                                       |

#### Severity: 8

**Problem Determination:** The WebSphere Data Interchange Utility encountered an error in Profile Services.

**User Response:** Examine the return codes in the message against return codes in this manual in the Profile Services section for more details. Also examine any related error messages in the appropriate log.

### FF0490 The WebSphere Data Interchange Utility detected an error trying to verify whether or not a trading partner to be deleted has any associated items.

#### Severity: 8

**Problem Determination:** The WebSphere Data Interchange Utility detected an error trying to verify whether or not a trading partner to be deleted has any associated items.

**User Response:** This error should not occur. Contact your support center.

### FF0491 Mandatory APPLID keyword and associated value not provided, processing terminated.

#### Severity: 8

**Problem Determination:** The keyword APPLID and associated value were not provided on the WHERE clause.

**User Response:** Add the APPLID keyword and the associated value to the PERFORM command and rerun the WebSphere Data Interchange utility.

#### FF0492 Mandatory LOGFILE keyword and associated value not provided, processing terminated.

### Severity: 8

**Problem Determination:** The keyword LOGFILE and associated value were not provided on the WHERE clause.

**User Response:** Add the LOGFILE keyword and the associated value to the PERFORM command and rerun the WebSphere Data Interchange utility.

#### FF0493 An invalid NUMDELS value was entered. The valid NUMDELS range is 0 to 1000. The default value of 100 will be assumed.

### Severity: 4

**Problem Determination:** An invalid NUMDELS value was entered on a WebSphere Data Interchange utility PERFORM command. The valid NUMDELS range is 0 to 1000. The default value of 100 will be assumed.

**User Response:** The PERFORM command executed with the default NUMDELS value of 100. If a NUMDELS value of 100 is not suitable, specify another value within the range 1 to 1000.

## FF0494 Mandatory ARCHIVEFILE keyword and associated value not provided, processing terminated.

### Severity: 8

**Problem Determination:** The keyword ARCHIVEFILE and associated value were not provided on the WHERE clause.

**User Response:** Add the ARCHIVEFILE keyword and the associated value to the PERFORM command and rerun the WebSphere Data Interchange utility.

## FF0495 Mandatory HOLDFILE keyword and associated value not provided, processing terminated.

### Severity: 8

**Problem Determination:** The keyword HOLDFILE and associated value were not provided on the WHERE clause.

**User Response:** Add the HOLDFILE keyword and the associated value to the PERFORM command and rerun the WebSphere Data Interchange utility.

### FF0500Data successfully enveloped for network<br/>&1 into file &2.

### Severity: 0

**Problem Determination:** An envelope has been generated and written to the file specified in the message.

### **FF0501** Interchange Control Number = $\mathcal{E}1$ .

Severity: 0

**Problem Determination:** Message indicates Interchange Control Number associated with previous FF0500 message.

#### FF0502 QUERY command completed successfully. Matching handles have been stored in the query file.

#### Severity: 0

**Problem Determination:** The QUERY command was issued and was completed successfully.

**User Response:** Examine the query file (EDIQUERY) for handles which match selection criteria.

### FF0503 QUERY command failed. Inspect messages above for details.

#### Severity: 8

**Problem Determination:** The QUERY command was issued and did not complete successfully.

**User Response:** Examine the messages recorded in the print file above FF0503 for details on why the query did not complete successfully.

### FF0504Transaction with handle &1 has been<br/>successfully held.

Severity: 0

**Problem Determination:** A HOLD command was requested for the transaction in the message and the processing completed successfully.

| FF0505 | Transaction with handle &1 has been |
|--------|-------------------------------------|
|        | successfully released.              |

Severity: 0

**Problem Determination:** A RELEASE command was requested for the transaction in the message and the processing completed successfully.

### FF0506 Transaction with handle &1 has been successfully marked for purge.

Severity: 0

**Problem Determination:** A PURGE command was requested for the transaction in the message and the processing completed successfully.

### FF0507 Transaction with handle &1 has been successfully restored from the marked for purge status.

Severity: 0

**Problem Determination:** An UNPURGE command was requested for the transaction in the message and the processing completed successfully.

#### FF0508 Reports have been generated successfully on behalf of a PERFORM PRINT command.

Severity: 0

**Problem Determination:** The PERFORM PRINT command was issued and was completed successfully.

User Response: Examine the report file for output.

| FF0509 | Reports have been generated with<br>mixed results, examine messages above<br>for details. |
|--------|-------------------------------------------------------------------------------------------|
|        |                                                                                           |

Severity: 4

**Problem Determination:** The PERFORM PRINT command was issued and some minor errors were encountered.

**User Response:** Examine the report file for output. Examine the messages written above the FF0509 message in the print file for more details.

### FF0510 Reports generation has failed, see messages above for details.

Severity: 8

**Problem Determination:** The PERFORM PRINT command was issued and failed.

**User Response:** Examine the messages in the print file above message FF0510 for more details.

### FF0511 Transaction with handle &1 has been successfully removed from the transaction store.

Severity: 0

**Problem Determination:** A REMOVE TRANSACTIONS command was requested and the

transaction with the specified handle was successfully removed.

| FF0512 | Export processing has completed     |
|--------|-------------------------------------|
|        | successfully on behalf of a PERFORM |
|        | EXPORT command.                     |

Severity: 0

**Problem Determination:** The PERFORM EXPORT command was issued and was completed successfully.

FF0513 Export processing failed, see messages above for details.

Severity: 8

**Problem Determination:** The PERFORM EXPORT command was issued and failed.

User Response: Examine the messages in the print file

above message FF0513 for more details.

FF0514 Import processing has completed successfully on behalf of a PERFORM IMPORT command.

#### Severity: 0

**Problem Determination:** The PERFORM IMPORT command was issued and was completed successfully.

### FF0515 Import processing failed, see messages above for details.

Severity: 8

**Problem Determination:** The PERFORM IMPORT command was issued and failed.

**User Response:** Examine the messages in the print file above message FF0515 for more details.

### FF0516 Network status update has been processed.

#### Severity: 0

**Problem Determination:** A PERFORM UDPATE STATUS command has been issued and processing has been completed.

**User Response:** To determine the success or failure of this command, examine the messages written above this message or examine the WebSphere Data Interchange event log.

### FF0517Close mailbox request successfully<br/>processed for mailbox (requestor) id &1.

Severity: 0

**Problem Determination:** The WebSphere Data Interchange Utility command PERFORM CLOSE MAILBOX was issued on behalf of a mailbox (requestor) id. The command completed successfully.

**User Response:** This is a normal message indicating the successful completion of the CLOSE MAILBOX command.

# FF0518Close mailbox request processed<br/>unsuccessfully for mailbox (requestor)<br/>id &1. See messages in associated log<br/>for more details.

Severity: 8

**Problem Determination:** The WebSphere Data Interchange Utility command PERFORM CLOSE MAILBOX was issued on behalf of a mailbox (requestor) id. It did not complete successfully, see the active log for a more detailed explanation.

**User Response:** An error occurred during the processing of the PERFORM CLOSE MAILBOX

command. Examine the active log at the time the FF0518 message was generated for more details. A probable cause is the mailbox (requestor) id specified is not valid. If Expedite/CICS is being used and a VN1017 message was logged, examine the Expedite/CICS return code for more details. A common problem is an HI421 return from Expedite/CICS which indicates the mailbox was not open when the close was requested.

### FF0519 Data Extract request successfully processed, data generated in the Query file.

### Severity: 0

**Problem Determination:** Either PERFORM TRANSACTION DATA EXTRACT or PERFORM ENVELOPE DATA EXTRACT was issued from the WebSphere Data Interchange Utility. The command completed successfully and the results were written to the Query file.

**User Response:** This is a normal message indicating the successful completion of either the PERFORM TRANSACTION DATA EXTRACT or the PERFORM ENVELOPE DATA EXTRACT command. Check the Query file for the results.

### FF0520 Data Extract request processed unsuccessfully. See messages in associated log for more details.

### Severity: 8

**Problem Determination:** Either the PERFORM TRANSACTION DATA EXTRACT or the PERFORM ENVELOPE DATA EXTRACT command was issued from the WebSphere Data Interchange Utility. It did not complete successfully, see the active log for a more detailed explanation.

**User Response:** An error occurred during the processing of either the PERFORM TRANSACTION DATA EXTRACT or the PERFORM ENVELOPE DATA EXTRACT command. Examine the active log at the time the FF0520 message was generated for more details. A probable cause is no transactions met the selection criteria. If this is the case an FF0416 message would have been logged.

### FF0521 Records were selected for the Data Extract using the given selection criteria, but no data was written to the Query file.

### Severity: 0

**Problem Determination:** Either PERFORM TRANSACTION DATA EXTRACT or PERFORM ENVELOPE DATA EXTRACT was issued from the WebSphere Data Interchange Utility. The command completed successfully, but no records were written to the Query file. Either the data records requested do not exist or the user program filtered out all of the selected records.

**User Response:** This is a normal message indicating the successful completion of either the PERFORM TRANSACTION DATA EXTRACT or the PERFORM ENVELOPE DATA EXTRACT command.

### FF0522 The Mapping Migration request successfully processed. Verify new maps and compile control strings.

### Severity: 0

**Problem Determination:** The PERFORM MAPPING MIGRATION command was issued from the WebSphere Data Interchange Utility. The command completed successfully. New maps have been created and/or existing maps have been updated. Use DI Client to compile the control strings.

**User Response:** This is a normal message indicating the successful completion of the PERFORM MAPPING MIGRATION command. Verify new maps and generate control strings.

FF0523 The Mapping Migration request processed unsuccessfully. See the Mapping Migration errors logged at the time of the FF0472 for more information.

### Severity: 8

**Problem Determination:** The PERFORM MAPPING MIGRATION command was issued from the WebSphere Data Interchange Utility. One or more errors were encountered in processing the command. Review the Mapping Migration errors logged at the time of the FF0472 for more information. Also, refer to the Migrating Mapping Service return codes in the WebSphere Data Interchange Messages and Codes manual.

**User Response:** An error occurred processing the PERFORM MAPPING MIGRATION command. Probable causes could be memory allocations, security authorizations, data base errors, or incorrectly specified 'from' map names. Correct the cause of the problem and rerun the PERFORM MAPPING MIGRATION command.

### FF0524 Process network acknowledgments executed successfully.

#### Severity: 0

**Problem Determination:** The PERFORM PROCESS NETWORK ACKS command executed successfully. This is a normal message indicating successful execution.

**User Response:** This is a normal message indicating successful execution of the PERFORM PROCESS

NETWORK ACKS WebSphere Data Interchange Utility command.

| FF0525 | Network status update has been                                                |
|--------|-------------------------------------------------------------------------------|
|        | processed but errors were encountered, please see messages above for details. |

#### Severity: 0

**Problem Determination:** A PERFORM UDPATE STATUS command has been issued and processing has been completed. Errors occurred during the processing of the command, check other messages written out above the FF0525 message for more details.

**User Response:** To determine the error encountered, examine the messages written above this message or examine the WebSphere Data Interchange event log.

### FF0526 The management reporting request successfully processed. Report data written to the Query file.

### Severity: 0

**Problem Determination:** Either PERFORM TRADING PARTNER PROFILE DATA EXTRACT or PERFORM TRADING PARTNER CAPABILITY DATA EXTRACT or PERFORM NETWORK ACTIVITY DATA EXTRACT or PERFORM TRANSACTION ACTIVITY DATA EXTRACT was issued from the WebSphere Data Interchange Utility. The command completed successfully and the results were written to the Query file.

**User Response:** This is a normal message indicating the successful completion of either the PERFORM TRADING PARTNER PROFILE DATA EXTRACT or PERFORM TRADING PARTNER CAPABILITY DATA EXTRACT or PERFORM NETWORK ACTIVITY DATA EXTRACT or PERFORM TRANSACTION ACTIVITY DATA EXTRACT command. The results were written to the Query file.

### Severity: 8

**Problem Determination:** Either PERFORM TRADING PARTNER PROFILE DATA EXTRACT or PERFORM TRADING PARTNER CAPABILITY DATA EXTRACT or PERFORM NETWORK ACTIVITY DATA EXTRACT or PERFORM TRANSACTION ACTIVITY DATA EXTRACT was issued from the WebSphere Data Interchange Utility. The command did not complete successfully. See the active log for a more detailed explanation.

**User Response:** An error occurred during the processing of either the PERFORM TRADING

FF0527 The management reporting request processed unsuccessfully, return code = &1 and extended return code = &2. See messages in the associated log for more details.

PARTNER PROFILE DATA EXTRACT or PERFORM TRADING PARTNER CAPABILITY DATA EXTRACT or PERFORM NETWORK ACTIVITY DATA EXTRACT or PERFORM TRANSACTION ACTIVITY DATA EXTRACT command. Examine the active log at the time the FF0527 message was generated for more details.

### FF0528 The update statistics request successfully processed.

### Severity: 0

**Problem Determination:** PERFORM UPDATE STATISTICS was issued from the WebSphere Data Interchange Utility. The command completed successfully.

**User Response:** This is a normal message indicating the successful completion of the PERFORM UPDATE STATISTICS command.

**FF0529** The update statistics request processed unsuccessfully, return code =  $\mathcal{E}1$  and extended return code =  $\mathcal{E}2$ . See messages in the associated log for more details.

### Severity: 8

**Problem Determination:** PERFORM UPDATE STATISTICS was issued from the WebSphere Data Interchange Utility. The command did not complete successfully. See the active log for a more detailed explanation.

**User Response:** An error occurred during processing of the PERFORM UPDATE STATISTICS command. Examine the active log at the time the FF0529 message was generated for more details.

### FF0530 The remove statistics request successfully processed.

### Severity: 0

**Problem Determination:** PERFORM REMOVE STATISTICS was issued from the WebSphere Data Interchange Utility. The command completed successfully.

**User Response:** This is a normal message indicating the successful completion of the PERFORM REMOVE STATISTICS command.

FF0531The remove statistics request processed<br/>unsuccessfully, return code =  $\mathcal{E}1$  and<br/>extended return code =  $\mathcal{E}2$ . See<br/>messages in the associated log for more<br/>details.

Severity: 8

Problem Determination: PERFORM REMOVE

STATISTICS was issued from the WebSphere Data Interchange Utility. The command did not complete successfully. See the active log for a more detailed explanation.

**User Response:** An error occurred during processing of the PERFORM REMOVE STATISTICS command. Examine the active log at the time the FF0531 message was generated for more details.

FF0532 Records were selected for the Management Report using the given selection criteria, but no data was written to the Query file.

### Severity: 0

**Problem Determination:** Either PERFORM TRADING PARTNER PROFILE DATA EXTRACT or PERFORM TRADING PARTNER CAPABILITY DATA EXTRACT or PERFORM NETWORK ACTIVITY DATA EXTRACT or PERFORM TRANSACTION ACTIVITY DATA EXTRACT was issued from the WebSphere Data Interchange Utility. The command completed successfully, but no records were written to the Query file. Either the data records requested do not exist or the user program filtered out all of the selected records.

**User Response:** This is a normal message indicating the successful completion of either the PERFORM TRADING PARTNER PROFILE DATA EXTRACT or the PERFORM TRADING PARTNER CAPABILITY DATA EXTRACT or the PERFORM NETWORK ACTIVITY DATA EXTRACT or the PERFORM TRANSACTION ACTIVITY DATA EXTRACT command. However, no records were written to the Query file.

### FF0533 The reset statistics request successfully processed.

Severity: 0

**Problem Determination:** PERFORM RESET STATISTICS was issued from the WebSphere Data Interchange Utility. The command completed successfully.

**User Response:** This is a normal message indicating the successful completion of the PERFORM RESET STATISTICS command.

FF0534 The reset statistics request processed unsuccessfully, return code =  $\&entiremath{\mathcal{S}}1$  and extended return code =  $\&entiremath{\mathcal{S}}2$ . See messages in the associated log for more details.

### Severity: 8

**Problem Determination:** PERFORM RESET STATISTICS was issued from the WebSphere Data Interchange Utility. The command did not complete successfully. See the active log for a more detailed explanation. **User Response:** An error occurred during processing of the PERFORM RESET STATISTICS command. Examine the active log at the time the FF0534 message was generated for more details.

### FF0535 Process network acknowledgments DID NOT execute successfully.

#### Severity: 8

**Problem Determination:** The PERFORM PROCESS NETWORK ACKS command did not execute successfully. Review the logged messages at the time of the FF0535 for more details.

**User Response:** Review the logged messages at the time of the FF0535 for necessary information.

FF0536 The PERFORM RESTART SEND WHERE clause did not contain a MAILBOX or REQID and/or FILEID keyword. These two keywords are required for this command.

#### Severity: 8

**Problem Determination:** MAILBOX or REQID and FILEID keywords are required on the PERFORM RESTART SEND command. One or both of these keywords was missing. The MAILBOX or REQID is the mailbox or requestor ID originally specified on the SEND that is being restarted. The FILEID references the same file as the original SEND.

**User Response:** Correct the errant WHERE clause by including a MAILBOX or REQID and FILEID keyword and re-execute the PERFORM RESTART SEND command.

### FF0537 The PERFORM RESTART RECEIVE WHERE clause did not contain a MAILBOX or REQID keyword. This keyword is required for this command.

#### Severity: 8

**Problem Determination:** The MAILBOX or REQID keyword is required on the PERFORM RESTART RECEIVE command. These keywords were missing. The MAILBOX or REQID is the mailbox or requestor ID originally specified on the RECEIVE that is being restarted.

**User Response:** Correct the errant WHERE clause by including a MAILBOX or REQID keyword and re-execute the PERFORM RESTART RECEIVE command.

| FF0538 | The Reset Network request processed     |
|--------|-----------------------------------------|
|        | successfully for mailbox (requestor) ID |
|        | &1.                                     |

Severity: 0

**Problem Determination:** The PERFORM RESET NETWORK command was issued from the WebSphere Data Interchange Utility. The command completed successfully for the specified requestor.

**User Response:** This is a normal message indicating the successful completion of the PERFORM RESET NETWORK command for a specific requestor.

### FF0539 The Reset Network request successfully processed.

Severity: 0

**Problem Determination:** The PERFORM RESET NETWORK command was issued from the WebSphere Data Interchange Utility. The command completed successfully.

**User Response:** This is a normal message indicating the successful completion of the PERFORM RESET NETWORK command.

### FF0540 The Reset Network request processed unsuccessfully. See the associated errors logged at the time of the FF0540 for more information.

### Severity: 8

**Problem Determination:** The PERFORM RESET NETWORK command was issued from the WebSphere Data Interchange Utility. One or more errors were encountered in processing the command.

**User Response:** An error occurred processing the PERFORM RESET NETWORK command. Review the associated errors logged at the time of the FF0540 for more information.

### FF0541 The PERFORM RECONSTRUCT or PERFORM RECONSTRUCT AND SEND command successfully processed.

### Severity: 0

**Problem Determination:** THE PERFORM RECONSTRUCT or PERFORM RECONSTRUCT AND SEND command was issued from the WebSphere Data Interchange Utility. The command completed successfully.

**User Response:** This is a normal message indicating the successful completion of the PERFORM RECONSTRUCT or PERFORM RECONSTRUCT AND SEND command.

FF0542 The PERFORM RECONSTRUCT or PERFORM RECONSTRUCT AND SEND command processed unsuccessfully. See the associated errors logged at the time of the FF0542 for more information. &1 &2 &3 pppppp.

### Severity: 8

**Problem Determination:** The PERFORM RECONSTRUCT or PERFORM RECONSTRUCT AND SEND command was issued from the WebSphere Data Interchange Utility. One or more errors were encountered in processing the command. The return code and extended return code provided in the message are the reconstruct service (EDIFF06) return code and extended return code.

**User Response:** An error occurred processing the PERFORM RECONSTRUCT or PERFORM RECONSTRUCT AND SEND command. Review the associated errors logged at the time of the FF0542 for more information.

### FF0543 The continuous receive request successfully processed.

#### Severity: 0

**Problem Determination:** Either PERFORM START CONTINUOUS RECEIVE or PERFORM STOP CONTINUOUS RECEIVE was issued from the WebSphere Data Interchange Utility. The command completed successfully.

**User Response:** This is a normal message indicating the successful completion of either the PERFORM START CONTINUOUS RECEIVE or the PERFORM STOP CONTINUOUS RECEIVE command.

### FF0544 The continuous receive request processed unsuccessfully. See messages in the associated log for more details.

#### Severity: 8

**Problem Determination:** Either PERFORM START CONTINUOUS RECEIVE or PERFORM STOP CONTINUOUS RECEIVE was issued from the WebSphere Data Interchange Utility. The command did not complete successfully.

**User Response:** See messages in the associated log for details.

### FF0545 The delete profile request successfully processed.

#### Severity: 0

**Problem Determination:** PERFORM DELETE PROFILE was issued from the WebSphere Data Interchange Utility. The command completed successfully and the corresponding members were deleted from their profiles.

**User Response:** This is a normal message indicating the successful completion of the PERFORM DELETE PROFILE command.

### FF0546 The delete profile request processed unsuccessfully. See messages in the associated log for more details.

Severity: 8

**Problem Determination:** PERFORM DELETE PROFILE was issued from the WebSphere Data Interchange Utility. The command did not complete successfully. Members corresponding to the errors were not deleted from their profiles.

**User Response:** See messages in the associated log for details.

### FF0547 The query profile request successfully processed.

Severity: 0

**Problem Determination:** PERFORM QUERY PROFILE was issued from the WebSphere Data Interchange Utility. The command completed successfully and the corresponding members were written to the output file.

**User Response:** This is a normal message indicating the successful completion of the PERFORM QUERY PROFILE command.

| FF0548 | The query profile request processed |
|--------|-------------------------------------|
|        | unsuccessfully. See messages in the |
|        | associated log for more details.    |

### Severity: 8

**Problem Determination:** PERFORM QUERY PROFILE was issued from the WebSphere Data Interchange Utility. The command did not complete successfully. Members corresponding to the errors were not written to the output file.

**User Response:** See messages in the associated log for details.

### FF0549 The report continuous receive status request successfully processed.

### Severity: 0

**Problem Determination:** PERFORM REPORT CONTINUOUS RECEIVE STATUS was issued from the WebSphere Data Interchange Utility. The command completed successfully. Status records were written to the output file.

**User Response:** This is a normal message indicating the successful completion of the PERFORM REPORT CONTINUOUS RECEIVE STATUS command.

FF0550 The report continuous receive status request processed unsuccessfully. See messages in the associated log for more details.

### Severity: 8

**Problem Determination:** PERFORM REPORT CONTINUOUS RECEIVE STATUS was issued from the WebSphere Data Interchange Utility. The command did not complete successfully.

**User Response:** See messages in the associated log for details.

### FF0560 The SAP Status Extract request processed successfully.

### Severity: 0

**Problem Determination:** PERFORM SAP STATUS EXTRACT was issued from the WebSphere Data Interchange Utility. The command completed successfully.

**User Response:** This is a normal message indicating the successful completion of the PERFORM SAP STATUS EXTRACT command.

#### FF0561 No records were selected for SAP Status Extract processing.

### Severity: 4

**Problem Determination:** PERFORM SAP STATUS EXTRACT was issued from the WebSphere Data Interchange Utility. No records were selected that matched the selection criteria.

**User Response:** This is a normal message indicating that no records were selected for the PERFORM SAP STATUS EXTRACT command. No records were written to the SAP output file.

FF0562 The SAP Status Extract request processed unsuccessfully, return code = &1 and extended return code = &2. See messages in the associated log for more details.

### Severity: 8

**Problem Determination:** PERFORM SAP STATUS EXTRACT was issued from the WebSphere Data Interchange Utility. The command did not complete successfully. See the active log for a more detailed explanation.

**User Response:** An error occurred during processing of the PERFORM SAP STATUS EXTRACT command. Examine the active log at the time the FF0562 message was generated for more details.

| FF0563 | The SAP Status Remove request |
|--------|-------------------------------|
|        | processed successfully.       |

Severity: 0

**Problem Determination:** PERFORM SAP STATUS REMOVE was issued from the WebSphere Data Interchange Utility. The command completed successfully.

**User Response:** This is a normal message indicating the successful completion of the PERFORM SAP STATUS REMOVE command.

| FF0564 | The SAP Status Remove request<br>processed unsuccessfully, return code = $\&1$ and extended return code = $\&2$ . See<br>messages in the associated log for more |
|--------|----------------------------------------------------------------------------------------------------|
|        | details.                                                                                                    |

### Severity: 8

**Problem Determination:** PERFORM SAP STATUS REMOVE was issued from the WebSphere Data Interchange Utility. The command did not complete successfully. See the active log for a more detailed explanation.

**User Response:** An error occurred during processing of the PERFORM SAP STATUS REMOVE command. Examine the active log at the time the FF0564 message was generated for more details.

### FF0565 A virtual array error occurred during SAP status processing.

Severity: 8

**Problem Determination:** The virtual array manager encountered an unexpected error. This is due to either an out of storage condition or a program logic error.

**User Response:** Attempt to execute WebSphere Data Interchange again. If this is a recurring error, contact your support center.

### FF0566 A data base error occurred during SAP status processing.

### Severity: 8

**Problem Determination:** An error occurred in the SAP Status Service on an attempt to access the SAP Status database (EDIVSSTK).

**User Response:** If you can not resolve this problem, call your support center.

### FF0567 A look-aside buffer error occurred during SAP status processing.

Severity: 8

**Problem Determination:** The look-aside buffer manager encountered an unexpected error. This is due

to either an out of storage condition or a program logic error.

**User Response:** Attempt to execute WebSphere Data Interchange again. If this is a recurring error, contact your support center.

### FF0568 An error occurred while locking TSLT during SAP processing.

### Severity: 8

**Problem Determination:** An error occurred in the SAP Status Service on an attempt to lock TSLT for database updates.

**User Response:** If you can not resolve this problem, call your support center.

### FF0569 An error occurred while locking SAP database during SAP processing.

### Severity: 8

**Problem Determination:** An error occurred in the SAP Status Service on an attempt to lock the SAP database for database updates.

**User Response:** If you can not resolve this problem, call your support center.

### FF0570 The SAP Status Extract records are truncated in the output file.

### Severity: 4

**Problem Determination:** The record length of the SAP outfile file was smaller than the size of the SAP status record and the records were truncated when written to the file.

**User Response:** Reallocate the output file to have a record length that is at least as large as the SAP status record. Refer to SAP documentation for the size of the SAP status record.

### FF0571 The envelope request processed unsuccessfully. See messages in the associated log for more details.

### Severity: 8

**Problem Determination:** Either the PERFORM ENVELOPE, PERFORM REENVELOPE, PERFORM ENVELOPE AND SEND, or PERFORM REENVELOPE AND SEND WebSphere Data Interchange Utility command was issued. The command did not complete successfully.

**User Response:** See messages in the associated log for details.

### FF0572 The remove log entries request successfully processed.

Severity: 0

**Problem Determination:** PERFORM REMOVE LOG ENTRIES was issued from the WebSphere Data Interchange Utility. The command completed successfully.

**User Response:** This is a normal message indicating the successful completion of the PERFORM REMOVE LOG ENTRIES command.

| FF0573 | The remove log entries request         |
|--------|----------------------------------------|
|        | processed unsuccessfully. With the DB2 |
|        | version of WebSphere Data Interchange, |
|        | there may be additional messages       |
|        | logged concerning the error.           |

### Severity: 8

**Problem Determination:** PERFORM REMOVE LOG ENTRIES was issued from the WebSphere Data Interchange Utility. The command did not complete successfully.

**User Response:** With the DB2 version of WebSphere Data Interchange, there may be additional messages logged concerning the error. Otherwise, make sure the command syntax is correct. The APPLID keyword is required in each WHERE clause.

### FF0574 The load log entries request successfully processed.

Severity: 0

**Problem Determination:** PERFORM LOAD LOG ENTRIES was issued from the WebSphere Data Interchange Utility. The command completed successfully.

**User Response:** This is a normal message indicating the successful completion of the PERFORM LOAD LOG ENTRIES command.

```
FF0575 The load log entries request processed
unsuccessfully. See corresponding
messages for additional information.
```

### Severity: 8

**Problem Determination:** PERFORM LOAD LOG ENTRIES was issued from the WebSphere Data Interchange Utility. The command did not complete successfully.

**User Response:** See the messages logged by the Event Log Archive Service for more detailed information.

### FF0576 The unload log entries request successfully processed.

#### Severity: 0

**Problem Determination:** PERFORM UNLOAD LOG ENTRIES was issued from the WebSphere Data Interchange Utility. The command completed successfully.

**User Response:** This is a normal message indicating the successful completion of the PERFORM UNLOAD LOG ENTRIES command.

#### FF0577 The unload log entries request processed unsuccessfully. See corresponding messages for additional information.

#### Severity: 8

**Problem Determination:** PERFORM UNLOAD LOG ENTRIES was issued from the WebSphere Data Interchange Utility. The command did not complete successfully.

**User Response:** See the messages logged by the Event Log Archive Service for more detailed information.

#### FF0579 XML processing was unsuccessful. Please view the XML error file (XMLERR) for specific messages.

#### Severity: 8

**Problem Determination:** Errors were issued by the XML processor. Please view the XML error file (XMLERR) for specific messages.

**User Response:** XML processing was unsuccessful. Please view the XML error file (XMLERR) for specific messages.

| FF0583 | The PERFORM TRANSFORM                               |
|--------|-----------------------------------------------------|
|        | command did not complete successfully.              |
|        | There was an error $\mathcal{E}1$ . The return code |
|        | was $\mathcal{E}^2$ and the extended return code    |
|        | was &3.                                             |

#### Severity: 12

**Problem Determination:** PERFORM TRANSFORM was issued from the WebSphere Data Interchange Utility. The transformation did not complete successfully.

**User Response:** Inspect the message text and look up the appropriate return code. Correct the problem and rerun the transformation. If you are unable to resolve the problem, consult your WebSphere Data Interchange support center.

| FF0584 | The PERFORM TRANSFORM                  |
|--------|----------------------------------------|
|        | command completed with a severity      |
|        | code of &1. See associated messages to |
|        | determine the acceptability of the     |
|        | transformation.                        |

#### Severity: 8

**Problem Determination:** PERFORM TRANSFORM was issued from the WebSphere Data Interchange Utility. The transformation completed with a non-zero severity code. The transformation may or may not have resulted in acceptable output.

**User Response:** See messages in the associated log and/or print file to determine the acceptability of the transformation. Generally, a severity code greater than 4 indicates a critical error.

### FF0585 The PERFORM TRANSFORM command completed successfully.

Severity: 0

**Problem Determination:** PERFORM TRANSFORM was issued from the WebSphere Data Interchange Utility. The command completed successfully.

**User Response:** This is a normal message indicating the successful completion of the PERFORM TRANSFORM command.

#### FF0588 Command: *xxx...x*.

#### Severity: 0

**Problem Determination:** The WebSphere Data Interchange Utility was invoked to parse and process the PERFORM statement noted in the argument of the message. This message may be truncated on some platforms resulting in multiple messages.

**User Response:** The message is displayed for information only. No action is required.

| FF0589 | New file created logical name <i>xxxxxxx</i> |
|--------|----------------------------------------------|
|        | physical name <i>yyyy</i> .                  |

Severity: 0

**Problem Determination:** A new file was created because no physical file was associated with the logical file name.

```
FF0590 APP file could not be deleted. RC = xxxxxxxx ERC = yyyyyyyyy.
```

#### Severity: 4

**Problem Determination:** Temporary ADF file deletion failed.

#### **FF Messages**

### FF0601 An error occurred selecting the transactions within the interchange.

#### Severity: 12

**Problem Determination:** An error was returned attempting to select all of the transactions within a interchange during an attempt to reconstruct the interchange. There should be an error previous to this one in the log indicating the type of error that occurred. The symptom string for this error also indicates the error code returned by the selection service.

#### User Response:

- Attempt to resolve any data base errors that may have occurred.
- Call your support center with all the information in the symptom string.

### FF0602 An error occurred retrieving details about a transaction.

#### Severity: 12

**Problem Determination:** An error was returned attempting to retrieve detail information about a transaction within a interchange during an attempt to reconstruct the interchange. There should be an error previous to this one in the log indicating the type of error that occurred. The symptom string for this error also indicates the error code returned by the retrieval service.

#### **User Response:**

- Attempt to resolve any data base errors that may have occurred.
- Call your support center with all the information in the symptom string.

### FF0603 An error was returned on request to write an interchange.

#### Severity: 12

**Problem Determination:** An error was returned attempting to write an interchange. There should be an error previous to this one in the log indicating the type of error that occurred. The symptom string for this error also indicates the error code returned by the queueing service.

#### User Response:

- Check the log for any associated error messages for more information
- Call your support center with all the information in the symptom string.

### FF0604 Insufficient virtual storage to complete a request to reconstruct an interchange.

#### Severity: 12

**Problem Determination:** An error occurred getting virtual storage for reconstructing the interchange.

#### User Response:

- · Increase the virtual storage available to your process
- Call your support center with all the information in the symptom string.

### FF0605 There are no transactions in the interchange.

#### Severity: 12

**Problem Determination:** There were no transactions in the interchange for which a reconstruction request was received.

#### User Response:

- Attempt to resolve any data base errors that may have occurred.
- Use the 'Transactions' action to see if transactions do exist for the interchange.
- Call your support center with all the information in the symptom string.

#### FF0606 In order to reconstruct an interchange the trading partner nickname (TPNICKN), interchange receiver ID (INTRECID), interchange control number (INTCTLNO) and the direction (DIR) must be provided.

#### Severity: 12

**Problem Determination:** Correct the PERFORM request so that all necessary information is provided.

#### **User Response:**

• Provide the necessary parameters in the PERFORM request. string.

### FF0607An error occurred reading trading<br/>partner profile member $\mathcal{E}1$ .

#### Severity: 12

**Problem Determination:** An error was returned attempting to select all of the transactions within a interchange during an attempt to reconstruct the interchange. There should be an error previous to this one in the log indicating the type of error that occurred. The symptom string for this error also indicates the error code returned by the selection service.

#### **User Response:**

• Attempt to resolve any data base errors that may have occurred.

- Call your support center with all the information in the symptom string.
- FF0608An attempt to read data format control<br/>string &1 failed. The repository return<br/>code was &2 and extended return code<br/>was &3.

#### Severity: 8

**Problem Determination:** An error occurred reading the data format control string shown. The transformation did not complete successfully.

**User Response:** Lookup the return code/extended return code combination in the "Repository Services" section of the WebSphere Data Interchange Messages And Codes manual and take appropriate action. If the control string name was correct and it was not found, it may be that the control string simply needs to be generated.

# FF0609An error occurred reading a data format<br/>control string into virtual array storage.<br/>The data format control string was &1.

Severity: 8

**Problem Determination:** While reading a data format control string an error occurred accessing virtual array storage. The virtual array function was either valloc or varep. This error normally means that your region was out of virtual storage. The transformation did not complete successfully.

**User Response:** Increase the region size and rerun the transformation. If the problem persists, consult your WebSphere Data Interchange support center.

# FF0610A request for main storage failed. The<br/>Getmain return code was &1 and<br/>extended return code was &2.

#### Severity: 8

**Problem Determination:** A GETMAIN request failed, indicating the region was out of virtual storage. The transformation did not complete successfully.

**User Response:** Lookup the return code/extended return code combination in the "Service Director Environmental Services - Getmain Service Return Codes" section of the WebSphere Data Interchange Messages And Codes manual and take appropriate action.

# FF0611There was an error opening file &1. The<br/>QSAM Handler return code was &2 and<br/>extended return code was &3.

Severity: 8

**Problem Determination:** An error occurred opening a file. The transformation did not complete successfully.

**User Response:** Make sure that the file exists and that its type is correct. The default file type in MVS is that the file name is the ddname of a sequential file. The default file type in CICS is TS (temporary storage queue). Refer to the "QSAM Handler" section of the WebSphere Data Interchange Messages And Codes manual for more information and direction.

# FF0612There was an error reading file &1. The<br/>QSAM Handler return code was &2 and<br/>extended return code was &3.

Severity: 8

**Problem Determination:** An error occurred reading a file. The transformation did not complete successfully.

**User Response:** Lookup the return code/extended return code combination in the "QSAM Handler" section of the WebSphere Data Interchange Messages And Codes manual and take appropriate action.

#### FF0980 Your utility request was not successful. Condition Code = &1

**Explanation:** The utility service returned a non-zero condition code. Refer to the audit print file and the Messages and Codes manual for more information.

Severity: 8

### FF0981 There are no active command statements to process

**Explanation:** All command statements are either blank or have an asterisk (\*) in the first column. Enter a command statement or remove the asterisk from the desired command statements and retry the request.

Severity: 4

```
FF0982 The entry contains one or more embedded blanks
```

**Explanation:** Type the entry again removing the embedded blanks. Then press Enter.

Severity: 8

#### FF0990 Error displaying next panel

**Explanation:** View the error log to determine the exact nature of any problems encountered.

Severity: 8

#### FF0991 Unable to allocate this dataset

**Explanation:** There was a system failure in the attempt to allocate the dataset. The specified dataset may not exist. Ensure that the name was entered correctly. If the file exists and is not already allocated

#### **FF Messages**

and this problem persists, call your system support representative.

#### Severity: 8

**Problem Determination:** A call to the QSAM File Handler resulted in an error while attempting to allocate the specified dataset to the specified DDname. One possible cause of this error is that the dataset does not exist or that the name was entered incorrectly.

**User Response:** Ensure that the name was entered correctly. Verify that the file exists and is not already allocated. If this problem persists, call your system support representative.

### FF0992 An error occurred allocating or processing internal storage.

#### Severity: 8

**Problem Determination:** Internal storage processing in the module named in the symptom string (MODULE) resulted in an error. For virtual array errors, the function code is meaningless. For allocation errors, the function code identifies which type of failure.

#### **User Response:**

• Call your support center with all the information in the symptom string.

FF0998 An internal error occurred -- see error log

**Explanation:** View the error log to determine the exact nature of any problems encountered and notify your system administrator.

Severity: 8

#### **FM Messages**

### FM0100 Unformat Tagged Data error. End of record reached while tags exist.

**Explanation:** View the event log to determine the nature of the problem encountered.

Severity: 8

### FM0101 Unformat Delimited Record Error. EOR reached while fields exists.

**Explanation:** View the event log to determine the nature of the problem encountered.

Severity: 8

### FM0103 Invalid record definition. Ptr to def. is null or can't be found.

**Explanation:** View the event log to determine nature of problem encountered.

Severity: 8

### FM0105 Failure in allocating memory for Format Service handle.

**Explanation:** View the event log to determine the nature of problem encountered.

Severity: 8

#### **GB** Messages

GB0001An error occurred while attempting to<br/>open the WebSphere Data Interchange<br/>Global Lookaside Buffer functional<br/>dataset. Return code = &1 and extended<br/>return code = &2. Contact your system<br/>administrator.

#### Severity: 4

**Problem Determination:** An error occurred while attempting to open the WebSphere Data Interchange Global Lookaside Buffer functional dataset.

User Response: Contact your system administrator.

GB0002An error occurred while attempting to<br/>read the Global Lookaside Buffer<br/>functional dataset. The Global<br/>Lookaside Buffer has terminated. Return<br/>code =  $\mathcal{E}1$ , Extended return code =  $\mathcal{E}2$ .<br/>act your

#### Severity: 4

**Problem Determination:** An error occurred while attempting to read the Global Lookaside Buffer functional dataset. The Global Lookaside Buffer has terminated execution.

User Response: Contact your system administrator.

GB0003An error occurred while attempting to<br/>update the Global Lookaside Buffer<br/>functional dataset. The Global<br/>Lookaside Buffer has terminated. Return<br/>code =  $\mathcal{E}1$ , Extended return code =  $\mathcal{E}2$ .<br/>act your

Severity: 4

**Problem Determination:** An error occurred while attempting to update the Global Lookaside Buffer functional dataset. The Global Lookaside Buffer has terminated execution.

User Response: Contact your system administrator.

GB0004An error occurred while attempting to<br/>close the Global Lookaside Buffer<br/>functional dataset. The Global<br/>Lookaside Buffer has terminated. Return<br/>code = &1, Extended return code = &2.<br/>act your

Severity: 4

**Problem Determination:** An error occurred while attempting to close the Global Lookaside Buffer functional dataset. The Global Lookaside Buffer has terminated execution.

User Response: Contact your system administrator.

#### Severity: 8

**Problem Determination:** The record type specified by the user application was either zero or greater than &rtnum; The dump function was not performed. Check the record types that the application is using.

User Response: Contact your system administrator.

| GB0032 | The user application specified an        |
|--------|------------------------------------------|
|        | unsupported record type. Return code =   |
|        | &1 and extended return code = $&2$ . The |
|        | record type passed was &3                |

#### Severity: 8

**Problem Determination:** The user application specified a record type that is not currently supported by the WebSphere Data Interchange Global Lookaside Buffer. The dump function was not performed.

User Response: Contact your system administrator.

# GB0041An error occurred while attempting to<br/>open the Global Lookaside Buffer<br/>functional dataset. Return code = $\mathcal{E}1$ ,<br/>Extended return code = $\mathcal{E}2$ . act your

Severity: 14

**Problem Determination:** An error occurred while attempting to open the Global Lookaside Buffer functional dataset. The Global Lookaside Buffer has terminated execution and is not available.

User Response: Contact your system administrator.

**GB0042** An error occurred while attempting to read the Global Lookaside Buffer functional dataset. Return code = &1, Extended return code = &2. act your

#### Severity: 12

**Problem Determination:** An error occurred while attempting to read the Global Lookaside Buffer functional dataset. The Global Lookaside Buffer has terminated execution and is not available.

User Response: Contact your system administrator.

GB0043The WebSphere Data Interchange<br/>Global Lookaside Buffer was passed an<br/>unknown function code. Return code =<br/>&1 and extended return code = &2. The<br/>function code passed was &3. Contact<br/>your system administrator.

#### Severity: 8

**Problem Determination:** The WebSphere Data Interchange Global Lookaside Buffer was passed an unknown function code. This error should not occur.

User Response: Contact your system administrator.

#### GB0044 The WebSphere Data Interchange Global Lookaside Buffer is being compressed.

#### Severity: 4

**Problem Determination:** This is an informational message.

**User Response:** The maximum size of the data space should be increased.

GB0045 The WebSphere Data Interchange Global Lookaside Buffer data table is being compressed. This is an informational message.

#### Severity: 4

**Problem Determination:** This is an informational message. It can indicate that the maximum size of the data space should be increased. This message only occurs when the data table is out of space and a significant number of data records have been deleted.

**User Response:** The maximum size of the data space should be increased.

GB0047The WebSphere Data Interchange<br/>Global Lookaside Buffer was unable to<br/>expand the required data space. Return<br/>code = &1, Extended return code = &2.<br/>Macro = &3, Macro Return code =<br/>pppppppp.

Severity: 4

**Problem Determination:** The WebSphere Data Interchange Global Lookaside Buffer was unable to expand the required data space. The data space may be compressed instead.

| GB0048 | The WebSphere Data Interchange                   |
|--------|--------------------------------------------------|
|        | Global Lookaside Buffer was passed an            |
|        | function code on the wrong queue.                |
|        | Return code = $\mathcal{E}1$ and extended return |
|        | code = &2. The function code passed              |
|        | was &3. Contact your system                      |
|        | administrator.                                   |

#### Severity: 8

**Problem Determination:** The WebSphere Data Interchange Global Lookaside Buffer was passed an function code on the regular PCB queue when it should have been passed on the PCB update queue. This error should not occur.

User Response: Contact your system administrator.

| GB0049 | A child subtask created by the                 |
|--------|------------------------------------------------|
|        | WebSphere Data Interchange Global              |
|        | Lookaside Buffer has ended                     |
|        | unexpectedly. Return code = $\mathcal{E}1$ and |
|        | extended return code = $\&2$ . The MVS         |
|        | post code returned was &3. Contact your        |
|        | system administrator.                          |

#### Severity: 8

**Problem Determination:** A child subtask created by the WebSphere Data Interchange Global Lookaside Buffer has ended unexpectedly. WebSphere Data Interchange and the GLB continue to function.

User Response: Contact your system administrator.

#### Severity: 4

**Problem Determination:** The WebSphere Data Interchange Global Lookaside Buffer encountered an error while attempting to release temporary storage used for initializaton.

User Response: Contact your systems administrator.

GB0062The WebSphere Data Interchange<br/>Global Lookaside Buffer encountered an<br/>error while attempting to ATTACH a<br/>GLB subtask. Return code = &1<br/>Extended return code = &2. Macro = &3,<br/>Macro return code = pppppppp, Subtask<br/>number = qq.

Severity: 4

**Problem Determination:** The WebSphere Data Interchange Global Lookaside Buffer encountered an

#### **GB** Messages

error while attempting to ATTACH a GLB subtask. No further GLB subtasks will be created. The GLB has been initialized and is available for use.

User Response: Contact your systems administrator.

GB0063An additional WebSphere Data<br/>Interchange Global Lookaside Buffer<br/>subtask did not complete its<br/>initialization successfully. Return code =<br/>&1, Extended return code = &2. Mvs<br/>Post Code = &3, Subtask number = pp.<br/>qq.

Severity: 4

**Problem Determination:** An additional WebSphere Data Interchange Global Lookaside Buffer subtask did not complete its initialization successfully. No further &GLB; subtasks will be created. The &GLB; has been initialized and one or more subtasks are available for use.

User Response: Contact your systems administrator.

GB0064The WebSphere Data Interchange<br/>Global Lookaside Buffer subtask was<br/>unable to load its initialization module.<br/>Return code = &1, Extended return code<br/>= &2. Macro = &3, Abend code =<br/>ppppppp Reason Code = qqqqqqqqq.

#### Severity: 4

**Problem Determination:** The WebSphere Data Interchange Global Lookaside Buffer subtask was unable to load its initialization module. No further GLB subtasks will be created. The GLB has been initialized and is available for use.

User Response: Contact your systems administrator.

GB0065The WebSphere Data Interchange<br/>Global Lookaside Buffer subtask was<br/>unable to obtain working storage.<br/>Return code = &1 Extended ,return code<br/>= &2. Macro = &3, Macro return code =<br/>pppppppp, Subtask number = qq.

Severity: 4

**Problem Determination:** The WebSphere Data Interchange Global Lookaside Buffer subtask was unable to obtain working storage. No further GLB subsasks will be created. The GLB has been initialized and is available for use.

User Response: Contact your systems administrator.

| GB0066 | The WebSphere Data Interchange                                            |
|--------|---------------------------------------------------------------------------|
|        | Global Lookaside Buffer subtask was                                       |
|        | unable to obtain acquire shared access                                    |
|        | to the GLB termination resource. Return                                   |
|        | code = &1 Extended, return $code = &2$ .                                  |
|        | <b>Macro =</b> $\mathcal{B}$ <i>3</i> , <b>Macro return code =</b> $pp$ , |
|        | Subtask number = $qq$ .                                                   |

#### Severity: 4

**Problem Determination:** The WebSphere Data Interchange Global Lookaside Buffer subtask was unable to obtain acquire shared access to the GLB termination resource. No further GLB subsasks will be created. The GLB has been initialized and is available for use.

User Response: Contact your systems administrator.

| GB0071 | The WebSphere Data Interchange<br>Global Lookaside Buffer was unable to<br>obtain working storage. Return code =<br>&1 Extended , return code = $&$ 2. Macro = |
|--------|----------------------------------------------------------------------------------------------------|
|        | Subtask number = $qq$ .                                                                                                    |

Severity: 12

**Problem Determination:** The WebSphere Data Interchange Global Lookaside Buffer was unable to obtain working storage. The GLB was not initialized and is not available for use.

User Response: Contact your systems administrator.

| GB0072 | The WebSphere Data Interchange<br>Global Lookaside Buffer was unable to<br>obtain temporary storage. Return code = |
|--------|----------------------------------------------------------------------------------------------------|
|        | &1 Extended ,return code = &2. Macro =                                                                             |
|        | &3, Macro return code = <i>ppppppp</i>                                                                             |

Severity: 12

**Problem Determination:** The WebSphere Data Interchange Global Lookaside Buffer was unable to obtain temporary storage. The GLB was not initialized and is not available for use.

User Response: Contact your systems administrator.

GB0073The WebSphere Data Interchange<br/>Global Lookaside Buffer was not<br/>initialized because No record types were<br/>defined to the GLB. Return code =  $\mathcal{E}1$ <br/>Extended,return code =  $\mathcal{E}2$ .

Severity: 4

**Problem Determination:** The WebSphere Data Interchange Global Lookaside Buffer was not initialized because No record types were defined to the GLB. The GLB was not initialized and is not available for use.

User Response: Contact your systems administrator.

| GB0074 | An invalid function was specified on  |
|--------|---------------------------------------|
|        | initialization. Return code = $\&1$ , |
|        | Extended return code = &2.            |

#### Severity: 12

**Problem Determination:** An invalid function was specified on initialization. This error occurs when the terminate function is specified on initialization. The GLB was not initialized and is not available for use.

User Response: Specify a valid function.

```
GB0075 An invalid record key length was
specified. Return code = &1, Extended
return code = &2.
```

Severity: 12

**Problem Determination:** An invalid record key length was specified. The key lenght specified for a record type was either zero or greater than 255. The GLB was not initialized and is not available for use.

User Response: Specify a valid record key length.

GB0078The WebSphere Data Interchange<br/>Global Lookaside Buffer is unable to<br/>load the initialization module. Return<br/>code = &1, Extended return code = &2.<br/>Macro = &3, Abend code = pppppppp,<br/>Reason Code = qqqqqqqq.

#### Severity: 12

**Problem Determination:** The WebSphere Data Interchange Global Lookaside Buffer is unable to load the initialization module. The GLB has not been initialized and is unavailable for use.

User Response: Contact your systems administrator.

GB0082The WebSphere Data Interchange<br/>Global Lookaside Buffer detected that<br/>the defined data space was is not large<br/>enough. Return code = &1 Extended<br/>return code = &2. Min DS size = &3

#### Severity: 12

**Problem Determination:** It was determined by the GLB that the minimum data space size needed to effectively operate was greater than the maximum data space size allowed as defined in the functional dataset. The minimum data size is based on statistics from prior GLB sessions. The BLB was not initialized and is not available for work.

User Response: Define the required data space size.

User Response: Define the required data space size.

| GB0083 | The WebSphere Data Interchange                |
|--------|-----------------------------------------------|
|        | Global Lookaside Buffer was unable to         |
|        | obtain the required data space. Return        |
|        | code = $\&1$ , Extended return code = $\&2$ . |
|        | Macro = &3, Macro Return code =               |
|        | pppppppp,Reason Code = qqqqqqqq.              |

#### Severity: 12

**Problem Determination:** The WebSphere Data Interchange Global Lookaside Buffer was unable to obtain the required data space. The GLB has not been initialized and is unavailable for use.

User Response: Contact your systems administrator.

Severity: 12

**Problem Determination:** The WebSphere Data Interchange Global Lookaside Buffer was unable to access the required data space. The GLB has not been initialized and is unavailable for use.

User Response: Contact your systems administrator.

```
GB0121The WebSphere Data Interchange<br/>Global Lookaside Buffer was passed an<br/>unknown function code. Return code =<br/>\&1 and extended return code = \&2. The<br/>function code passed was \&3. Contact<br/>your system administrator.
```

Severity: 8

**Problem Determination:** The WebSphere Data Interchange Global Lookaside Buffer was passed an unknown function code. This error should not occur.

User Response: Contact your system administrator.

GB0141The WebSphere Data Interchange<br/>Global Lookaside Buffer's dump dataset<br/>failed to close successfully. Dump was<br/>performed with return code =  $\mathcal{E}1$  and<br/>extended return code =  $\mathcal{E}2$ . Contact your<br/>system administrator.

#### Severity: 4

**Problem Determination:** The WebSphere Data Interchange Global Lookaside Buffer's dump dataset failed to close successfully. Dump was performed , but the status of the dump dataset is unknown.

User Response: Contact your system administrator.

#### **GB** Messages

| GB0151 | The WebSphere Data Interchange        |
|--------|---------------------------------------|
|        | Global Lookaside Buffer detected that |
|        | an invalid level was specified.Return |
|        | code = &1 and extended return code =  |
|        | &2. The level code passed was &3.     |

#### Severity: 8

**Problem Determination:** The WebSphere Data Interchange Global Lookaside Buffer detected that an invalid dump level was specified. The dump function was not performed.

User Response: Contact your system administrator.

**GB0152** The WebSphere Data Interchange Global Lookaside Buffer encountered an error while attempting to load the dump module. Return code =  $\mathcal{E}1$  and extended return code =  $\mathcal{E}2$ . The function code passed was  $\mathcal{E}3$ .

#### Severity: 8

**Problem Determination:** The WebSphere Data Interchange Global Lookaside Buffer encountered an error while attempting to load the dump module.

User Response: Contact your system administrator.

GB0153The WebSphere Data Interchange<br/>Global Lookaside Buffer's dump data<br/>set failed to open successfully. Return<br/>code = &1 and extended return code =<br/>&2. Contact your system administrator.

#### Severity: 8

**Problem Determination:** The WebSphere Data Interchange Global Lookaside Buffer's dump data set failed to open successfully. Return code = &1; and extended

User Response: Contact your system administrator.

**GB0155** The WebSphere Data Interchange Global Lookaside Buffer encountered an error while writing to the dump data set. Return code =  $\mathcal{E}1$  and extended return code =  $\mathcal{E}2$ .

#### Severity: 8

**Problem Determination:** The WebSphere Data Interchange Global Lookaside Buffer encountered an error while writing to the dump data set.

User Response: Contact your system administrator.

| GB0156 | The WebSphere Data Interchange               |
|--------|----------------------------------------------|
|        | Global Lookaside Buffer encountered an       |
|        | error while attempting to get working        |
|        | storage for the dump function. Return        |
|        | code = &1 and extended return $code =$       |
|        | &2 The Macro code passed was = &3            |
|        | and the Macro return code = <i>ppppppp</i> . |

#### Severity: 8

**Problem Determination:** The WebSphere Data Interchange Global Lookaside Buffer encountered an error while attempting to get working storage for the dump function.

User Response: Contact your system administrator.

| GB0161 | The WebSphere Data Interchange<br>Global Lookaside Buffer trace end<br>failed to close the trace dataset |
|--------|----------------------------------------------------------------------------------------------------|
|        | successfully. Return code = $\&1$ and extended return code = $\&2$ . act your                            |

#### Severity: 4

**Problem Determination:** The WebSphere Data Interchange Global Lookaside Buffer trace end failed to close the trace dataset successfully. Tracing was still ended. The status of the trace dataset is unknown.

User Response: Contact your system administrator.

```
GB0162The WebSphere Data Interchange<br/>Global Lookaside Buffer received an<br/>error while attempting to release storage<br/>used by the tracing module. Return code<br/>= \&1 and extended return code = \&2.<br/>The macro = \&3, macro return code =<br/>pppppppp. Contact your system<br/>administrator.
```

Severity: 4

**Problem Determination:** The WebSphere Data Interchange Global Lookaside Buffer received an error while attempting to release storage used by the racing module.

User Response: Contact your system administrator.

GB0163The WebSphere Data Interchange<br/>Global Lookaside Buffer's tracing failed<br/>to write the trace record successfully.<br/>Tracing has been ended. Return code =<br/>&1,extended return code = &2. Contact<br/>your system administrator.

#### Severity: 4

**Problem Determination:** The WebSphere Data Interchange Global Lookaside Buffer's tracing failed to write the trace record successfully. Tracing will be ended. User Response: Contact your system administrator.

GB0164The WebSphere Data Interchange<br/>Global Lookaside Buffer Tracing failed<br/>to to write out the trace record<br/>successfully. Tracing has ended. Return<br/>code =  $\mathcal{S}1$  and extended return code =<br/> $\mathcal{S}2$ . Contact your system administrator.

#### Severity: 4

**Problem Determination:** The WebSphere Data Interchange Global Lookaside Buffer Tracing failed to write out the trace record successfully. This error should not occur.

User Response: Contact your system administrator.

**GB0165** The WebSphere Data Interchange Global Lookaside Buffer trace function abended. Return code =  $\mathcal{E}1$  and extended return code =  $\mathcal{E}2$ . MVS post code =  $\mathcal{E}3$ . Contact your system administrator.

#### Severity: 4

**Problem Determination:** The WebSphere Data Interchange Global Lookaside Buffer trace function abnormally terminated. Review the MVS Post code and system log. The GLB continues to function normally.

User Response: Contact your system administrator.

GB0171The WebSphere Data Interchange<br/>Global Lookaside Buffer Trace start<br/>failed to open the trace dataset<br/>successfully. Tracing was not activated.<br/>Return code = &1 and extended return<br/>code = &2. code = &3. The function code<br/>passed was *ppppppp*. Contact your<br/>system administrator.

#### Severity: 8

**Problem Determination:** The WebSphere Data Interchange Global Lookaside Buffer Trace start failed to open the trace dataset successfully. Tracing was not activated. This error should not occur.

User Response: Contact your system administrator.

GB0172The WebSphere Data Interchange<br/>Global Lookaside Buffer detected an<br/>invalid trace level that was specified in<br/>the trace start request. You must specify<br/>a valid trace level of 1, 2 or 3. Return<br/>code = &1, extended return code = &2.<br/>The level code passed was &3.

Severity: 8

**Problem Determination:** The WebSphere Data Interchange Global Lookaside Buffer detected an

invalid trace level that was specified in the trace start request. You must enter a valid trace level and issue the request again. Valid levels are 1, 2 and 3.

User Response: Contact your system administrator.

GB0173The WebSphere Data Interchange<br/>Global Lookaside Buffer failed to close<br/>the trace dataset successfully. Tracing<br/>has ended with return code =  $\mathcal{S}1$  and<br/>extended return code =  $\mathcal{S}2$ . Contact your<br/>system administrator.

#### Severity: 8

**Problem Determination:** The WebSphere Data Interchange Global Lookaside Buffer failed to close the trace dataset successfully. This error should not occur. Please contact your system administrator.

User Response: Contact your system administrator.

GB0174The WebSphere Data Interchange<br/>Global Lookaside Buffer failed to open<br/>the trace dataset successfully. Tracing<br/>has ended with return code =  $\mathcal{E}1$  and<br/>extended return code =  $\mathcal{E}2$ . Contact your<br/>system administrator.

Severity: 8

**Problem Determination:** The WebSphere Data Interchange Global Lookaside Buffer failed to open the trace dataset successfully. This error should not occur. Please contact your system administrator.

User Response: Contact your system administrator.

```
GB0175The WebSphere Data Interchange<br/>Global Lookaside Buffer trace is not on.<br/>Return code = \mathcal{E}1 and extended return<br/>code = \mathcal{E}2.
```

Severity: 8

**Problem Determination:** The WebSphere Data Interchange Global Lookaside Buffer trace is not on. This occurs when a trace end request is received but trace is received but trace is currently not on. No action is taken and the trace function will remain off.

User Response: Contact your system administrator.

GB0177 The WebSphere Data Interchange Global Lookaside Buffer encountered an error while attempting to ATTACH the GLB trace subtask. Return code = &1Extended return code = &2. Macro = &3, Macro return code = pppppppp.

Severity: 4

**Problem Determination:** The WebSphere Data Interchange Global Lookaside Buffer encountered an

#### **GB** Messages

error while attempting to ATTACH the GLB trace subtask. Tracing was not started. The GLB continues to function normally.

User Response: Contact your systems administrator.

GB0181The WebSphere Data Interchange<br/>Global Lookaside Buffer encountered an<br/>error while attempting to obtain<br/>temporary storage. Return code = &1<br/>and extended return code = &2. Macro =<br/>&3, Macro return code = pppppppp.<br/>Contact your system administrator.

#### Severity: 4

**Problem Determination:** The WebSphere Data Interchange Global Lookaside Buffer encountered an error while attempting to obtain temporary storage. The GLB has terminated, but the functional dataset could not be updated.

User Response: Contact your system administrator.

GB0182The WebSphere Data Interchange<br/>Global Lookaside Buffer encountered an<br/>error while attempting to release<br/>temporary storage. Return code = &1<br/>and extended return code = &2. Macro =<br/>&3, Macro return code = pppppppp.<br/>Contact your system administrator.

#### Severity: 4

**Problem Determination:** The WebSphere Data Interchange Global Lookaside Buffer encountered an error while attempting to release temporary storage. The GLB has terminated, but the functional dataset could not be updated.

User Response: Contact your system administrator.

GB0183The WebSphere Data Interchange<br/>Global Lookaside Buffer encountered an<br/>error while attempting to release<br/>working storage. Return code = &1 and<br/>extended return code = &2. Macro = &3,<br/>Macro return code = pppppppp. Contact<br/>your system administrator.

#### Severity: 4

**Problem Determination:** The WebSphere Data Interchange Global Lookaside Buffer encountered an error while attempting to release working storage. The GLB has terminated.

User Response: Contact your system administrator.

| GB0186 | The WebSphere Data Interchange          |
|--------|-----------------------------------------|
|        | Global Lookaside Buffer encountered an  |
|        | error while attempting to load the      |
|        | termination module. Return code = $\&1$ |
|        | and extended return code = &2. Macro =  |
|        | &3, Abend Code = pppppppp, Reason       |
|        | Code = qqqqqqqq. Contact your system    |
|        | administrator.                          |

#### Severity: 4

**Problem Determination:** The WebSphere Data Interchange Global Lookaside Buffer encountered an error while attempting to load the termination module. The &GLB; has terminated.

User Response: Contact your system administrator.

| GB0187 | The WebSphere Data Interchange<br>Global Lookaside Buffer encountered an |
|--------|--------------------------------------------------------------------------|
|        | error while attempting to release                                        |
|        | temporary storage. Return code = $\&1$                                   |
|        | and extended return code = $\&2$ . Macro =                               |
|        | &3, Macro return code = pppppppp ,                                       |
|        | Subtask number = qq. Contact your                                        |
|        | system administrator.                                                    |

Severity: 4

**Problem Determination:** The WebSphere Data Interchange Global Lookaside Buffer encountered an error while attempting to release temporary storage. The GLB has terminated.

User Response: Contact your system administrator.

| GB0201 | The WebSphere Data Interchange        |
|--------|---------------------------------------|
|        | Global Lookaside Buffer transaction   |
|        | (EDIG) encountered an error trying to |
|        | read the SYSPROF profile member       |
|        | corresponding to the CICS's APPLID.   |
|        | This could be a normal message and    |
|        | may be informational only.            |
|        |                                       |

#### Severity: 4

**Problem Determination:** If the CICS region is ESA and there is not a SYSPROF profile member defined for the region (as might be the case if the WebSphere Data Interchange Global Lookaside Buffer option is not being used), this message would be logged as informational only. If the Global Lookaside Buffer is being used, this message indicates a problem reading the SYSPROF profile record.

**User Response:** If the Global Lookaside Buffer is not being used, ignore this message. Otherwise, lookup the Profile Service error that was logged previous to this one and take appropriate action.

GB0202 WebSphere Data Interchange encountered an error trying to ATTACH the Global Lookaside Buffer subtask. Contact your system administrator.

#### Severity: 4

**Problem Determination:** The MVS ATTACH failed in WebSphere Data Interchange module EDIGBTK during Global Lookaside Buffer initialization. The Global Lookaside Buffer did not initialize. However, WebSphere Data Interchange will continue to function properly.

User Response: Contact your system administrator.

#### GB0203 The WebSphere Data Interchange Global Lookaside Buffer subtask has either not initialized or has terminated.

#### Severity: 4

**Problem Determination:** WebSphere Data Interchange module EDIGBTK has detected that MVS posted the Global Lookaside Buffer subtask ECB indicating the subtask has either not initialized or has terminated. WebSphere Data Interchange should continue to function properly.

User Response: Contact your system administrator.

GB0204The WebSphere Data Interchange<br/>Global Lookaside Buffer terminated.<br/>Normal database access has resumed.<br/>Return code =  $\mathcal{E}1$  and extended return<br/>code =  $\mathcal{E}2$ .

#### Severity: 8

**Problem Determination:** The WebSphere Data Interchange Global Lookaside Buffer terminated. The Global Lookaside Buffer service detected that MVS has posted the Global Lookaside Buffer subtask ECB.

**User Response:** Normal database access has resumed. Contact your system administrator.

GB0205The WebSphere Data Interchange<br/>Global Lookaside Buffer service<br/>encountered an error accessing the<br/>timestamp record in the PROFDAT file.<br/>Profile services returned a return code =<br/>&1 and an extended return code = &2.

#### Severity: 4

**Problem Determination:** The WebSphere Data Interchange Global Lookaside Buffer service encountered an error either in reading or in updating the GLB timestamp record in the PROFDAT file. The record was not updated.

User Response: Look up the profile services return

codes from the message in this manual and contact your system administrator.

| GB0206 | The WebSphere Data Interchange                       |
|--------|------------------------------------------------------|
|        | Global Lookaside Buffer service                      |
|        | encountered an error retrieving the                  |
|        | current date and time. Environmental                 |
|        | services returned a return code = $\mathcal{E}1$ and |
|        | an extended return code = $\&2$ .                    |

#### Severity: 4

**Problem Determination:** The WebSphere Data Interchange Global Lookaside Buffer service encountered an error retrieving the current date and time. The GLB timestamp PROFDAT record was not updated.

**User Response:** Look up the environmental services return codes from the message in this manual and contact your system administrator.

**GB0207** The DataInterchange Global Lookaside Buffer service encountered an error creating the GLB transfer area. There was an error allocating or freeing memory. The environmental services returned a return code = &1 and an extended return code = &2.

#### Severity: 4

**Problem Determination:** The DataInterchange Global Lookaside Buffer service encountered an error creating the GLB transfer area. There was an error allocating or freeing memory. The GLB transfer area is used in buffering trading partner receive usages. The operation failed.

**User Response:** Look up the environmental services return codes from the message in this manual and contact your system administrator.

#### Severity: 4

**Problem Determination:** The WebSphere Data Interchange Global Lookaside Buffer service encountered an error in transferring a trading partner receive usage. A virtual array copy or replace function was being performed. The operation failed.

User Response: Contact your system administrator.

GB0208 The WebSphere Data Interchange Global Lookaside Buffer service encountered an error in transferring a trading partner receive usage. The operation failed.

#### **GB** Messages

GB0209 The CICS environment is not ESA and therefore the WebSphere Data Interchange Global Lookaside Buffer subtask has not been initialized. This is a normal message and informational only.

#### Severity: 4

**Problem Determination:** The WebSphere Data Interchange Global Lookaside Buffer initialization transaction (EDIG) has determined that the CICS environment is not ESA. This message is informational only.

User Response: None.

GB0210 The SYSPROF member associated with the CICS region is not active, therefore the WebSphere Data Interchange Global Lookaside Buffer subtask has not been initialized. This is a normal message and informational only.

#### Severity: 4

**Problem Determination:** The WebSphere Data Interchange Global Lookaside Buffer initialization transaction (EDIG) has determined that the associated SYSPROF profile member is not active. This message is informational only.

**User Response:** Activate the appropriate SYSPROF member, if the Global Lookaside Buffer option is to be used. Otherwise, this message may be ignored.

GB0211 The WebSphere Data Interchange Global Lookaside Buffer transaction (EDIG) has encountered a cleared TCB address. The EDIG transaction has not been restarted because the Global Lookaside Buffer subtask has apparently terminated.

#### Severity: 4

**Problem Determination:** The WebSphere Data Interchange Global Lookaside Buffer transaction (EDIG) has encountered a cleared TCB address. The EDIG transaction has not been restarted because the Global Lookaside Buffer subtask has apparently terminated. WebSphere Data Interchange should continue to function properly.

**User Response:** If you wish to restart the Global Lookaside Buffer, make sure there is no other WebSphere Data Interchange activity and enter the CICS transaction EDIT from a cleared CICS screen. The next WebSphere Data Interchange transaction will automatically attempt to restart the Global Lookaside Buffer (assuming, of course, your CICS environment is ESA and you have an active SYSPROF profile member defined for the region).

#### Severity: 4

**Problem Determination:** The WebSphere Data Interchange Global Lookaside Buffer transaction (EDIG) encountered an error trying to read the \$\$SYS profile member. The EDIG transaction has not been restarted and administrative updates made outside the CICS region will not be shadowed over to the Global Lookaside buffer.

**User Response:** Lookup the Profile Service error that was logged previous to this one and take appropriate action. If unable to resolve, contact your system administrator. If the Profile Service error can be corrected, the Global Lookaside Buffer can be recycled by making sure there is not other WebSphere Data Interchange activity and entering the CICS transaction EDIT from a cleared CICS screen.

#### GB0213 The WebSphere Data Interchange Global Lookaside Buffer subtask initialized unsuccessfully.

Severity: 4

**Problem Determination:** The WebSphere Data Interchange Global Lookaside Buffer subtask initialized unsuccessfully.

User Response: Contact your system administrator.

#### GB0214 The WebSphere Data Interchange Global Lookaside Buffer subtask initialized successfully.

Severity: 4

**Problem Determination:** The WebSphere Data Interchange Global Lookaside Buffer subtask initialized successfully. This message is informational only.

User Response: None.

| GB0215 | The WebSphere Data Interchange       |
|--------|--------------------------------------|
| 020210 | Global Lookaside Buffer transaction  |
|        | (EDIG) encountered an error invoking |
|        | the Global Lookaside Buffer service. |
|        | The EDIG transaction has not been    |
|        | restarted.                           |

#### Severity: 4

**Problem Determination:** The WebSphere Data Interchange Global Lookaside Buffer transaction (EDIG) encountered an error invoking the Global Lookaside Buffer service. The EDIG transaction has not been restarted and administrative updates made outside the CICS region will not be shadowed over to the Global Lookaside buffer.

**User Response:** Lookup the Global Lookaside Buffer error that was logged previous to this one and take appropriate action. If unable to resolve, contact your system administrator. If the error can be corrected, the Global Lookaside Buffer can be recycled by making sure there is not other WebSphere Data Interchange activity and entering the CICS transaction EDIT from a cleared CICS screen.

#### **MB** Messages

MB0001 An unexpected return code of *&1* was received. *&2*.

#### Severity: 8

**Problem Determination:** The return code was not an expected result. This is typically due to an internal processing error. The error description provides additional information on the problem that occurred.

**User Response:** If possible, take corrective action. Otherwise, consult your WebSphere Data Interchange support center.

MB0002 The output message could not be generated due to errors. Data transformation failed for the current message. See preceeding error messages for more details.

#### Severity: 8

**Problem Determination:** Errors occured while trying to create the output message, which prevented it from being generated. The transformation did not complete successfully.

**User Response:** Check the preceeding error messages for more information on the cause of the error. If possible, take corrective action. Otherwise, consult your WebSphere Data Interchange support center.

#### MB0099 Data transformation failed for the current message. See preceeding messages for more details.

#### Severity: 8

**Problem Determination:** A data transformation node detected errors in the current message, and did not propagate it to the next node. The transformation did not complete successfully.

**User Response:** Check the preceeding error messages for more information on the cause of the error. If possible, take corrective action. Otherwise, consult your WebSphere Data Interchange support center.

#### **MP Messages**

MP0000 Your request was completed successfully

**Explanation:** Choose another action or exit this task.

Severity: 0

### MP0002 Because of a program error, your request cannot be completed

**Explanation:** See the error log for a description of the error and notify support personnel.

#### Severity: 12

**Problem Determination:** An error occurred while executing the service selected from the menu.

**User Response:** Refer to the error log for the selected service for additional information about this error.

#### MP0003 You are not authorized for this task

**Explanation:** You do not have task authorization for this function. See your system administrator.

Severity: 4

#### MP0004 Press PF3 again to exit

**Explanation:** You asked to exit WebSphere Data Interchange. Press PF3 again to exit, or make a selection and press Enter to continue.

#### Severity: 4

**Problem Determination:** To confirm the exit from the WebSphere Data Interchange.

**User Response:** You asked to exit WebSphere Data Interchange. Press PF3 again to exit, or make a selection and press Enter to continue.

#### MQ Messages

MQ0001 MQSeries Queue profile &1 cannot be read, cannot open associated message queue. Profile services return code = &2, extended return code = &3.

#### Severity: 8

**Problem Determination:** An attempt was made to open an MQSeries Message Queue but the MQSeries Queue profile member name supplied does not exist or there was an error attempting to retrieve it.

**User Response:** Either add a member to the MQSeries Queue profile or determine the correct name of the desired profile member. If you can not resolve this problem, call your support center.

| MQ0002 | Error attempting to connect to MQSeries |
|--------|-----------------------------------------|
|        | queue manager &1, MQSeries reason       |
|        | code = &2, explanation = $&3$ .         |

#### Severity: 8

**Problem Determination:** An attempt was made to connect to an MQSeries queue manager but the MQCONN request was unsuccessful.

**User Response:** Included in the error message is the MQSeries reason code and the explanation associated with it. Please refer to the manuals MQSeries Application Programming Reference or MQSeries for MVS/ESA<sup>™</sup> Messages and Codes for more information on the specific error encountered. If you can not resolve this problem, call your support center.

#### MQ0003 Error attempting to open MQSeries queue &1, queue manager &2, MQSeries reason code = &3, explanation = pppppppppppppppppppppppppppppp.

#### Severity: 8

**Problem Determination:** An attempt was made to open an MQSeries queue but the MQOPEN request was unsuccessful.

**User Response:** Included in the error message is the MQSeries reason code and the explanation associated with it. Please refer to the manuals MQSeries Application Programming Reference or MQSeries for MVS/ESA Messages and Codes for more information on the specific error encountered. If you can not resolve this problem, call your support center.

MQ0004 Error attempting to read from MQSeries queue &1, queue manager &2, MQSeries reason code = &3, explanation = pppppppppppppppppppppppppppp.

Severity: 8

Problem Determination: An attempt was made to

read from an MQSeries queue but the MQGET request was unsuccessful.

**User Response:** Included in the error message is the MQSeries reason code and the explanation associated with it. Please refer to the manuals MQSeries Application Programming Reference or MQSeries for MVS/ESA Messages and Codes for more information on the specific error encountered. If you can not resolve this problem, call your support center.

```
MQ0005 Error attempting to write to MQSeries
queue &1, queue manager &2, MQSeries
reason code = &3, explanation =
pppppppppppppppppppppppppppppp.
```

#### Severity: 8

**Problem Determination:** An attempt was made to write to an MQSeries queue but the MQPUT request was unsuccessful.

**User Response:** Included in the error message is the MQSeries reason code and the explanation associated with it. Please refer to the manuals MQSeries Application Programming Reference or MQSeries for MVS/ESA Messages and Codes for more information on the specific error encountered. If you can not resolve this problem, call your support center.

#### MQ0006 Error attempting to close MQSeries queue &1, queue manager &2, MQSeries reason code = &3, explanation = pppppppppppppppppppppppppppppp.

Severity: 8

**Problem Determination:** An attempt was made to close an MQSeries queue but the MQCLOSE request was unsuccessful.

**User Response:** Included in the error message is the MQSeries reason code and the explanation associated with it. Please refer to the manuals MQSeries Application Programming Reference or MQSeries for MVS/ESA Messages and Codes for more information on the specific error encountered. If you can not resolve this problem, call your support center.

### MQ0007 A request to allocate memory failed, program terminated.

Severity: 12

**Problem Determination:** A request to allocate memory failed, indicating there may be no more virtual storage.

**User Response:** Run the job again. If it fails increase the amount of virtual storage. If you can not resolve this problem, call your support center.

#### **MS Messages**

#### MS0010 A message file could not be opened.

#### Severity: 12

**Problem Determination:** A call from Message Services to open the Data Interchange message file failed. Only the message ID and the symptom string are logged for this message.

#### **User Response:**

- Check to see that a message file is defined and allocated as required by Data Interchange
- Look up the return code, extended return code and function code for the service in this manual and take the action indicated.
- If you can not resolve this problem call your support center.

| MS0020 | No text found for message &1 in |
|--------|---------------------------------|
|        | message file &2.                |

#### Severity: 4

**Problem Determination:** There is no text for this message ID in the message file.

#### **User Response:**

• This problem should be reported to your support center.

#### MS0030 A message file could not be closed.

#### Severity: 8

**Problem Determination:** A call from Message Services to close the Data Interchange message file failed. This message ID and the sympton string are logged for this message.

#### **User Response:**

- Check to see that a message file is defined and allocated as required by Data Interchange
- Look up the return code, extended return code and function code for the service in this manual and take the action indicated.
- If you can not resolve this problem call your support center.

#### MS0040 A request to allocate memory failed.

Severity: 12 Services

**Problem Determination:** The Service Director Environmental Service request to allocate memory failed, indicating there may be no more virtual storage.

#### **User Response:**

- Look up the return code, extended return code and function code for the Service Director Environmental Services in this manual and take the action indicated.
- If you can not resolve this problem, call your support center.

### MS0051 This message could not be formatted into the requested line length.

#### Severity: 4

**Problem Determination:** This message indicates that Message Services could not format the requested message into the line length passed by the calling program.

#### **User Response:**

• This problem should be reported to your support center.

| MS0052 | This message is too long to format into |
|--------|-----------------------------------------|
|        | ten lines.                              |

#### Severity: 4

**Problem Determination:** This message indicates that Message Services can not format the requested message into the ten lines of the length requested by the calling program.

#### **User Response:**

• This problem should be reported to your support center.

#### MS0080 Message Services initialization failed.

Severity: 12 Services

**Problem Determination:** Message Services failed to initialize because of a bad return code from the GETANCHR Service Director Environmental Service.

#### **User Response:**

- Look up the return code, extended return code and function code for the Service Director Environmental Services in this manual and take the action indicated.
- If you can not resolve this problem, call your support center.

#### **PS Messages**

PS0010 Invalid number of parameters passed to Profile Services.

#### Severity: 8

**Problem Determination:** The calling program did not pass the required parameters to Profile Services (or a virtual array was indicated, but not passed appropriately).

User Response: Call your support center.

#### PS0020 A request to allocate memory failed.

#### Severity: 8

**Problem Determination:** A call to the service director to obtain storage resulted in an error. This error may be due to insufficient storage.

#### **User Response:**

- Look up the return and extended return code for the Service Director allocation function and take action as indicated.
- If this error is due to insufficient storage you may need to increase the amount of virtual storage.
- If unable to resolve this problem, call your support center.

#### PS0021 A request to get an anchor failed.

#### Severity: 12

**Problem Determination:** A call to the Service Director to get an anchor failed. This anchor is set previously by the Profile Service to keep track of its internal variables.

#### **User Response:**

- Look up the return and extended return code for the Service Director get anchor function and take action as indicated.
- If unable to resolve this problem, contact your support center.

#### PS0030 Error occurred calling Event Logging. Return code &1, extended code &2.

#### Severity: 4

#### **Problem Determination:**

A call to the Event Logging to log a profile activity failed. The profile activity did not get logged.

#### **User Response:**

- Look up the return and extended return code for the Event Logging and take action as indicated.
- If this error is due to out of space of the log file, either archive or increase space of the log file.

### PS0040Error calling Common Error Services.<br/>Return code &1, extended code &2.

#### Severity: 4

#### **Problem Determination:**

A call to the Common Error Service to log a profile error failed. The profile error did not get logged.

#### User Response:

Look up the return and extended return code for the Common Error Service and take action as indicated.

### PS0100 The profile ID, which is a required field, was not provided.

Severity: 8

**Problem Determination:** The profile ID in the profile control block is either blanks or nulls. A valid profile ID must exist in the profile control block.

**User Response:** Call your support center.

#### PS0101 Invalid Profile Services function.

Severity: 8

**Problem Determination:** The function code in the Function Control Block passed to Profile Services is, in some way, an invalid Profile Service operation.

User Response: Call your support center.

#### PS0102 Invalid Profile Services search type.

Severity: 8

**Problem Determination:** The search type specified in the Profile Control Block is invalid.

User Response: Call your support center.

### PS0103 The requested number of occurrences is invalid.

Severity: 8

**Problem Determination:** The requested number of occurrences in the Profile Control Block is out of range.

User Response: Call your support center.

**PS0104** Public authority *&1* is invalid.

#### Severity: 8

**Problem Determination:** The public authority (security) field in the Profile Control Block is invalid.

User Response: Call your support center.

#### **PS0105** Field length &1 is invalid.

#### Severity: 8

**Problem Determination:** A field length in the Profile Control Block, when defining a profile, is invalid.

User Response: Call your support center.

### PS0106 Data record &1 exceeds maximum length.

#### Severity: 8

#### **Problem Determination:**

The sum of field lengths defined for a profile is greater than the allowable maximum record length.

User Response: Call your support center.

### PS0107 Key field is missing. Key field must be left justified and padded with blanks.

#### Severity: 8

**Problem Determination:** The key field used to search with in the Profile Control Block is either blanks or nulls.

User Response: Call your support center.

#### PS0108 Invalid Profile Services key length.

#### Severity: 8

**Problem Determination:** The key length specified in the Profile Control Block associated with a generic (or partial) key look-up, is invalid. It cannot be less than one or greater than the actual key length of the profile in question.

User Response: Call your support center.

#### PS0109 Invalid Profile Services search field.

#### Severity: 8

**Problem Determination:** The name of the field in the Profile Control Block cannot be matched with any of the field names defined in the profile definition record.

User Response: Call your support center.

#### PS0201 Profile not found.

#### Severity: 8

**Problem Determination:** The profile ID specified in the Profile Control Block was not found.

User Response: Call your support center.

PS0202 Profile ID already exists.

Severity: 8

Problem Determination: This error should not occur.

User Response: Call your support center.

PS0203 The profile is in use.

Severity: 8

**Problem Determination:** Someone else is using this profile now.

User Response: Try your request again later.

### PS0204 A change to field length or type is not allowed.

#### Severity: 8

**Problem Determination:** You are trying to change the field length(es) or type(s) of an existing profile or table.

#### **User Response:**

- You may not change any profile structure.
- To change a table to a different structure, you need to delete the existing table then add it back with new structure.

### PS0205 A READ-FOR-UPDATE must precede an UPDATE request.

#### Severity: 8

**Problem Determination:** A READ-FOR-UPDATE call (function 95) must precede the UPDATE call (function 94) so the record can be locked from being accessed by other people.

User Response: Call your support center.

### **PS0206**Field label &1 is invalid. It must be left<br/>justified and padded with blanks.

#### Severity: 8

#### **User Response:**

- Use the Profiles function to view the profile and find out the exact name of the field you are working.
- Correct the field name. It must be left justified and padded with blanks.

#### PS0207 Profile definition buffer is too small.

Severity: 8

**Problem Determination:** The data area passed in the fifth parameter is not big enough to hold the requested profile definition.

User Response: Call your support center.

#### **PS Messages**

#### PS0301 Profile member not found.

Severity: 8

**Problem Determination:** The member search key specified in the Profile Control Block was not found.

**User Response:** Correct the member name, or use the ADD function to first create it.

#### PS0302 Profile member already exists.

#### Severity: 8

**Problem Determination:** The key field in the Profile Control Block for the profile member you are adding already exists. Duplicate member keys for the same profile are not allowed.

**User Response:** Enter some other name for the key field of this member and try it again.

#### PS0303 The profile member is in use.

Severity: 8

**Problem Determination:** Someone else is using this profile member now.

User Response: Try your request again later.

#### PS0304 Invalid profile member length.

Severity: 8

**Problem Determination:** The profile member record read does not match the record length specified in the profile definition record.

User Response: Call your support center.

### PS0305 A READ-FOR-UPDATE must precede an UPDATE request.

#### Severity: 8

**Problem Determination:** A READ-FOR-UPDATE call (function 15) must precede the UPDATE call (function 40) so the record can be locked from being accessed by other people.

User Response: Call your support center.

### PS0306 The real number format is not valid and cannot be normalized.

#### Severity: 8

**Problem Determination:** The table entry type 'R' was specified and the number format is not valid. Real numbers can only consist of numeric digits, an optional minus sign or plus sign, and an optional decimal point.

**User Response:** Correct the real number format and re-enter. WebSphere Data Interchange Profile Services will automatically normalize real numbers.

#### PS0307 Profile member buffer is too small.

#### Severity: 8

**Problem Determination:** The data area passed in the fifth parameter is not big enough to hold the requested profile member.

User Response: Call your support center.

#### PS0308 A call from Profile Services to the Management Reporting Service failed.

#### Severity: 8

**Problem Determination:** When mailbox (requestor profile) members are deleted, their corresponding management reporting statistics are also deleted. The call to Management Reporting Services failed. Look up the Management Reporting error logged in association with this error.

**User Response:** If you cannot resolve the problem, call your support center.

#### PS0309 A call from Profile Services to the Prompt Service failed.

#### Severity: 8

**Problem Determination:** When profile members are added or deleted, a call is made to the Prompt Service. This call returned an error. Look up the Prompt Service error logged in association with this error. Even though an error was encountered in the Prompt Service, the actual Profile Services request may or may not have completed successfully.

**User Response:** If you cannot resolve the problem, call your support center.

#### PS0311 A call from Profile Services to the Edit Service failed.

#### Severity: 8

**Problem Determination:** When table definitions are deleted, a call is made to the Edit Service. This call returned an error. Look up the Edit Service error logged in association with this error. Even though an error was encountered in the Edit Service, the actual Profile Services request completed successfully.

**User Response:** If you cannot resolve the problem, call your support center.

#### PS0400 Profile Service database error.

#### Severity: 8

**Problem Determination:** Examine the error codes logged in the error message. Look up the SQL error code in the DB2 Messages and Codes manual and relate it with the Profile Service operation requested. If the SQL code is -904 (an unavailable resource), this

could mean an out-of-space condition. If an out-of-space condition is suspected, the profile ID can be used to determine the DB2 table involved. The tablespace for this table would have to be dropped and recreated with larger PRIQTY and SECQTY values.

**User Response:** If unable to resolve the problem, call your support center.

#### **QS** Messages

#### QS0104 Insufficient memory.

Severity: 12

**Problem Determination:** The Service Director Environmental Service request for memory failed, indicating there is no more virtual storage.

#### **User Response:**

- Run the job again. If it fails increase the amount of virtual storage.
- If you can not resolve this problem, call your support center.

# QS0904 An error occurred when attempting to get the physical file name associated with the logical file name: &1.

#### Severity: 12

**Problem Determination:** A call to the Service Director to get the fully qualified name of a file resulted in an error.

**User Response:** Ensure that the file exists and is appropriately allocated.

#### QS3001 Record length incompatibility encountered when attempting to open: &1

**Explanation:** The file being opened for output has a record length smaller than the records to be written or the file being opened for input has records that are longer than the data area into which the records are to be read. Check that the file has been allocated with the correct length.

#### Severity: 8

**Problem Determination:** A call to a service (SERVICE) from the module named in the symptom string (MODULE) resulted in a request to open a file for output that has a record length smaller than the records to be written or in a request to open a file to read from that has records that are longer than the data area into which the records are to be read.

#### **User Response:**

- Check that the file has been allocated with an appropriate length.
- Re-run the job.
- If you cannot resolve this problem call your support center.

QS8001 File name is missing.

#### Severity: 12

**Problem Determination:** The path name or file name could not be found.

User Response: Call the support center.

### QS9001 A call to the File Handler resulted in an error for file &1.

#### Severity: 12

**Problem Determination:** A call to the File Handler from the module named in the symptom string (MODULE) resulted in a error. The type and cause of the error are indicated by the return code (CCB\_RC) and the extended return code (CCB\_ERC) for the requested function/service (FUNCTION). Some functions are: 1 = Open file, 2 = Read record, 3 = Write record, 5 = Close file.

**User Response:** Look for the File Handler extended return code in this manual. If the extended return code is listed, determine the cause of the error. If unable to resolve the problem, call your support center.

See the WebSphere Data Interchange manuals for more information about the file that was in error.

#### QS9999 An internal error occurred.

**Explanation:** View the error log to determine the exact nature of any problems encountered and notify your system administrator.

Severity: 12

User Response: Call your support center.

#### **RS Messages**

**RS0000** An error occurred during a repository access. Repository identifier = &Partial 1. Repository function ID = &Partial 2. Repository type = &Partial 3.

#### Severity: 8

**Problem Determination:** An error occurred while trying to perform a repository request.

User Response: Perform the following:

- Check for any systems related messages produced prior to this message.
- Correct any system related errors and retry operation.
- Check the log file for any related messages.
- Correct any errors indicated by these messages and retry operation.
- Call support and provide the following:
  - list of messages from log file produced during the same time period as this message.
  - sequence of events which produced this message.
- RS0002 An error occurred during repository event log processing. Module EDIELAS is responsible for DB2 event log updates. A DB2 error was encountered while trying to insert a new row into table EDIELOG. In CICS, a console message was written containing the SQL return code. Examine the DB2 Messages and Codes manual for information. This error may occur when table EDIELOG is full. In order to maintain integrity of the event log, this problem should be dealt with immediately.

Severity: 8

**Problem Determination:** An error occurred during repository event log processing. Module EDIELAS is responsible for DB2 event log updates. A DB2 error was encountered while trying to insert a new row into table EDIELOG.

**User Response:** In CICS, a console message was written containing the SQL return code. Examine the DB2 Messages and Codes manual for information. This error may occur when table EDIELOG is full. In order to maintain integrity of the event log, this problem should be dealt with immediately.

RS0003 An error occurred during repository event log processing. Module EDIELAT attempts to ATTACH to MVS subtask EDIELAS. The ATTACH either failed or the MVS ECB associated with the ATTACH was posted. The WebSphere Data Interchange message that was supposed to be written to the event log was lost. In order to maintain integrity of the event log, this problem should be dealt with immediately.

#### Severity: 8

**Problem Determination:** An error occurred during repository event log processing. Module EDIELAT attempts to ATTACH to MVS subtask EDIELAS. The ATTACH either failed or the MVS ECB associated with the ATTACH was posted.

**User Response:** Make sure that module EDIELAS exists and is in a load library where it can be executed. If you are unable to resolve this problem, contact the support center.

RS0004 An error occurred during repository event log processing. Module EDIELAS encountered an error attempting to connect to DB2. The WebSphere Data Interchange message that was supposed to be written to the event log was lost. In order to maintain integrity of the event log, this problem should be dealt with immediately.

#### Severity: 8

**Problem Determination:** An error occurred during repository event log processing. Module EDIELAS encountered an error attempting to connect to DB2.

**User Response:** Make sure that the DB2 subsystem ID and plan name are being passed into WebSphere Data Interchange correctly. EDIELAS uses the DB2 subsystem ID when connecting to DB2. This connection request failed, which indicates that either no subsystem ID was passed into WebSphere Data Interchange or that an incorrect value was entered. If you are unable to resolve this problem, contact the support center.

#### **RS Messages**

RS0005 An error occurred during repository event log processing. Module EDIELAS encountered an error attempting to open a plan with DB2. The WebSphere Data Interchange message that was supposed to be written to the event log was lost. In order to maintain integrity of the event log, this problem should be dealt with immediately.

#### Severity: 8

**Problem Determination:** An error occurred during repository event log processing. Module EDIELAS encountered an error attempting to open a plan with DB2.

**User Response:** Make sure that the DB2 subsystem ID and plan name are being passed into WebSphere Data Interchange correctly. EDIELAS uses the DB2 subsystem ID and plan name when opening the plan with DB2. The open request failed, which indicates that either no plan name was passed into WebSphere Data Interchange or that an incorrect value was entered. If you are unable to resolve this problem, contact the support center.

RS0006 An error occurred during repository event log processing. Module EDIELAS encountered an error attempting to insert a new row into table EDIELOG. The WebSphere Data Interchange message that was supposed to be written to the event log was lost. In order to maintain integrity of the event log, this problem should be dealt with immediately.

#### Severity: 8

**Problem Determination:** An error occurred during repository event log processing. Module EDIELAS encountered an error attempting to insert a new row into table EDIELOG.

**User Response:** This error may indicate that EDIELAS needs to be rebound. However, it is more likely that there is a problem with table EDIELOG. This table may be full. If this is suspected, steps must be taken to either purge old records or to redefine the table so that it will hold more records. If you are unable to resolve this problem, contact the support center.

RS0007 An error occurred during repository event log processing. Module EDIELAT attempts to "pipe" a message to child process, EDIELAS. An error occurred during the write to the pipe. The WebSphere Data Interchange message that was supposed to be written to the event log was lost. In order to maintain integrity of the event log, this problem should be dealt with immediately.

#### Severity: 8

**Problem Determination:** An error occurred during repository event log processing. Module EDIELAT attempts to "pipe" a message to child process, EDIELAS. An error occurred during the write to the pipe.

**User Response:** If you are unable to resolve this problem, contact the support center.

| RS0008 | An error occurred during repository<br>event log processing. Module EDIELAS<br>is responsible for DB2 event log<br>updates. An error occurred attempting to |
|--------|----------------------------------------------------------------------------------------------------|
|        | connect to DB2. The WebSphere Data<br>Interchange message that was supposed                                                                                 |
|        | to be written to the event log was lost.<br>In order to maintain integrity of the<br>event log, this problem should be dealt<br>with immediately.           |

#### Severity: 8

**Problem Determination:** An error occurred during repository event log processing. Module EDIELAS is responsible for DB2 event log updates. An error occurred attempting to connect to DB2.

**User Response:** If you are unable to resolve this problem, contact the support center.

RS0009 An error occurred during repository event log processing. Module EDIELAS is responsible for DB2 event log updates. A DB2 error was encountered while trying to insert a new row into table EDIELOG. The WebSphere Data Interchange message that was supposed to be written to the event log was lost. In order to maintain integrity of the event log, this problem should be dealt with immediately.

#### Severity: 8

**Problem Determination:** An error occurred during repository event log processing. Module EDIELAS is responsible for DB2 event log updates. A DB2 error was encountered while trying to insert a new row into table EDIELOG.

User Response: This error may occur when table

EDIELOG is full. If you are unable to resolve this problem, contact the support center.

RS0050The DB2 Call Attachment Facility failed<br/>during an OPEN. Call Attachment<br/>Facility return code = &1. Call<br/>Attachment Facility extended return<br/>code = &2.

Severity: 12

**Problem Determination:** An error occurred while attempting to open the DB2 connection via the Call Attachment Facility.

**User Response:** Examine the return codes in the message against the documented return codes in the DB2 manual "Application Programming Guide".

RS0051The DB2 Call Attachment Facility failed<br/>during a CLOSE. Call Attachment<br/>Facility return code = &1. Call<br/>Attachment Facility extended return<br/>code = &2.

#### Severity: 8

**Problem Determination:** An error occurred while attempting to close the DB2 connection via the Call Attachment Facility.

**User Response:** Examine the return codes in the message against the documented return codes in the DB2 manual "Application Programming Guide".

RS0052Unable to open the SYSTSIN device.<br/>QSAM File Handler return code = &1.<br/>QSAM File Handler extended return<br/>code = &2.

#### Severity: 8

**Problem Determination:** The SYSTSIN device, which contains the DB2 subsystem and plan names, was not available to be opened.

**User Response:** Check the DDname SYSTSIN to make sure it was allocated. Examine the return codes in the message against return codes in this manual in the QSAM File handler section for more details.

### RS0053 Record length of the SYSTSIN device too long, must be less than 512.

#### Severity: 8

**Problem Determination:** The length of the records contained in SYSTSIN is greater than the maximum allowable, that being 512.

**User Response:** Change the LRECL of SYSTSIN to be less than 512 bytes.

| RS0054 | The PLAN name or SYSTEM id was not |
|--------|------------------------------------|
|        | found in the SYSTSIN device.       |

Severity: 8

**Problem Determination:** The PLAN name or SYSTEM id was not found in the SYSTSIN device. This information is mandatory to execute in the DB2 environment.

**User Response:** Examine the SYSTSIN device and make sure the PLAN and SYSTEM names are specified correctly. The correct format is PLAN(ppppppp) SYSTEM(ssss) where "pppppppp" is the plan name and "ssss" is the subsystem id.

```
RS0055 Error occurred while reading the
SYSTSIN device. QSAM File Handler
return code = \mathcal{E}1. QSAM File Handler
extended return code = \mathcal{E}2.
```

#### Severity: 8

**Problem Determination:** An error occurred while Repository Services was attempting to read from the SYSTSIN device.

**User Response:** Check DDname SYSTSIN for problems. SYSTSIN is the device containing the DB2 subsystem and plan names. Examine the return codes in the message against return codes in this manual in the QSAM File handler section for more details.

| RS0056 | Error occurred during the closing of the |
|--------|------------------------------------------|
|        | SYSTSIN device. QSAM File Handler        |
|        | return code = &1. QSAM File Handler      |
|        | extended return code = &2.               |

Severity: 8

**Problem Determination:** An error occurred while Repository Services was attempting to close the SYSTSIN device.

**User Response:** Examine the return codes in the message against return codes in this manual in the QSAM File handler section for more details.

### RS0057 A request to allocate memory failed, program terminated.

#### Severity: 12

**Problem Determination:** A request to allocate memory failed, indicating there is no more virtual storage.

**User Response:** Run the job again. If it fails increase the amount of virtual storage. If you can not resolve this problem, call your support center.

#### **RU Messages**

RU0001 No active Rule record was found for the message. For document &1, dictionary name &2, syntax &3, sender ppp...p, receiver qqq...q, usage indicator rrr...r and process sss...s, no matching Rule was found.

#### Severity: 4

**Problem Determination:** There was no record in the EDIRULE table that could be used for for this message.

**User Response:** You may add an appropriate rule that matches the message or add an ANY to ANY rule that can be used for the message.

### RU0002An unexpected return code of &1 was<br/>received. &2.

#### Severity: 8

**Problem Determination:** The return code was not an expected result. This is typically due to an internal processing error. The error description provides additional information on the problem that occurred.

**User Response:** If possible, take corrective action. Otherwise, consult your WebSphere Data Interchange support center.

RU0003 The best rule match for the document was: map name xxx...x, sending TP nickname yyy...y, receiving TP nickname zzz...z, usage indicator ppp...p, document qqq...q, dictionary name rrr...r, syntax sss...s.

Severity: 0

**Problem Determination:** The specified rule is the best match found for this document. The rule was found using the specified sender and receiver trading partner nicknames.

User Response: This is an informational message only.

RU0004 The best rule match for the document was: map name xxx...x, process yyy...y, usage indicator zzz...z, document ppp...p, dictionary name qqq...q, syntax rrr...r.

Severity: 0

**Problem Determination:** The specified rule is the best match found for this document. The rule was found using the specified process id.

User Response: This is an informational message only.

#### **SA Messages**

### SA0001 You are not authorized to perform any task

**Explanation:** You have not been authorized through the System Authorization Facility (SAF) to perform any task.

#### Severity: 8

#### **Problem Determination:**

User is not authorized to use Data Interchange.

#### **User Response:**

Press cancel key to exit. Obtain proper authorizations from the support personnel and try again.

### SA0041 You are not authorized to perform this task

**Explanation:** You have not been authorized through the System Authorization Facility (SAF) to perform the requested task.

#### Severity: 8

#### **Problem Determination:**

Inadequate authorization.

#### User Response:

You may choose another task or exit Data Interchange Obtain proper authorization from the support personnel and try again.

#### SA0042 Access denied to &1 within resource &2.

#### Severity: 8

#### **Problem Determination:**

Inadequate authorization

#### **User Response:**

Obtain proper authorization from your system administrator.

#### SA0086 WebSphere Data Interchange Initialization failed. Return codes:

#### Severity: 12

**Problem Determination:** The WebSphere Data Interchange Service Director can not find either the Service Table or enough storage.

**User Response:** If you cannot resolve this problem, contact your support center.

#### SA0088 Initialization of Edit Services failed. Return code:

#### Severity: 12

**Problem Determination:** The WebSphere Data Interchange Edit Services failed to read the edit tables in the profiles (PROFDEF and PROFDAT) or tables (TABLDEF and TABLDAT).

**User Response:** If an SQL code is known, look up the code in the SQL Return Codes section of the DB2 Messages and Codes manual. Profile Services encountered this code trying to access the DB2 tables associated with WebSphere Data Interchange profiles and tables. If unable to resolve, contact your support center.

#### SA0090 Error returned from menu processor. Return codes:

Severity: 12

**Problem Determination:** Errors returned by either the administrator's menu processor or the interactive entry facilities.

**User Response:** Verify that the WebSphere Data Interchange Screens file (EDISCRN) has been allocated properly. If not, allocate the file and try again. Otherwise, notify your support center.

#### SA0101 WebSphere Data Interchange: You are not authorized to perform any task

**Explanation:** You have not been authorized through the System Authorization Facility (SAF) to perform any task.

Severity: 8

#### **Problem Determination:**

User is not authorized to use Data Interchange.

#### **User Response:**

Press cancel key to exit. Obtain proper authorizations from the support personnel and try again.

### SA0188WebSphere Data Interchange Edit<br/>Services failed, RC = &1 ERC = &2 &3

#### Severity: 12

**Problem Determination:** The WebSphere Data Interchange Edit Services failed to read the edit tables necessary for WebSphere Data Interchange initialization. WebSphere Data Interchange did not initialize.

**User Response:** If an SQL code is displayed, look up the code in the SQL Return Codes section of the DB2 Messages and Codes manual. Profile Services

#### **SA Messages**

encountered this code trying to access the DB2 tables associated with WebSphere Data Interchange profiles and tables. If unable to resolve, contact your support center.

SA0190 WebSphere Data Interchange cannot display initial panel, RC = &1, ERC = &2.

Severity: 12

**Problem Determination:** Errors returned by either the administrator's menu processor or the interactive entry facilities.

**User Response:** Verify that the WebSphere Data Interchange Screens file (EDISCRN) has been allocated properly. If not, allocate the file and try again. Otherwise, notify your support center.

### SA0191 WebSphere Data Interchange cannot display initial panel. Return Codes:

Severity: 12

**Problem Determination:** Errors returned by either the administrator's menu processor or the interactive entry facilities.

**User Response:** Verify that the WebSphere Data Interchange Screens file (EDISCRN) has been allocated properly. If not, allocate the file and try again. Otherwise, notify your support center.

#### **SI Messages**

#### SI0001 Warning--double byte input was converted to blanks

**Explanation:** Because double byte characters are not allowed as input, some of the characters you typed were converted to blanks. Check your work and make changes as required. Then continue with your previous request.

Severity: 4

#### SI0002 Function key F &1 is not available here

**Explanation:** The key you pressed does not do anything here. Choose one of the keys listed in the function key area.

Severity: 4

### SI0003 Choose a command listed in the action bar

**Explanation:** The action bar lists the acceptable commands. The command mnemonics are shown as capital letters. You may enter them in lowercase.

#### Severity: 8

| SI0004 Helr | is not | available here |  |
|-------------|--------|----------------|--|

**Explanation:** There is no help for this field.

Severity: 4

### SI0005 Command not recognized--please reenter

**Explanation:** The commands you can enter include menu, action bar, and function key choices. Examples: PROFILES (menu choice), UPDATE id (action bar choice), EXIT (function key choice). Most action bar choices entered as commands require a parameter. The parameter is usually the ID or name of an item listed on the panel, such as a trading partner ID.

#### Severity: 8

### SI0006 A recoverable error occurred--see the error log

**Explanation:** See the error log for a description of the error and notify support personnel. The error did not affect the results of your request. You may continue with your next request.

Severity: 4

#### SI0007 The &1 command is not available here

**Explanation:** The command you entered does not do anything here. Enter one of the commands listed in the

function key area or listed on the action bar.

Severity: 8

| SI0008                       | Enter the number of a task listed on the menu                         |
|------------------------------|-----------------------------------------------------------------------|
| Explanation:<br>press Enter. | To select a task, type the number and                                 |
| Severity: 8                  |                                                                       |
| SI0009                       | The abbreviation you typed matches more than one command              |
| 1                            | Enter the command again using enough make the command name unique.    |
| Severity: 8                  |                                                                       |
| SI0010                       | Data not savedpress Enter to save,<br>press Cancel or Exit to discard |

**Explanation:** The last entries have not been saved. Press Enter if you want to save them. Press Cancel or Exit if you don't want to save them.

Severity: 4

#### SI0011 You must enter a command, program, or CLIST name following the TSO command.

**Explanation:** Entering just TSO is not valid and it will not take you to full screen TSO mode. You must enter the command, program name, or CLIST name that you wish to have executed after the TSO command. For example, if you normally enter 'ispf' to invoke ISPF then you would enter 'tso ispf'.

Severity: 8

### SI0012 The requested function specified with the TSO command could not be found.

**Explanation:** No command, program, or CLIST matched the string that was entered. Check the requested function to make sure that it is correct.

Severity: 8

### SI0013 The cursor is not in an entry field that can be prompted.

**Explanation:** The cursor must be positioned in an entry field that can be prompted to use Prompt function key. Entry field will be followed by a '+' if prompt is available for that field.

Severity: 8

#### **SI Messages**

### SI0014 A Record or Structure Name can not be selected for this entry field.

**Explanation:** The prompt target entry field requires an Application Field Name not a Record or Structure Name. Enter a '/' in the Action Column beside the desired Application Field Name.

#### Severity: 8

### SI0015 An Application Field Name can not be selected for this entry field.

**Explanation:** The prompt target entry field requires a Record or Structure Name not an Application Field Name. Enter a '/' in the Action Column beside the desired Record or Structure Name.

Severity: 8

### SI0016 The Expand command is only valid for a record or structure not a field.

**Explanation:** The Expand command can only be entered against a Record or Structure Name. An Application Field can not be expanded. Enter this command beside the desired Record or Structure Name.

#### Severity: 8

### SI0017The TSO command failed. Return code= &1. Service code = &2.

**Explanation:** The call to the TSO service routine, TSOLNK or IKJEFTSR, to execute the requested function failed. The return codes and service codes for TSOLNK are documented in the TSO Programming Services Manual. If this manual does not resolve the problem call your support center.

Severity: 8

#### SI0018 No entries match the prompt mask.

**Explanation:** No entries in the prompt list match the mask entered in the entry field. Change or remove the mask and press the prompt function key to see the prompt list.

Severity: 4

### SI0019 The prompt list for this field no longer exists.

**Explanation:** The prompt list for this field no longer exists. The prompt list existed when this panel was first displayed however, it has since been deleted.

Severity: 4

#### SI0020 Invalid character in selection field

**Explanation:** You have entered an invalid character for selection. Enter your selection by typing "/" next to each item you wish to select.

Severity: 8

### SI0021 The Collapse command is only valid for a record or structure not a field.

**Explanation:** The Collapse command can only be entered against a Record or Structure Name. An Application Field can not be collapsed. Enter this command beside the desired Record or Structure Name.

Severity: 8

### SI0022 This record or structure can not be selected for qualification.

**Explanation:** This record or structure can not be used to qualify a loop or segment.

Severity: 4

### SI0023 There are no command entries to retrieve.

**Explanation:** Since no commands have been entered on the command line there no command entries to retrieve.

Severity: 0

### SI0032 Code page &1, which is specified in the language profile, is invalid

**Explanation:** The code page specified in the requested language profile is not valid for GDDM<sup>®</sup>. Change the code page in the language profile to a valid code page. The GDDM default code page is being used.

Severity: 8

### SI1003 The Screen Interface encountered a VSAM READ failure with key &1.

#### Severity: 12

**Problem Determination:** A call to the VSAM KSDS Handler from Screen Interface to read the Data Interchange screen text file failed.

#### **User Response:**

- Check to see that a Data Interchange screen text file is defined and allocated as required by Data Interchange
- Look up the return code, extended return code and function code for the VSAM KSDS Handler in this manual and take the action indicated. The extended return code is the actual return code from VSAM and

should be looked up in the OS/VS Virtual Storage Access Method (VSAM) Programmer's Guide.

• If you can not resolve this problem call your support center.

### SI1005 The Screen Interface encountered a VSAM OPEN failure on file &1.

#### Severity: 12

**Problem Determination:** A call to the VSAM KSDS Handler from Screen Interface to open the requested Data Interchange file failed.

#### **User Response:**

- Check to see that the requested Data Interchange file is defined and allocated as required by Data Interchange
- Look up the return code, extended return code and function code for the VSAM KSDS Handler in this manual and take the action indicated. The extended return code is the actual return code from VSAM and should be looked up in the OS/VS Virtual Storage Access Method (VSAM) Programmer's Guide.
- If you can not resolve this problem call your support center.

#### SI1006 A request for get main storage failed.

#### Severity: 12

**Problem Determination:** The GETMAIN Service Director Environmental Service request failed, indicating the region is out of virtual storage.

#### **User Response:**

- Look up the return code, extended return code and function code for the Service Director Environmental Services in this manual and take the action indicated.
- If you can not resolve this problem, call your support center.

#### SI1007 A request to get an anchor failed.

#### Severity: 12

**Problem Determination:** A request to the GETANCHR Service Director Environmental Service failed.

#### **User Response:**

- Look up the return code, extended return code and function code for the Service Director Environmental Services in this manual and take the action indicated.
- If you can not resolve this problem, call your support center.

#### SI1008 Edit &1 call to Edit Services failed.

#### Severity: 12

**Problem Determination:** The requested Edit from Edit Services failed.

User Response:

• Look up the return code, extended return code and function code for the Edit Services in this manual and take the action indicated. If you can not resolve this problem, call your support center.

### SI1011 An error occurred during GDDM processing.

#### Severity: 8

**Problem Determination:** A request by Data Interchange to GDDM failed.

#### **User Response:**

• This problem should be reported to your support center.

| SI1012 | An error occurred during Message   |
|--------|------------------------------------|
|        | Services retrieving of message &1. |

#### Severity: 4

**Problem Determination:** A call to Message Services to read the requested message failed.

#### **User Response:**

- Check to see that a message file is defined and allocated as required by Data Interchange
- Look up the return code, extended return code and function code for Message Services in this manual and take the action indicated.
- If you can not resolve this problem call your support center.

### SI1013 The load module to be linked - &1 - was not found.

#### Severity: 12

**Problem Determination:** A request to the LINK Service Director Environmental Service failed.

#### **User Response:**

- Check to see if all of programs for Data Interchange have been installed in the correct libraries.
- Look up the return code, extended return code and function code for the Service Director Environmental Services in this manual and take the action indicated.
- If you can not resolve this problem, call your support center.

### SI1014 The requested help - $\mathcal{E}1$ - was not found. The help may have been deleted.

#### Severity: 4

**Problem Determination:** A call to the VSAM KSDS Handler from Screen Interface to read the requested help id from the Data Interchange help file failed.

#### **User Response:**

• Check to see that a help file is defined and allocated as required by Data Interchange

#### **SI Messages**

- Look up the return code, extended return code and function code for the VSAM KSDS Handler in this manual and take the action indicated. The extended return code is the actual return code from VSAM and should be looked up in the OS/VS Virtual Storage Access Method (VSAM) Programmer's Guide.
- If you can not resolve this problem call your support center.

#### SI1015 A request to free main storage failed.

#### Severity: 4

**Problem Determination:** The FREEMAIN Service Director Environmental Service request failed.

#### **User Response:**

- Look up the return code, extended return code and function code for the Service Director Environmental Services in this manual and take the action indicated.
- This problem should be reported to your support center.

### SI1016 The Screen Interface encountered a VSAM CLOSE failure on &1.

#### Severity: 4

**Problem Determination:** A call to the VSAM KSDS Handler from Screen Interface to close the requested Data Interchange file failed.

#### **User Response:**

- Check to see that the requested Data Interchange file is defined and allocated as required by Data Interchange
- Look up the return code, extended return code and function code for the VSAM KSDS Handler in this manual and take the action indicated. The extended return code is the actual return code from VSAM and should be looked up in the OS/VS Virtual Storage Access Method (VSAM) Programmer's Guide.
- If you can not resolve this problem call your support center.

### SI1017 An error occurred in retrieving the locator message - &1.

#### Severity: 12

**Problem Determination:** A call to Message Services to read the requested locator message failed.

#### **User Response:**

- Check to see that a message file is defined and allocated as required by Data Interchange
- Look up the return code, extended return code and function code for Message Services in this manual and take the action indicated.
- If you can not resolve this problem call your support center.

#### TF Messages

| TF0000 | Your request of | completed | successfully |
|--------|-----------------|-----------|--------------|
|        |                 |           |              |

**Explanation:** Choose another action or exit this task.

Severity: 0

### TF0002 There are no transactions that match your selection criteria

**Explanation:** You may enter a new set of selection criteria. Press Cancel or Exit to return to the Transaction Store Facility menu.

#### Severity: 0

| TF0003 | The transaction selected no longer exists |
|--------|-------------------------------------------|
|        | in the data base.                         |

**Explanation:** The transaction may have been recently removed. You may re-enter the selection criteria to eliminate the removed transaction from the list. Press Cancel to return to the Criteria Selections panel.

#### Severity: 8

**Problem Determination:** This situation should be rare but may result under the following circumstances:

- 1. User "A" enters selection criteria which results in the display of a list of transactions including transaction "X".
- 2. User "B" submits a batch job with a PERFORM PURGE and subsequent PERFORM REMOVE which removes transaction "X" from the data base.
- **3**. User A, (unaware of user B's actions), attempts to display the <D>etails of transaction "X". However, since the transaction no longer exists, the details cannot be displayed.

### TF0004 The interchange/group detail selected does not exist in the data base

**Explanation:** Either the transaction has not been enveloped or the interchange or group has been recently removed. You may re-enter the selection criteria to eliminate the interchange/group from the list. Press Cancel to return to the Criteria Selections panel.

#### Severity: 8

**Problem Determination:** This situation should be rare but may result under the following circumstances:

- 1. User "A" enters selection criteria which results in the display of a list of transactions including transaction "X".
- 2. User "B" submits a batch job with a PERFORM PURGE and subsequent PERFORM REMOVE which removes transaction "X" from the data base.

3. User A, (unaware of user B's actions), attempts to display the <D>etails of transaction "X". However, since the transaction no longer exists, the details cannot be displayed.

### TF0005 You have not selected the details that you want to view

**Explanation:** You have not selected the details that you want to be displayed. Use the Options action to specify the details that you want to see. Then retry the Details action to see the selected details.

Severity: 4

### TF0006 There are no interchanges that match your selection criteria

**Explanation:** You may enter a new set of selection criteria. Press Cancel or Exit to return to the Transaction Store Facility menu.

Severity: 0

## TF0008 Enter the number of a status listed on the panel

**Explanation:** To select a status, type the number and press Enter.

Severity: 8

#### TF0010 Data not saved--press Enter to save, press Cancel or Exit to discard

**Explanation:** Changes you made since you last pressed Enter were neither validated nor saved. Data entered in error is not saved. Any data you previously entered correctly has been saved as part of your current selection criteria. Press Enter to validate your new data, Exit to return to the Criteria Selections panel, or Cancel to continue.

Severity: 4

#### TF0011 Data not saved--press Enter to save, press Cancel or Exit to discard

**Explanation:** Changes you made since you last pressed Enter were neither validated nor saved. If an invalid menu selection was entered, it also has not been saved. Any menu selection you previously entered correctly has been saved as part of your current selection criteria. Press Enter to validate your menu selection, Exit to return to the Criteria Selections panel, or Cancel to continue.

#### Severity: 4

#### **TF Messages**

### TF0013 Enter P (for production), T (for test), or I (for information)

**Explanation:** Enter P (for production), T (for test), or I (for information). These value are in translation table TRANSUSE and are the valid types of usages.

#### Severity: 8

**Problem Determination:** You attempted to enter a value other than P, T, or I.

**User Response:** Enter P (for production), T (for test), or I (for information). These value are in translation table TRANSUSE and are the valid types of usages.

#### TF0019 Communications is busy. Please try later

**Explanation:** You have requested that the Communication server perform another service which is currently in progress. Please try your request again later.

Severity: 4

### TF0021 Type S for send transactions or R for receive transactions

**Explanation:** Use this field to specify whether you would like the list of transactions to contain either send transactions or receive transactions. Type an 'S' to specify send transactions or an 'R' to specify receive transactions.

Severity: 8

### TF0022 Enter the beginning value first, the ending value second

**Explanation:** For a range of values, enter the earlier or lower value in the first field. Enter the later or higher value in the second field.

#### Severity: 8

#### TF0023 Enter a valid Transaction status number

**Explanation:** Enter the number which corresponds to the Transaction status you wish to use in your query. Request help for this field to see the valid numbers you may enter.

#### Severity: 8

#### TF0025 Enter a valid Network status number

**Explanation:** Enter the number which corresponds to the Network status you wish to use in your query. Request help for this field to see the valid numbers you may enter.

Severity: 8

#### TF0026 Enter a date in the correct format

**Explanation:** The date mask in the language profile defines the correct format for entering the date.

Severity: 8

**Explanation:** The time mask in the language profile defines the correct format for entering the time.

Severity: 8

### TF0028 Enter a Transaction status number that is valid for the task you selected

**Explanation:** The status that you may specify is restricted for re-envelope, re-envelope and re-send, and re-translate. For re-envelope or re-envelope and re-send choose among the following:

| Trx detached - send  | 29 |
|----------------------|----|
| Enveloped            | 30 |
| Envelope error       | 31 |
| Sent with errors     | 41 |
| Send request error   | 42 |
| Not sent net error   | 43 |
| Send requested       | 48 |
| Sent to network      | 49 |
| Accepted by network  | 50 |
| Delivered by network | 51 |
| Purged by network    | 52 |
| Recall requested     | 53 |
| Recall request error | 54 |
| Recalled             | 55 |
| Transaction accepted | 61 |
| Transaction rejected | 62 |

For re-translate choose between the following:

| Receive | trans | lated | 72 |
|---------|-------|-------|----|
| Receive | trans | error | 73 |

Severity: 8

#### TF0029 Enter a selection value in the From field

**Explanation:** Enter in the From field the value to be used for selecting transactions. To use a single value for selection, leave the To field blank. To check a range, enter a value in both the From and To fields.

Severity: 8

#### TF0030 Enter letters and numbers only

**Explanation:** Enter this field using only the characters A-Z, a-z, and 0-9.

Severity: 8

#### TF0032 You cannot leave this field blank

**Explanation:** You skipped a required field. Move the cursor to it and enter the required information. If you need an explanation of the field, press Help when the cursor is in the field.

#### Severity: 8

# TF0033 The entry contains one or more embedded blanks

**Explanation:** Type the entry again without the embedded blanks.

#### Severity: 8

TF0035 Enter Y or N

**Explanation:** Y and N are the only choices. For an explanation of each choice, request help when the cursor is on the input line for the field.

#### Severity: 8

#### TF0038 There are no groups for this interchange

**Explanation:** The selected interchange contains no groups.

#### Severity: 4

# TF0039 There are no transactions for this interchange/group

**Explanation:** The selected interchange or group contains no transactions.

Severity: 4

#### TF0040 Application ID is not defined

**Explanation:** There is no activity log profile member for the Application ID you entered. Enter the ID of an application that is defined in the activity log profile.

#### Severity: 8

### TF0041 Input must be X, U, E, I, T or 0 for Envelope type

**Explanation:** Enter "X" to select X12 transactions, "U" to select UCS transactions, "E" to select EDIFACT transactions, "I" to select ICS transactions, "T" to select UN/TDI transactions, or "0" (zero) to select transactions with no envelope.

Severity: 8

# TF0042 Enter 0, 1, 2, or 3 for the Translation error level

**Explanation:** Specify the Translation error level desired: 0 - transactions with no translation errors 1 - transactions with data element errors 2 - transactions with data element errors and/or segment errors 3 - transactions with transaction level errors

#### Severity: 8

#### TF0043 Mailbox (Requestor) ID does not exist

**Explanation:** A member does not exist in the mailbox (requestor) profile for the specified Mailbox (Requestor) ID. Enter a valid Requestor ID.

Severity: 8

#### TF0044 Trading partner nickname does not exist

**Explanation:** A trading partner profile member does not exist for the specified Trading partner nickname. Enter a valid Trading partner nickname.

### Severity: 8

| TF0045 | Data | format  | name | is | not | defined |
|--------|------|---------|------|----|-----|---------|
| 110040 | Data | IUIIIat | name | 12 | not | ueimeu  |

**Explanation:** The Data format name you entered is not defined to your application. Enter a valid Data format name.

Severity: 8

#### TF0046 You are not authorized for this Mailbox (Requestor) ID

**Explanation:** If you should have authorization to use the Mailbox (Requestor) ID you entered, contact your system administrator; otherwise, enter a Mailbox (Requestor) ID which you are authorized to use.

#### Severity: 8

TF0047 Enter numbers only

Explanation: Enter this field using only the digits 0-9.

Severity: 8

# TF0048 You are not authorized for this trading partner

**Explanation:** If you should have authorization to use the Trading partner nickname you entered, contact your system administrator; otherwise, enter a Trading partner nickname which you are authorized to use.

Severity: 8

# TF0049 You are not authorized for this Data format

**Explanation:** If you should have authorization to use the Data format name you entered, contact your system administrator; otherwise, enter a Data format name which you are authorized to use.

Severity: 8

### TF0050 Network ID is not defined

**Explanation:** The Network ID you entered does not exist in the network profile. Enter a Network ID that is defined in the network profile.

Severity: 8

# TF0051 An image does not exist for this interchange

**Explanation:** The interchange image has not been generated.

Severity: 4

# TF0052 An image does not exist for this group

**Explanation:** The group image has not been generated.

Severity: 4

# TF0053 An image does not exist for this transaction

**Explanation:** Either the selected transaction has not been translated or it has been translated with an error severe enough to prevent the generation of an image.

Severity: 4

### TF0054 The Network ID in the mailbox (requestor) profile conflicts with the displayed Network ID

**Explanation:** Type a Mailbox (Requestor) ID associated with the displayed Network ID and press Enter, or press Exit or Cancel.

Severity: 8

### TF0055 File does not exist

**Explanation:** Enter the field again using a valid file name.

Severity: 8

### TF0056 Unable to reference this file

**Explanation:** There was a system failure in an attempt to reference the file. Ensure that the name was entered correctly. View the error log to determine the exact nature of the problem before calling your system support representative.

Severity: 8

# TF0057A call to the File Handler resulted in an<br/>error for file &1.

Severity: 12

**Problem Determination:** A call to the File Handler from the module named in the symptom string (MODULE) resulted in a error. The type and cause of the error are indicated by the return code (CCB\_RC) and the extended return code (CCB\_ERC) for the called function/service (FUNCTION).

**User Response:** Look for the File Handler extended return code in this manual. If the extended return code is listed, determine the cause of the error. If unable to resolve the problem, call your support center.

# TF0058 Enter either a Mailbox (Requestor) ID or a Receive file name

**Explanation:** You must enter exactly one of the fields -- either a Mailbox (Requestor) ID or a Receive file name. Only one field may be entered.

Severity: 8

### TF0059 You are not authorized to use this file

**Explanation:** If you should have authorization to use the file name you entered, contact your system administrator; otherwise, enter a file name which you are authorized to use.

Severity: 8

TF0060 An error occurred allocating or processing internal storage.

### Severity: 8

**Problem Determination:** Internal storage processing in the module named in the symptom string (MODULE) resulted in an error. The type and cause of the error is indicated by the extended return code (CCB\_ERC) which represents the return value from the Virtual Array Manager. The symptom string value for FUNCTION is meaningless here.

### **User Response:**

• Call your support center with all the information in the symptom string.

# TF0061 A call to a WebSphere Data Interchange Service resulted in an error.

### Severity: 8

**Problem Determination:** A call to a service (SERVICE) from the module named in the symptom string (MODULE) resulted in an error. The type and cause of the error is indicated by the return code (CCB\_RC) and extended return code (CCB\_XRC) for the requested function (FUNCTION).

### **User Response:**

- Look up the logical name of the service (SERVICE) in Component ID table of the Message and Codes Manual.
- Look up the return code, extended return code and function code for the service and take the action indicated.
- If you cannot resolve this problem call your support center.

# TF0062 There is extraneous data on the command line

**Explanation:** Remove the unnecessary data and resubmit the command.

### Severity: 8

TF0063 The transactions flagged on this screen are ineligible for the requested action. Remove them from consideration and press Enter to resubmit the command or action

**Explanation:** The statuses of the flagged transactions are inconsistent with those allowed for your request. If the request is a command, eXclude the flagged transactions and resubmit the request. If the request is an action, clear the action fields for the flagged transactions and resubmit the request.

Severity: 8

# TF0064 You must enter a reference number with this command

**Explanation:** Enter the reference number corresponding to the transaction of your choice and resubmit the command.

### Severity: 8

# TF0065 A functional acknowledgment does not exist for this transaction

**Explanation:** No functional acknowledgment exists for the selected transaction. A functional acknowledgment might not exist for one of four reasons:

• The transaction is a receive transaction.

- A successful send has not yet occurred for a send transaction.
- A functional acknowledgment was not requested for a send transaction.
- A requested functional acknowledgment for a send transaction is still pending.

Severity: 4

# TF0067 This command is meaningless when used this way

**Explanation:** Refer to your product usage information for correct command usage.

Severity: 8

### TF0068 Your reference number is not numeric

**Explanation:** Enter a numeric reference number and resubmit the command.

Severity: 8

# TF0069 Only part of the transactions you selected were enveloped

**Explanation:** Carefully check the statuses of your selected transactions to determine which were successfully enveloped. View the error log to determine the exact nature of any problems encountered.

Severity: 4

### TF0070 Your reference number is out of range

**Explanation:** Enter a reference number between 1 and the number of transactions in your list.

Severity: 8

### TF0071 Your reference number is too long

**Explanation:** Enter a reference number no longer than 10 digits and resubmit the command.

Severity: 8

# TF0072 Your request did not complete successfully

**Explanation:** View the event log to determine the nature of the problem encountered.

Severity: 8

# TF0073 An error occurred in the Virtual Array Manager.

Severity: 8

**Problem Determination:** Internal storage processing in the module named in the symptom string (MODULE)

resulted in an error. The specific location of the error is also indicated.

### User Response:

• Call your support center with all the information in the symptom string.

# TF0074 No event log entries for this transaction were found

**Explanation:** Either the event log has been archived since any actions were performed against this transaction, or no event log entries have been created for this transaction. Erase the action or command.

### Severity: 4

# TF0075 Some transactions in the envelope are not eligible for the requested action.

**Explanation:** Some of the transactions in the envelope have a status that is inconsistent with your requested action. Use the Transactions action to display a list of the transactions in the envelope and change them individually, or use the eXclude action to remove the envelope from consideration and resubmit the request.

### Severity: 8

# TF0076 Only part of the store statuses for which you requested change were actually updated

**Explanation:** Carefully check the store statuses of your selected transactions to determine which were successfully updated. View the error log to determine the exact nature of any problems encountered.

### Severity: 4

### TF0077 The actions flagged on this screen conflict with the command you entered. Remove them from consideration and press Enter to resubmit the command

**Explanation:** Since your request is a change status command, you may not enter conflicting change status actions. For instance, if you entered the command Hold, then actions Release, purGe, and Unpurge are disallowed. Clear or eXclude the action in error and press Enter to resubmit the command.

### Severity: 8

### TF0080 Data conversion error exists in the Activity Summary Report - see error log

**Explanation:** An attempt to convert one or more fields failed during the generation of the Activity Summary Report. Each individual error that occurred was logged and may be researched separately. The possible causes of this error are listed below.

- Conversion of a date or time from the internal stored format to the user defined display format.
- Conversion of a numeric representation of a status to its textual representation.
- A language specific conversion.

Severity: 4

### TF0081 Data conversion error exists in the Status Summary Report - see error log

**Explanation:** An attempt to convert one or more fields failed during the generation of the Status Summary Report. Each individual error that occurred was logged and may be researched separately. The possible causes of this error are listed below.

- Conversion of a date or time from the internal stored format to the user defined display format.
- Conversion of a numeric representation of a status to its textual representation.
- A language specific conversion.

Severity: 4

### TF0082 Error generating requested report - see the error log

**Explanation:** A severe error occurred while attempting to generate the requested report. View the error log to determine the exact nature of any problems encountered. The possible causes of this error are listed below:

- Failure in opening, writing to, or closing the report file.
- Error retrieving data from the database.

### Severity: 8

# TF0083 Unable to complete print request - see the error log

**Explanation:** An error occurred while attempting to print the selected item. View the error log to determine the exact nature of any problems encountered. The possible causes of this error are listed below:

- Failure in opening, writing to, or closing the print file.
- · Error retrieving data from the database.
- Error converting a date or status from its internal format to a displayable format.

### Severity: 8

# TF0084 Your request to Update network status was successfully submitted

**Explanation:** A request was submitted to update status information with recent network activity. Updating network status is a background task;

therefore, the updated statuses may not be immediately available.

### Severity: 0

# TF0085 An error occurred processing your request to Update network status

**Explanation:** An error occurred while attempting to submit the background task that updates status information with recent network activity. The background task was not submitted.

#### Severity: 8

### **TF0086** Your send request for network *&1* failed

**Explanation:** Scroll through the transactions on panel TF40 to determine which transactions' statuses are SEND REQUEST ERROR or NOT SENT NET ERROR. For those transactions, errors will have been recorded in the error log. View the error log to determine the exact nature of any problems encountered.

#### Severity: 8

# TF0087Your send request for network &1<br/>completed, but contained errors

**Explanation:** Scroll through the transactions on panel TF40 to determine which transactions' statuses are SENT WITH ERRORS. For those transactions, the errors are recorded in the error log. View the error log to determine the exact nature of any problems encountered.

#### Severity: 4

#### TF0088 Your send request for network &1 completed successfully

**Explanation:** Your send request for the specified network completed successfully.

#### Severity: 0

# TF0089 All of the transactions you selected were successfully enveloped

**Explanation:** You may continue (if you are sending transactions), or you may cancel or exit.

#### Severity: 0

#### TF0090 Error displaying next panel

**Explanation:** View the error log to determine the exact nature of any problems encountered.

Severity: 8

# TF0091 Enter both a Receive data name and a Receive data type

**Explanation:** If either a Receive data name or a Receive data type is entered, both fields must be specified. Enter the field not previously specified.

Severity: 8

# TF0092 Communication routine not specified in network profile

**Explanation:** In order to perform a receive, the network profile member for the requestor's network must specify a communication routine. Because this member does not specify a routine, the receive cannot be performed.

Severity: 8

### TF0093 Invalid network ID in mailbox (requestor) profile

**Explanation:** The network ID in the mailbox (requestor) profile member for the specified mailbox is missing or invalid. The network ID must match the name of a member in the network profile.

Severity: 8

# TF0094 All of the transactions you selected were successfully translated

**Explanation:** The translator successfully translated the transactions you selected.

Severity: 0

#### TF0095 Unable to open the designated print file

**Explanation:** Make sure you entered the file name correctly. If the name is correct, view the error log to determine the exact nature of any problems encountered.

Severity: 8

# TF0096 Your request completed with errors. See the print file or error log

**Explanation:** Errors were encountered processing your request. The errors are described in both your designated print file and the error log.

Severity: 8

# TF0097 Invalid file type. Enter MQ, TD, TM, TS, or VS

**Explanation:** You entered an invalid file type. Enter one of the following values: MQ - MQSeries Queue profile member TD - Transient Data Queue TM - Temporary Storage Queue (main storage) TS -

Temporary Storage Queue (auxiliary storage) VS - ESDS VSAM file

### Severity: 8

# TF0098 An internal error occurred -- see error log

**Explanation:** View the error log to determine the exact nature of any problems encountered and notify your system administrator.

### Severity: 8

# TF0100 All transactions were successfully received

**Explanation:** You may enter another receive request by typing a new Mailbox ID or Receive file name, or you may cancel or exit.

Severity: 0

# **TF0200**A call to the QSAM File Handler<br/>resulted in an error for file &1.

### Severity: 12

**Problem Determination:** A call to the QSAM File Handler from the module named in the symptom string (MODULE) resulted in a error. The type and cause of the error are indicated by the return code (CCB\_RC) and the extended return code (CCB\_ERC) for the requested function/service (FUNCTION). The QSAM functions are: 1 = Open file, 2 = Read record, 3 = Write record, 5 = Close file.

**User Response:** Look for the QSAM File Handler extended return code in this manual. If the extended return code is listed, determine the cause of the error. If unable to resolve the problem, call your support center. If the extended return code is not listed, then the extended return code is the value returned from QSAM. Look in your QSAM manual to determine the cause of the error.

See the WebSphere Data Interchange manuals for more information about the file that was in error.

# TF0201A call to the Transaction Store Service<br/>resulted in an error for a get request<br/>with the key &1.

### Severity: 12

**Problem Determination:** A call to the Transaction Store service within the module named in in the symptom string (MODULE) resulted in an error. The type and cause of the error are indicated by the return code (CCB\_RC) and the extended return code (CCB\_ERC) for the called function/service (FUNCTION).

### **User Response:**

- Either an error occurred during the transaction store service processing or a critical table was not returned from the call. Look up the return code, extended return code and function code for the Transaction Store Service "TRANSSRV" in this manual and take the action indicated.
- If you still cannot resolve this problem call your support center.
- TF0202Data Base error--Function = Read all<br/>Transaction Usage table entries by<br/>Transaction Handle, Transaction Handle<br/>= &1.

### Severity: 12

**Problem Determination:** A call to Repository Serices within the module named in the symptom string (MODULE) resulted in an error. The function requested (FUNCTION) was to read all usage table entries by transaction handle. The reason for the failure is indicated by the return code (CCB\_RC) and the extended return code (CCB\_ERC).

**User Response:** If the Repository Services return code is 8, an error was detected by Repository Services. Call your support center.

If the Repository Services return code is 12, an error was detected by DB2 SQL. The DB2 SQL return code is contained in the Repository Services extended return code.

- If you are using DB2, you may look up the code in the DB2 manual or use the Events Logging facility in Data Interchange to receive an explanation of the problem.
- If you cannot resolve this problem, call your support center.

### Severity: 12

**Problem Determination:** A call to Repository Services within the module named in in the symptom string (MODULE) resulted in an error. The function requested (FUNCTION) was to read a specific envelope table entry. The reason for the failure is indicated by the return code (CCB\_RC) and the extended return code (CCB\_ERC).

**User Response:** If the Repository Services return code is 8, an error was detected by Repository Services. Call your support center.

If the Repository Services return code is 12, an error was detected by DB2 SQL. The DB2 SQL return code is contained in the Repository Services extended return code.

- If you are using DB2, you may look up the code in the DB2 manual or use the Events Logging facility in Data Interchange to receive an explanation of the problem.
- If you cannot resolve this problem, call your support center.

### Severity: 12

**Problem Determination:** A call to Repository Services within the module named in in the symptom string (MODULE) resulted in an error. The function requested (FUNCTION) was to read a specific group table entry. The reason for the failure is indicated by the return code (CCB\_RC) and the extended return code (CCB\_ERC).

**User Response:** If the Repository Services return code is 8, an error was detected by Repository Services. Call your support center.

If the Repository Services return code is 12, an error was detected by DB2 SQL. The DB2 SQL return code is contained in the Repository Services extended return code.

- If you are using DB2, you may look up the code in the DB2 manual or use the Events Logging facility in Data Interchange to receive an explanation of the problem.
- If you cannot resolve this problem, call your support center.

TF0205Data Base error--Function = Read all<br/>Application Transaction table entries by<br/>Transaction Handle, Transaction Handle<br/>= &1.

### Severity: 12

**Problem Determination:** A call to Repository Services within the module named in in the symptom string (MODULE) resulted in an error. The function requested (FUNCTION) was to read all application transaction table entries by transaction handle. The reason for the failure is indicated by the return code (CCB\_RC) and the extended return code (CCB\_ERC).

**User Response:** If the Repository Services return code is 8, an error was detected by Repository Services. Call your support center.

If the Repository Services return code is 12, an error was detected by DB2 SQL. The DB2 SQL return code is contained in the Repository Services extended return code.

- If you are using DB2, you may look up the code in the DB2 manual or use the Events Logging facility in Data Interchange to receive an explanation of the problem.
- If you cannot resolve this problem, call your support center.

**TF0206** An error occurred retrieving all of the event log entries with a transaction handle of  $\mathcal{E}^1$  and an application ID of  $\mathcal{E}^2$ .

### Severity: 12

**Problem Determination:** A call to Event Logging Services within the module named in in the symptom string (MODULE) resulted in an error. The type and cause of the error are indicated by the return code (CCB\_RC) and the extended return code (CCB\_ERC) for the called function/service (FUNCTION).

### **User Response:**

- An error occured during an attempt to read the event log entries with the associated log ID equal to the transaction handle noted in in the message for the noted application ID. Look up the return code, extended return code and function code for Event Logging Services "EVENTS " and take the action indicated.
- If you still cannot resolve this problem call your support center.

### TF0207 Unrecognized transaction status code &1 was not included in the summary.

#### Severity: 4

**Problem Determination:** An unrecognized transaction status code was found in the data base. This error can be caused by either a corrupted data base or a program error due to a missing change.

**User Response:** If you cannot resolve the problem, contact your support center.

# TF0208A functional acknowledgment does not<br/>exist for the transaction whose<br/>transaction handle is &1.

### Severity: 4

**Problem Determination:** A functional acknowledgment does not exist for the transaction whose handle is noted in the message. Either a group table entry does not exist for the transaction or a functional acknowledgment handle does not exist in the group table. If an acknowledgment was requested and this condition arises, the acknowledgment has not yet been received.

#### **User Response:**

• Perform the Update Network Status task from the Transaction Store Facility menu.

| TF0209 | An image does not exist for the         |
|--------|-----------------------------------------|
|        | transaction whose transaction handle is |
|        | &1.                                     |

### Severity: 4

**Problem Determination:** The transaction whose transaction handle is noted in the message either has not been translated or has been translated with a severe error such that an image could not be generated.

**User Response:** If the transaction is a receive transaction that has not been translated, translate it.

# TF0801 Send Direction conflicts with Date delivered criteria

**Explanation:** You are entering a Direction of send. You are also entering a Date delivered, which implies a Direction of receive. These values conflict.

Severity: 8

# TF0802 Send Direction conflicts with Time delivered criteria

**Explanation:** You are entering a Direction of send. You are also entering a Time delivered, which implies a Direction of receive. These values conflict.

Severity: 8

### TF0803 Send Direction conflicts with Transaction status criteria

**Explanation:** You are entering a Direction of send. You are also entering a value for Transaction status that implies a Direction of receive. These values conflict.

Severity: 8

### TF0804 Receive Direction conflicts with Transaction status criteria

**Explanation:** You are entering a Direction of receive. You are also entering a value for Transaction status that implies a Direction of send. These values conflict.

### Severity: 8

# TF0805 Receive Direction conflicts with Date sent criteria

**Explanation:** You entered as part of your current selection criteria a Date sent, which implies a Direction of send. You are entering a Direction of receive. These values conflict.

Severity: 8

# TF0806 Receive Direction conflicts with Time sent criteria

**Explanation:** You entered as part of your current selection criteria a Time sent, which implies a Direction of send. You are entering a Direction of receive. These values conflict.

Severity: 8

# TF0807 Receive Direction conflicts with Date enveloped criteria

**Explanation:** You entered as part of your current selection criteria a Date enveloped, which implies a Direction of send. You are entering a Direction of receive. These values conflict.

Severity: 8

# TF0808 Receive Direction conflicts with Time enveloped criteria

**Explanation:** You entered as part of your current selection criteria a Time enveloped, which implies a Direction of send. You are entering a Direction of receive. These values conflict.

Severity: 8

### TF0809 Receive Direction conflicts with Network status criteria

**Explanation:** You entered as part of your current selection criteria a Network status, which implies a Direction of send. You are entering a Direction of receive. These values conflict.

Severity: 8

### TF0810 Receive Direction conflicts with Functional ack pending

**Explanation:** You are entering a Direction of receive. You are also entering a value for Functional ack pending, which implies a Direction of send. These values conflict.

Severity: 8

# TF0811 Receive Direction conflicts with Network ack pending

**Explanation:** You entered as part of your current selection criteria a value for Network ack pending, which implies a Direction of send. You are entering a Direction of receive. These values conflict.

Severity: 8

#### TF0812 Purge date conflicts with Store Status Criteria

**Explanation:** You entered a store status of Purge pending - date expired as a part of your current selection criteria. You are entering a from Purge date that is in the future, which implies that the purge date has not yet expired. These values conflict.

#### Severity: 8

# TF0813 Time sent conflicts with Transaction status criteria

**Explanation:** You entered as part of your current selection criteria a Transaction status which implies that a send has not yet been attempted. You are entering a value for Time sent. These values conflict.

Severity: 8

# TF0814 Transaction status conflicts with Date delivered criteria

**Explanation:** You are entering a value for Transaction status that implies a Direction of send. You are also entering a Date delivered, which implies a Direction of receive. These values conflict.

#### Severity: 8

# TF0815 Transaction status conflicts with Date delivered criteria

**Explanation:** You are entering a value for Transaction status that implies a Direction of send. You are also entering a Time delivered, which implies a Direction of receive. These values conflict.

Severity: 8

### TF0816 Transaction status conflicts with Functional ack pending

**Explanation:** You are entering a value for Transaction status that implies a Direction of receive. You are also entering a value for Functional ack pending, which implies a Direction of send. These values conflict.

### Severity: 8

# TF0817 Transaction status conflicts with Date sent criteria

**Explanation:** You entered as part of your current selection criteria a value for Date sent, which implies a Direction of send. You are entering a value for Transaction status that implies a Direction of receive. These values conflict.

Severity: 8

# TF0818 Transaction status conflicts with Time sent criteria

**Explanation:** You entered as part of your current selection criteria a value for Time sent, which implies a Direction of send. You are entering a value for Transaction status that implies a Direction of receive. These values conflict.

#### Severity: 8

# TF0819 Transaction status conflicts with Network ack pending

**Explanation:** You entered as part of your current selection criteria a value for Network ack pending, which implies a Direction of send. You are entering a value for Transaction status that implies a Direction of receive. These values conflict.

Severity: 8

# TF0820 Transaction status conflicts with Network status criteria

**Explanation:** You entered as part of your current selection criteria a value for Network status, which implies a Direction of send. You are entering a value for Transaction status that implies a Direction of receive. These values conflict.

Severity: 8

### TF0822 Interchange control conflicts with Transaction status criteria

**Explanation:** The Transaction status you entered as part of your current selection criteria implies that an envelope has not yet been created. You are entering an Interchange control, which implies that an envelope exists. These values conflict.

Severity: 8

# TF0823 Group control conflicts with Transaction status criteria

**Explanation:** The Transaction status you entered as part of your current selection criteria implies that an envelope has not yet been created. You are entering a Group control, which implies that an envelope exists. These values conflict.

Severity: 8

### TF0824 Transaction control conflicts with Transaction status criteria

**Explanation:** The Transaction status you entered as part of your current selection criteria implies that an envelope has not yet been created. You are entering a Transaction control, which implies that an envelope exists. These values conflict.

Severity: 8

# TF0825 Transaction status conflicts with Date delivered criteria

**Explanation:** The value you are entering for Transaction status implies that a receive translation has not yet been attempted. You are also entering a Date delivered, which implies that a receive translation has occurred. These values conflict.

#### Severity: 8

# TF0826 Transaction status conflicts with Time delivered criteria

**Explanation:** The value you are entering for Transaction status implies that a receive translation has not yet been attempted. You are also entering a Time delivered, which implies that a receive translation has occurred. These values conflict.

#### Severity: 8

# TF0827 Transaction status conflicts with Date sent criteria

**Explanation:** You entered as part of your current selection criteria a Date sent, which implies the existence of an envelope. The value you are entering for Transaction status implies that an envelope has not yet been created. These values conflict.

Severity: 8

# TF0828 Transaction status conflicts with Time sent criteria

**Explanation:** You entered as part of your current selection criteria a value for Time sent, which implies the existence of an envelope. The value you are entering for Transaction status implies that an envelope has not yet been created. These values conflict.

Severity: 8

# TF0829 Transaction status conflicts with Network status criteria

**Explanation:** You entered as part of your current selection criteria a value for Network status, which implies the existence of an envelope. The value you are entering for Transaction status implies that an envelope has not yet been created. These values conflict.

Severity: 8

#### TF0830 Transaction status conflicts with Network ack pending

**Explanation:** You entered as part of your current selection criteria a value for Network ack pending, which implies the existence of an envelope. The value

you are entering for Transaction status implies that an envelope has not yet been created. These values conflict.

Severity: 8

### TF0831 Interchange sender conflicts with Transaction status criteria

**Explanation:** The Transaction status you entered as part of your current selection criteria implies that an envelope has not yet been created. You are entering an Interchange sender, which implies the existence of an envelope. These values conflict.

Severity: 8

### TF0832 Interchange receiver conflicts with Transaction status criteria

**Explanation:** The Transaction status you entered as part of your current selection criteria implies that an envelope has not yet been created. You are entering an Interchange receiver, which implies the existence of an envelope. These values conflict.

Severity: 8

# TF0833 Date delivered conflicts with Functional ack pending

**Explanation:** You are entering a Date delivered, which implies a Direction of receive. You are also entering a value for Functional ack pending, which implies a Direction of send. These values conflict.

Severity: 8

# TF0834 Date delivered conflicts with Date sent criteria

**Explanation:** You entered as part of your selection criteria a value for Date sent, which implies a Direction of send. You are entering a value for Date delivered, which implies a Direction of receive. These values conflict.

Severity: 8

# TF0835 Date delivered conflicts with Time sent criteria

**Explanation:** You entered as part of your selection criteria a value for Time sent, which implies a Direction of send. You are entering a value for Date delivered, which implies a Direction of receive. These values conflict.

Severity: 8

# TF0836 Date delivered conflicts with Network status criteria

**Explanation:** You entered as part of your current selection criteria a value for Network status, which implies a Direction of send. You are entering a value for Date delivered, which implies a Direction of receive. These values conflict.

#### Severity: 8

# TF0837 Date delivered conflicts with Network ack pending

**Explanation:** You entered as part of your current selection criteria a value for Network ack pending, which implies a Direction of send. You are entering a value for Date delivered, which implies a Direction of receive. These values conflict.

#### Severity: 8

# TF0838 Date delivered conflicts with Date enveloped criteria

**Explanation:** You entered as part of your current selection criteria a value for Date enveloped, which implies a Direction of send. You are entering a value for Date delivered, which implies a Direction of receive. These values conflict.

#### Severity: 8

# TF0839 Date delivered conflicts with Time enveloped criteria

**Explanation:** You entered as part of your current selection criteria a value for Time enveloped, which implies a Direction of send. You are entering a value for Date delivered, which implies a Direction of receive. These values conflict.

Severity: 8

### TF0840 Application sender conflicts with Transaction status criteria

**Explanation:** The Transaction status you entered as part of your current selection criteria implies that an envelope has not yet been created. You are entering an Application sender, which implies the existence of an envelope. These values conflict.

Severity: 8

### TF0841 Application receiver conflicts with Transaction status criteria

**Explanation:** The Transaction status you entered as part of your current selection criteria implies that an envelope has not yet been created. You are entering an Application receiver, which implies the existence of an envelope. These values conflict.

Severity: 8

# TF0842 Time delivered conflicts with Functional ack pending

**Explanation:** You are entering a Time delivered, which implies a Direction of receive. You are also entering a value for Functional ack pending, which implies a Direction of send. These values conflict.

Severity: 8

# TF0843 Time delivered conflicts with Date sent criteria

**Explanation:** You entered as part of your current selection criteria a value for Date sent, which implies a Direction of send. You are entering a value for Time delivered, which implies a Direction of receive. These values conflict.

Severity: 8

# TF0844 Time delivered conflicts with Time sent criteria

**Explanation:** You entered as part of your current selection criteria a value for Time sent, which implies a Direction of send. You are entering a value for Time delivered, which implies a Direction of receive. These values conflict.

Severity: 8

# TF0845 Time delivered conflicts with Network status criteria

**Explanation:** You entered as part of your current selection criteria a value for Network status, which implies a Direction of send. You are entering a value for Time delivered, which implies a Direction of receive. These values conflict.

Severity: 8

# TF0846 Time delivered conflicts with Network ack pending

**Explanation:** You entered as part of your current selection criteria a value for Network ack pending, which implies a Direction of send. You are entering a value for Time delivered, which implies a Direction of receive. These values conflict.

Severity: 8

# TF0847 Time delivered conflicts with Date enveloped criteria

**Explanation:** You entered as part of your current selection criteria a value for Date enveloped, which implies a Direction of send. You are entering a value for Time delivered, which implies a Direction of

receive. These values conflict.

### Severity: 8

# TF0848 Time delivered conflicts with Time enveloped criteria

**Explanation:** You entered as part of your current selection criteria a value for Time enveloped, which implies a Direction of send. You are entering a value for Time delivered, which implies a Direction of receive. These values conflict.

### Severity: 8

### TF0849 Store status conflicts with Purge date

**Explanation:** You entered as part of your current selection criteria a from Purge date that is in the future, which implies that the purge date has not yet expired. You are entering a store status of Purge pending - date expired. These values conflict.

### Severity: 8

### TF0851 Application ID conflicts with Transaction status criteria

**Explanation:** The Transaction status you entered as part of your current selection criteria implies that translation has not yet occurred. You are entering a value for Application ID, which implies that translation has occurred. These values conflict.

### Severity: 8

### TF0852 Data format name conflicts with Transaction status criteria

**Explanation:** The Transaction status you entered as part of your current selection criteria implies that translation has not yet occurred. You are entering a value for Data format name, which implies that translation has occurred. These values conflict.

### Severity: 8

# TF0853 Date sent conflicts with Direction criteria

**Explanation:** You entered as part of your current selection criteria a Direction of receive. You are entering a value for Date sent, which implies a Direction of send. These values conflict.

### Severity: 8

# TF0854 Date sent conflicts with Transaction status criteria

**Explanation:** You entered as part of your current selection criteria a Transaction status that implies a Direction of receive. You are entering a value for Date

sent, which implies a Direction of send. These values conflict.

### Severity: 8

# TF0855 Date sent conflicts with Date delivered criteria

**Explanation:** You entered as part of your current selection criteria a Date delivered, which implies a Direction of receive. You are entering a value for Date sent, which implies a Direction of send. These values conflict.

### Severity: 8

# TF0856 Date sent conflicts with Time delivered criteria

**Explanation:** You entered as part of your current selection criteria a Time delivered, which implies a Direction of receive. You are entering a value for Date sent, which implies a Direction of send. These values conflict.

### Severity: 8

# TF0857 Time sent conflicts with Direction criteria

**Explanation:** You entered as part of your current selection criteria a Direction of receive. You are entering a value for Time sent, which implies a Direction of send. These values conflict.

Severity: 8

# TF0858 Time sent conflicts with Transaction status criteria

**Explanation:** You entered as part of your current selection criteria a Transaction status that implies a Direction of receive. You are entering a value for Time sent, which implies a Direction of send. These values conflict.

### Severity: 8

# TF0859 Time sent conflicts with Date delivered criteria

**Explanation:** You entered as part of your current selection criteria a Date delivered, which implies a Direction of receive. You are entering a value for Time sent, which implies a Direction of send. These values conflict.

### Severity: 8

# TF0860 Time sent conflicts with Time delivered criteria

**Explanation:** You entered as part of your current selection criteria a Time delivered, which implies a Direction of receive. You are entering a value for Time sent, which implies a Direction of send. These values conflict.

### Severity: 8

# TF0861 Network status conflicts with Direction criteria

**Explanation:** You entered as part of your current selection criteria a Direction of receive. You are entering a value for Network status, which implies a Direction of send. These values conflict.

Severity: 8

### TF0862 Network status conflicts with Transaction status criteria

**Explanation:** The Transaction status you entered as part of your current selection criteria implies that an envelope has not yet been created. You are entering a value for Network status, which implies the existence of an envelope. These values conflict.

### Severity: 8

### TF0863 Network status conflicts with Transaction status criteria

**Explanation:** You entered as part of your current selection criteria a Transaction status that implies a Direction of receive. You are entering a value for Network status, which implies a Direction of send. These values conflict.

Severity: 8

# TF0864 Network status conflicts with Date delivered criteria

**Explanation:** You entered as part of your current selection criteria a Date delivered, which implies a Direction of receive. You are entering a value for Network status, which implies a Direction of send. These values conflict.

### Severity: 8

# TF0865 Network status conflicts with Time delivered criteria

**Explanation:** You entered as part of your current selection criteria a Time delivered, which implies a Direction of receive. You are entering a value for Network status, which implies a Direction of send. These values conflict.

Severity: 8

# TF0866 Network ack pending conflicts with Direction criteria

**Explanation:** You entered as part of your current selection criteria a Direction of receive. You are entering a value for Network ack pending, which implies a Direction of send. These values conflict.

Severity: 8

### TF0867 Network ack pending conflicts with Transaction status criteria

**Explanation:** The Transaction status you entered as part of your current selection criteria implies that a send has not been attempted. You are entering a value for Network ack pending, which implies that a send has been attempted. These values conflict.

Severity: 8

# TF0868 Network ack pending conflicts with Transaction status criteria

**Explanation:** The Transaction status you entered as part of your current selection criteria implies a Direction of receive. You are entering a value for Network ack pending, which implies a Direction of send. These values conflict.

Severity: 8

# TF0869 Network ack pending conflicts with Date delivered criteria

**Explanation:** You entered as part of your current selection criteria a Date delivered, which implies a Direction of receive. You are entering a value for Network ack pending, which implies a Direction of send. These values conflict.

Severity: 8

### TF0870 Network ack pending conflicts with Time delivered criteria

**Explanation:** You entered as part of your current selection criteria a Time delivered, which implies a Direction of receive. You are entering a value for network ack pending, which implies a Direction of send. These values conflict.

Severity: 8

# TF0871 Date enveloped conflicts with Direction criteria

**Explanation:** You entered as part of your current selection criteria a Direction of receive. You are entering a value for Date enveloped, which implies a Direction of send. These values conflict.

Severity: 8

### TF0872 Date enveloped conflicts with Transaction status criteria

**Explanation:** The Transaction status you entered as part of your current selection criteria implies that enveloping has not yet occurred. You are entering a value for Date enveloped, which implies that an envelope has been created. These values conflict.

Severity: 8

### TF0873 Date enveloped conflicts with Transaction status criteria

**Explanation:** You entered as part of your current selection criteria a Transaction status that implies a Direction of receive. You are entering a value for Date enveloped, which implies a Direction of send. These values conflict.

Severity: 8

# TF0874 Date enveloped conflicts with Date delivered criteria

**Explanation:** You entered as part of your current selection criteria a Date delivered, which implies a Direction of receive. You are entering a value for Date enveloped, which implies a Direction of send. These values conflict.

Severity: 8

# TF0875 Date enveloped conflicts with Time delivered criteria

**Explanation:** You entered as part of your current selection criteria a Time delivered, which implies a Direction of receive. You are entering a value for Date enveloped, which implies a Direction of send. These values conflict.

Severity: 8

# TF0876 Time enveloped conflicts with Direction criteria

**Explanation:** You entered as part of your current selection criteria a Direction of receive. You are entering a Time enveloped, which implies a Direction of send. These values conflict.

### Severity: 8

### TF0877 Time enveloped conflicts with Transaction status criteria

**Explanation:** The Transaction status you entered as part of your current selection criteria implies that an envelope has not yet been created. You are entering a Time enveloped, which implies that an envelope has

been created. These values conflict.

Severity: 8

### TF0878 Time enveloped conflicts with Transaction status criteria

**Explanation:** You entered as part of your current selection criteria a Transaction status that implies a Direction of receive. You are entering a Time enveloped, which implies a Direction of send. These values conflict.

Severity: 8

# TF0879 Time enveloped conflicts with Date delivered criteria

**Explanation:** You entered as part of your current selection criteria a Date delivered, which implies a Direction of receive. You are entering a Time enveloped, which implies a Direction of send. These values conflict.

Severity: 8

# TF0880 Time enveloped conflicts with Time delivered criteria

**Explanation:** You entered as part of your current selection criteria a Time delivered, which implies a Direction of receive. You are entering a Time enveloped, which implies a Direction of send. These values conflict.

Severity: 8

### TF0881 Transaction status conflicts with Translation error level

**Explanation:** The Transaction status you are entering implies that a translation has not yet been attempted. You are also entering a Translation error level, which implies that a translation has been attempted. These values conflict.

### Severity: 8

### TF0883 Transaction status conflicts with Interchange control criteria

**Explanation:** You entered as part of your current selection criteria an Interchange control, which implies that an envelope has been created. The Transaction status you are entering implies that an envelope has not yet been created. These values conflict.

Severity: 8

# TF0884 Transaction status conflicts with Group control criteria

**Explanation:** You entered as part of your current selection criteria a Group control, which implies that an envelope has been created. The Transaction status you are entering implies that an envelope has not yet been created. These values conflict.

### Severity: 8

### TF0885 Transaction status conflicts with Transaction control criteria

**Explanation:** You entered as part of your current selection criteria a Transaction control, which implies that an envelope has been created. The Transaction status you are entering implies that an envelope has not yet been created. These values conflict.

### Severity: 8

### TF0886 Transaction status conflicts with Interchange sender criteria

**Explanation:** You entered as part of your current selection criteria an Interchange sender, which implies that an envelope has been created. The Transaction status you are entering implies that an envelope has not yet been created. These values conflict.

### Severity: 8

### TF0887 Transaction status conflicts with Interchange receiver criteria

**Explanation:** You entered as part of your current selection criteria an Interchange receiver, which implies that an envelope has been created. The Transaction status you are entering implies that an envelope has not yet been created. These values conflict.

### Severity: 8

# TF0888 Transaction status conflicts with Application sender criteria

**Explanation:** You entered as part of your current selection criteria an Appliction sender, which implies that an envelope has been created. The Transaction status you are entering implies that an envelope has not yet been created. These values conflict.

### Severity: 8

# TF0889 Transaction status conflicts with Application receiver criteria

**Explanation:** You entered as part of your current selection criteria an Application receiver, which implies that an envelope has been created. The Transaction status you are entering implies that an envelope has not yet been created. These values conflict.

Severity: 8

# TF0890 Transaction status conflicts with Date enveloped criteria

**Explanation:** You entered as part of your current selection criteria a Date enveloped, which implies that an envelope has been created. The Transaction status you are entering implies that an envelope has not been created. These values conflict.

Severity: 8

# TF0891 Transaction status conflicts with Time enveloped criteria

**Explanation:** You entered as part of your current selection criteria a value for Time enveloped, which implies that an envelope has been created. The Transaction status you are entering implies that an envelope has not yet been created. These values conflict.

Severity: 8

# TF0892 Transaction status conflicts with Application ID criteria

**Explanation:** You entered as part of your current selection criteria an Application ID, which implies that a translation has been attempted. The Transaction status you are entering implies that a translation has not yet been attempted. These values conflict.

Severity: 8

# TF0893 Transaction status conflicts with Data format name criteria

**Explanation:** You entered as part of your current selection criteria a Data format name whose existence implies that a translation has been attempted. The Transaction status you are entering implies that a translation has not yet been attempted. These values conflict.

Severity: 8

# TF0894 Transaction status conflicts with Application control criteria

**Explanation:** You entered as part of your current selection criteria an Application control number, which implies that a translation has been attempted. The Transaction status you are entering implies that a translation has not yet been attempted. These values conflict.

Severity: 8

# TF0895 Transaction status conflicts with Batch ID criteria

**Explanation:** You entered as part of your current selection criteria a Batch ID, which implies that a translation has been attemped. The Transaction status you are entering implies that a translation has not been attempted. These values conflict.

### Severity: 8

### TF0896 Application control conflicts with Transaction status criteria

**Explanation:** The Transaction status you entered as part of your current selection criteria implies that a translation has not been attempted. You are entering an Application control number, which implies that a translation has been attempted. These values conflict.

### Severity: 8

# TF0897 Batch ID conflicts with Transaction status criteria

**Explanation:** The Transaction status you entered as part of your current selection criteria implies that a translation has not been attempted. You are entering a Batch ID, which implies that translation has been attempted. These values conflict.

### Severity: 8

### TF0898 Transaction status conflicts with Functional ack pending

**Explanation:** The Transaction status you are entering implies that an envelope has not yet been created. You are also entering a value for Functional ack pending, which implies that an envelope has been created. These values conflict.

### Severity: 8

# TF0899 Date sent conflicts with Transaction status criteria

**Explanation:** The Transaction status you entered as part of your current selection criteria implies that an envelope has not yet been created. You are entering a Date sent, which implies that an envelope has been created. These values conflict.

### Severity: 8

# TF0900 Network ack date conflicts with Direction criteria

**Explanation:** You entered as part of your current selection criteria a Direction of receive. You are entering a value for Network ack date, which implies a Direction of send. These values conflict.

Severity: 8

### TF0901 Network ack date conflicts with Transaction status criteria

**Explanation:** The Transaction status you entered as part of your current selection criteria implies that a send has not been attempted. You are entering a value for Network ack date, which implies that a send has been attempted. These values conflict.

Severity: 8

# TF0902 Network ack date conflicts with Transaction status criteria

**Explanation:** The Transaction status you entered as part of your current selection criteria implies a Direction of receive. You are entering a value for Network ack date, which implies a Direction of send. These values conflict.

Severity: 8

# TF0903 Network ack date conflicts with Date delivered criteria

**Explanation:** You entered as part of your current selection criteria a Date delivered, which implies a Direction of receive. You are entering a value for Network ack date, which implies a Direction of send. These values conflict.

Severity: 8

# TF0904 Network ack date conflicts with Time delivered criteria

**Explanation:** You entered as part of your current selection criteria a Time delivered, which implies a Direction of receive. You are entering a value for network ack date, which implies a Direction of send. These values conflict.

Severity: 8

# TF0905 Network ack time conflicts with Direction criteria

**Explanation:** You entered as part of your current selection criteria a Direction of receive. You are entering a value for Network ack time, which implies a Direction of send. These values conflict.

Severity: 8

### TF0906 Network ack time conflicts with Transaction status criteria

**Explanation:** The Transaction status you entered as part of your current selection criteria implies that a send has not been attempted. You are entering a value for Network ack time, which implies that a send has

been attempted. These values conflict.

#### Severity: 8

### TF0907 Network ack time conflicts with Transaction status criteria

**Explanation:** The Transaction status you entered as part of your current selection criteria implies a Direction of receive. You are entering a value for Network ack time, which implies a Direction of send. These values conflict.

### Severity: 8

# TF0908 Network ack time conflicts with Date delivered criteria

**Explanation:** You entered as part of your current selection criteria a Date delivered, which implies a Direction of receive. You are entering a value for Network ack time, which implies a Direction of send. These values conflict.

Severity: 8

# TF0909 Network ack time conflicts with Time delivered criteria

**Explanation:** You entered as part of your current selection criteria a Time delivered, which implies a Direction of receive. You are entering a value for network ack time, which implies a Direction of send. These values conflict.

Severity: 8

# TF0910 Functional ack time conflicts with Direction criteria

**Explanation:** You entered as part of your current selection criteria a Direction of receive. You are entering a value for Functional ack time, which implies a Direction of send. These values conflict.

### Severity: 8

### TF0911 Functional ack time conflicts with Transaction status criteria

**Explanation:** The Transaction status you entered as part of your current selection criteria implies that a send has not been attempted. You are entering a value for Functional ack time, which implies that a send has been attempted. These values conflict.

Severity: 8

### TF0912 Functional ack time conflicts with Transaction status criteria

**Explanation:** The Transaction status you entered as part of your current selection criteria implies a Direction of receive. You are entering a value for Functional ack time, which implies a Direction of send. These values conflict.

Severity: 8

# TF0913 Functional ack time conflicts with Date delivered criteria

**Explanation:** You entered as part of your current selection criteria a Date delivered, which implies a Direction of receive. You are entering a value for Functional ack time, which implies a Direction of send. These values conflict.

Severity: 8

# TF0914 Functional ack time conflicts with Time delivered criteria

**Explanation:** You entered as part of your current selection criteria a Time delivered, which implies a Direction of receive. You are entering a value for Functional ack time, which implies a Direction of send. These values conflict.

Severity: 8

# TF0915 Functional ack date conflicts with Direction criteria

**Explanation:** You entered as part of your current selection criteria a Direction of receive. You are entering a value for Functional ack date, which implies a Direction of send. These values conflict.

Severity: 8

### TF0916 Functional ack date conflicts with Transaction status criteria

**Explanation:** The Transaction status you entered as part of your current selection criteria implies that a send has not been attempted. You are entering a value for Functional ack date, which implies that a send has been attempted. These values conflict.

Severity: 8

### TF0917 Functional ack date conflicts with Transaction status criteria

**Explanation:** The Transaction status you entered as part of your current selection criteria implies a Direction of receive. You are entering a value for Functional ack date, which implies a Direction of send. These values conflict.

Severity: 8

# TF0918 Functional ack date conflicts with Date delivered criteria

**Explanation:** You entered as part of your current selection criteria a Date delivered, which implies a Direction of receive. You are entering a value for Functional ack date, which implies a Direction of send. These values conflict.

Severity: 8

# TF0919 Functional ack date conflicts with Time delivered criteria

**Explanation:** You entered as part of your current selection criteria a Time delivered, which implies a Direction of receive. You are entering a value for Functional ack date, which implies a Direction of send. These values conflict.

Severity: 8

### TF0920 Receive Direction conflicts with Functional ack date criteria

**Explanation:** You entered as part of your current selection criteria a Functional ack date, which implies a Direction of send. You are entering a Direction of receive. These values conflict.

Severity: 8

### TF0921 Receive Direction conflicts with Functional ack time criteria

**Explanation:** You entered as part of your current selection criteria a Functional ack time, which implies a Direction of send. You are entering a Direction of receive. These values conflict.

Severity: 8

# TF0922 Receive Direction conflicts with Network ack date criteria

**Explanation:** You entered as part of your current selection criteria a Network ack date, which implies a Direction of send. You are entering a Direction of receive. These values conflict.

Severity: 8

# TF0923 Receive Direction conflicts with Network ack time criteria

**Explanation:** You entered as part of your current selection criteria a Network ack time, which implies a Direction of send. You are entering a Direction of receive. These values conflict.

Severity: 8

# TF0924 Date delivered conflicts with Functional ack date criteria

**Explanation:** You entered as part of your selection criteria a value for Functional ack date, which implies a Direction of send. You are entering a value for Date delivered, which implies a Direction of receive. These values conflict.

Severity: 8

# TF0925 Time delivered conflicts with Functional ack date criteria

**Explanation:** You entered as part of your selection criteria a value for Functional ack date, which implies a Direction of send. You are entering a value for Time delivered, which implies a Direction of receive. These values conflict.

Severity: 8

# TF0926 Date delivered conflicts with Functional ack time criteria

**Explanation:** You entered as part of your selection criteria a value for Functional ack time, which implies a Direction of send. You are entering a value for Date delivered, which implies a Direction of receive. These values conflict.

Severity: 8

# TF0927 Time delivered conflicts with Functional ack time criteria

**Explanation:** You entered as part of your selection criteria a value for Functional ack time, which implies a Direction of send. You are entering a value for Time delivered, which implies a Direction of receive. These values conflict.

Severity: 8

# TF0928 Date delivered conflicts with Network ack date criteria

**Explanation:** You entered as part of your selection criteria a value for Network ack date, which implies a Direction of send. You are entering a value for Date delivered, which implies a Direction of receive. These values conflict.

Severity: 8

# TF0929 Time delivered conflicts with Network ack date criteria

**Explanation:** You entered as part of your selection criteria a value for Network ack date, which implies a Direction of send. You are entering a value for Time delivered, which implies a Direction of receive. These values conflict.

Severity: 8

# TF0930 Date delivered conflicts with Network ack time criteria

**Explanation:** You entered as part of your selection criteria a value for Network ack time, which implies a Direction of send. You are entering a value for Date delivered, which implies a Direction of receive. These values conflict.

#### Severity: 8

# TF0931 Time delivered conflicts with Network ack time criteria

**Explanation:** You entered as part of your selection criteria a value for Network ack time, which implies a Direction of send. You are entering a value for Time delivered, which implies a Direction of receive. These values conflict.

Severity: 8

# TF0932 Transaction status conflicts with Network ack date

**Explanation:** You are entering a value for Transaction status that implies a Direction of receive. You are also entering a value for Network ack date, which implies a Direction of send. These values conflict.

#### Severity: 8

# TF0933 Transaction status conflicts with Network ack time

**Explanation:** You are entering a value for Transaction status that implies a Direction of receive. You are also entering a value for Network ack time, which implies a Direction of send. These values conflict.

#### Severity: 8

#### TF0934 Transaction status conflicts with Functional ack date

**Explanation:** You are entering a value for Transaction status that implies a Direction of receive. You are also entering a value for Functional ack date, which implies a Direction of send. These values conflict.

#### Severity: 8

### TF0935 Transaction status conflicts with Functional ack time

**Explanation:** You are entering a value for Transaction status that implies a Direction of receive. You are also entering a value for Functional ack time, which implies a Direction of send. These values conflict.

Severity: 8

# TF0936 Transaction status conflicts with Network ack date

**Explanation:** The Transaction status you are entering implies that an envelope has not yet been created. You are also entering a value for Network ack date, which implies that an envelope has been created. These values conflict.

Severity: 8

# TF0937 Transaction status conflicts with Network ack time

**Explanation:** The Transaction status you are entering implies that an envelope has not yet been created. You are also entering a value for Network ack time, which implies that an envelope has been created. These values conflict.

Severity: 8

### TF0938 Transaction status conflicts with Functional ack date

**Explanation:** The Transaction status you are entering implies that an envelope has not yet been created. You are also entering a value for Functional ack date, which implies that an envelope has been created These values conflict.

Severity: 8

### TF0939 Transaction status conflicts with Functional ack time

**Explanation:** The Transaction status you are entering implies that an envelope has not yet been created. You are also entering a value for Functional ack time, which implies that an envelope has been created These values conflict.

Severity: 8

TR0001A mandatory data element is missing.<br/>Internal Trading Partner ID and Data<br/>Format = &1. Transaction handle, code,<br/>mode, and function = &2. Interchange,<br/>group and transaction control numbers<br/>= &3. Current Loop-ID and repetitions =<br/>ppp...p. Standard segment and field ID =<br/>qqq...q. Application field ID = rrr...r.

### Severity: 4

**Problem Determination:** The translator performs consistency checks during translation to verify that the standard data being processed is in accordance with the standard definition. One of these consistency checks is that a field defined as mandatory must be present in the standard data. This error is logged and the application given a return code of 8, extended return code of 1, if a field defined as mandatory is not present.

This is considered a level 1 error. The translator will continue processing and when the translation is complete the highest level error encountered will be compared to the error level as specified during the mapping process. During a receive process, an acceptable error level will result in data being returned to the application. During a send process, an acceptable error level will result in the transaction being available for enveloping and/or sending.

**User Response:** This is a warning message from the translator and does not terminate the translation process. The data must be inspected to determine if a real error exists and appropriate action taken to reprocess the data if necessary. The message identifies the segment and field that is being flagged in error. If it applies, the application field used as the source for the standard field is also contained in the log message.

TR0002Data element is too long. Internal<br/>Trading Partner ID and Data Format =<br/>&1. Transaction handle, code, mode, and<br/>function = &2. Interchange, group and<br/>transaction control numbers = &3.<br/>Current Loop-ID and repetitions =<br/>ppp...p. Standard segment and field ID =<br/>qqq...q. Application field ID = rrr...r. Data<br/>type and value = sss...s.

### Severity: 4

**Problem Determination:** The translator performs consistency checks during translation to verify that the standard data being processed is in accordance with the standard definition. One of these consistency checks is that the data length is within the minimum/maximum lengths of a field as is was defined in the standard. This error is logged and the application given a return code of 8, extended return code of 1, if the length of a field exceeds the fields defined maximum length. For

numeric data elements decimal points and signs are not used in the determination of the data element's length.

This is considered a level 1 error. The translator will continue processing and when the translation is complete the highest level error encountered will be compared to the error level as specified during the mapping process. During a receive process, an acceptable error level will result in data being returned to the application. During a send process, an acceptable error level will result in the transaction being available for enveloping and/or sending.

**User Response:** This is a warning message from the translator and does not terminate the translation process. The data must be inspected to determine if a real error exists and appropriate action taken to reprocess the data if necessary. The message identifies the segment and field that is being flagged in error. If it applies, the application field used as the source for the standard field is also contained in the log message as well as an image of the data being used.

| TR0003 | Data element is too short. Internal<br>Trading Partner ID and Data Format = |
|--------|-----------------------------------------------------------------------------|
|        | &1. Transaction handle, code, mode, and                                     |
|        | function = &2. Interchange, group and                                       |
|        | transaction control numbers = &3.                                           |
|        | Current Loop-ID and repetitions =                                           |
|        | pppp. Standard segment and field ID =                                       |
|        | qqqq. Application field ID = rrrr. Data                                     |
|        | type and value = ssss.                                                      |

### Severity: 4

**Problem Determination:** The translator performs consistency checks during translation to verify that the standard data being processed is in accordance with the standard definition. One of these consistency checks is that the data length is within the minimum/maximum lengths of a field as is was defined in the standard. This error is logged and the application given a return code of 8, extended return code of 1, if the length of a field is less than the fields defined minimum length. For numeric data elements decimal points and signs are not used in the determination of the data element's length.

This is considered a level 1 error. The translator will continue processing and when the translation is complete the highest level error encountered will be compared to the error level as specified during the mapping process. During a receive process, an acceptable error level will result in data being returned to the application. During a send process, an acceptable error level will result in the transaction being available for enveloping and/or sending.

**User Response:** This is a warning message from the translator and does not terminate the translation process. The data must be inspected to determine if a

real error exists and appropriate action taken to reprocess the data if necessary. The message identifies the segment and field that is being flagged in error. If it applies, the application field used as the source for the standard field is also contained in the log message.

During a receive process, a field is considered too short if the number of characters from the field in the standard data being received is less than the minimum length specification for the field in the standard definition.

During a send process, a field is considered too short if the application field being used as the source is physically incapable of producing the required minimum number of characters for the standard field. If the application field is physically capable of producing the minimum number of characters then at least the minimum number of characters will be produced for the standard field. The physical capability of an application field depends on the data type.

#### For data types

A,AN,AC,CH,DT,TM,Rn,Nn,Ln,Zn,HX the physical capability is the length of the application field.

For data types Bn or In with the length of 2, the physical capability is 5.

For data types Bn or In with the length of 5, the physical capability is 10.

For the Pn data type, the physical capability is one less than twice the length of the application field.

For the Hn data type with a 1 byte length, the physical capability is 3.

For the Hn data type with a 2 byte length, the physical capability is 5.

For the Hn data type with a 3 byte length, the physical capability is 8.

For the Hn data type with a length greater than 3, the physical capability is 10.

This is a warning message from the translator and does not terminate the translation process. The data must be inspected to determine if a real error exists and appropriate action taken to reprocess the data if necessary. The message identifies the segment and field that is being flagged in error. If it applies, the application field used as the source for the standard field is also contained in the log message as well as an image of the data being used.

| TR0004 | Code in ID type field not found in code<br>list (validation table). Internal Trading<br>Partner ID and Data Format = $\&1$ .<br>Transaction handle, code, mode, and<br>function = $\&2$ . Interchange, group, and |
|--------|----------------------------------------------------------------------------------------------------|
|        | transaction control numbers = &3.                                                                                                    |
|        | Current Loop-ID and repetitions =                                                                                                    |
|        | pppp. Standard segment and field ID =                                                                                                    |
|        | qqqq. Application field ID = rrrr. Data                                                                                                    |
|        | type and value = ssss. Code List                                                                                                    |
|        | (Validation table) name = <i>tttt</i> .                                                                                                    |

#### Severity: 4

**Problem Determination:** During the mapping process it is possible to associate a code list (validation table) with a particular standard data element. If this is done, the translator verifies that the value contained in the standard data element is one that has been defined in the specified code list (validation) table. This error is logged and the application given a return code of 8, extended return code of 1, if the value has not been defined in the validation table.

This is considered a level 1 error. The translator will continue processing and when the translation is complete the highest level error encountered will be compared to the error level as specified during the mapping process. During a receive process, an acceptable error level will result in data being returned to the application. During a send process, an acceptable error level will result in the transaction being available for enveloping and/or sending.

**User Response:** This is a warning message from the translator and does not terminate the translation process. The data must be inspected to determine if a real error exists and appropriate action taken to reprocess the data if necessary. The message identifies the segment and field that is being flagged in error. The value of the field and the name of the code list (validation table) is also contained in the message. If it applies, an application field ID is also included in the message.

This error can be eliminated by adding the value to the code list (validation table) or by specifying a validation level of 0 during the mapping process. A validation level of 0 will inhibit the validation check.

If this error occurs during send processing and a default literal was provided during mapping, the literal will be passed against the code list (validation table). If a successful lookup is not possible, the last value attempted will be moved to the standard data.

If this error occurs during receive processing and a default literal was provided during mapping, the default literal will be returned to the application. If a default literal is not provided, the standard data value will be returned to the application.

TR0005Code in ID type field not found in<br/>translation table. Internal Trading<br/>Partner ID and Data Format = &1.<br/>Transaction handle, code, mode, and<br/>function = &2. Interchange, group and<br/>transaction control numbers = &3.<br/>Current Loop-ID and repetitions =<br/>ppp...p. Standard segment and field ID =<br/>qqq...q. Application field ID = rrr...r. Data<br/>type and value = sss...s. Translation table<br/>name = ttt...t.

### Severity: 4

**Problem Determination:** During the mapping process (Trading Partner Transaction definition) it is possible to provide a translate table which is used to translate values from application values to values required by the standard or required by the trading partner. This error is logged and the application given a return code of 8, extended return code of 1, if a value provided during translation does not match any entry provided in the translate table.

This is considered a level 1 error. The translator will continue processing and when the translation is complete the highest level error encountered will be compared to the error level as specified during the mapping process. During a receive process, an acceptable error level will result in data being returned to the application. During a send process, an acceptable error level will result in the transaction being available for enveloping and/or sending.

**User Response:** This is a warning message from the translator and does not terminate the translation process. The data must be inspected to determine if a real error exists and appropriate action taken to reprocess the data if necessary. The message identifies the segment and field that is being flagged in error. The value of the field and the name of the translation table is also contained in the message. If it applies, an application field ID is also included in the message.

This error can be eliminated by adding the value to the translation table.

If this error occurs during send processing and a default literal was provided during mapping, the literal will be passed against the translate table. If a successful translate table lookup is not possible, the last value attempted will be moved to the standard data.

If this error occurs during receive processing and a default literal was provided during mapping, the default literal will be returned to the application. If a default literal is not provided, the standard data value will be returned to the application.

| TR0006 | User exit for data element failed.                  |
|--------|-----------------------------------------------------|
|        | Internal Trading Partner ID and Data                |
|        | Format = $\mathcal{E}1$ . Transaction handle, code, |
|        | mode, and function = &2. Interchange,               |
|        | group and transaction control numbers               |
|        | = &3. Current Loop-ID and repetitions =             |
|        | <i>pppp.</i> Standard segment and field ID =        |
|        | qqqq. Application field ID = rrrr. Data             |
|        | type and value = ssss. User Exit name               |
|        | = <i>tttttttt</i> . Return code and extended        |
|        | return code = <i>иииииииииииииииииии</i> .          |
|        |                                                     |

#### Severity: 4

**Problem Determination:** During the mapping process it is possible to specify a user-exit which can modify a data element prior to translation. This error is logged and the application given a return code of 8, extended return code of 1, if the user-exit routine returns an error.

This is considered a level 1 error. The translator will continue processing and when the translation is complete the highest level error encountered will be compared to the error level as specified during the mapping process. During a receive process, an acceptable error level will result in data being returned to the application. During a send process, an acceptable error level will result in the transaction being available for enveloping and/or sending.

**User Response:** This is a warning message from the translator and does not terminate the translation process. The data and user-exit routine must be inspected to determine if a real error exists and appropriate action taken to reprocess the data if necessary. The message identifies the segment and field that is being flagged in error. If it applies, the application field used as the source for the standard field is also contained in the log message. The error returned by the user-exit routine is indicated by the return code and extended return code in the message. Consult the documentation on the user-exit routine to determine the meaning of these return codes.

### Severity: 4

**Problem Determination:** During the mapping process it is possible to specify that a DATE edit take place to convert between application and standard formats. This error is logged and the application given a return code of 8, extended return code of 1, when the conversion

TR0007Invalid date format. Internal Trading<br/>Partner ID and Data Format = &1.<br/>Transaction handle, code, mode, and<br/>function = &2. Interchange, group and<br/>transaction control numbers = &3.<br/>Current Loop-ID and repetitions =<br/>ppp...p. Standard segment and field ID =<br/>qqq...q. Application field ID = rrr...r. Data<br/>type and value = sss...s. Expected format<br/>= ttt...t.

from one date type to another fails.

This is considered a level 1 error. The translator will continue processing and when the translation is complete the highest level error encountered will be compared to the error level as specified during the mapping process. During a receive process, an acceptable error level will result in data being returned to the application. During a send process, an acceptable error level will result in the transaction being available for enveloping and/or sending.

**User Response:** This is a warning message from the translator and does not terminate the translation process. The data must be inspected to determine if a real error exists and appropriate action taken to reprocess the data if necessary. The message identifies the segment and field that is being flagged in error. If it applies, the application field used as the source for the standard field is also contained in the log message. The message shows the data being processed and the expected format. Either the source data or the expected format must be incorrect to get this error. If the source data is in error then the program creating the data must be fixed. If the expected format is in error, then the mapping needs to be updated to reflect the correct format and the control string recompiled.

TR0008Data element conversion failed. Internal<br/>Trading Partner ID and Data Format =<br/>&1. Transaction handle, code, mode, and<br/>function = &2. Interchange, group and<br/>transaction control numbers = &3.<br/>Current Loop-ID and repetitions =<br/>ppp...p. Standard segment and field ID =<br/>qqq...q. Application field ID = rrr...r. Data<br/>type and value = sss...s.

#### Severity: 4

**Problem Determination:** During the mapping process it is possible that the data types of the application and standard data differ. For example, the application data may have a data type of N2 while the standard data item has a type of R. When there are differences in the data types a conversion is done at translate time to convert the the data from one type to another. This error is logged and the application given a return code of 8, extended return code of 1, when the conversion from one data type to another fails. An example would be a application field defined as N2 containing something other than numeric characters (0-9).

This is considered a level 1 error. The translator will continue processing and when the translation is complete the highest level error encountered will be compared to the error level as specified during the mapping process. During a receive process, an acceptable error level will result in data being returned to the application. During a send process, an acceptable error level will result in the transaction being available for enveloping and/or sending. **User Response:** This is a warning message from the translator and does not terminate the translation process. The message identifies the segment and field that is being flagged in error as well as the type and value of data that is being converted. The data being converted must be changed to contain valid values for the data type, or the data type must be changed to match the data values.

| TR0009 | Standard field length exceeds the application field length. Character data |
|--------|----------------------------------------------------------------------------|
|        | truncated, numeric data initialized to a                                   |
|        | zero value. Internal Trading Partner ID                                    |
|        | and Data Format = $\&1$ . Transaction                                      |
|        | handle, code, mode, and function = $\&2$ .                                 |
|        | Interchange, group and transaction                                         |
|        | control numbers = &3. Current Loop-ID                                      |
|        | and repetitions = <i>pppp</i> . Standard                                   |
|        | segment and field ID = qqqq.                                               |
|        | Application field ID = <i>rrrr</i> . Data type                             |
|        | and value = ssss.                                                          |

### Severity: 4

**Problem Determination:** This error is logged and the application given a return code of 8, extended return code of 1, if the length of the processed standard data exceeds the length of the receiving application field.

This is considered a level 1 error. The translator will continue processing and when the translation is complete the highest level error encountered will be compared to the error level as specified during the mapping process. An acceptable error level will result in data being returned to the application.

**User Response:** This is a warning message from the translator and does not terminate the translation process. If truncation is not desired then the application field identified in the message must be expanded and all control strings using the modified data format name must be recompiled.

**TR0010**The standard defines data elements  $\mathcal{E}^1$ <br/>as paired, but the transaction includes<br/>only  $\mathcal{E}^2$ . If one is present, all must be<br/>present. Internal Trading Partner ID and<br/>Data Format =  $\mathcal{E}^3$ . Transaction handle,<br/>code, mode, and function = ppp...p.<br/>Interchange, group and transaction<br/>control numbers = qqq...q. Current<br/>Loop-ID and repetitions = rrr...r.<br/>Standard segment and field ID = sss...s.

### Severity: 4

**Problem Determination:** This error is logged and the application given a return code of 8, extended return code of 1, if the fields within a segment violate the conditionality defined for those fields in the standard.

This is considered a level 1 error. The translator will continue processing and when the translation is

complete the highest level error encountered will be compared to the error level as specified during the mapping process. During a receive process, an acceptable error level will result in data being returned to the application. During a send process, an acceptable error level will result in the transaction being available for enveloping and/or sending.

**User Response:** This is a warning message from the translator and does not terminate the translation process. To remove this error, the conditionality of the fields must be satisfied or the conditionality must be removed from the segment definition.

**TR0011**The standard defines data elements  $\mathcal{S}1$ <br/>as required, but all are missing from the<br/>transaction. At least one must be<br/>present. Internal Trading Partner ID and<br/>Data Format =  $\mathcal{S}2$ . Transaction handle,<br/>code, mode, and function =  $\mathcal{S}3$ .<br/>Interchange, group and transaction<br/>control numbers = ppp...p. Current<br/>Loop-ID and repetitions = qqq...q.<br/>Standard segment and field ID = rrr...r.

### Severity: 4

**Problem Determination:** This error is logged and the application given a return code of 8, extended return code of 1, if the fields within a segment violate the conditionality defined for those fields in the standard.

This is considered a level 1 error. The translator will continue processing and when the translation is complete the highest level error encountered will be compared to the error level as specified during the mapping process. During a receive process, an acceptable error level will result in data being returned to the application. During a send process, an acceptable error level will result in the transaction being available for enveloping and/or sending.

**User Response:** This is a warning message from the translator and does not terminate the translation process. To remove this error, the conditionality of the fields must be satisfied or the conditionality must be removed from the segment definition.

**TR0012**The standard defines data elements &1<br/>as mutually exclusive, but the<br/>transaction includes &2. Only one may<br/>be present. Internal Trading Partner ID<br/>and Data Format = &3. Transaction<br/>handle, code, mode, and function =<br/>ppp...p. Interchange, group and<br/>transaction control numbers = qqq...q.<br/>Current Loop-ID and repetitions = rrr...r.<br/>Standard segment and field ID = sss...s.

### Severity: 4

**Problem Determination:** This error is logged and the application given a return code of 8, extended return

This is considered a level 1 error. The translator will continue processing and when the translation is complete the highest level error encountered will be compared to the error level as specified during the mapping process. During a receive process, an acceptable error level will result in data being returned to the application. During a send process, an acceptable error level will result in the transaction being available for enveloping and/or sending.

**User Response:** This is a warning message from the translator and does not terminate the translation process. To remove this error, the conditionality of the fields must be satisfied or the conditionality must be removed from the segment definition.

| TR0013 | The standard defines data elements $\&$ 1<br>as conditional, but only elements $\&$ 2 are<br>present in the transaction. If the first is<br>present, all the others must be present.<br>Internal Trading Partner ID and Data<br>Format = $\&$ 3. Transaction handle, code,<br>mode, and function = <i>pppp</i> . |
|--------|----------------------------------------------------------------------------------------------------|
|        | Interchange, group and transaction<br>control numbers = qqqq. Current<br>Loop-ID and repetitions = rrrr.<br>Standard segment and field ID = ssss.                                                                                                    |

### Severity: 4

**Problem Determination:** This error is logged and the application given a return code of 8, extended return code of 1, if the fields within a segment violate the conditionality defined for those fields in the standard.

This is considered a level 1 error. The translator will continue processing and when the translation is complete the highest level error encountered will be compared to the error level as specified during the mapping process. During a receive process, an acceptable error level will result in data being returned to the application. During a send process, an acceptable error level will result in the transaction being available for enveloping and/or sending.

**User Response:** This is a warning message from the translator and does not terminate the translation process. To remove this error, the conditionality of the fields must be satisfied or the conditionality must be removed from the segment definition.

TR0014The standard defines data elements  $\mathcal{E}^1$ <br/>as conditionally paired. The transaction<br/>includes  $\mathcal{E}_2$ , but none of the others is<br/>present. If the first is present, at least<br/>one of the others must be present.<br/>Internal Trading Partner ID and Data<br/>Format =  $\mathcal{E}_3$ . Transaction handle, code,<br/>mode, and function = ppp...p.<br/>Interchange, group and transaction<br/>control numbers = qqq...q. Current<br/>Loop-ID and repetitions = rrr...r.<br/>Standard segment and field ID = sss...s.

### Severity: 4

**Problem Determination:** This error is logged and the application given a return code of 8, extended return code of 1, if the fields within a segment violate the conditionality defined for those fields in the standard.

This is considered a level 1 error. The translator will continue processing and when the translation is complete the highest level error encountered will be compared to the error level as specified during the mapping process. During a receive process, an acceptable error level will result in data being returned to the application. During a send process, an acceptable error level will result in the transaction being available for enveloping and/or sending.

**User Response:** This is a warning message from the translator and does not terminate the translation process. To remove this error, the conditionality of the fields must be satisfied or the conditionality must be removed from the segment definition.

TR0015Mandatory composite data element &1is missing. Internal Trading Partner IDand Data Format = &2. Transactionhandle, code, mode, and function = &3.Interchange, group and transactioncontrol numbers = ppp...p. CurrentLoop-ID and repetitions = qqq...q.Standard segment and field ID = rrr...r.

### Severity: 4

**Problem Determination:** The translator performs consistency checks during translation to verify that the standard data being processed is in accordance with the standard definition. One of these consistency checks is that a field defined as mandatory must be present in the standard data. This error is logged and the application given a return code of 8, extended return code of 1, if a field defined as mandatory is not present.

This is considered a level 1 error. The translator will continue processing and when the translation is complete the highest level error encountered will be compared to the error level as specified during the mapping process. During a receive process, an acceptable error level will result in data being returned to the application. During a send process, an acceptable error level will result in the transaction being available for enveloping and/or sending.

**User Response:** This is a warning message from the translator and does not terminate the translation process. The data must be inspected to determine if a real error exists and appropriate action taken to reprocess the data if necessary. The message identifies the segment and field that is being flagged in error.

**TR0016** Data value is not consistent with data type. Internal Trading Partner ID and Data Format = &1. Transaction key, code, mode, and function = &2. Interchange, group and transaction control numbers = &3. Current Loop-ID and repetitions = ppp...p. Standard segment and field ID = qqq...q. Application field ID = rrr...r. Data type and value = sss...s.

### Severity: 4

**Problem Determination:** During the mapping process it is possible to request that data values be validated according to their data type. This error is logged and the application given a return code of 8, extended return code of 1, when the data value is not valid based on the data type. An example would be a application field defined as N2 containing something other than numeric characters (0-9).

This is considered a level 1 error. The translator will continue processing and when the translation is complete the highest level error encountered will be compared to the error level as specified during the mapping process. During a receive process, an acceptable error level will result in data being returned to the application. During a send process, an acceptable error level will result in the transaction being available for enveloping and/or sending.

**User Response:** This is a warning message from the translator and does not terminate the translation process. This level of validation is only done when the validation level specified during the mapping process is 2. The message identifies the segment and field that is being flagged in error. If it applies, the application field used as the source for the standard field is also contained in the log message.

TR0017An increment on an accumulator would<br/>have caused the accumulator value to<br/>exceed 31 characters. Increment<br/>operation was ignored and the<br/>accumulator is not changed. Internal<br/>Trading Partner ID and Data Format =<br/>&1. Transaction handle, code, mode, and<br/>function = &2. Interchange, group and<br/>transaction control numbers = &3.<br/>Current Loop-ID and repetitions =<br/>ppp...p. Standard segment and field ID =<br/>qqq...q. Application field ID = rrr...r.<br/>Accumulator and value = sss...s.

### Severity: 4

**Problem Determination:** The maximum length of an accumulator value is 31 digits. This error is logged and the application given a return code of 8, extended return code of 1, if an increment operation would have caused the accumulator value to overflow.

This is considered a level 1 error. The translator will continue processing and when the translation is complete the highest level error encountered will be compared to the error level as specified during the mapping process. During a receive process, an acceptable error level will result in data being returned to the application. During a send process, an acceptable error level will result in the transaction being available for enveloping and/or sending.

**User Response:** This is a warning message from the translator and does not terminate the translation process. The message identifies the segment and field that is being processed at the time of the overflow. If it applies, the application field is also contained in the log message. If the accumulator value legitimately exceeds 31 digits a WebSphere Data Interchange limitation has been reached. Otherwise check the mapping to determine where the accumulator is referenced and then check the data values contributing to the value to see which values are larger than expected.

TR0018An addition to an accumulator would<br/>have caused the accumulator value to<br/>exceed 31 characters. The operation was<br/>ignored and the accumulator is not<br/>changed. Internal Trading Partner ID<br/>and Data Format = &1. Transaction<br/>handle, code, mode, and function = &2.<br/>Interchange, group and transaction<br/>control numbers = &3. Current Loop-ID<br/>and repetitions = ppp...p. Standard<br/>segment and field ID = qqq...q.<br/>Application field ID = rrr...r. Data type<br/>and value = sss...s. Accumulator and<br/>value = ttt...t.

#### Severity: 4

**Problem Determination:** The maximum length of an accumulator value is 31 digits. This error is logged and

the application given a return code of 8, extended return code of 1, if an attempt to add to an accumulator would have caused the accumulator value to overflow.

This is considered a level 1 error. The translator will continue processing and when the translation is complete the highest level error encountered will be compared to the error level as specified during the mapping process. During a receive process, an acceptable error level will result in data being returned to the application. During a send process, an acceptable error level will result in the transaction being available for enveloping and/or sending.

**User Response:** This is a warning message from the translator and does not terminate the translation process. The message identifies the segment and field that is being processed at the time of the overflow. If it applies, the application field is also contained in the log message. If the accumulator value legitimately exceeds 31 digits a WebSphere Data Interchange limitation has been reached. Otherwise check the mapping to determine where the accumulator is referenced and then check the data values contributing to the value to see which values are larger than expected.

| e to process a<br>al Trading Partner<br>&1. Transaction<br>d function = &2.<br>l transaction<br>Current Loop-ID<br>p. Standard<br>= qqqq. |
|----------------------------------------------------------------------------------------------------|
| = qqqq <b>.</b>                                                                                                    |
| rrrr. Data type                                                                                                    |
|                                                                                                    |
|                                                                                                    |

#### Severity: 4

**Problem Determination:** The current transaction mapping has specified that the source of data for a binary segment (BIN) or the destination of data within a binary segment is a file rather than the application buffer. The translator attempts to obtain a buffer that is as large as the logical record length for the file for the purpose of reading/writing the file. This error is logged and the application given a return code of 8, extended return code of 2, if the attempt to get storage fails.

This is considered a level 2 error. The translator will continue processing and when the translation is complete the highest level error encountered will be compared to the error level as specified during the mapping process. During a receive process, an acceptable error level will result in data being returned to the application. During a send process, an acceptable error level will result in the transaction being available for enveloping and/or sending.

**User Response:** This is a warning message from the translator and does not terminate the translation

process. The message identifies the segment and field that is being flagged in error. If it applies, the application field used as the source for the standard field is also contained in the log message. The data type and value section of the message will identify the file being processed when the error occurred.

Increase the region size and if the problem persists contact the support center.

TR0020Error opening a file while processing a<br/>binary segment. Internal Trading Partner<br/>ID and Data Format = xxx...x.<br/>Transaction handle, code, mode, and<br/>function = yyy...y. Interchange, group<br/>and transaction control numbers =<br/>zzz...z. Current Loop-ID and repetitions<br/>= ppp...p. Standard segment and field ID<br/>= qqq...q. Application field ID = rrr...r.<br/>Data type and value = sss...s. Return<br/>code and extended return code =<br/>tttttttttttttttt.

#### Severity: 4

**Problem Determination:** The current transaction mapping has specified that the source of data for a binary segment (BIN) or the destination of data within a binary segment is a file rather than the application buffer. This error is logged and the application given a return code of 8, extended return code of 2, if the attempt to open this file fails.

This is considered a level 2 error. The translator will continue processing and when the translation is complete the highest level error encountered will be compared to the error level as specified during the mapping process. During a receive process, an acceptable error level will result in data being returned to the application. During a send process, an acceptable error level will result in the transaction being available for enveloping and/or sending.

**User Response:** This is a warning message from the translator and does not terminate the translation process. The message identifies the segment and field that is being flagged in error. If it applies, the application field used as the source for the standard field is also contained in the log message. The data type and value section of the message will identify the file being processed when the error occurred.

Make sure the file exists at the time of the translation.

If the error persists, yet the DDNAME or dataset name is correct, contact the support center.

| Error reading a file while processing a binary segment. Internal Trading Partner |
|----------------------------------------------------------------------------------|
| ID and Data Format = &1. Transaction                                             |
| handle, code, mode, and function = $\&2$ .                                       |
| Interchange, group and transaction                                               |
| control numbers = &3. Current Loop-ID                                            |
| and repetitions = <i>pppp</i> . Standard                                         |
| segment and field ID = qqqq.                                                     |
| Application field ID = <i>rrrr</i> . Data type                                   |
| and value = ssss. Return codes and                                               |
| extended return codes = <i>tttttttttttttttt</i> .                                |
|                                                                                  |

#### Severity: 4

**Problem Determination:** The current transaction mapping has specified that the source of data for a binary segment (BIN) is a file rather than the application buffer. This error is logged and the application given a return code of 8, extended return code of 2, if the attempt to read this file fails.

This is considered a level 2 error. The translator will continue processing and when the translation is complete the highest level error encountered will be compared to the error level as specified during the mapping process. An acceptable error level will result in the transaction being available for enveloping and/or sending.

**User Response:** This is a warning message from the translator and does not terminate the translation process. The message identifies the segment and field that is being flagged in error. If it applies, the application field used as the source for the standard field is also contained in the log message. The data type and value section of the message will identify the file being processed when the error occurred.

If the filename specified can be read by others, but not by WebSphere Data Interchange then contact the support center.

### Severity: 4

**Problem Determination:** The current transaction mapping has specified that the destination of of data from a binary segment (BIN) is a file rather than the application buffer. This error is logged and the application given a return code of 8, extended return code of 2, if the attempt to write this file fails.

TR0022Error writing a file while processing a<br/>binary segment. Internal Trading Partner<br/>ID and Data Format = &1. Transaction<br/>handle, code, mode, and function = &2.<br/>Interchange, group and transaction<br/>control numbers = &3. Current Loop-ID<br/>and repetitions = ppp...p. Standard<br/>segment and field ID = qqq...q.<br/>Application field ID = rrr...r. Data type<br/>and value = sss...s. QSAM return codes<br/>and extended return codes =<br/>ttitttttttttttt.

This is considered a level 2 error. The translator will continue processing and when the translation is complete the highest level error encountered will be compared to the error level as specified during the mapping process. An acceptable error level will result in data being returned to the application.

**User Response:** This is a warning message from the translator and does not terminate the translation process. The message identifies the segment and field that is being flagged in error. If it applies, the application field used as the source for the standard field is also contained in the log message. The data type and value section of the message will identify the file being processed when the error occurred.

Check the return codes in the message against the return codes documented by the file handler to determine the appropriate action.

TR0023Data from the current standard field is<br/>causing data from a previous field to be<br/>overlaid within the data format. Internal<br/>Trading Partner ID and Data Format =<br/>xxx...x. Transaction handle, code, mode,<br/>and function = yyy...y. Interchange,<br/>group and transaction control numbers<br/>= zzz...z. Current Loop-ID and<br/>repetitions = ppp...p. Standard segment<br/>and field ID = qqq...q. Application field<br/>ID = rrr...r. Data type and value = sss...s.<br/>Old value in Data format = ttt...t.

### Severity: 4

**Problem Determination:** During the mapping process it is possible to instruct WebSphere Data Interchange to check to see if data being mapped for one field is causing the data that was mapped from a previous field to be overlaid. This specification is provided on the Mapping 'Send Map Usage - DI Options' dialogue. This error is logged and the application given a return code of 8, extended return code of 1, if a data overlay occurs.

This is considered a level 1 error. The translator will continue processing and when the translation is complete the highest level error encountered will be compared to the error level as specified during the mapping process. An acceptable error level will result in data being returned to the application.

**User Response:** This is a warning message from the translator and does not terminate the translation process. The data must be inspected to determine if a real error exists and appropriate action taken to reprocess the data if necessary. The message identifies the segment and field that is being processed when the data overlay occurs, the field that is being overlaid and the value that is being overlaid.

A data overlay could be caused

if you map a field within a repeating segment to a non-repeating field within the data format and more than one standard segment is received when only one was expected.

if you provide a qualified mapping for a loop/segment/field expecting only one occurrence of the standard data to match your qualification but multiple occurrences are sent by your trading partner.

| TR0024 | Unexpected standard field data has been received. Internal Trading Partner ID |
|--------|-------------------------------------------------------------------------------|
|        | and Data Format = $\&1$ . Transaction                                         |
|        | handle, code, mode, and function = $\&2$ .                                    |
|        | Interchange, group and transaction                                            |
|        | control numbers = &3. Current Loop-ID                                         |
|        | and repetitions = <i>pppp</i> . Standard                                      |
|        | segment and field ID = $qqqq$ . Value of                                      |
|        | standard field = rrrr.                                                        |
|        |                                                                               |

### Severity: 4

**Problem Determination:** During the mapping process it is possible to instruct WebSphere Data Interchange that standard data received that was not expected should be treated as an error situation. This specification is made on the Mapping 'Receive Map Usages - DI Options' dialogue. This error is logged and the application given a return code of 8, extended return code of 1, if a field was not mapped but is present in a standard segment that was mapped.

This is considered a level 1 error. The translator will continue processing and when the translation is complete the highest level error encountered will be compared to the error level as specified during the mapping process. An acceptable error level will result in data being returned to the application.

**User Response:** This is a warning message from the translator and does not terminate the translation process. The data must be inspected to determine if a real error exists and appropriate action taken to reprocess the data if necessary. The original transaction remains in the transaction store so the mapping may be changed to pick up the data previously not mapped and the transaction retranslated.

| TR0025 | A duplicate transaction has been                  |
|--------|---------------------------------------------------|
|        | detected within the current interchange.          |
|        | This transaction will be skipped during           |
|        | deenveloping and translation. Trading             |
|        | Partner ID = $\mathcal{E}1$ . Interchange control |
|        | number = &2. Group control number =               |
|        | &3. Transaction control number =                  |
|        | ррррррррррррр.                                    |

### Severity: 8

**Problem Determination:** There are multiple transactions within the current interchange that have the same transaction control number. Transaction

control numbers must be unique within a group or within the interchange if groups are not being used. This error is logged and the application given a return code of 8, extended return code of 3 when duplicate transactions exist.

This is a warning message from the translator and does not terminate the translation process. The current transaction will be skipped and translation will continue with the next transaction.

**User Response:** Any of the following actions may be appropriate:

- Have your trading partner resend the interchange with proper transaction control numbers.

#### Severity: 4

**Problem Determination:** During the mapping process (Trading Partner Transaction definition) it is possible to define a user detected error using the &ERR; special literal. Usually the &ERR; special literal is conditioned with an &IF; or &ASSERTn; but it could also be an unconditional &ERR; situation. This error is logged and the application given a return code of 8, extended return code defined by &ERR; if an error condition is either forced for executed based on the results of an &IF; or &ASSERT; condition.

The translator will continue processing and when the translation is complete the highest level error encountered will be compared to the error level as specified during the mapping process. During a receive process, an acceptable error level will result in data being returned to the application. During a send process, an acceptable error level will result in the transaction being available for enveloping and/or sending.

**User Response:** This is a warning message from the translator and does not terminate the translation process. The data must be inspected to determine if a real error exists and appropriate action taken to reprocess the data if necessary. The message identifies the condition that failed and the values assinged to the error via the &ERR; special literal.

If the error is detected via an &ASSERTion; then the error can be eliminated by setting the assertion level

(ASSERTLVL keyword of utility) greater than the assertion level of the &ASSERT; literal.

| TR0050 | Too many elements. Internal Trading       |
|--------|-------------------------------------------|
|        | Partner ID and Data Format = $\&1$ .      |
|        | Transaction handle, code, mode, and       |
|        | function = $\&2$ . Interchange, group and |
|        | transaction control numbers = $\&3$ .     |
|        | Current Loop-ID and repetitions =         |
|        | pppp. Standard segment and field ID =     |
|        | 9999.                                     |

#### Severity: 8

**Problem Determination:** The translator performs consistency checks during translation to verify that the standard data being processed is in accordance with the standard definition. One of these consistency checks is that the number of data elements in a received standard segment does not exceed the number of elements defined for that standard segment. This error is logged and the application given a return code of 8, extended return code of 2, if the number of fields received in a standard segment exceeds the number of data elements defined for that standard segment.

This is considered a level 2 error. The translator will continue processing and when the translation is complete the highest level error encountered will be compared to the error level as specified during the mapping process. During a receive process, an acceptable error level will result in data being returned to the application.

**User Response:** This is a warning message from the translator and does not terminate the translation process. The error can only be eliminated by having the trading partner send the segment with a correct number of data elements or by changing the segment definition to include all the data elements that are being received.

### Severity: 8

**Problem Determination:** The translator performs consistency checks during translation to verify that the standard data being processed is in accordance with the standard definition. One of these consistency checks is that the sequence of segments being received is the same as the sequence as defined by the standard. This error is logged and the application given a return code of 8, extended return code of 2, if an unexpected segment is received.

TR0051Unrecognized segment ID. Internal<br/>Trading Partner ID and Data Format =<br/>&1. Transaction handle, code, mode, and<br/>function = &2. Interchange, group and<br/>transaction control numbers = &3.<br/>Current Loop-ID and repetitions =<br/>ppp...p. Standard segment and field ID =<br/>qqq...q.

This is considered a level 2 error. The translator will continue processing and when the translation is complete the highest level error encountered will be compared to the error level as specified during the mapping process. During a receive process, an acceptable error level will result in data being returned to the application.

**User Response:** This is a warning message from the translator and does not terminate the translation process. The message identifies the segment and field that is being flagged in error. The system that generated the data being processed must be updated to only send segments that are valid for the transaction or the transaction definition must be updated to reflect the segments that are being received.

TR0052Mandatory segment missing. Internal<br/>Trading Partner ID and Data Format =<br/>&1. Transaction handle, code, mode, and<br/>function = &2. Interchange, group and<br/>transaction control numbers = &3.<br/>Current Loop-ID and repetitions =<br/>ppp...p. Standard segment and field ID =<br/>qqq...q.

### Severity: 8

**Problem Determination:** The translator performs consistency checks during translation to verify that the standard data being processed is in accordance with the standard definition. One of these consistency checks is that a segment defined as mandatory must be present. This error is logged and the application given a return code of 8, extended return code of 2, if a segment defined as mandatory does not appear in the standard data.

This is considered a level 2 error. The translator will continue processing and when the translation is complete the highest level error encountered will be compared to the error level as specified during the mapping process. During a receive process, an acceptable error level will result in data being returned to the application. During a send process, an acceptable error level will result in the transaction being available for enveloping and/or sending.

**User Response:** This is a warning message from the translator and does not terminate the translation process. The message identifies the segment that is being flagged in error. During the receive process this error will only be logged if the segment is physically not present in the received data and the segment was mapped. To eliminate the error, the trading partner must send all mandatory segments or the transaction definition needs to be modified so the segment is not flagged as mandatory. During the send process this error will only be logged if no application data is provided to create the mandatory mapped segment. To eliminate the error, the application data must be modified to include fields necessary for creation of the segment or the transaction definition needs to be

modified so the segment is not flagged as mandatory.

| TR0053 | Maximum number of records or structures as defined in the data format |
|--------|-----------------------------------------------------------------------|
|        | has been exceeded. Internal Trading                                   |
|        | Partner ID and Data Format = $\&1$ .                                  |
|        | Transaction handle, code, mode, and                                   |
|        | function = $\&2$ . Interchange, group and                             |
|        | transaction control numbers = $\&3$ .                                 |
|        | Current Loop-ID and repetitions =                                     |
|        | <i>pppp.</i> Standard segment and field ID =                          |
|        | qqqq. Application field ID = rrrr.                                    |
|        |                                                                       |

### Severity: 4

**Problem Determination:** During the data format definition process, a record or structure is given a maximum use count to indicate the number of times the given record or structure appears in the application data. This error is logged and the application given a return code of 8, extended return code of 2, when the number of instances of the loop or repeating segment in the STANDARD data exceeds the value specified in the data format. This error will only be generated if the target application data is defined as a structure. If the target application data is defined as a record, then each instance from the STANDARD will be returned to the application.

This is considered a level 2 error. The translator will continue processing and when the translation is complete the highest level error encountered will be compared to the error level as specified during the mapping process. During a receive process, an acceptable error level will result in data being returned to the application.

**User Response:** This is a warning message from the translator and does not terminate the translation process. The message identifies the instance of the segment that is causing the error and the application structure whose limit has been exceeded. If all the instances are wanted, then the maximum use count for the application structure must be increased or the target application structure needs to be defined as a record.

| TR0054 | Loop repeats more times than defined by the standard. Internal Trading |
|--------|------------------------------------------------------------------------|
|        | Partner ID and Data Format = &1.                                       |
|        | Transaction handle, code, mode, and                                    |
|        | function = &2. Interchange, group and                                  |
|        | transaction control numbers = $\&3$ .                                  |
|        | Current Loop-ID and repetitions =                                      |
|        | <i>pppp</i> .                                                          |

## Severity: 4

**Problem Determination:** During standards definition a loop is given a maximum repetition count. This error is logged and the application given a return code of 8, extended return code of 2, when the number of instances of loop in the STANDARD data exceeds the value specified during transaction definition.

This is considered a level 2 error. The translator will continue processing and when the translation is complete the highest level error encountered will be compared to the error level as specified during the mapping process. During a receive process, an acceptable error level will result in data being returned to the application. During a send process, an acceptable error level will result in the transaction being available for enveloping and/or sending.

**User Response:** This is a warning message from the translator and does not terminate the translation process. The message identifies the loop instance that is causing the error. This error can be eliminated by updating the maximum loop count for a loop to match the maximum number of repetitions you intend to create or receive.

TR0055Segment repeats more times than<br/>defined by the standard. Internal<br/>Trading Partner ID and Data Format =<br/>xxx...x. Transaction handle, code, mode,<br/>and function = yyy...y. Interchange,<br/>group and transaction control numbers<br/>= zzz...z. Current Loop-ID and<br/>repetitions = ppp...p. Standard segment<br/>and field ID = qqq...q.

#### Severity: 4

**Problem Determination:** During standard transaction definition the maximum number of times a segment may repeat is defined. This error is logged and the application given a return code of 8, extended return code of 2, when the number of instances of the segment exceeds the amount defined during transaction definition.

This is considered a level 2 error. The translator will continue processing and when the translation is complete the highest level error encountered will be compared to the error level as specified during the mapping process. During a receive process, an acceptable error level will result in data being returned to the application. During a send process, an acceptable error level will result in the transaction being available for enveloping and/or sending.

**User Response:** This is a warning message from the translator and does not terminate the translation process. The message identifies the segment and repetition that is causing the error. This error can be eliminated by updating the maximum repetition count for a segment to match the maximum number of repetitions you intend to create or receive.

| TR0056 | Unexpected standard segment data has<br>been received. Internal Trading Partner<br>ID and Data Format = &1. Transaction |
|--------|----------------------------------------------------------------------------------------------------|
|        | handle, code, mode, and function = $\&2$ .                                                                              |
|        | Interchange, group and transaction                                                                                      |
|        | control numbers = &3. Current Loop-ID                                                                                   |
|        | and repetitions = <i>pppp</i> . Standard                                                                                |
|        | segment and field ID = qqqq. Contents                                                                                   |
|        | of standard segment = <i>rrrr</i> .                                                                                     |

#### Severity: 4

**Problem Determination:** During the mapping process it is possible to instruct WebSphere Data Interchange that standard data received that was not expected should be treated as an error situation. This specification is made on the Mapping 'Receive Map Usage - DI options' dialogue. This error is logged and the application given a return code of 8, extended return code of 2, if a segment that was not mapped is present in the standard data.

This is considered a level 2 error. The translator will continue processing and when the translation is complete the highest level error encountered will be compared to the error level as specified during the mapping process. An acceptable error level will result in data being returned to the application.

**User Response:** This is a warning message from the translator and does not terminate the translation process. The data must be inspected to determine if a real error exists and appropriate action taken to reprocess the data if necessary. The original transaction remains in the transaction store so the mapping may be changed to pick up the data previously not mapped and the transaction retranslated.

TR0057Application data received out of<br/>hierarchical sequence. Record &1 has<br/>been received without first receiving its<br/>parent record &2. A blank &3 record has<br/>been provided. Internal Trading Partner<br/>ID and Data Format = ppp...p.<br/>Transaction handle, code, mode, and<br/>function = qqq...q.

### Severity: 4

**Problem Determination:** When a trading partner send usage record is created it is possible to set a flag indicating that WebSphere Data Interchange should consider it an error if the data passed to WebSphere Data Interchange during a send translate function is not consistent with the hierarchy defined in the data format definition. This error is logged and the application given a return code of 8, extended return code of 2, if the records passed to the translator are not consistent with the hierarchy defined for those records. For example, If record B were defined as part of record A, and record A an error would be issued.

WebSphere Data Interchange will automatically create the records necessary for a valid hierarchy and these records will be initialized with blank values.

This is considered a level 2 error. The translator will continue processing and when the translation is complete the highest level error encountered will be compared to the error level as specified during the mapping process. During a send process, an acceptable error level will result in the transaction being available for enveloping and/or sending.

**User Response:** This is a warning message from the translator and does not terminate the translation process. The message identifies the record that is not valid and the record that should have been provided first according to the hierarchy defined in the data format.

The error message can be eliminated by

- Updating the application providing the data so that the data is provided according to the hierarchy defined.
- 2. Update the data format definition to match the data that is being provided by the application.
- **3**. Updating the send usage record so that the "Enforce application hierarchy" flag is no (N).
- **TR0058** The creation of a loop has been aborted and application data has been skipped. An &1 application record was provided but it did not contain data that resulted in the first segment of the loop being produced. This occurrence of the loop will not be generated and all data associated with this occurrence of the &2 record will be skipped. Internal Trading Partner ID and Data Format = &3. Transaction handle, code, mode, and function = *ppp...p*. Interchange, group and transaction control numbers = qqq...q. Current Loop-ID and repetitions = *rrr*...*r*. Standard segment and field ID = sss...s.

### Severity: 4

**Problem Determination:** When a mapping trading partner send usage record is created it is possible to set a flag indicating that WebSphere Data Interchange should consider it an error if an application record has been provided but the record did not produce any standard data. This only applies when a record is associated with a loop or repeating-segment using multiple occurrence mapping. This error is logged and the application given a return code of 8, extended return code of 2, if a record was provided but no standard data was produced.

This is considered a level 2 error. The translator will continue processing and when the translation is complete the highest level error encountered will be compared to the error level as specified during the mapping process. During a send process, an acceptable error level will result in the transaction being available for enveloping and/or sending.

**User Response:** This is a warning message from the translator and does not terminate the translation process. The message identifies the record that resulted in the error and the loop that was aborted.

The error message can be eliminated by

- 1. Updating the application providing the data so that if a record is provided it contains the necessary data to produce standard data as output. The most common example is a record that contains all blank data.
- 2. Updating the send usage record so that the "Structure must produce data" flag is no (N).
- **TR0059**The creation of a repeating segment has<br/>been aborted and application data has<br/>been skipped. An  $\mathcal{E}1$  application record<br/>was provided but it did not contain data<br/>that resulted in a segment being<br/>produced. This occurrence of the<br/>repeating segment will not be<br/>generated. Internal Trading Partner ID<br/>and Data Format =  $\mathcal{E}2$ . Transaction<br/>handle, code, mode, and function =  $\mathcal{E}3$ .<br/>Interchange, group and transaction<br/>control numbers = ppp...p. Current<br/>Loop-ID and repetitions = qqq...q.<br/>Standard segment and field ID = rrr...r.

### Severity: 4

**Problem Determination:** When a mapping trading partner send usage record is created it is possible to set a flag indicating that WebSphere Data Interchange should consider it an error if an application record has been provided but the record did not produce any standard data. This only applies when a record is associated with a loop or repeating-segment using multiple occurrence mapping This error is logged and the application given a return code of 8, extended return code of 2, if a record was provided but no standard data was produced.

This is considered a level 2 error. The translator will continue processing and when the translation is complete the highest level error encountered will be compared to the error level as specified during the mapping process. During a send process, an acceptable error level will result in the transaction being available for enveloping and/or sending.

**User Response:** This is a warning message from the translator and does not terminate the translation process. The message identifies the record that resulted in the error and the segment that was aborted.

The error message can be eliminated by

- 1. Updating the application providing the data so that if a record is provided it contains the necessary data to produce standard data as output. The most common example is a record that contains all blank data.
- 2. Updating the send usage record so that the "Structure must produce data" flag is no (N).
- **TR0060** The creation of a segment has been aborted and application data has been skipped. An &1 application record was provided but it did not contain data that resulted in a segment being produced. Internal Trading Partner ID and Data Format = &2. Transaction handle, code, mode, and function = &3. Interchange, group and transaction control numbers = ppp...p. Current Loop-ID and repetitions = qqq...q. Standard segment and field ID = rrr...r.

#### Severity: 4

**Problem Determination:** When a mapping trading partner send usage record is created it is possible to set a flag indicating that WebSphere Data Interchange should consider it an error if an application record has been provided but the record did not produce any standard data. This only applies when a record is associated with a loop or repeating-segment using multiple occurrence mapping or when a segment is created from a single record. This error is logged and the application given a return code of 8, extended return code of 2, if a record was provided but no standard data was produced.

This is considered a level 2 error. The translator will continue processing and when the translation is complete the highest level error encountered will be compared to the error level as specified during the mapping process. During a send process, an acceptable error level will result in the transaction being available for enveloping and/or sending.

**User Response:** This is a warning message from the translator and does not terminate the translation process. The message identifies the record that resulted in the error and the segment that was aborted.

The error message can be eliminated by

- 1. Updating the application providing the data so that if a record is provided it contains the necessary data to produce standard data as output. The most common example is a record that contains all blank data.
- 2. Updating the send usage record so that the "Structure must produce data" flag is no (N).

| <b>TR0100</b> | Transaction set header is missing or            |
|---------------|-------------------------------------------------|
|               | invalid. Trading Partner ID = $\mathcal{E}^1$ . |
|               | Interchange control number = &2.                |
|               | Group control number = &3. Transaction          |
|               | <b>control number</b> = <i>pppppppppppppp</i> . |
|               | Current record number = qqqqqqqqqq.             |
|               | Usage indicator = <i>rrrrrrrr</i> .             |

#### Severity: 8

**Problem Determination:** The translator performs consistency checks on the structure of a received envelope. One of these consistency checks is that transaction headers appear when they are expected. This error is logged and the application given a return code of 8, extended return code of 4, if a transaction header is not found where one is expected.

This is a warning message from the translator and does not terminate the translation process. All data that is part of the functional group where the invalid format is detected will be skipped and translation will continue with the next functional group in the envelope.

**Note:** If this envelope does not have functional groups, the extended return code will be 5 and translation will continue with the next envelope in the file.

The record number in this message is the record within the standard data being read when the error was detected. However, if security segments are present (S1S, S2S) and decryption is required, the record number would be the last record number read.

**User Response:** Any of the following actions may be appropriate:

- Have your trading partner resend a correctly formatted envelope.
- Contact the support center if the envelope appears to be formatted correctly but the error persists.

#### Severity: 8

**Problem Determination:** The translator performs consistency checks on the structure of a received envelope. One of these consistency checks is that a transaction header and a transaction trailer are consistent. This error is logged and the application given a return code of 8, extended return code of 3, if the control numbers in the header and trailer do not match.

This is a warning message from the translator and does not terminate the translation process. All data that is part of the transaction where the invalid format is detected will be skipped and translation will continue with the next transaction in the envelope.

The record number in this message is the record within the standard data being read when the error was detected. However, if security segments are present (S1S, S2S) and decryption is required, the record number would be the last record number read.

**User Response:** Any of the following actions may be appropriate:

- Have your trading partner resend a correctly formatted envelope.
- Contact the support center if the envelope appears to be formatted correctly but the error persists.
- TR0102Transaction set trailer is missing or<br/>invalid. Trading Partner ID = &1.<br/>Interchange control number = &2.<br/>Group control number = &3. Transaction<br/>control number = pppppppppppppp.<br/>Current record number = qqqqqqqqqqq.<br/>Usage indicator = rrrrrrrrr.

#### Severity: 8

**Problem Determination:** The translator performs consistency checks on the structure of a received envelope. One of these consistency checks is that transaction trailers appear when they are expected. This error is logged and the application given a return code of 8, extended return code of 4, if a transaction trailer is not found where one is expected.

This is a warning message from the translator and does not terminate the translation process. All data that is part of the functional group where the invalid format is detected will be skipped and translation will continue with the next functional group in the envelope.

**Note:** If this envelope does not have functional groups, the extended return code will be 5 and translation will continue with the next envelope in the file.

The record number in this message is the record within the standard data being read when the error was detected. However, if security segments are present (S1S, S2S) and decryption is required, the record number would be the last record number read.

**User Response:** Any of the following actions may be appropriate:

- Have your trading partner resend a correctly formatted envelope.
- Contact the support center if the envelope appears to be formatted correctly but the error persists.

| TR0103 | Transaction set trailer contains invalid<br>segment count. Trading Partner ID = $\&$ 1.<br>Interchange Control number = $\&$ 2.<br>Group Control number = $\&$ 3.<br>Transaction Control number =<br><i>pppppppppppppppppppppppppppppppppppp</i> |
|--------|----------------------------------------------------------------------------------------------------|
|        | Usage indicator = <i>tttttttttt</i> .                                                                                                    |

### Severity: 8

**Problem Determination:** The translator performs consistency checks on the structure of a received envelope. One of these consistency checks is that the segment count in the transaction trailer matches the actual count of segments between the header and trailer. This error is logged and the application given a return code of 8, extended return code of 3, if a count in the trailer does not match the actual number of segments.

This is a warning message from the translator and does not terminate the translation process. All data that is part of the transaction where the invalid format is detected will be skipped and translation will continue with the next transaction in the envelope.

The record number in this message is the record within the standard data being read when the error was detected. However, if security segments are present (S1S, S2S) and decryption is required, the record number would be the last record number read.

**User Response:** Any of the following actions may be appropriate:

- Have your trading partner resend a correctly formatted envelope.
- Contact the support center if the envelope appears to be formatted correctly but the error persists.

| TR0104 | <b>RECEIVE</b> mapping definition not found for this trading partner transaction. |
|--------|-----------------------------------------------------------------------------------|
|        | Senders Trading Partner ID = $\mathcal{E}1$ .                                     |
|        | Interchange control number = &2.                                                  |
|        | Group control number = &3. Transaction                                            |
|        | <b>control number</b> = <i>ppppppppppppp</i> .                                    |
|        | Standard Transaction ID = qqq. Usage                                              |
|        | indicator = <i>rrrrrrrr</i> .                                                     |

### Severity: 8

**Problem Determination:** During receive processing, the translator extracts the sender's ID from the interchange segment, the usage indicator from the interchange segment, the group sender and group receiver ID's from the group header segment, and the transaction code from the transaction header segment. These fields are used to locate the mapping (trading partner transaction) definition which defines the movement of data from the standard to the data format. This error is logged and the application given a

return code of 8, extended return of 3, if the attempt to retrieve the trading partner transaction definition results in a not found condition.

If this is a test mapping the translator will look for a test usage record followed by a production usage record. If this is an information mapping the translator will look for an information usage record followed by a production usage record. If this is a production mapping only a production usage will be used.

The translator first looks for a receive usage with the trading partner ID derived from the above process and if not found, it will look for a generic receive usage which is one with a trading partner ID of an ampersand (&) followed by all blanks. Other fields of the generic receive usage (such as application routing) can be specified as with the normal receive usage.

This is a warning message from the translator and does not terminate the translation process. All data that is part of the transaction will be skipped and translation will continue with the next transaction in the envelope.

**User Response:** Any of the following actions may be appropriate:

- For a production mapping make sure there is a production usage that has been activated.
- Use the on-line Mapping (Trading Partner Transaction) Definition faciltiy to create and activate a receive mapping usage for the trading partner ID, data format ID, agency code, version, and/or release, standard transaction ID and usage indicator, or create and activate a generic receive usage with an ampersand (&) in the trading partner nickname and any of the other receive usage key fields.
- If the mapping (trading partner transaction) exists, yet the error is still reported, verify that the databases and files used for on-line processing are the same ones used for the translation process.
- Contact the Support Center if none of the above applies.
- TR0105Security profile member not found.<br/>Profile name = &1. Profile member<br/>name = &2. Internal Trading Partner ID<br/>= &3. Interchange control number =<br/>pppppppppppppp. Current record number<br/>= qqqqqqqqqqq. Usage indicator = rrrrrrrrr.

#### Severity: 8

**Problem Determination:** A security profile member name is specified in the trading partner profile to indicate the security programs that should process data received from this trading partner. This error is logged when the Security Profile member can not be found. If the input requires the security segment other errors will result and be logged indicating programs are not available to process the input data.

The record number in this message is the record within the standard data being read when the error was detected. However, if security segments are present (S1S, S2S) and decryption is required, the record number would be the last record number read.

**User Response:** Any of the following actions may be appropriate:

- Update the Security profile member name in the trading partner profile member to one of the members in the SECUPROF profile.
- · Add the required member to the SECUPROF profile.
- If the entry already exists and you still get this error, then verify that the databases and files used for on-line processing match the ones used by the translation process.
- Contact the support center if none of the above applies.
- TR0106Authentication produced a MAC value<br/>that does not match received value.<br/>Trading Partner ID = &1. Interchange<br/>control number = &2. Group control<br/>number = &3. Transaction control<br/>number = pppppppppppp. MAC value<br/>received = qqqqqqqqq. MAC value<br/>expected = rrrrrrrr. Usage indicator =<br/>sssssssss.

#### Severity: 8

**Problem Determination:** The translator performs consistency checks on the structure of a received envelope. One of these consistency checks is that a MAC value received in an SxE segment must match the MAC value generated by running the same data through the authentication routine. This error is logged and the application given a return code of 8, extended return code of 3, if the MAC values do not match.

This is a warning message from the translator and does not terminate the translation process. All data that is part of the transaction where the invalid format is detected will be skipped and translation will continue with the next transaction in the envelope.

**User Response:** Any of the following actions may be appropriate:

- Validate that the authentication routine and key values used by your trading partner is consistent with what you are using.
- Contact the support center if the values appear to be correct but the error persists.

### Severity: 8

**Problem Determination:** An SxE segment was present in the input data but the SxS segment was not found. data. This error is logged and the application given a return code of 8, extended return code of either 4 or 3 depending on which of S1S or S2S is missing.

This is a warning message from the translator and does not terminate the translation process. All data that is part of the transaction or group where the invalid format is detected will be skipped and translation will continue with the next transaction/group in the envelope.

The record number in this message is the record within the standard data being read when the error was detected. However, if security segments are present (S1S, S2S) and decryption is required, the record number would be the last record number read.

**User Response:** Correct the format of the envelope data.

### Severity: 8

**Problem Determination:** An SxS segment was present in the input data but the SxE segment was not found. data. This error is logged and the application given a return code of 8, extended return code of either 4 or 3 depending on which of S1E or S2E is missing.

This is a warning message from the translator and does not terminate the translation process. All data that is part of the transaction or group where the invalid format is detected will be skipped and translation will continue with the next transaction/group in the envelope.

The record number in this message is the record within the standard data being read when the error was detected. However, if security segments are present (S1S, S2S) and decryption is required, the record number would be the last record number read.

**User Response:** Any of the following actions may be appropriate:

- The length specified in the SxS segment might be incorrect. If so, the program creating the SxS segment must be corrected.
- If the length appears to be correct but the error is still reported then make sure there are no trailing blanks at the end of records if FIXED BLOCKED records are being used in the dataset containing the envelope.
- TR0109A receive translate can not be done<br/>against a transaction with a direction of<br/>send. Only received transactions can be<br/>receive translated. Transaction store key<br/>value = &1.

### Severity: 8

**Problem Determination:** An attempt was made to receive translate a send type transaction. This error is logged and the application given a return code of 8, extended return code of 3.

**User Response:** Update the program making the call or the program creating the transaction key value so that receive translate is only attempted against received transactions.

```
TR0110Call to retrieve a transaction from the<br/>transaction store failed. Transaction<br/>store key value = \mathcal{E}1. Transaction store<br/>return code = \mathcal{E}2. Transaction store<br/>extended return code = \mathcal{E}3.
```

### Severity: 8

**Problem Determination:** Errors were returned on an attempt to retrieve a transaction from the transaction store. This error is logged and the application given a return code of 8, extended return code of 3.

**User Response:** Any of the following actions may be appropriate:

- Update the program making the call or the program creating the transaction key value so that the key value matches a transaction within the transaction store.
- Look at the status log and check for a repository error which may indicate there is something wrong with the database.

```
TR0111An ENVELOPE function can not be<br/>done against a transaction with a<br/>direction of receive. Only send<br/>transactions can be enveloped.<br/>Transaction store key value = \&1.
```

### Severity: 8

**Problem Determination:** An attempt was made to envlope a receive type transaction. This error is logged and the application given a return code of 8, extended return code of 3.

**User Response:** Update the program making the call or the program creating the transaction key value so that an envelope is only attempted against send transactions.

TR0112A receive translate can not be done<br/>against a transaction that does not have<br/>an associated envelope or group<br/>segment image. Transaction store key<br/>value =  $\mathcal{E}1$ .

#### Severity: 8

**Problem Determination:** An attempt was made to receive translate a transaction that does not have a group or envelope image. This error is logged and the application given a return code of 8, extended return code of 3.

**User Response:** Update the program making the call or the program creating the transaction key value so that receive translate is only attempted against transactions with envelope or group images.

TR0113An attempt was made to envelope a<br/>transaction that is part of a bundle<br/>without first enveloping the controlling<br/>transaction for that bundle. Transaction<br/>store key value =  $\mathcal{E}1$ . Controlling<br/>transaction store key value =  $\mathcal{E}2$ .

#### Severity: 8

**Problem Determination:** An attempt was made to envelope a transaction that is part of a bundle without first enveloping the controlling transaction for that bundle. This error is logged and the application given a return code of 8, extended return code of 3.

**User Response:** Update the program making the call so that the controlling transaction of a bundle is enveloped before any of its members are enveloped. This error will only occur when using the application programming interface. WebSphere Data Interchange facilities and utilities ensure transactions are enveloped in the proper sequence.

#### Severity: 8

**Problem Determination:** An attempt was made to envelope a transaction that did not have a successful translation. This error is logged and the application given a return code of 8, extended return code of 3.

**User Response:** Update the program making the call so that enveloping is not requested for the transaction in error. If the utilities are being used this error will

most likely occur because a bundle is being enveloped and one of the transactions in the bundle had an unsuccessful translation. If this occurs, the entire bundle will not be enveloped and enveloping will continue with the next transaction that is not part of the current bundle.

TR0115The application field(s) containing the<br/>transaction control number was not<br/>provided or the field resulted in no<br/>output data. The transaction will be<br/>rejected. Internal Trading Partner ID<br/>and Data Format = &1. Transaction<br/>handle, code, mode, and function = &2.<br/>Interchange, group and transaction<br/>control numbers = &3.

#### Severity: 4

**Problem Determination:** During the mapping process, the &TCN; special literal was used to identify the field or fields that should be used from the application data as the source for the transaction (message) control number. This error is logged and the application given a return code of 8, extended return code of 3, if the application fields identified during the mapping process are not present in the data provided or the processing of the fields resulted in no data being produced. No data would be produced if

- 1. Alpha field contained all blanks
- 2. Numeric field contained all zeros
- 3. Code List (Validation table) entry not found
- 4. Translation table entry not found
- 5. User exit had an error or returned no data

This is considered a level 3 error and no further processing of this transaction will be attempted.

#### User Response:

The error message can be eliminated by updating the application providing the data so that the fields identified in the mapping are provided and contain the data necessary to create a transaction control number.

#### Severity: 4

**Problem Determination:** During the mapping process, the &TCN; special literal was used to identify the field or fields that should be used from the application data as the source for the transaction (message) control number. This error is logged and the application given a return code of 8, extended return code of 3, if the

TR0116An application assigned transaction<br/>control number is a duplicate of another<br/>transaction within the group or<br/>envelope. The transaction will be<br/>rejected. Internal Trading Partner ID<br/>and Data Format =  $\mathcal{E}1$ . Transaction<br/>handle, code, mode, and function =  $\mathcal{E}2$ .<br/>Interchange, group and transaction<br/>control numbers =  $\mathcal{E}3$ .

application fields identified during the mapping process result in a transaction control number that is a duplicate of some other transaction within the same group (or envelope if groups are not being used).

This is considered a level 3 error and no further processing of this transaction will be attempted.

#### **User Response:**

The error message can be eliminated by updating the application providing the data so that the fields identified in the mapping are provided and contain the data necessary to create a unique transaction control number.

TR0117Call to Selection Service failed on a<br/>request for transaction details.<br/>Transaction handle, code, mode, and<br/>function =  $\mathcal{E}1$ . Transaction Store Return<br/>Code =  $\mathcal{E}2$ . Transaction Store Extended<br/>Return Code =  $\mathcal{E}3$ .

#### Severity: 12

**Problem Determination:** When the translator is called with a request for transaction details it invokes the Transaction Store Services component of WebSphere Data Interchange to retrieve all known information about the specified transaction. If this request results in an error then this error message will be logged and the application will receive a return code of 8, extended return code of 3.

**User Response:** Use the return code and extended return code from the message and look at the Transaction Store Services return code section of the document to determine what action should be taken.

There may be other entries in the log which indicate the type of error that occurred such as a DB2 log message indicating the type of DB2 error that occurred if any.

TR0118An application request was made to<br/>retrieve a transaction, functional<br/>acknowledgment, or transaction<br/>acknowledgment image and an error<br/>was returned by Transaction Store<br/>services in attempting to retrieve the<br/>image. Transaction handle, code, mode,<br/>and function = &1. Key for the image<br/>being retrieved = &2. Transaction Store<br/>Return Code = &3. Transaction Store<br/>Extended Return Code = pppppp.

#### Severity: 12

**Problem Determination:** When the translator is called with a request for an image it invokes the Transaction Store Services component of WebSphere Data Interchange to retrieve the image from the database. If this request results in an error then this error message will be logged and the application will receive a return

code of 8, extended return code of 3.

**User Response:** Use the return code and extended return code from the message and look at the Transaction Store Services return code section of the document to determine what action should be taken.

There may be other entries in the log which indicate the type of error that occurred such as a DB2 log message indicating the type of DB2 error that occurred if any.

```
TR0119An application request was made to<br/>retrieve a transaction, functional<br/>acknowledgment, or transaction<br/>acknowledgment image but the image<br/>requested does not exist. Transaction<br/>handle, code, mode, and function = &1.
```

#### Severity: 12

**Problem Determination:** This error is logged and the application given a return code of 8, extended return code of 3, when a request for an image is made but the image does not exist. For example, a request for a transaction acknowledgment image is made and no transaction acknowledgment for the current transaction exists.

**User Response:** Update the application making the request so that requests are not made for images that are not present.

```
TR0120An application request was made to<br/>retrieve a transaction, functional<br/>acknowledgment, or transaction<br/>acknowledgment image but the<br/>transaction or group on which the image<br/>is based has not been established.<br/>Transaction handle, code, mode, and<br/>function = \mathcal{E}1.
```

#### Severity: 12

**Problem Determination:** This error is logged and the application given a return code of 8, extended return code of 3, when a request for an image is made but the base record on which the image is based has not been established yet. A transaction image or a transaction acknowledgment image may not be requested until the transaction has been retrieved. A functional acknowledgment image may not be requested until the group has been retrieved.

**User Response:** Update the application making the request so that requests are not made for images before the record which establishes the image has been retrieved.

TR0121An attempt was made to envelope a<br/>transaction that does not have the<br/>correct status. Transaction store key<br/>value =  $\mathcal{E}1$ . Controlling transaction store<br/>key value =  $\mathcal{E}2$ .

#### Severity: 8

**Problem Determination:** An attempt was made to envelope a transaction that did not have a status. This message will only occur when the -envchk- of the translator interface control block has a value of 1 or 2. A value of 1 indicates a check should be made to verify that a transaction has a valid status for an envelope operation. A value of 2 indicates a check should be made to verify that a transaction has a valid status for an reenvelope operation. This error is logged and the application given a return code of 8, extended return code of 3 if the transactions status is not correct.

A PERFORM ENVELOPE with VERIFY(Y) will use set envchk to 1.

A PERFORM REENVELOPE with VERIFY(Y) will use set envchk to 2.

**User Response:** Update the program making the call so that enveloping is not requested for the transaction in error. If the utilities are being used this error will most likely occur because a bundle is being enveloped and one of the transactions in the bundle had an unsuccessful translation. If this occurs, the entire bundle will not be enveloped and enveloping will continue with the next transaction that is not part of the current bundle.

The error could also occur if more than one job is attempting to envelope transactions concurrently and they have some transactions in common because of selection criteria overlap.

TR0122A &1 operation was attempted using a<br/>value of &2. There is no usage defined<br/>with an application sender ID value<br/>matching that value. The operation will<br/>be ignored and translation will continue<br/>but will yield a level 3 error. Internal<br/>Trading Partner ID and Data Format =<br/>&3. Transaction handle, code, mode, and<br/>function = ppp...p. Interchange, group<br/>and transaction control numbers =<br/>qqq...q. Current Loop-ID and repetitions<br/>= rrr...r. Map ID = sssssssssssssssssssssss

#### Severity: 4

**Problem Determination:** This error is logged and the application given a return code of 8, extended return code of 3, if a usage is not defined that matches the value specified in the DIMAPSWITCH or DIMAPCHAIN variable.

This is considered a level 3 error. The translator will continue processing and when the translation is

complete the highest level error encountered will be compared to the error level as specified during the mapping process. An acceptable error level will result in data being returned to the application.

**User Response:** This translation process continues but the severity level will prohibit any data being returned to the application. Either the map needs to be changed so that a defined value is specified for DIMAPSWITCH or DIMAPCHAIN or a usage must be created and activated that specifies an application sender ID value that matches the variable value.

TR0150Functional group header is missing or<br/>invalid. Trading Partner ID =  $\mathcal{E}1$ .<br/>Interchange control number =  $\mathcal{E}2$  Last<br/>group control number =  $\mathcal{E}3$  Current<br/>record number = pppppppppp. Usage<br/>indicator = qqqqqqqqqq.

#### Severity: 8

**Problem Determination:** The translator performs consistency checks on the structure of a received envelope. One of these consistency checks is that group headers appear when they are expected. This error is logged and the application given a return code of 8, extended return code of 5, if a group header is not found where one is expected.

This is a warning message from the translator and does not terminate the translation process. All data that is part of the envelope where the invalid format is detected will be skipped and translation will continue with the next envelope in the file.

The record number in this message is the record within the standard data being read when the error was detected. However, if security segments are present (S1S, S2S) and decryption is required, the record number would be the last record number read.

**User Response:** Any of the following actions may be appropriate:

- Have your trading partner resend a correctly formatted envelope.
- Contact the support center if the envelope appears to be formatted correctly but the error persists.
- TR0151Functional group control numbers do<br/>not match in header and trailer. Trading<br/>Partner ID = &1. Interchange control<br/>number &2. Control number in<br/>functional group header = &3. Control<br/>number in functional group trailer =<br/>ppppppppppppppppp. Current record number<br/>= qqqqqqqqqqq. Usage indicator = rrrrrrrrr.

#### Severity: 8

**Problem Determination:** The translator performs consistency checks on the structure of a received envelope. One of these consistency checks is that a

group header and a group trailer are consistent. This error is logged and the application given a return code of 8, extended return code of 4, if the control numbers in the header and trailer do not match.

This is a warning message from the translator and does not terminate the translation process. All data that is part of the group where the invalid format is detected will be skipped and translation will continue with the next group in the envelope.

The record number in this message is the record within the standard data being read when the error was detected. However, if security segments are present (S1S, S2S) and decryption is required, the record number would be the last record number read.

**User Response:** Any of the following actions may be appropriate:

- Have your trading partner resend a correctly formatted envelope.
- Contact the support center if the envelope appears to be formatted correctly but the error persists.
- TR0152Functional group trailer is missing or<br/>invalid. Trading Partner ID =  $\mathcal{E}1$ .<br/>Interchange control number =  $\mathcal{E}2$ .<br/>Group control number =  $\mathcal{E}3$ . Current<br/>record number = pppppppppp. Usage<br/>indicator = qqqqqqqqqq.

#### Severity: 8

**Problem Determination:** The translator performs consistency checks on the structure of a received envelope. One of these consistency checks is that group trailers appear when they are expected. This error is logged and the application given a return code of 8, extended return code of 5, if a group trailer is not found where one is expected.

This is a warning message from the translator and does not terminate the translation process. All data that is part of the envelope where the invalid format is detected will be skipped and translation will continue with the next envelope in the file.

The record number in this message is the record within the standard data being read when the error was detected. However, if security segments are present (S1S, S2S) and decryption is required, the record number would be the last record number read.

**User Response:** Any of the following actions may be appropriate:

- Have your trading partner resend a correctly formatted envelope.
- Contact the support center if the envelope appears to be formatted correctly but the error persists.

TR0153Functional group trailer contains invalid<br/>transaction count. Trading Partner ID =<br/>&1. Interchange control number = &2.<br/>Group number = &3. Number of<br/>transactions counted = ppppppppp.<br/>Transaction count in functional group<br/>trailer = qqqqqqqqqq. Current record<br/>number = rrrrrrrrr. Usage indicator =<br/>sssssssss.

#### Severity: 8

**Problem Determination:** The translator performs consistency checks on the structure of a received envelope. One of these consistency checks is that the transaction count in the group trailer matches the actual count of transactions between the header and trailer. This error is logged and the application given a return code of 8, extended return code of 4, if a count in the trailer does not match the actual number of transactions.

This is a warning message from the translator and does not terminate the translation process. All data that is part of the group where the invalid format is detected will be skipped and translation will continue with the next group in the envelope. will be skipped and translation will continue with the next group in the envelope.

**User Response:** Any of the following actions may be appropriate:

- Validate that the authentication routine and key values used by your trading partner is consistent with the values you are using.
- Contact the support center if the values appear to be correct but the error persists.
- TR0155Authentication program required but<br/>not defined. Trading Partner ID = &1.<br/>Interchange control number = &2.<br/>Group control number = &3. Transaction<br/>control number = pppppppppppp.<br/>Security profile member name =<br/>qqqqqqqqq. Partial SxS segment image =<br/>rrr...r.

#### Severity: 8

**Problem Determination:** An SxS segment present in the input data dictates that an authentication against the data be done but an authentication program has not be defined. This error is logged and the application given a return code of 8, extended return code of 3 for an S2S segment or a 4 for an S1S segment.

This is a warning message from the translator and does not terminate the translation process. All data that is part of the transaction or group where the invalid format is detected will be skipped and translation will continue with the next transaction/group in the envelope.

**User Response:** Any of the following actions may be appropriate:

- Update the specified security profile member with the name of the authentication program.
- If a security profile member name is not present in the above message, create a security profile member and update your trading partner profile member to use the entry just created.
- TR0156Encryption program required but not<br/>defined. Trading Partner ID = &1.<br/>Interchange control number = &2.<br/>Group control number = &3. Transaction<br/>control number = pppppppppppp.<br/>Security profile member name =<br/>qqqqqqqqq. Partial SxS segment image =<br/>rrr...r.

#### Severity: 8

**Problem Determination:** An SxS segment present in the input data dictates that the data that follows has been encrypted but an encryption program has not be defined. This error is logged and the application given a return code of 8, extended return code of 3 for an S2S segment or a 4 for an S1S segment.

This is a warning message from the translator and does not terminate the translation process. All data that is part of the transaction or group where the invalid format is detected will be skipped and translation will continue with the next transaction/group in the envelope.

**User Response:** Any of the following actions may be appropriate:

- Update the specified security profile member with the name of the encryption program.
- If a security profile member name is not present in the above message, create a security profile member and update your trading partner profile member to use the entry just created.

| TR0157 | Filtering program required but not<br>defined. Trading Partner ID = $\&1$ .<br>Interchange control number = $\&2$ .<br>Group control number = $\&3$ . Transaction |
|--------|----------------------------------------------------------------------------------------------------|
|        | control number = <i>ppppppppppppp</i> .                                                                                                    |
|        | Security profile member name =<br>qqqqqqqq. Partial SxS segment image =                                                                                           |
|        | rrrr.                                                                                                    |

#### Severity: 8

**Problem Determination:** An SxS segment present in the input data dictates that the data that follows has been filtered but a filtering program has not be defined. This error is logged and the application given a return code of 8, extended return code of 3 for an S2S segment or a 4 for an S1S segment.

This is a warning message from the translator and does not terminate the translation process. All data that is part of the transaction or group where the invalid format is detected will be skipped and translation will continue with the next transaction/group in the envelope.

**User Response:** Any of the following actions may be appropriate:

- Update the specified security profile member with the name of the filtering program.
- If a security profile member name is not present in the above message, create a security profile member and update your trading partner profile member to use the entry just created.

#### Severity: 8

**Problem Determination:** There are multiple groups within the current interchange that have the same

TR0158A duplicate group has been detected<br/>within the current interchange. This<br/>group will be skipped during<br/>deenveloping and translation. Trading<br/>Partner ID =  $\mathcal{E}1$ . Interchange control<br/>number =  $\mathcal{E}2$ . Group control number =<br/> $\mathcal{E}3$ .

group control number. Group control numbers must be unique within an interchange. This error is logged and the application given a return code of 8, extended return code of 4 when duplicate groups are detected.

This is a warning message from the translator and does not terminate the translation process. All data that is part of the group where the duplicate is detected will be skipped and translation will continue with the next group in the interchange.

**User Response:** Any of the following actions may be appropriate:

- Have your trading partner resend the interchange with proper group control numbers.
- TR0200Interchange envelope header is missing<br/>or invalid. &1 bad records found in<br/>mailbox (requestor) &2's input file &3<br/>before encountering ppppppppp in<br/>qqqqqqqqqqq processing mode.

#### Severity: 8

**Problem Determination:** The translator reads the input file and checks the first characters of each record read to see if they match any of the supported envelope segment ID's (ISA, UNA, UNB, BG). This error is logged and the application given a return code of 8, extended return code of 6, if there are records in the file which can not be identified as the start of an envelope.

This is a warning message from the translator and does not terminate the translation process. It is issued to let the application know that invalid data either preceeds or follows an envelope. All invalid data will be skipped and translation will continue with the next valid envelope found in the file.

**User Response:** Any of the following actions may be appropriate:

- It could be that when the data was received from the network, messages and/or files were received as well as standard data. Use the message user class when doing the receive so that only standard data is received.
- Have your trading partner resend a correctly formatted envelope.
- Contact the support center if the envelope appears to be formatted correctly but the error persists.

| TR0201 | Interchange envelope header contains           |
|--------|------------------------------------------------|
|        | invalid Sender ID. Sender's ID from            |
|        | interchange envelope = $\&1$ . Failed to       |
|        | find match to Sender's ID in current           |
|        | profiles. Profile searched = &2.               |
|        | Search-key field = &3. Interchange             |
|        | <b>control number</b> = <i>ppppppppppppp</i> . |
|        | Current record number = qqqqqqqqqq.            |

#### Severity: 8

**Problem Determination:** The translator extracts the sender ID from the interchange envelope and uses this ID to query the trading partner profile database to find a matching entry. The following search order in used in an attempt to determine the trading partner:

- 1. The sender's ID and sender's qualifier from the envelope are used to find a match with the Interchange ID and Interchange qualifier fields in the trading partner profile.
- 2. If the above fails:
  - For ICS or ISA envelopes the sender's ID from the envelope is parsed into a 7 byte account number and an 8 byte user ID and used to find a match with the Account number and User ID fields in the trading partner profile.
  - For STX or UNB envelopes the sender's ID from the envelope is parsed into an 8 byte account number and an 8 byte user ID and used to find a match with the Account number and User ID fields in the trading partner profile.
  - For GS envelopes the sender's ID in used to find a match with the Trading partner nickname field in the trading partner profile.
  - For BG envelopes the sender's ID is used to find a match with the Contact phone field in the trading partner profile.
- 3. If the above fails, the sequential dataset with a DDNAME of TTABLEqq is searched to find a match based on the sender's ID from the envelope and get a corresponding account number and user ID. The 'qq' in TTABLEqq is:
  - '01' for BG envelopes
  - ' ' (blank) for ICS, STX, and GS envelopes
  - sender's qualifier for ISA envelopes
  - first two bytes of the sender's qualifier for UNB envelopes

This error is logged and the application given a return code of 8, extended return code of 5, if a trading partner profile member can not be found that matches the sender ID in the interchange envelope.

This is a warning message from the translator and does not terminate the translation process. The translator will ignore this envelope and continue to process the next envelope in the file. The record number in this message is the record within the standard data being read when the error was detected.

**User Response:** Any of the following actions may be appropriate:

- Establish or add an appropriate entry to your TTABLEqq dataset so the trading partner can be identified.
- Have your trading partner resend the envelope with the SENDER ID filled in which matches an entry in your trading partner profile database.
- Add an entry to your trading partner profile database that matches the SENDER ID from the envelope.
- If the trading partner entry exists, but the error is still reported, verify that the files and databases used for on-line processing match the databases and files used by the translation process.
- Contact the Support Center if none of the above applies.
- TR0202An interchange header was found while<br/>looking for an interchange trailer. The<br/>current interchange will be aborted and<br/>processing will continue with the new<br/>interchange. Mailbox (Requestor) ID =<br/>&1. Input file = &2. Expected envelope<br/>trailer label: &3. Expected segment<br/>terminator: pp. Current record number =<br/>qqqqqqqqqqq.

#### Severity: 8

**Problem Determination:** The translator reads the input file and checks the first characters of each record read to see if they match any of the supported interchange segment ID's (ISA, UNA, UNB, BG, ICS, STX, SCH). Once the start of the interchange is found, data is read until the end of the interchange is found (IEA, UNZ, EG, ICE, END). This error is logged and the application given a return code of 8, extended return code of 6, if a segment is found which matches the current interchange segment ID being processed. For example, if an ISA is being processed and another ISA segment is found before the IEA then the current interchange will be aborted and this error message will be issued.

**User Response:** Any of the following actions may be appropriate:

- Make sure the delimiters that are used in the interchange header are used consistently. The interchange trailer may not be located if the correct delimiters are not used.
- If the file you are translating has gone through a FIXED/VARIABLE record length conversion then blanks may have been inserted where they should not be or required blanks at the end of records may have been deleted.

- Have your trading partner resend a correctly formatted interchange.
- Contact the support center if the interchange appears to be formatted correctly but the error persists.
- TR0203Interchange envelope control numbers<br/>do not match in header and trailer.<br/>Trading Partner ID = &1. Interchange<br/>header control number = &2.<br/>Interchange trailer control number = &3.<br/>Current record number = ppppppppp.<br/>Usage indicator = qqqqqqqqqq.

#### Severity: 8

**Problem Determination:** The translator performs consistency checks on the structure of a received envelope. One of these consistency checks is that an interchange header and interchange trailer are consistent. This error is logged and the application given a return code of 8, extended return code of 5, if the control numbers in the header and trailer do not match.

This is a warning message from the translator and does not terminate the translation process. All data that is part of the envelope where the invalid format is detected will be skipped and translation will continue with the next envelope in the file.

The record number in this message is the record within the standard data being read when the error was detected.

**User Response:** Any of the following actions may be appropriate:

- Have your trading partner resend a correctly formatted envelope.
- Contact the support center if the envelope appears to be formatted correctly but the error persists.
- TR0204TROUBLE with mailbox (requestor)<br/>&1's input file &2 during &3 processing<br/>mode. A valid ppppppp-type envelope<br/>header was found. However,<br/>"End-of-File" was encountered before<br/>finding envelope trailer. Expected<br/>envelope trailer label: qqqqqqqq. Expected<br/>segment terminator: rr.

#### Severity: 8

**Problem Determination:** The translator reads the input file and checks the first characters of each record read to see if they match any of the supported envelope segment ID's (ISA, UNA, UNB, BG, ICS, STX, SCH). Once the start of the envelope is found, data is read until the end of the envelope is found (IEA, UNZ, EG, ICE, END). This error is logged and the application given a return code of 8, extended return code of 6, if the end-of-file is detected before the end of the envelope is found.

**User Response:** Any of the following actions may be appropriate:

- Make sure the delimiters that are used in the interchange header are used consistently. The interchange trailer may not be located if the correct delimiters are not used.
- If the file you are translating has gone through a FIXED/VARIABLE record length conversion then blanks may have been inserted where they should not be or required blanks at the end of records may have been deleted.
- Have your trading partner resend a correctly formatted envelope.
- Contact the support center if the envelope appears to be formatted correctly but the error persists.
- TR0205Interchange envelope trailer contains<br/>invalid functional group count. Trading<br/>Partner ID = &1. Interchange control<br/>number = &2. Number of functional<br/>groups counted = &3. Functional group<br/>count in interchange envelope trailer =<br/>pppppppppp. Current record number =<br/>qqqqqqqqqqq. Usage indicator = rrrrrrrrrr.

#### Severity: 8

**Problem Determination:** The translator performs consistency checks on the structure of a received envelope. One of these consistency checks is that the group count in the interchange trailer matches the actual count of groups between the header and trailer. This error is logged and the application given a return code of 8, extended return code of 5, if a count in the trailer does not match the actual number of groups.

This is a warning message from the translator and does not terminate the translation process. All data that is part of the envelope where the invalid format is detected will be skipped and translation will continue with the next envelope in the file.

The record number in this message is the record within the standard data being read when the error was detected.

**User Response:** Any of the following actions may be appropriate:

- Have your trading partner resend a correctly formatted envelope.
- Contact the support center if the envelope appears to be formatted correctly but the error persists.

| TR0206 | The interchange password does not               |
|--------|-------------------------------------------------|
|        | match the trading partner profile               |
|        | password. Trading Partner ID = $\&1$ .          |
|        | Interchange control number = $\&2$ .            |
|        | Interchange password = $\mathcal{E}3$ . Trading |
|        | partner profile password = <i>ppppppppp</i> .   |
|        | Current record number = qqqqqqqqqq.             |
|        | Usage indicator = <i>rrrrrrrr</i> .             |

#### Severity: 8

**Problem Determination:** The password in the trading partner profile is used to validate the password in the interchange envelope. If the standard for the current interchange envelope defines a password and if the password in the trading partner profile is not blank, then the interchange password will be validated when a receive translation is performed. The password in the trading partner profile must match the interchange password in length and content. The interchange password qualifier is not used to validate the interchange password, even though in some standards it is intended to indicate the presence of a password. To be consistent, we chose to use the the presence of a password in the trading partner profile as a flag to indicate when the interchange password should be validated. This error is logged and the application given a return code of 8, extended return code of 5, if the passwords in the trading partner profile and the interchange header do not match.

This is a warning message from the translator and does not terminate the translation process. All data that is part of the envelope where the invalid password is detected will be skipped and translation will continue with the next envelope in the file.

The record number in this message is the record within the standard data being read when the error was detected.

**User Response:** Any of the following actions may be appropriate:

- Have your trading partner resend the envelope with the password you have agreed upon.
- Update your trading partner profile with the password you and your trading partner have agreed upon.
- If the passwords are equal, but the error persists, verify that the files and databases used for on-line processing are the sames ones used by the translation process.
- Contact the support center if none of the above applies.

#### Severity: 4

**Problem Determination:** The translator performs consistency checks on the structure of a received envelope. In order to perform these consistency checks, the translator must know where certain fields within the envelope are located. For example, where control numbers and control counts are located. This is done by giving these fields special data types during envelope definition. For example, control numbers are given a data type of CN. This error is logged and the application given a return code of 8, extended return code of 5, if a required field is not defined for the segment being inspected.

This is a warning message from the translator and does not terminate the translation process. All data that is part of the envelope where the invalid format is detected will be skipped and translation will continue with the next envelope in the file.

The record number in this message is the record within the standard data being read when the error was detected. However, if security segments are present (S1S, S2S) and decryption is required, the record number would be the last record number read.

**User Response:** Any of the following actions may be appropriate:

- This error should not occur with the envelope definition shipped with the product and indicates the definition has been modified using Standards Customization.
- The message provided the segment and data type that is being processed. Use the on-line Standards Customization utility to add the required data element to the segment.
- If the data element is defined, yet the error persists, verify that the files and databases used during on-line processing are the same ones used by the translation process.
- Contact the support center if none of the above applies.

#### Severity: 4

**Problem Determination:** The translator performs consistency checks on the structure of a received envelope. In order to perform these consistency checks, the translator must know where certain fields within the envelope are located. For example, where control numbers and control counts are located. This is done by giving these fields special data types during envelope definition. For example, control numbers are given a data type of CN. This error is logged and the application given a return code of 8, extended return code of 5, if a required field is not provided in the segment being processed.

This is a warning message from the translator and does not terminate the translation process. All data that is part of the envelope where the invalid format is detected will be skipped and translation will continue with the next envelope in the file.

The record number in this message is the record within the standard data being read when the error was detected. However, if security segments are present (S1S, S2S) and decryption is required, the record number would be the last record number read.

**User Response:** Any of the following actions may be appropriate:

- The field identified by the message is a required field and must be provided by your trading partner. Have your trading partner re-send the envelope with the required data.
- Contact the support center if none of the above applies.
- TR0209The expected segment delimiter<br/>following encrypted data was not found.<br/>The envelope will be skipped. Trading<br/>Partner ID = &1. Interchange control<br/>number = &2. Group control number =<br/>&3. Transaction control number =<br/>pppppppppppppppp. Current record number<br/>= qqqqqqqqqqq. Partial SxS segment image<br/>= rrr...r.

#### Severity: 8

**Problem Determination:** An SxS segment present in the input data indicates than encrypted data follows and provides the length of the encrypted data. There should be a segment delimiter immediately after the encrypted data. This error is logged and the application given a return code of 8, extended return code of 5, if the character immediately after the encrypted data is not a segment delimiter.

**User Response:** Any of the following actions may be appropriate:

- The length specified in the SxS segment might be incorrect. If so, the program creating the SxS segment must be corrected.
- If the length appears to be correct but the error is still reported then make sure there are no trailing blanks at the end of records if FIXED BLOCKED records are being used in the dataset containing the envelope.

## TR0210Envelope header detected but matching<br/>envelope definition could not be found.<br/>Partial header segment image = &1.

#### Severity: 8

**Problem Determination:** An envelope header was detected in the input but the envelope definition (X,E,I,T,U) could not be found. This error is logged and the application given a return code of 8, extended return code of 5, if the definition is not found.

This is a warning message from the translator and does not terminate the translation process. All data that is part of the envelope will be skipped and translation will continue with the next envelope in the file.

**User Response:** Install the necessary envelope definition on your system.

#### Severity: 8

**Problem Determination:** The envelope is a duplicate of one in the transaction store and will be skipped.

This is a warning message from the translator and does not terminate the translation process. The duplicate envelope will be skipped and translation will continue with the next envelope in the file.

The record number in this message is the record within the standard data being read when the error was detected.

**User Response:** Any of the following actions may be appropriate:

- Have your trading partner resend the envelope with a new interchange control number
- Reprocess the envelope indicating that duplicate envelopes are acceptable.

## TR0401End-of-file detected with mailbox<br/>(requestor) &1's input file &2 in &3<br/>processing mode.

#### Severity: 4

**Problem Determination:** This is just a message indicating the end-of-file has been encountered on the input file. This message is logged and the application given a return code of 4, extended return code of 1, to indicate there is no more data to process.

User Response: No response required.

TR0403Application data received will be<br/>ignored. Record &1 was not used in the<br/>Mapping (Trading Partner Transaction)<br/>Definition. Internal Trading Partner ID<br/>and Data Format = &2. Transaction code,<br/>mode, and function = &3.

#### Severity: 4

**Problem Determination:** The translator validates records received from the application against the records that were defined during Data Format Definition and records that were used during the Mapping (Trading Partner Transaction) Definition. This warning message is logged when a record is received that was not used in the transaction definition. This message does not result in any return code to the application.

**User Response:** This is a warning message from the translator and does not terminate the translation process. The data must be inspected to determine if a real error exists and appropriate action taken to reprocess the data if necessary. If the record should be used then update the mapping definition so the record is referenced. The message can be eliminated only by updating the definition to use the record or updating the program so that record is not passed to the translator.

#### Severity: 4

**Problem Determination:** The translator validates records received from the application against the records that were defined during Data Format Definition and records that were used during the Mapping (Trading Partner Transaction) Definition. This warning message is logged when a structure is received that was defined as being a part of a record and not passed separately. The record that includes this structure must be passed. This message does not result in any return code to the application.

TR0404Application data received will be<br/>ignored. Structure &1 was not defined<br/>as a record during Application Data<br/>Definition. Internal Trading Partner ID<br/>and Data Format = &2. Transaction code,<br/>mode, and function = &3.

**User Response:** This is a warning message from the translator and does not terminate the translation process. If the structure will be passed as a record then update the records definition using Data Format Definition. If the structure is physically part of some other record then update the program to pass the parent record.

TR0405Application data received will be<br/>ignored. The raw data record passed<br/>could not be identified. Internal Trading<br/>Partner ID and Data Format =  $\mathcal{E}1$ .<br/>Transaction code, mode, and function =<br/> $\mathcal{E}2$ . Image of application data =  $\mathcal{E}3$ .

#### Severity: 4

**Problem Determination:** The translator validates records received from the application against the records that were defined during Data Format Definition and records that were used during the Mapping (Trading Partner Transaction) Definition. This warning message is logged when a record is received that could not be identified using the Record ID's provided during Application data definition. This message does not result in any return code to the application. The unidentified record is written to the exception file.

**User Response:** This is a warning message from the translator and does not terminate the translation process. The data must be inspected to determine if a real error exists and appropriate action taken to reprocess the data if necessary. To eliminate the message either the record ID for the record must be updated or the data given to the translator must be updated to have a defined record ID value.

TR0406Application data received will be<br/>ignored. Record  $\mathcal{E}1$  identified but a<br/>transaction has not been started. Record<br/> $\mathcal{E}2$  must be received first. Internal<br/>Trading Partner ID and Data Format =<br/> $\mathcal{E}3$ . Transaction code, mode, and<br/>function = ppp...p.

#### Severity: 4

**Problem Determination:** The translator validates records received from the application against the records that were defined during Data Format Definition and records that were used during the Mapping (Trading Partner Transaction) Definition. This warning message is logged when a record is received but the record which was defined as starting a transaction has never been received. This message does not result in any return code to the application.

**User Response:** This is a warning message from the translator and does not terminate the translation process. The data must be inspected to determine if a real error exists and appropriate action taken to reprocess the data if necessary. If the record should be

used then update the data format definition to define the desired starting record or do not specify a starting record.

#### Severity: 4

**Problem Determination:** The translator performs consistency checks during translation to verify that the standard data being processed is in accordance with the standard definition. One of these consistency checks is that the loop-id values for bounded loops match each other. This warning is logged if the loop-id in the LE segment does not match the loop-id in the LS segment.

This is a warning message only. The translator will continue processing and when the translation is complete the highest level error encountered will be compared to the error level as specified during the mapping process. During a receive process, an acceptable error level will result in data being returned to the application. During a send process, an acceptable error level will result in the transaction being available for enveloping and/or sending.

**User Response:** This is a warning message from the translator and does not terminate the translation process. The data must be inspected to determine if a real error exists and appropriate action taken to reprocess the data if necessary.

#### Severity: 4

**Problem Determination:** The translator performs consistency checks during translation to verify that the standard data being processed is in accordance with the standard definition. One of these consistency checks is that for each bounded loop start (LS) there is a corresponding bounded loop end (LE). This warning is

TR0407The loop-id from the LE segment does<br/>not match the loop-id in the<br/>corresponding LS segment. That may be<br/>an indication that something is wrong.<br/>Internal Trading Partner ID and Data<br/>Format = &1. Transaction handle, code,<br/>mode, and function = &2. Interchange,<br/>group and transaction control numbers<br/>= &3. Current Loop-ID and repetitions =<br/>ppp...p. Standard segment and field ID =<br/>qqq...q. Loop-id from LS segment = sss.

TR0408LS segments were found with no<br/>corresponding LE segment. That may be<br/>an indication that something is wrong.<br/>Internal Trading Partner ID and Data<br/>Format = &1. Transaction handle, code,<br/>mode, and function = &2. Interchange,<br/>group and transaction control numbers<br/>= &3. Current Loop-ID and repetitions =<br/>ppp...p. Standard segment and field ID =<br/>qqq...q. Loop-id from unmatched LS<br/>segment = rrrr.

logged if after processing a level of looping or the entire transaction there have been LS segments for which no corresponding LE segment was found.

This is a warning message only. The translator will continue processing and when the translation is complete the highest level error encountered will be compared to the error level as specified during the mapping process. During a receive process, an acceptable error level will result in data being returned to the application. During a send process, an acceptable error level will result in the transaction being available for enveloping and/or sending.

**User Response:** This is a warning message from the translator and does not terminate the translation process. The data must be inspected to determine if a real error exists and appropriate action taken to reprocess the data if necessary.

TR0409No map provided for Hierarchical Code= &1 and Parent Hierarchical Code =&2. Data will be skipped. InternalTrading Partner ID and Data Format =&3. Transaction handle, code, mode, andfunction = ppp...p. Interchange, groupand transaction control numbers =qqq...q. Current Loop-ID and repetitions= rrr...r. Standard segment and field ID= sss...s. Mapping (Trading PartnerTransaction) ID = ttttttttttttt.

#### Severity: 4

**Problem Determination:** During the Hierarchical Loop send processing, it is possible to give the translator the fields that contains the Hierarchical Code and Parent Hierarchical code. If data from these fields do not match any mapping done for this Hierarchical Loop this message is the result. This warning message is logged and it does not result in any return code to the application.

**User Response:** This is a warning message from the translator and does not terminate the translation process. If the data skipped should be included in the transaction then a mapping needs to be created for the Hierarchical Code and Parent Hierarchical Code.

TR0410A &1 operation against variable &2<br/>yielded a value of &3 while processing<br/>segment id ppppppp which is segment<br/>aqqqqqqqq within the transaction.

Severity: 4

**Problem Determination:** This is just a tracing entry. It has no effect on the outcome of the translation.

User Response: None required.

# **TR0411**Expression &1 yielded a value of &2while processing segment id &3 whichis segment ppppppp within thetransaction.

#### Severity: 4

**Problem Determination:** This is just a tracing entry. It has no effect on the outcome of the translation.

User Response: None required.

| TR0810 | Control number read for update failed.<br>Trading Partner Nickname = &1.   |
|--------|----------------------------------------------------------------------------|
|        | Receiver ID = &2. Receiver Qualifier =<br>&3 Usage indicator = pppppppppp. |
|        | Mapping (Trading Partner Transaction)                                      |
|        | $\mathbf{ID} = qqqqqqqqqqqqqqqqqq$                                         |

#### Severity: 12

**Problem Determination:** During enveloping the translator reads a control number record for update whenever a new control number (interchange, functional group or transaction) has to be allocated. This error is logged and the application given a return code of 12, extended return code 10, if the attempt to read the trading partner profile results in an error. There will be an entry in the log preceding this entry which reports the type of error encountered.

**User Response:** Any of the following actions may be appropriate:

- The trading partner profile member may have been deleted. If so, then use the on-line Profile Maintenance facility to put the entry back.
- Make sure the transaction process has update authority on the Profile dataset.
- Follow the instructions for the message preceding this message in the log.
- Contact the Support Center if none of the above applies.

#### Severity: 12

**Problem Determination:** During enveloping the translator reads the control numbers for update whenever a new control number (interchange, functional group or transaction) has to be allocated. After the control number is incremented, the trading partner profile entry is updated. This error is logged and the application given a return code of 12, extended return code 11, if the attempt to update the trading partner profile results in an error. There will be an

TR0811Control number write failed. Trading<br/>Partner Nickname = &1. Receiver ID =<br/>&2. Receiver Qualifier = &3 Usage<br/>indicator = pppppppppp. Mapping<br/>(Trading Partner Transaction) ID =<br/>qqqqqqqqqqqqqqqqqqqq

entry in the log preceding this entry which reports the type of error encountered.

**User Response:** Any of the following actions may be appropriate:

- Follow the instructions for the message preceding this message in the log.
- Contact the Support Center if none of the above applies.

#### TR0812 Parameter count is invalid.

#### Severity: 12

**Problem Determination:** This error is logged and the application given a return code of 12, extended return code of 12, if the parameter count specified in the ZSNBPC field of the SNB control block is not equal to 6.

**User Response:** Update the program that is calling the translator so that the parameter count specified in the ZSNBPC field of the SNB control block is 6.

TR0815Request to allocate memory failed. Size<br/>of storage requested = &1. Return code<br/>from service request = &2. Extended<br/>return code from service request = &3.

#### Severity: 12

**Problem Determination:** During processing, the translator needs to obtain storage for various buffers and control blocks. This error is logged and the application given a return code of 12, extended return code of 15, if the request for storage fails.

**User Response:** Increase the amount of virtual storage used for the translation process. Contact the Support Center if the situation persists.

#### TR0816 Invalid function code.

#### Severity: 12

**Problem Determination:** The translator expects the function code to be one of 1, 2, 3, 131, 111, 212, 211, 213, 214, 215 or 1000. This error is logged and the application given a return code of 12, extended return code of 16, if the function code is not one of the above values.

**User Response:** Correct the program calling the translator so that the function code passed is one of the above.

### TR0817 The transaction processor did not terminate because it was not active.

Severity: 8

**Problem Determination:** During production send processing (function code 131), the translator may be called numerous times. With each call, the translator

appends to the standard data that is being created in

internal buffers. When the application is finished

n.7(3h.2222TD (shed)tion)-332.7(code)-332.7(p1pplication)-332.ae p1pulit code of 12, extended return code of 16, d em a2.7(finis7(the)-332.

#### **User Response:**

Event Logging Services section on page 393, contact the WebSphere Data Interchange Support Center.

- The log file may be full. Images of application data and standard data tend to be rather large log records. If the log file is almost full then an attempt to log the image may fail but error messages (including this one) may log successfully. Make sure there is sufficient space in the log file for the logging you have requested. The logging of standard images is optional and is controlled by the 'Log standard data' field in the trading partner profile. The logging of application images is optional and is controlled by the 'Log application data' field in the send and receive mapping trading partner usage records.
- The application name used on the WebSphere Data Interchange initialization call establishes which log will be used. This error would occur if the application name is not valid or has not been defined to WebSphere Data Interchange in the ACTLOG profile.
- Make sure the log being used has been allocated to the translation process.
- Contact the Support Center if none of the above applies.

TR0820SEND mapping definition not found for<br/>this trading partner transaction. Internal<br/>Trading Partner ID = &1. Data Format =<br/>&2. Processing Direction = &3. Usage<br/>indicator = ppppppppp.

#### Severity: 8

**Problem Determination:** During send processing the translator must be provided the trading partner field and the data format name to identify the translation that should take place. These fields are provided in the translator interface control block. This information is also provided during on-line Mapping (Trading Partner Transaction) Definition when the mapping is done from the application to the standard format. This error is logged and the application given a return code of 8, extended return of 3, if the attempt to retrieve the mapping (trading partner transaction) usage using the provided trading partner field, data format name, and usage indicator results in a not found condition.

If this is a test mapping the translator will look for a test usage record followed by a production usage record. If this is an information mapping the translator will look for an information usage record followed by a production usage record. If this is a production mapping only a production usage will be used.

The translator will first look for a usage with the specific trading partner field and if not found, it will next look for a generic send usage with a trading partner field of an ampersand (&) followed by a three character application supplied routing code. If it is also not found, the translator will look for a default send usage which is a tradingpartner field of an ampersand (&) followed by all blanks.

**User Response:** Any of the following actions may be appropriate:

- For a production mapping make sure there is a production usage that has been activated.
- For generic send usages, check that the appropriate usage is active, that there is a translate table of the same name as the data format ID, and the table contains the trading partner field to Trading Partner nickname entry. If the application is providing a routing code for generic usage selection, make sure that it is providing the correct code (in the 'C' record or application field).
- Update the program calling the translator (or the input to the WebSphere Data Interchange utility) so that the trading partner field and data format name match an entry defined using the on-line Mapping (Trading Partner Transaction) Definition facility.
- Use the on-line Mapping (Trading Partner Transaction) Definition facility to create a send usage for the specified trading partner field, data format name and usage indicator, or create a generic send usage and translate table for the specified trading partner field.
- If the mapping (trading partner transaction) exists, yet the error is still reported, verify that the databases and files used for on-line processing are the same ones used for the translation process.
- Contact the Support Center if none of the above applies.

TR0821Data format definition &1 not found for<br/>this mapping. Internal Trading Partner<br/>ID = &2. Processing Direction = &3.<br/>Usage indicator = ppppppppp. Standard<br/>Transaction ID = qqq. Mapping (Trading<br/>Partner Transaction) ID = rrrrrrrrrrrrrr

#### Severity: 8

**Problem Determination:** During receive processing the translator reads the data format definition to obtain the file name for the application data. This error is logged and the application given a return code of 8, extended return code 3, if the attempt to read the data format results in a not found condition.

**User Response:** Any one of the following actions may be appropriate:

- The data format specified in the message must be defined using the on-line Data Data Formats function.
- The mapping using this data format must be recompiled with an existing Data Format name.
- If the data format exists, yet the error still occurs, then verify that the databases and files used for on-line processing are the same one used for the translation process.

- Contact the support center if none of the above applies.
- TR0822Control String not found for this<br/>mapping. Mapping (Trading Partner<br/>Transaction ID) =  $\mathcal{E}1$ . Internal Trading<br/>Partner ID and Data Format =  $\mathcal{E}2$ .<br/>Transaction handle, code, mode, and<br/>function =  $\mathcal{E}3$ . Interchange, group and<br/>transaction control numbers = ppp...p.

#### Severity: 8

**Problem Determination:** A control string is a series of instructions which control the translation process. A control string is created using the Compile option during Mapping Definition. The key to the control string is the Mapping name. This error is logged and the application given a return code of 8, extended return code of 3, if any of the following occurs:

- 1. The control string does not exist (never been compiled).
- 2. Insufficient memory to contain control string.

**User Response:** Any of the following actions may be appropriate:

- For item 1 above, Compile the control string using Mapping Definition.
- For item 2 above, increase virtual memory available to region.
- If everything appears correct yet you still get the error, make sure the on-line databases and files are the same ones used by the translation process.
- Contact the support center if none of the above applies.
- TR0823An error was encountered in Profile<br/>Services. See the associated Profile<br/>Service message in the event log for<br/>more information. The profile ID was<br/>&1. The profile member was &2. The<br/>Profile Service return code was &3. And<br/>the Profile Service extended return code<br/>was pppppp.

#### Severity: 12

**Problem Determination:** The translator called Profile Services and an error was encountered in Profile Services. Profile Services wrote a message to the event log concerning the error. Translation has stopped.

**User Response:** Look up the associated event log Profile Service message and take the action specified in that message. This error must be corrected before translation can proceed.

| TR0824 | Transmit of envelope to communications         |
|--------|------------------------------------------------|
|        | support failed. Internal Trading Partner       |
|        | ID = $\&1$ . Data Format = $\&2$ . Processing  |
|        | Direction = $\&3$ . Usage indicator =          |
|        | pppppppppppppppppppppppppppppppppppppp         |
|        | return code = qqqqqq. Communications           |
|        | Services extended return code = <i>rrrrr</i> . |

#### Severity: 8

**Problem Determination:** During envelope processing the translator builds an envelope in internal buffers. Whenever the translator determines an envelope should be closed, the necessary trailing segments are added to the envelope and the WebSphere Data Interchange Communication Service is called to write the envelope to the QDATA file. This error is logged and the application given a return code of 8, extended return code of 24, if the WebSphere Data Interchange Communication service returns an error indicating the data could not be queued.

The return codes of 8 and 24 are returned in the translator interface control block in the "qrc" and "qerc" fields. This is done to distinguish this error from any error that may have occurred on the transaction which caused the envelope to be closed and written.

The "eject" field in the translation interface control block is also set to a value of 'E' if an error occurred writing the envelope. An eject value of 'Q' would indicate the envelope was written successfully.

**User Response:** This error message will be preceeded by an error message from the Communications Service. Follow the instructions for that error message.

#### Severity: 8

**Problem Determination:** The translator uses the trading partner nickname specified when a mapping (Trading Partner Transaction) Definition is defined to retrieve trading partner information from the Trading Partner Profile (TPPROF). This error is logged and the application given a return code of 8, extended return code of 3, when the Trading Partner Profile member can not be found.

**User Response:** Any of the following actions may be appropriate:

• Update the trading partner nickname in the mapping definition to one of the trading partners defined in the TPPROF profile.

- Add the required trading partner to the TPPROF profile.
- If the entry already exists and you still get this error, then verify that the databases and files used for on-line processing match the ones used by the translation process.
- Contact the support center if none of the above applies.

TR0826The SENDER ID has not been provided<br/>in the  $\mathcal{E}1$  member of the y profile.<br/>Mapping (Trading Partner Transaction)<br/>ID =  $\mathcal{E}3$ .

#### Severity: 8

**Problem Determination:** The translator uses data from STANDARD profiles when creating the enveloping segments. The STANDARD profiles are the X, E, I, T, and U profiles. The profile used is determined when the STANDARD is defined and may be overridden in the trading partner transaction send usage record. The member in the profile used is the same as the STANDARD ID but may also be overridden in the trading partner transaction send usage record. One of the fields in all these profiles is the SENDER ID that should be used when the envelope is created. This field must contain a value. If it is left blank, then error message TR0826 is the result. The application receives a return code of 8 and an extended return code of 3.

**Note:** WebSphere Data Interchange supports the sending and receiving of standard data that is only enveloped at the functional group level when the functional group segment ID is "GS". Thus for X, I, and U profile types it is possible to create standard data without an ISA (X), ICS (I), or BG (U), outer envelope. This is signalled by not providing a SENDER ID in the standard profile data (and not providing any SENDER ID override). Therefore this message and error is only possible for E and T envelope types.

**User Response:** Use Profile Maintenance to edit the specified member of the specified profile (X, E, I, T, or U) and supply a SENDER ID or provide an override for the SENDER ID when calling the translator either via the translator interface control block or the Utilities Control record.

#### TR0827 You cannot perform this function now.

#### Severity: 12

**Problem Determination:** The function code passed in the function block to the translator is not consistent with the previous call to the translator. Once a request is started, that request must be terminated before a different type of request can be made. For instance, a SEND TRANSLATE must be terminated before a RECEIVE TRANSLATE is done. This message is logged and the application is given a return code of 12,

extended return code of 27, if an invalid sequence is detected.

**User Response:** Correct the program so that each request is terminated before a different type of request is started. SENDS must be terminated before RECEIVES can be started. RECEIVES must be terminated (done automatically on end-of-file condition) before SENDS can be started.

#### TR0828 TR input data block size invalid.

#### Severity: 12

**Problem Determination:** The size of the input buffer for a receive or deenvelopeing function must be at least 32000. This error is logged and the application given a return code of 12, extended return code of 28, if the input buffer size is less than 32000.

**User Response:** Update the program to provide an input buffer with the proper size.

#### TR0829 TR output data block size invalid.

#### Severity: 12

**Problem Determination:** The size of the output buffer must be at least 32000. This error is logged and the application given a return code of 12, extended return code of 29, if the output buffer size is less than 32000.

**User Response:** Update the program to provide an output buffer with the proper size.

#### TR0830 TR input data block contains no data.

#### Severity: 8

**Problem Determination:** This error is logged and the application given a return code of 8, extended return code of 3 if the transator was called to translate but no data has been provided.

**User Response:** Update the program calling the translator so that data is provided before making the request to translate. This error most likely means that the EJECT flag in the translator interface control block is set to 'Y' indicating translation should start before any data has been provided to translate. Another possibility is that all the data provided for translation was ignored because it was not used in the mapping. A warning message would have been issued for any data provided that was ignored.

#### Severity: 12

**Problem Determination:** The translator component of WebSphere Data Interchange will at times call the Transaction Store Services to store or update the transaction information. If any of the calls to the Transaction Store Service result in an error then this error message will be logged and the application will receive a return code of 12, extended return code of 32.

**User Response:** Use the return code and extended return code from the message and look at the Transaction Store Services return code section of the document to determine what action should be taken. If the extended return code from Transaction Store Services indicates that a database error occurred look in the WebSphere Data Interchange Audit Trail or the Event Log for a preceding Repository message that would clarify the situation.

TR0834Translated data is too large for output<br/>buffer. Internal Trading Partner ID =  $\mathcal{E}1$ .<br/>Data Format =  $\mathcal{E}2$ . Processing Direction<br/>=  $\mathcal{E}3$ . Usage indicator = pppppppppp.

#### Severity: 8

**Problem Determination:** The size of the output data buffer must be large enough to receive the largest record in a transaction. This error is logged and the application given a return code of 8, extended return code of 3, if the output data buffer is not large enough for the translated data and the program is still using release 1 control blocks.

**User Response:** Update the program to use Release 4 control blocks which will allow the data to be passed back to the application in increments rather than the whole transaction at once.

TR0836Repository read failed for STANDARDs<br/>data. Repository table = &1. Standard ID<br/>= &2. Retrieval key description = &3.<br/>Retrieval key = pppppppp.

#### Severity: 12

**Problem Determination:** During send processing, the translator does the following repository reads:

• Reads the standard description given the standard ID that was specified during Mapping (Trading Partner Transaction) Definition.

- Reads the transaction description given the standard ID and transaction ID that was specified during Mapping (Trading Partner Transaction) Definition.
- Reads the envelope description that is used by the above standard which was specified during Standards Customization.
- Reads the data element usage and data element description records which guide the building of the enveloping segments.

During receive processing, the translator does the following repository reads:

- Reads the X, E, I, T, and U envelope definitions until a match is found for the current envelope being processed.
- Reads the data element usage and data element description records which guide the parsing of the enveloping segments.

This error is logged and the application given a return code of 12, extended return code of 36, if any of the above reads result in a not found condition.

**User Response:** Any of the following may be appropriate actions:

- Use Standards Customization to add the STANDARD or ENVELOPE that does not exist.
- Use Mapping (Trading Partner Transaction) Definition to update the standard used in the transaction to one that does exist.
- If the entry complained about in the message does exist, then verify that the database you use for on-line processing is the same database being used during the translation process.
- Contact the support center if none of the above applies.

| TR0838 | Unable to open designated input file for        |
|--------|-------------------------------------------------|
|        | read. Mailbox (Requestor) ID = &1.              |
|        | Logical name of designated input file =         |
|        | &2. Processing Direction = &3. Usage            |
|        | indicator = ppppppppppppppppppppppppppppppppppp |
|        | return code = qqqqqq. file handler              |
|        | extended return code = rrrrrr.                  |

#### Severity: 8

**Problem Determination:** When doing a RECEIVE translate the translator reads the MAILBOX (REQUESTOR) profile member identified by the MAILBOX ID (REQID) field in the translator control block and uses the RECEIVE FILE NAME as the file which contains the data to be translated. This error is logged and the application given a return code of 8, extended return code of 38, if the open request for the file fails.

**User Response:** Make sure the JCL (for MVS batch processing) or SET FILE command in the translation process contains a file that matches the RECEIVE FILE NAME in the Mailbox (requestor) profile member that

is being used. The logged message contains the MAILBOX (REQUESTOR) ID and the file that is causing the problem.

TR0839Mailboxes (Requestor) profile member<br/>not found. Processing Direction =  $\mathcal{E}1$ .<br/>Profile name =  $\mathcal{E}2$ . Retrieval key =  $\mathcal{E}3$ .

#### Severity: 8

**Problem Determination:** When doing a RECEIVE translate the translator reads the MAILBOXES (REQUESTOR) profile member identified by the MAILBOX ID (REQID) field in the translator control block in order to get the DDNAME for the file which contains the data to be translated. This error is logged and the application given a return code of 8, extended return code of 39, if the specified member does not exist in the MAILBOXES (REQUESTOR) profile.

**User Response:** Any of the following actions may be appropriate:

- Update the program, or input to the program, so that an existing requestor ID is used.
- If the mailbox ID (requestor ID) does exist when using the on-line Profile Maintenance facility, verify that the files used for the translation process are the same files being used for on-line processing.
- Contact the support center if none of the above applies.

## TR0840Profile Services field retrieval failed.<br/>Profile type = &1. Profile name = &2.<br/>Desired field = &3.

#### Severity: 12

**Problem Determination:** The translator uses STANDARD ENVELOPE DATA when constructing the enveloping segments during envelope processing. This STANDARD ENVELOPE DATA is contained in the X, U, T, I and E profiles and the standard ID (or an override specified in the mapping usage record) determines which member of these profiles is being used. This error is logged and the application given a return code of 12, extended return code of 40, if the desired profile member can be found within the profile type.

**User Response:** Add the member mentioned to the message to the profile mentioned in the message or update the transaction usage record to contain the name of a member that currently exists.

| <b>TR0841</b> | MUW application record ID is invalid.                 |
|---------------|-------------------------------------------------------|
|               | Internal Trading Partner ID = &1. Data                |
|               | <b>Format =</b> &2. <b>Processing Direction =</b> &3. |
|               | MUW application record ID =                           |
|               | pppppppppppppppppppppppppppppppppppppp                |
|               | Partner Transaction) ID =                             |
|               | 99999999999999999                                     |

#### Severity: 4

**Problem Determination:** During multiple-unit-of-work send processing, each record that is provided by the application program is verified against the records that were defined when the application format was defined using Data Format Definition. This error is logged as a warning but results in no return codes, if the record name provided in the ATSID field of the translator control block does not match any record name defined in the Data Format name sprcified by the ATFID field in the translator control block.

**User Response:** Any of the following actions may be appropriate:

- Modify the record name in the ATSID field (or the record name in the input file to the SEND TRANSLATE UTILITY) to one that is defined in the Data Format.
- Modify the data format name in the ATFID field (or the data format name (RAWFMTID) specified in the input file to the SEND TRANSLATE UTILITY) to one that defines the record you are using.
- If everything appears to be correct and you are still getting the message, then verify that the databases and files being used for on-line processing are the same as the ones using by the translation process.
- Contact the support center if none of the above applies.

| TR0842 | No STANDARD data found in mailbox             |
|--------|-----------------------------------------------|
|        | (requestor) &1's input file &2 for &3         |
|        | processing. End-of-file encountered after     |
|        | reading <i>pppppp</i> unidentifiable records. |

#### Severity: 8

**Problem Determination:** When doing a RECEIVE translate the translator reads the MAILBOX (REQUESTOR) profile member identified by the MAILBOX ID (REQID) field in the translator control block and uses the RECEIVE FILE NAME as the file which contains the data to be translated.

This file is read and each record is inspected to see if the data at the beginning of the file matches the SEGMENT ID for the X (ISA), U (BG), T (SCH or STX), I (ICS), or E(UNA or UNB) envelopes. If a match can not be found then the record is skipped and the next record is read. :p.This error is logged and the application given a return code of 8, extended return code of 6, if there is nothing in the file that can be identified as the beginning of an envelope. This error is logged and the application given a return code of 8, extended return code of 6, if there is nothing in the file that can be identified as the beginning of an envelope.

**User Response:** Any of the following actions may be appropriate:

- Make sure the file specified in RECEIVE FILE NAME is correct.
- Contact the support center if none of the above applies.

## TR0843The Mailboxes (Requestor) Profile<br/>member &1 does not contain a receive<br/>file name.

Severity: 8

**Problem Determination:** When doing a RECEIVE translate the translator reads the MAILBOXES (REQUESTOR) profile member identified by the MAILBOX ID (REQID) field in the translator control block and uses the RECEIVE FILE NAME as the DDNAME for a file which contains the data to be translated. This error is logged and the application given a return code of 8, extended return code of 43, if the RECEIVE FILE NAME field is blank.

**User Response:** For WebSphere Data Interchange Client Interface: Update the mailboxes profile member and supply a RECEIVE FILE NAME. For WebSphere Data Interchange Host Interface: Update the requestor profile member and supply a RECEIVE FILE NAME.

TR0846Control String for raw data not found<br/>for this transaction. Mapping (Trading<br/>Partner Transaction) ID = &1. Internal<br/>Trading Partner ID and Data Format =<br/>&2.

Severity: 12

**Problem Determination:** A control string is a series of instructions which control the translation process. A control string is created using the Compile option during Mapping (Trading Partner Transaction) Definition. The key to the raw control string is the name of the Data Format. This error is logged and the application given a return code of 12, extended return code of 46 if this control string is required but can not be found.

**User Response:** Any of the following actions may be appropriate:

- Compile the control string.
- If everything appears correct yet you still get the error, make sure the on-line databases and files are the same ones used by the translation process.
- Contact the support center if none of the above applies.

| <b>TR0847</b> | Security profile member not found.                             |
|---------------|----------------------------------------------------------------|
|               | Internal Trading Partner ID = &1. Data                         |
|               | <b>Format =</b> &2. <b>Processing Direction =</b> &3.          |
|               | Usage indicator = <i>pppppppppp</i> . Standard                 |
|               | Transaction ID = qqq. Profile name =                           |
|               | <i>rrrrrrr</i> . <b>Profile member name =</b> <i>sssssss</i> . |

#### Severity: 12

**Problem Determination:** The translator retrieves the security member name specified when a transaction is defined during Mapping (Trading Partner Transaction) Definition to retrieve the

authentication/encryption/filtering specifications for the transaction. This error is logged and the application given a return code of 12, extended return code of 47, when the Security Profile member can not be found.

**User Response:** Any of the following actions may be appropriate:

- Update the Security profile member name in the mapping definition to one of the members in the SECUPROF profile or provide a default value in the trading partner profile member.
- Add the required member to the SECUPROF profile.
- If the entry already exists and you still get this error, then verify that the databases and files used for on-line processing match the ones used by the translation process.
- Contact the support center if none of the above applies.
- TR0848Failure loading a user exit routine.Internal Trading Partner ID and DataFormat = &1. Transaction handle, code,mode, and function = &2. Interchange,group and transaction control numbers= &3. User Exit name = pppppppp. Returncode and extended return code =qqqqqqqqqqqqqqqqqqqqqqqqq. Mapping (TradingPartner Transaction) ID = rrrrrrrrrrrrr

#### Severity: 8

Problem Determination: At various points in the translation/enveloping process external user specified routines are invoked. When there is an error invoking a user exit routine, this error will be logged and the application given a return code of 8 or 12, extended return code of either 48, 3, or 4 depending on the type of user exit and the type of processing taking place. Failure to load an encryption routine during enveloping results in a return code of 12, extended return code of 48. Failure to load an encryption routine during deenveloping results in a return code of 8, extended return code of either 3 or 4 depending on whether transactions or groups are being processed. routines. Failure to load a user exit routine during translation results in a return code of 8, extended return code of 3.

**User Response:** Any of the following actions may be appropriate:

- Update the name of the user exit to match a name defined in the User Exit Profile.
- Add the required member to the User Exit profile.
- If the entry already exists and you still get this error, then verify that the databases and files used for on-line processing match the ones used by the translation process.
- Contact the support center if none of the above applies.
- TR0849Error returned by a user exit routine.<br/>Internal Trading Partner ID and Data<br/>Format =  $\mathcal{E}1$ . Transaction handle, code,<br/>mode, and function =  $\mathcal{E}2$ . Interchange,<br/>group and transaction control numbers<br/>=  $\mathcal{E}3$ . User Exit name = pppppppp. Return<br/>code and extended return code =<br/>qqqqqqqqqqqqqqqqqqqqqq.

#### Severity: 8

**Problem Determination:** At various points in the translation/enveloping process external user specified routines are invoked. When a user exit returns an error condition to the translator, this error will be logged and the application given a return code of 8 or 12, extended return code of either 49, 3, or 4 depending on the type of user exit and the type of processing taking place.

**User Response:** Check the specifications of the exit routine to determine the meaning and actions for the return code and extended return code returned by that program.

TR0850The delimiters defined for the standard<br/>and/or overridden by the trading partner<br/>are not unique or are blank. Internal<br/>Trading Partner ID and Data Format =<br/>&1. Trading Partner Nickname = &2.<br/>Standard = &3. The delimiter values (in<br/>decimal) are: Segment terminator = ppp.<br/>Data element delimiter = qqq.<br/>Sub-element delimiter = rrr. Release<br/>character = sss. Decimal notation = ttt.

#### Severity: 8

**Problem Determination:** The default delimiters for a standard are provided when the standard is defined. These default delimiters may be overridden by values in the trading partner profile. This error is logged and the application given a return code of 8, extended return code of 3 if the delimiters are not unique. For example, if the data element delimiter has the same value as the segment terminator this error would result. This check is only made during send processing.

The level of delimiter checking done is based upon the envelope type being used as described below.

• For the X, I, and U envelope types

The decimal notation is forced to a period (.). The segment separator is forced to the same value as the data element delimiter. There is no release character The segment delimiter, data element delimiter, and decimal notation must be unique and non-blank.

If a sub-element delimiter is provided, it must be unique.

• For the T envelope type

The decimal notation is forced to a period (.). The segment delimiter, data element delimiter, sub-element delimiter, segment separator, decimal notation, and release character must be non-blank and unique.

- For the E envelope type
- The decimal notation is forced to a period (.) if it is specified as a numeric value (a decimal notation of 0 through 9 is ignored and a period is used instead).
- The segment separator is forced to the same value as the data element delimiter.
- The segment delimiter, data element delimiter, sub-element delimiter, decimal notation, and release character must be non-blank and unique.

**User Response:** This error causes the translator to terminate. Either the standard or the trading partner profile member must be changed so that all delimiters are unique.

# TR0851 The translator was called with an indication that raw data was being used but an data format name was not provided.

Severity: 12

**Problem Determination:** If raw data is being used then the translator must be provided the data format name that defines the raw data. Without the data format name the translator has no way to determine what data it is dealing with. This error is logged and the application given a return code of 12, extended return code of 51 if the data format name is provided.

**User Response:** Any of the following actions may be appropriate:

- Update the application program to provide the data format name in the translator interface control block.
- Update the utility control statements to specify the data format name using the RAWFMTID keyword.

### TR1201 A program error occurred during anchor processing.

Severity: 12

**Problem Determination:** During receive processing, the translator may be requested to create a functional acknowledgement for the data being processed. The

translator does this by invoking another version of the translator for send processing. This error is logged and the application given a return code of 12, extended return code of 1, if there are any errors in starting up this second instance of the translator.

User Response: Contact the support center.

#### TR1202 Unable to free memory.

#### Severity: 12

**Problem Determination:** The translator obtains temporary main storage many times during the translation process. Upon termination, the translator returns this storage. This error is logged and the application given a return code of 12, extended return code of 2, if an error is returned while attempting to return gotten storage.

User Response: Contact the support center.

#### TR1203 Unable to read repository.

#### Severity: 12

**Problem Determination:** The translator needs to get information from the database at various stages of the translation. Such things as the envelope definition, the mapping (trading partner transaction) definition and the control string are retrieved. This error is logged and the application given a return code of 12, extended return code of 3, if an attempt to read the database yields an unexpected error (something other than a not found condition).

**User Response:** Any of the following actions may be appropriate:

- There should be a previous log entry which indicates the type of database error encountered. Follow the instuctions for that message.
- Contact the Support Center if none of the above applies.
- TR1205Unable to read designated input file.<br/>Mailbox (Requestor) ID = &1. Logical<br/>name of designated input file = &2.<br/>Processing Direction = &3. Usage<br/>indicator = pppppppppp. File handler<br/>return code = qqqqqq. File handler<br/>extended return code = rrrrr.

#### Severity: 12

**Problem Determination:** The translator encountered an error attempting to read the file containing envelopes to be translated. This error is logged and the application given a return code of 12, extended return code of 5, when a read error is encountered.

**User Response:** Any of the following actions may be appropriate:

- A message may have been issued by the operating system indicating the type of read error encountered for the file. Follow the instructions on that message to correct the problem.
- Contact the Support Center if none of the above applies.
- TR1206Unable to close designated input file.<br/>Mailbox (Requestor) ID = &1. Logical<br/>name of designated input file = &2.<br/>Processing Direction = &3. Usage<br/>indicator = pppppppppp. File handler<br/>return code = qqqqqq. File handler<br/>extended return code = rrrrrr.

#### Severity: 12

**Problem Determination:** The translator encountered an error attempting to close the file containing envelopes translated. This error is logged and the application given a return code of 12, extended return code of 6, when a close error is encountered.

**User Response:** Any of the following actions may be appropriate:

- A message may have been issued by the operating system indicating the type of error encountered for the file. Follow the instructions on that message to correct the problem.
- Contact the Support Center if none of the above applies.
- TR1207Processing terminated due to a severe<br/>error encountered in functional<br/>acknowledgment processing. Trading<br/>Partner Nickname = &1. Transaction<br/>handle, code, mode, and function = &2.<br/>Interchange Control Number = &3.<br/>Group Control Number =<br/>pppppppppppppp. Transaction Control<br/>Number = qqqqqqqqqqqqq.

#### Severity: 12

**Problem Determination:** During deenveloping a functional acknowledgment may be created. If a severe error occurs during the creation of the functional acknowledgment that cause database backout to occur then this message will be issued and processing will be terminated. The application will recieve a return code of 12, extended return code of 7.

**User Response:** Look at previous error messages in the AUDIT trail to determine why functional acknowledgment failed to determine what action should be taken.

#### Severity: 12

**Problem Determination:** Management reporting is called to maintain statistics about translation activity. If a severe error occurs attempting to update these statistics that cause database backout to occur then this message will be issued and processing will be terminated. The application will recieve a return code of 12, extended return code of 8.

**User Response:** Look at previous error messages in the AUDIT trail to determine why statistics update failed to determine what action should be taken.

TR1209Error reading the control string for the x<br/>envelope standard. Mapping (Trading<br/>Partner Transaction)  $ID = \mathcal{E}2$ . Internal<br/>Trading Partner ID and Data Format =<br/> $\mathcal{E}3$ . Transaction handle, code, mode, and<br/>function = ppp...p.

#### Severity: 12

**Problem Determination:** A control string is a series of instructions which control the translation process. A control string is created using the Compile option from the envelope standards dialogue. This error is logged and the application given a return code of 12, extended return code of 09 when there is an error reading this control string.

**User Response:** Any of the following actions may be appropriate:

- Compile the control string.
- If everything appears correct yet you still get the error, make sure the on-line databases and files are the same ones used by the translation process.
- Contact the support center if none of the above applies.
- TR1252Error reading the control string for  $\mathcal{E}1$ <br/>which is the target data format in a<br/>fixed-to-fixed mapping. Mapping<br/>(Trading Partner Transaction) ID =  $\mathcal{E}2$ .<br/>Internal Trading Partner ID and Data<br/>Format =  $\mathcal{E}3$ . Transaction handle, code,<br/>mode, and function = ppp...p.

#### Severity: 12

**Problem Determination:** In a fixed to fixed mapping there is a control string that describes the data format

that is being created (the target format). The key to this control string is the name of the Data Format and it is compiled at the same time a map is compiled using the Compile option during Mapping Definition. This error is logged and the application given a return code of 12, extended return code of 52 if this control string is required but can not be found or could not be loaded into storage.

**User Response:** Any of the following actions may be appropriate:

- Compile the control string.
- If everything appears correct yet you still get the error, make sure the on-line databases and files are the same ones used by the translation process.
- Contact the support center if none of the above applies.

# TR1253RAWDATA is being used as input but<br/>the data format does not define either a<br/>beginning or ending record. Data<br/>Format = &1.

#### Severity: 12

**Problem Determination:** When RAWDATA is used as input to the translation process then the data format that defines the input must indicate a record that either begins or ends a transaction. For the specified data format neither of these were provided. This error is logged and the application given a return code of 12, extended return code of 53 when the translator cannot determine when a transaction starts and/or ends.

**User Response:** Any of the following actions may be appropriate:

- Reformat the data so that "C" and "D" records are provided
- Update the data format so that a beginning and/or an ending record is provided and then compile the control strings for the mappings that use this data format. The compile required flag on the mapping list dialogue can help to identify maps that need to be compiled.
- If everything appears correct yet you still get the error, make sure the on-line databases and files are the same ones used by the translation process.
- Contact the support center if none of the above applies.

TR1254RAWDATA is being used as input but<br/>the data format does not define a field<br/>that contains the trading partner field<br/>and no internal trading partner ID was<br/>provided as a default. Data Format = &1.

#### Severity: 12

**Problem Determination:** When RAWDATA is used as input to the translation process then the data format that defines the input may indicate a field that will

contain the trading partner field value for this

This is considered a terminating type error. The translator will discontinue processing.

**User Response:** Turn validation of service segments off by not using the SERVICESEGVAL keyword or shorten the data provided for the data element. If this is during a receive, then your trading partner must correct the data that you are processing.

**TR1259** The value of data element &1 from the &2 segment is not found in the code list (validation table) &3. Interchange, group and transaction control numbers = ppp...p. Function = qqq...q. Field value = rrr...r.

#### Severity: 12

**Problem Determination:** If asked to do so, via the SERVICESEGVAL keyword the translator will verify the contents of the service segments. These are the interchange, group and transaction header and trailer segments. The value of the field in this data element is not found in the code list (validation table) associated with this field. This error is logged and the application given a return code of 12, extended return code of 59, if a field value is not in the code list (table).

This is considered a terminating type error. The translator will discontinue processing.

**User Response:** Turn validation of service segments off by not using the SERVICESEGVAL keyword or update the code list (validation table) to include the value that is missing.

**TR1260**The value of data element  $\mathcal{E}1$  from the<br/> $\mathcal{E}2$  segment is not consistent with the<br/>values defined for data type  $\mathcal{E}3$ .<br/>Interchange, group and transaction<br/>control numbers = ppp...p. Function =<br/>qqq...q. Field value = rrr...r.

#### Severity: 12

**Problem Determination:** If asked to do so, via the SERVICESEGVAL keyword the translator will verify the contents of the service segments. These are the interchange, group and transaction header and trailer segments. The value of the field in this data element is not consistent with the data type for the data element. This error is logged and the application given a return code of 12, extended return code of 60, if the field has an inconsistent value.

This is considered a terminating type error. The translator will discontinue processing.

**User Response:** Turn validation of service segments off by not using the SERVICESEGVAL keyword or update the data element to have a value consistent with its type. If this is during a receive, your trading partner must fix the data that you are processing.

| TR1261 | Mandatory data element $\&1$ is missing        |
|--------|------------------------------------------------|
|        | from the $\mathscr{E}^2$ segment. Interchange, |
|        | group and transaction control numbers          |
|        | = &3. Function = <i>pppp.</i> Segment Image    |
|        | = qqqq.                                        |

#### Severity: 12

**Problem Determination:** If asked to do so, via the SERVICESEGVAL keyword the translator will verify the contents of the service segments. These are the interchange, group and transaction header and trailer segments. a field defined as mandatory must be present in the standard data. This error is logged and the application given a return code of 12, extended return code of 61, if a field defined as mandatory is not present.

This is considered a terminating type error. The translator will discontinue processing.

**User Response:** Turn validation of service segments off by not using the SERVICESEGVAL keyword or provide the necessary data for the data element that is missing. This data is generally taken from one of the enveloping profiles (X,E,I,T or U). If this is during a receive, then your trading partner must correct the data that you are processing.

```
TR1262Data element \mathcal{E}_1 from the \mathcal{E}_2 segment<br/>does not meet the minimum size<br/>requirement of \mathcal{E}_3. Interchange, group<br/>and transaction control numbers =<br/>ppp...p. Function = qqq...q. Field value =<br/>rrr...r.
```

#### Severity: 12

**Problem Determination:** If asked to do so, via the SERVICESEGVAL keyword the translator will verify the contents of the service segments. These are the interchange, group and transaction header and trailer segments. The length of the field in this data element does not meet the minimum required length of the field as defined in the envelope standard. This error is logged and the application given a return code of 12, extended return code of 62, if a field is too short.

This is considered a terminating type error. The translator will discontinue processing.

**User Response:** Turn validation of service segments off by not using the SERVICESEGVAL keyword or lengthen the data provided for the data element. If this is during a receive, then your trading partner must correct the data that you are processing.

#### Severity: 12

**Problem Determination:** Prior to updating the database, WebSphere Data Interchange obtains an exclusive lock on the EDIVTSLT table. This lock is used to serialize all translation processes during database updates and is done to prevent deadlocks between translation processes. If any error occurs attempting to get this lock then this error message will be logged and the application will receive a return code of 12, extended return code of 63.

**User Response:** The most likely error is a timeout occuring because some other process is holding the lock on the EDIVTSLT table for an excessive amount of time. If RECOVERY(E) has been specified and the number of transactions in the interchange exceeds the INMEMTRANS amount then the EDIVTSLT lock will be held from the time INMEMTRANS is reached until the interchange is complete. This should be avoided in an environment with concurrent translations. If the application is controlling the SYNC interval then the application might need to change its design so that the lock is held for shorter periods of time or the DB2 timeout interval needs to be increased.

TR1264Control number insert failed. Trading<br/>Partner Nickname = &1. Receiver ID =<br/>&2. Receiver Qualifier = &3 Usage<br/>indicator = ppppppppp. Mapping<br/>(Trading Partner Transaction) ID =<br/>qqqqqqqqqqqqqqqqqqq.

#### Severity: 12

**Problem Determination:** During enveloping the translator inserts a new control number record when one does not exist for the current sender receiver combination. This error is logged and the application given a return code of 12, extended return code 10, if the attempt to read the trading partner profile results in an error. There will be an entry in the log preceding this entry which reports the type of error encountered.

**User Response:** Any of the following actions may be appropriate:

- The trading partner profile member may have been deleted. If so, then use the on-line Profile Maintenance facility to put the entry back.
- Make sure the transaction process has update authority on the Profile dataset.
- Follow the instructions for the message preceding this message in the log.

• Contact the Support Center if none of the above applies.

TS0050 An attempt was made to request status updates while another request was being processed. Only one request is allowed at a time. The second request is terminated.

#### Severity: 8

**Problem Determination:** An attempt was made to request status updates while another request was being processed. Only one request is allowed at a time. The second request is terminated.

**User Response:** If an attempt to request status updates was terminated because another request was being processed, try the second request at a later time; the request will be honored after the current request has completed.

## TS0100 A request to allocate memory failed, program terminated.

#### Severity: 12

**Problem Determination:** The Service Director Environmental Service request for memory failed, indicating there is no more virtual storage.

#### **User Response:**

- Run the job again. If it fails increase the amount of the virtual storage.
- If you can not resolve this problem, call your support center.

### TS0110The following PERFORM command is<br/>unknown: &1.

Severity: 8

**Problem Determination:** The syntax of the PERFORM command itself (before the first WHERE clause) is invalid.

#### **User Response:**

- Check the spelling of desired command to make sure it is correct.
- If you can not resolve this problem, call your support center.

## TS0120A mandatory WHERE clause is missing<br/>from the following PERFORM<br/>command: &1.

#### Severity: 8

**Problem Determination:** A PERFORM command was not followed by a WHERE clause.

#### User Response:

- Insert a valid WHERE clause.
- If you can not resolve this problem, call your support center.

#### **TS0130** The following statement is invalid: *&*1.

#### Severity: 8

**Problem Determination:** The syntax of the command language is invalid.

#### **User Response:**

- Examine the command language statements to find the error.
- If you can not resolve this problem, call your support center.

### TS0140 A keyword in the following statement is invalid: &1.

#### Severity: 8

**Problem Determination:** A keyword in a WHERE clause does not match any of the valid keywords.

#### **User Response:**

- Check the spelling of all keywords in the WHERE clause to determine which keyword is invalid.
- If you can not resolve this problem, call your support center.

| TS0150 | A value was not supplied with a            |
|--------|--------------------------------------------|
|        | keyword in the following statement: $\&1.$ |

#### Severity: 8

**Problem Determination:** A keyword was given, but no value was specified inside the delimiters.

#### **User Response:**

- Enter a value inside the delimiters.
- If you can not resolve this problem, call your support center.

## TS0160A value specified is too long for the<br/>associated keyword in the following<br/>statement: $\mathcal{E}1$ .

#### Severity: 8

**Problem Determination:** The length of a value specified inside the delimiters is greater than the maximum allowable size for that field.

#### User Response:

- Check the length of the field in question and shorten the value to the maximum allowable size.
- If you can not resolve this problem, call your support center.

TS0170A keyword in the following statement<br/>appears more than once: &1.

#### Severity: 8

Problem Determination: A keyword was given more

than once in the same WHERE clause, this is not allowed.

#### **User Response:**

- Remove the duplicate keyword.
- Add another WHERE clause with the keyword specified in it.
- If you can not resolve this problem, call your support center.

#### TS0180 A mandatory WHERE or SELECTING keyword is missing or invalid in the following: &1.

#### Severity: 8

**Problem Determination:** A PERFORM command was not followed by a WHERE keyword.

#### **User Response:**

- Insert a valid WHERE clause.
- If you can not resolve this problem, call your support center.

### TS0190The date value is invalid in the<br/>following: &1.

#### Severity: 8

**Problem Determination:** One of the date keywords was used in a WHERE clause, but the value was specified incorrectly.

#### **User Response:**

- Set the date value to the format specified in the current language profile (ENU is the American English default).
- Use the relative date wildcard '\*' and adjust to the desired date using the "-number of days" (example: (\*-1) meaning yesterday) option.
- If you can not resolve this problem, call your support center.

TS0200The time value is invalid in the<br/>following:  $\mathcal{E}1$ .

#### Severity: 8

**Problem Determination:** One of the time keywords was used in a WHERE clause, but the value was specified incorrectly.

#### **User Response:**

- Set the time value to the format specified in the current language profile (ENU is the American English default).
- Use the relative time wildcard '\*' to represent the current time.
- If you can not resolve this problem, call your support center.

### TS0210 The first non-blank character after a keyword in the following is not the

## keyword in the following is not the beginning delimiter: &1.

#### Severity: 8

**Problem Determination:** A keyword was specified but the beginning delimiter did not follow.

#### **User Response:**

- Insert the beginning delimiter between the keyword and the associated value.
- If you can not resolve this problem, call your support center.

| TS0220 | The end delimiter was not found after a |
|--------|-----------------------------------------|
|        | keyword and value in the following: &1. |

Severity: 8

**Problem Determination:** A keyword and value was specified but an end delimiter was not found.

#### **User Response:**

- Insert the end delimiter after the associated value.
- If you can not resolve this problem, call your support center.

## TS0230A mandatory SELECTING clause is<br/>missing from the following PERFORM<br/>command: $\mathcal{E}1.$

#### Severity: 8

**Problem Determination:** A PERFORM command was not followed by a SELECTING clause.

#### **User Response:**

- Insert a valid SELECTING clause.
- If you can not resolve this problem, call your support center.

## TS0240 A value specified is not numeric for the associated keyword in the following statement: &1.

#### Severity: 8

**Problem Determination:** The value specified inside the delimiters is not a numeric value.

**User Response:** Change the value to a numeric value (digits 0 thru 9 only).

# TS0500Functional acknowledgment with<br/>handle $\mathcal{E}1$ is a duplicate<br/>acknowledgment for group control<br/>number $\mathcal{E}2$ and trading partner $\mathcal{E}3$ .

#### Severity: 4

**Problem Determination:** This message is logged by Transaction Services when a functional acknowledgment is received that will update duplicate acknowledgment information.

#### User Response:

• No action required.

TV0001Alphanumeric code list (validation<br/>table) &1 does not exist and therefore<br/>cannot be used to override the<br/>ALPHANUM validation table.<br/>Processing will continue.

#### Severity: 4

**Problem Determination:** The code list (validation table) mentioned in the message does not exist but was specified as an override.

**User Response:** Either add the code list (validation table) or remove the reference causing the warning message to be generated.

TV0002Character set code list (validation table)<br/>&1 does not exist and therefore cannot<br/>be used to override the CHARSET<br/>validation table. Processing will<br/>continue.

#### Severity: 4

**Problem Determination:** The code list (validation table) mentioned in the message does not exist but was specified as an override.

**User Response:** Either add the code list (validation table) or remove the reference causing the warning message to be generated.

#### **UP Messages**

UP0001A fatal error occured during parsing of<br/>XML document &1 at line &2, column<br/>&3. Message text from parser is ppp...p.

#### Severity: 8

**Problem Determination:** The XML4C or XML4J parser encountered a fatal error while parsing an XML document.

**User Response:** Examine the message returned from the XML Parser to determine the action to take.

**Note:** WebSphere Data Interchange treats the input XML file as a continuous buffer of data. It does not maintain record boundaries, unless they are indicated by record delimiters such as newline or carriage return/line feed characters within the data. If there are no record delimiter characters in the data, the record number may always be 1, and the offset may be the byte offset where the parser detected the error.

UP0002 A severe error occured during parsing of XML document &1 at line &2, column &3. Message text from parser is *ppp...p*.

#### Severity: 8

**Problem Determination:** The XML4C or XML4J parser encountered a severe error while parsing an XML document. This typically indicates a validation error detected while validating the document against the DTD.

**User Response:** Examine the message returned from the XML Parser to determine the action to take.

**Note:** WebSphere Data Interchange treats the input XML file as a continuous buffer of data. It does not maintain record boundaries, unless they are indicated by record delimiters such as newline or carriage return/line feed characters within the data. If there are no record delimiter characters in the data, the line number may always be 1, and the column may be the byte offset where the parser detected the error.

## UP0003A warning occured during parsing of<br/>XML document &1 at line &2, column<br/>&3. Message text from parser is ppp...p.

#### Severity: 4

**Problem Determination:** The XML4C or XML4J parser encountered a warning while parsing an XML document.

**User Response:** Examine the message returned from the XML Parser to determine the action to take.

**Note:** WebSphere Data Interchange treats the input XML file as a continuous buffer of data. It does not maintain record boundaries, unless they are indicated by record delimiters such as newline or carriage return/line feed characters within the data. If there are no record delimiter characters in the data, the line number may always be 1, and the column may be the byte offset where the parser detected the error.

UP0004 An attempt to create and initialize an AMM element failed. The AMM cpiCreateAndInitializeElement return code was &1.

#### Severity: 8

**Problem Determination:** An attempt was made to create an AMM element. This attempt failed with the AMM cpiCreateAndInitializeElement return code shown. The parser did not complete successfully.

**User Response:** Look up the AMM cpiCreateAndInitializeElement return code. If possible, take corrective action. Otherwise, consult your WebSphere Data Interchange support center.

#### UP0005 An attempt to add an AMM element failed. The AMM cpiAddAsLastChild return code was &1.

#### Severity: 8

**Problem Determination:** An attempt was made to add an AMM element. This attempt failed with the AMM cpiAddAsLastChild return code shown. The parser did not complete successfully.

**User Response:** Look up the AMM cpiAddAsLastChild return code. If possible, take corrective action. Otherwise, consult your WebSphere Data Interchange support center.

| UP0006 | An attempt to assign an element value |
|--------|---------------------------------------|
|        | type to an AMM element failed. AMM    |
|        | cpiSetElementCharacterValue return    |
|        | code was &1.                          |

#### Severity: 8

**Problem Determination:** An attempt was made to assign an element value type to an AMM element. This attempt failed with the AMM cpiSetElementCharacterValue return code shown. The parser did not complete successfully.

User Response: Look up the AMM

cniSetElementCharacterValue return code. If possible, take corrective action. Otherwise, consult your WebSphere Data Interchange support center.

#### UP0007 An attempt was made to retrieve the parent of an AMM element. AMM cpiParent return code was &1.

#### Severity: 8

**Problem Determination:** An attempt was made to retrieve the parent of an AMM element. This attempt failed with the AMM cpiParent return code shown. The parser did not complete successfully.

**User Response:** Look up the AMM cpiParent return code. If possible, take corrective action. Otherwise, consult your WebSphere Data Interchange support center.

### UP0008 Could not initialize XML Parser. Error text is &1.

#### Severity: 12

**Problem Determination:** An error occured trying to initialize the XML parser.

**User Response:** Examine error text returned from XML parser and make necessary changes.

### UP0009 Exception caught parsing XML document. Exception text is &1.

Severity: 8

**Problem Determination:** An error occured calling XML4C parser.

**User Response:** Examine exception text and make necessary changes.

#### UP0010 Call to obtain DTD name failed. Exception text is &1.

#### Severity: 8

**Problem Determination:** An exception was caught while trying to obtain the DTD name.

**User Response:** Analyze exception text and report error to support personnel if unable to resolve.

#### UP0011 Call to AMM function cpiCreateParserFactory failed. Return Code was &1.

Severity: 12

**Problem Determination:** An attempt was made to create a parser factory. This attempt failed with the cpiCreateParserFactory return code shown. The parser did not complete successfully.

**User Response:** Look up the cpiCreateParserFactory return code. If possible, take corrective action. Otherwise, consult your WebSphere Data Interchange support center.

| UP0012 | Call to AMM function                |
|--------|-------------------------------------|
|        | cpiDefineParserClass failed. Return |
|        | Code was &1                         |

#### Severity: 12

**Problem Determination:** An attempt was made to create a parser factory. This attempt failed with the cpiDefineParserClass return code shown. The parser did not complete successfully.

**User Response:** Look up the cpiDefineParserClass return code. If possible, take corrective action. Otherwise, consult your WebSphere Data Interchange support center.

### UP0013 Call to AMM to access input buffer failed. Return Code was &1.

Severity: 12

**Problem Determination:** An attempt was made to access input buffer. This attempt failed with the return code shown. The parser did not complete successfully.

**User Response:** Contact your WebSphere Data Interchange support center.

#### UP0014 An attempt to retrieve an AMM root element failed. The AMM cpiRootElement return code was &1 and the message object address was &2.

#### Severity: 8

**Problem Determination:** An attempt was made to retrieve an AMM root element. This attempt failed with the AMM cpiRootElement return code shown. If the return code was zero, this means that cpiRootElement returned a NULL pointer as the root element address (a NULL root element address is invalid). The parser did not complete successfully.

**User Response:** Look up the AMM cpiRootElement return code. If possible, take corrective action. Otherwise, consult your WebSphere Data Interchange support center.

| UP0015 | An attempt to get the metadata in an          |
|--------|-----------------------------------------------|
|        | AMM message failed. The AMM                   |
|        | cciGetMetaData return code was $&1$ and       |
|        | the body element address was $\mathcal{E}2$ . |

#### Severity: 8

**Problem Determination:** An attempt was made to get the metadata in an AMM message. This attempt failed with the AMM cciGetMetaData return code shown. The parser did not complete successfully.

**User Response:** Look up the AMM cciGetMetaData return code. If possible, take corrective action. Otherwise, consult your WebSphere Data Interchange support center.

#### **UP Messages**

UP0016 An attempt to retrieve an AMM element failed. The AMM cpiFirstChild return code was &1 and the search address was &2.

#### Severity: 8

**Problem Determination:** An attempt was made to retrieve an AMM element. This attempt failed with the AMM cpiFirstChild return code shown. The parser did not complete successfully.

**User Response:** Look up the AMM cpiFirstChild return code. If possible, take corrective action. Otherwise, consult your WebSphere Data Interchange support center.

UP0017Call to AMM to append to output<br/>buffer failed. Record number was &1.<br/>Return Code was &2.

#### Severity: 12

**Problem Determination:** An attempt was made to append to output buffer. This attempt failed with the return code shown. The parser did not complete successfully.

**User Response:** Contact your WebSphere Data Interchange support center.

UP0018 An attempt to retrieve an AMM element name failed. The AMM cpiElementName return code was &1 and the search address was &2.

Severity: 8

**Problem Determination:** An attempt was made to retrieve an AMM element name. This attempt failed with the AMM cpiElementName return code shown. The parser did not complete successfully.

**User Response:** Look up the AMM cpiElementName return code. If possible, take corrective action. Otherwise, consult your WebSphere Data Interchange support center.

UP0019 An attempt to retrieve an element value type for an AMM element failed. The AMM cniElementValueType return code was xxx...x, the element address was yyy...y.

#### Severity: 8

**Problem Determination:** An attempt was made to retrieve an element type for an AMM element. This attempt failed with the AMM cniElementValueType return code shown. The parser did not complete successfully.

**User Response:** Look up the AMM cniElementValueType return code. If possible, take

corrective action. Otherwise, consult your WebSphere Data Interchange support center.

| UP0020 | An attempt to retrieve an AMM element |
|--------|---------------------------------------|
|        | value failed. The AMM                 |
|        | cpiElementValue return code was &1,   |
|        | the element address was &2, and the   |
|        | value type was &3.                    |

#### Severity: 8

**Problem Determination:** An attempt was made to retrieve an AMM element value. This attempt failed with a non-zero return code. The parser did not complete successfully.

**User Response:** For value type BOOL, look up the AMM cpiElementBooleanValue return code. For value type INTEGER, look up the AMM cpiElementIntegerValue return code. For value type REAL, look up the AMM cpiElementRealValue return code. For value type CHAR, look up the AMM cpiElementCharacterValue return code. And for value type BYTEARRAY, look up the AMM cpiElementByteArrayValue return code. If possible, take corrective action. Otherwise, consult your WebSphere Data Interchange support center.

#### UP0021 Unable to identify the input data record. Record number was &1. Data Image &2.

#### Severity: 8

**Problem Determination:** Parser was unable to identify the input record. The parser did not complete successfully.

**User Response:** Check keywords that may have been specified on the PERFORM command to identify dictionary and document type. For application data: Ensure all records are defined properly and application data control string has been created. For EDI data : Ensure the correct EDI standard control string has been created. Otherwise, consult your WebSphere Data Interchange support center.

#### UP0022 Record &1 received but parent record &2 was not received. Record number was &3.

#### Severity: 8

**Problem Determination:** The record received has a parent record specified in the data format. The parent record was not received and is mandatory. The parser did not complete successfully.

**User Response:** Check keywords that may have been specified on the PERFORM command to identify dictionary and document type. Ensure the application data is correct or change the data format definition and remove the parent child relationship. Ensure data format control string has been created.

UP0023 The data received has exceeded the maximum repetitions specified. Record number was &1. Data Identification was &2 and maximum repetitions was &3.

#### Severity: 8

**Problem Determination:** The maximum repetitions has been exceeded for the data received

**User Response:** Ensure the application data is correct or change the data format definition and increase the number of repetitions. Ensure data format control string has been created. Otherwise, consult your WebSphere Data Interchange support center.

UP0024 Unable to convert data received. Record number was &1. Return code was &2, data value was &3, data type was *ppp...p*, and length was *qqq...q*.

#### Severity: 8

**Problem Determination:** Parser was unable to convert the source data based on the data type specified.

**User Response:** Check the source data definition to ensure the data type specified matches the source data. Otherwise, consult your WebSphere Data Interchange support center.

#### UP0025 Application data not defined in data format definition. Record number was &1. Data Identification was &2.

#### Severity: 8

**Problem Determination:** Parser was unable to locate the application data definition in the control string.

**User Response:** Check keywords that may have been specified on the PERFORM command to identify dictionary and document type. For application data: Ensure all records are defined properly in the Data Format definition and the data format control string has been created. Otherwise, consult your WebSphere Data Interchange support center.

UP0026 The length of the data received is greater than the length specified in the metadata. Data was truncated. Record number was &1. Field name was &2 with length &3. Data value was ppp...p and data length was qqq...q.

Severity: 4

**Problem Determination:** The length of the data received is greater than the length specified. Data was truncated.

**User Response:** Ensure the input data is correct or change the definition definition and increase the field length. Ensure that the control string has been created.

| d  |
|----|
|    |
| as |
|    |
|    |

#### Severity: 4

**Problem Determination:** The length of the data received is less than the minimum length specified. Data was padded.

**User Response:** Ensure the input data is correct or change the definition definition and decrease the field length. Ensure that the control string has been created.

#### UP0028 An attempt to retrieve an element type for an AMM element failed. The AMM cpiElementType return code was &1, the element address was &2.

#### Severity: 8

**Problem Determination:** An attempt was made to retrieve an element type for an AMM element. This attempt failed with the AMM cpiElementType return code shown. The parser did not complete successfully.

**User Response:** Look up the AMM cpiElementType return code. If possible, take corrective action. Otherwise, consult your WebSphere Data Interchange support center.

UP0029An attempt to assign an AMM element<br/>value type failed. The AMM<br/>cpiSetElementValue return code was &1,<br/>the element address was &2, and the<br/>value type was &3.

#### Severity: 8

**Problem Determination:** An attempt was made to assign an AMM element value type. This attempt failed with a non-zero return code. The parser did not complete successfully.

**User Response:** For value type BOOL, look up the AMM cpiSetElementBooleanValue return code. For value type INTEGER, look up the AMM cpiSetElementIntegerValue return code. For value type REAL, look up the AMM cpiSetElementRealValue return code. For value type CHAR, look up the AMM cpiSetElementCharacterValue return code. And for value type BYTEARRAY, look up the AMM cpiSetElementByteArrayValue return code. If possible, take corrective action. Otherwise, consult your WebSphere Data Interchange support center.

#### **UP Messages**

UP0030 The EDI segment delimiter was not found in the input data. Record number was &1. Segment delimiter was &2. Data Image &3.

#### Severity: 8

**Problem Determination:** The EDI parser was unable to locate the segment delimiter in the input data. The parser did not complete successfully.

**User Response:** Check the EDI data to see if the delimiters are correctly specified. Correct the data or have your trading partner resend a correctly formatted envelope. If the envelope appears to be formatted correctly, contact your WebSphere Data Interchange support center.

UP0031 An attempt to retrieve an AMM element failed. The AMM cpiNextSibling return code was  $\mathcal{E}^1$  and the search address was  $\mathcal{E}^2$ .

#### Severity: 8

**Problem Determination:** An attempt was made to retrieve an AMM element. This attempt failed with the AMM cpiNextSibling return code shown. The parser did not complete successfully.

**User Response:** Look up the AMM cpiNextSibling return code. If possible, take corrective action. Otherwise, consult your WebSphere Data Interchange support center.

UP0032 The segment count in the message trailer &1 does not match the number of segments counted &2. Message control number was &3.

#### Severity: 8

**Problem Determination:** The segment count in the message trailer does not match the number of segments counted. The parser did not complete successfully.

**User Response:** Correct the segment count on the message trailer or have your trading partner resend a correctly formatted envelope. If the envelope appears to be formatted correctly, contact your WebSphere Data Interchange support center.

## UP0033 The DICTIONARY or DOCUMENT values used for parsing were not specified or are blank.

#### Severity: 8

#### Problem Determination:

For application data the DICTIONARY and DOCUMENT keywords are mandatory and were not specified on the PERFORM command or are blank.

For EDI data the DICTIONARY and DOCUMENT

keywords are optional and override values found in the GS08 or UNH04 for DICTIONARY using the EDI2DICT translation table. The ST01 or UNH02 are used for DOCUMENT value.

#### **User Response:**

For application data the DICTIONARY and DOCUMENT keywords are mandatory and must be specified on the PERFORM command. The parser will not process successfully.

For EDI data ensure the DICTIONARY is specified as a keyword or that the group value in the EDI data is defined the EDI2DICT translation table and a control string has been created for this document. The parser will continue to process without a control string or metadata but may produce unexpected results.

## UP0034 Comma separated data is not a supported option for data formats that contain structures.

#### Severity: 8

#### **Problem Determination:**

The comma separated option was specified for the data format, but the data format contains structures in one or more of the records. Data formats that use structures must use fixed records. Comma-separated structures are not supported.

#### **User Response:**

Change the data format to use fixed records instead of comma separated data, or remove the structure from the data format. Then run the job again.

| The offset and length of the data<br>received is greater than the record<br>length specified in the metadata. Record<br>was truncated. Record number was<br><i>xxxx</i> . Field name was <i>yyyy</i> with<br>length <i>zzzz</i> at record offset <i>pppp</i> . |
|----------------------------------------------------------------------------------------------------|
| 0 111 1                                                                                                    |
| Record length was qqqq.                                                                                                    |
|                                                                                                    |

#### Severity: 4

**Problem Determination:** The length of the data received is greater than the record length specified. Record was truncated.

**User Response:** Ensure the input data is correct and check the Data Format definition. Ensure that record id fields are defined for each record. Ensure that the control string has been created.

### UT0001 A malloc failed in the Message Broker error logging routine.

#### Severity: 12

**Problem Determination:** This error indicates a probable out-of-storage condition. The Message Broker error logging routine (ediLog) mallocs exception nodes for each error message and chains them together. This error occurred when ediLog attempted to malloc a new node. The symptom string shown in the message indicates the exception point. No new exception nodes were added to the list following this error.

**User Response:** This error indicates a probable out-of-storage condition. The transformation did not complete successfully. Correct the out-of-storage condition and rerun the transformation.

#### UT0002 The codepage converter failed to initialize. The multibyte codepage specified was &1.

#### Severity: 12

**Problem Determination:** The most probable cause for this error is that the converter file for iconv\_open() could not be opened. This would happen if either the converter does not exist on your system or it could not be found. The transformation did not complete successfully.

User Response: Check the following:

- If you are running under MVS batch using OS/390 V2R8 or earlier, the converter tables are expected to be in PDS CEE.SCEEUTBL. Copy the converter tables to that partitioned dataset, or use codepage IBM-1047 or LOCALCP (treated as IBM-1047 if no converter is found).
- If you are running under CICS using OS/390 V2R8 or earlier, only codepages IBM-1047 and LOCALCP (treated as IBM-1047 if no converter is found) are supported. You must use one of these codepages.
- If you are running under OS/390 V2R9 or later, or if none of the above applies, this means that no converter is available on your system for the specified codepage. You must use a different codepage.

If you have questions about this, contact your systems programmer and/or WebSphere Data Interchange support center.

| UT0003 | An attempt to retrieve an AMM root                |
|--------|---------------------------------------------------|
|        | element failed. The AMM                           |
|        | cniRootElement return code was $\mathcal{E}1$ and |
|        | the message object address was &2.                |

Severity: 8

Problem Determination: An attempt was made to

retrieve an AMM root element. This attempt failed with the AMM cniRootElement return code shown. If the return code was zero, this means that cniRootElement returned a NULL pointer as the root element address (a NULL root element address is invalid). The transformation did not complete successfully.

**User Response:** Look up the AMM cniRootElement return code. If possible, take corrective action. Otherwise, consult your WebSphere Data Interchange support center.

| UT0004 | An attempt to retrieve an AMM element               |
|--------|-----------------------------------------------------|
|        | failed. The AMM cniSearchFirstChild                 |
|        | return code was $\mathcal{E}1$ , the search address |
|        | was $\&2$ , the compare mode was $\&3$ , the        |
|        | element type was <i>pppp</i> , and the              |
|        | element name was gggg.                              |

#### Severity: 8

**Problem Determination:** An attempt was made to retrieve an AMM element. This attempt failed with the AMM cniSearchFirstChild return code shown. If the return code was zero, this means that cniSearchFirstChild returned a NULL pointer as the element address (a NULL pointer indicates element-not-found) and the element sought was mandatory. The transformation did not complete successfully.

**User Response:** Look up the AMM cniSearchFirstChild return code. If possible, take corrective action. Otherwise, consult your WebSphere Data Interchange support center.

```
UT0005 An attempt to retrieve an AMM
byte-array value failed. The AMM
cniElementByteArrayValue return code
was \&1 and the element address was
\&2.
```

#### Severity: 8

**Problem Determination:** An attempt was made to retrieve an AMM byte-array value. This attempt failed with the AMM cniElementByteArrayValue return code shown. The transformation did not complete successfully.

**User Response:** Look up the AMM cniElementByteArrayValue return code. If possible, take corrective action. Otherwise, consult your WebSphere Data Interchange support center.

UT0006 An attempt to convert a unicode string to a multibyte string failed. The cvtUcs2Mbs return code was &1, the unicode string was &2, and the unicode string length was &3.

#### Severity: 8

**Problem Determination:** An attempt was made to convert a unicode string to a multibyte string. This attempt failed with the cvtUcs2Mbs return code shown. The transformation did not complete successfully.

**User Response:** Look up the cvtUcs2Mbs return code. If possible, take corrective action. Otherwise, consult your WebSphere Data Interchange support center.

UT0007 An attempt to open a session with DB2 failed. The DB2 return code was &1, the DB2 reason code was &2, the DB2 subsystem name was &3, and the DB2 plan name was *ppp...p*.

#### Severity: 8

**Problem Determination:** An attempt was made to open a session with DB2. This attempt failed with the DB2 return code and reason code shown. The transformation did not complete successfully.

**User Response:** Look up the return code and reason code in the DB2 Messages and Codes manual, and correct the problem. If the problem seems to be a DSN/CAF problem, keep in mind the transformation modules need to be linked with DSNHLI for DSN (TSO/IKJEFT01) or with DSNALI for CAF (MVS batch). If you cannot resolve this problem, consult your DBA and/or WebSphere Data Interchange support center.

#### UT0008 Map name being processed: &1.

Severity: 0

**Problem Determination:** This is an informational message only showing the map name being processed.

User Response: None.

UT0009 An attempt to retrieve an AMM element failed. The AMM cniLastChild return code was  $\mathcal{S}1$  and the search address was  $\mathcal{S}2$ .

#### Severity: 8

**Problem Determination:** An attempt was made to retrieve an AMM element. This attempt failed with the AMM cniLastChild return code shown. If the return code was zero, this means that cniLastChild returned a NULL pointer as the element address (a NULL pointer indicates element-not-found) and the element sought was mandatory. The transformation did not complete successfully.

**User Response:** Look up the AMM cniLastChild return code. If possible, take corrective action. Otherwise, consult your WebSphere Data Interchange support center.

### UT0010 A request for storage (malloc or new) failed.

#### Severity: 12

**Problem Determination:** This error indicates a probable out-of-storage condition. A malloc request or new operation returned a NULL value.

**User Response:** This error indicates a probable out-of-storage condition. The transformation did not complete successfully. Correct the out-of-storage condition and rerun the transformation.

| UT0011 | The transformation node (DTC) was unable to process a control string |
|--------|----------------------------------------------------------------------|
|        | instruction. The control string                                      |
|        | instruction was <i>xxxx</i> , the instruction                        |
|        | stream offset was <i>yyyy</i> , and the map                          |
|        | name was zzzz.                                                       |

#### Severity: 8

**Problem Determination:** The transformation node (DTC) was unable to process a control string instruction. The transformation did not complete successfully.

**User Response:** Recompile the map's control string and retry the transformation. If the problem recurs, specify TRACELEVEL(T2) on the Utility PERFORM command and rerun the transformation. Provide your WebSphere Data Interchange support center the print file and trace listing from the errant run, an export file containing the map and all its associated objects, and the input data file.

#### Severity: 8

**Problem Determination:** An attempt was made to convert a multibyte string to a unicode string. This attempt failed with the cvtMbs2Ucs return code shown. The transformation did not complete successfully.

**User Response:** Look up the cvtMbs2Ucs return code. If possible, take corrective action. Otherwise, consult your WebSphere Data Interchange support center.

UT0012 An attempt to convert a multibyte string to a unicode string failed. The cvtMbs2Ucs return code was  $\mathcal{E}1$ , the multibyte string was  $\mathcal{E}2$ , and the multibyte string length was  $\mathcal{E}3$ .

UT0013 An attempt to finalize an AMM failed. The AMM cniFinalize return code was &1 and the message object address was &2.

#### Severity: 8

**Problem Determination:** An attempt was made to finalize an AMM. This attempt failed with the AMM cniFinalize return code shown. The transformation did not complete successfully.

**User Response:** Look up the AMM cniFinalize return code. If possible, take corrective action. Otherwise, consult your WebSphere Data Interchange support center.

UT0014 An attempt to propagate an AMM failed. The AMM cniPropagate return code was  $\&entrice{Barrow}1$  and the message object address was  $\&entrice{Barrow}2$ .

## Severity: 8

**Problem Determination:** An attempt was made to propagate an AMM. This attempt failed with the AMM cniPropagate return code shown. The transformation did not complete successfully.

**User Response:** Look up the AMM cniPropagate return code. If possible, take corrective action. Otherwise, consult your WebSphere Data Interchange support center.

UT0015 An attempt to delete an AMM failed. The AMM cniDeleteMessage return code was &1 and the message object address was &2.

Severity: 4

**Problem Determination:** An attempt was made to delete an AMM. This attempt failed with the AMM cniDeleteMessage return code shown. The transformation may or may not have completed successfully.

**User Response:** Look up the AMM cniDeleteMessage return code. If possible, take corrective action. Otherwise, consult your WebSphere Data Interchange support center.

UT0016 An attempt to select a row from the control string DB2 table (EDICSTX) failed. The SQL code was &1, the control string name was &2, the control string type was &3, and the sequence number was *ppp...p*.

### Severity: 8

**Problem Determination:** An error occurred attempting to select a row from the control string DB2 table. This error occurred on an EXEC SQL SELECT

statement. The transformation did not complete successfully.

**User Response:** Look up the SQL code in the DB2 Messages and Codes manual and take appropriate action. If the SQL code was 100 and the sequence number was greater than 1, it could be that there is a discrepancy between the length of the actual database records and the length declared in the control string header. If this is suspected, recompile the control string and retry the transformation. If you are unable to resolve this problem, consult your DBA and/or WebSphere Data Interchange support center.

# UT0017 The control string selected ( &1) was not a transformation control string.

Severity: 8

**Problem Determination:** The control string read was not a transformation (or any-to-any) control string. This was determined by the fact that the control string header eye-catcher was not "DICTRLSTR". The transformation did not complete successfully.

**User Response:** Make sure that the transformation involves a valid transformation control string and retry.

UT0018 A mismatch was found between the system type specified in the control string and the system type of the run-time environment. The control string name was &1, the control string system type was &2, and the run-time environment system type was &3.

### Severity: 8

**Problem Determination:** Before control string processing begins a system type check occurs between the system type specified in the control string and the system type of the run-time environment. These two types did not match. The system type codes are: 1 for MVS/CICS, 2 for AIX<sup>®</sup>, and 3 for Windows<sup>®</sup>. The transformation did not complete successfully.

**User Response:** In WebSphere Data Interchange Client, the run-time environment is specified using the Server Platform field in the Systems editor. Verify that the Server Platform for the System matches the environment in which the translator is running. Recompile the map and retry the transformation.

# **UT Messages**

UT0019 A control string length error was encountered. The control string length specified in the control string header did not match the actual length of the record(s) in the DB2 table. The control string name was &1 and the control string length specified in the header was &2.

## Severity: 8

**Problem Determination:** A discrepancy was found between the length specified in the control string header and the actual length of the database record(s). The transformation did not complete successfully.

**User Response:** Recompile the control string and retry the transformation. If the problem persists, consult your WebSphere Data Interchange support center.

## UT0020 The transformation node (DTC) was unable to process a control string instruction operand.

## Severity: 8

**Problem Determination:** The transformation node (DTC) was unable to process a control string instruction operand. The transformation did not complete successfully.

**User Response:** Recompile the map's control string and retry the transformation. If the problem recurs, specify TRACELEVEL(T2) on the Utility PERFORM command and rerun the transformation. Provide your WebSphere Data Interchange support center the print file and trace listing from the errant run, an export file containing the map and all its associated objects, and the input data file.

UT0021 An attempt to retrieve an AMM element value failed. The AMM cniElementValue return code was xxx...x, the element name was yyy...y, the element type was zzz...z, the element address was ppp...p, and the value type was qqq...q.

## Severity: 8

**Problem Determination:** An attempt was made to retrieve an AMM element value. This attempt failed with a non-zero return code. The transformation did not complete successfully.

**User Response:** If the element type is not "V" or "NV" contact the support center. For value type BOOL, look up the AMM cniElementBooleanValue return code. For value type INTEGER, look up the AMM cniElementIntegerValue return code. For value type REAL, look up the AMM cniElementRealValue return code. For value type CHAR, look up the AMM cniElementCharacterValue return code. And for value type BYTEARRAY, look up the AMM

cniElementByteArrayValue return code. If possible, take corrective action. Otherwise, consult your WebSphere Data Interchange support center.

#### UT0022 An attempt to create a new AMM message failed. The AMM cniCreateMessage return code was &1.

## Severity: 8

**Problem Determination:** An attempt was made to create a new AMM message. This attempt failed with the AMM cniCreateMessage return code shown. If the return code was zero, this means that cniCreateMessage returned a NULL pointer as the message address (a NULL message address is invalid). The transformation did not complete successfully.

**User Response:** Look up the AMM cniCreateMessage return code. If possible, take corrective action. Otherwise, consult your WebSphere Data Interchange support center.

# UT0023 An AMM element could not be created. The AMM cniCreateElementAsLastChild UsingParser return code was &1, the parent element address was &2, and the parser name was &3.

## Severity: 8

**Problem Determination:** An attempt was made to create an AMM element. This attempt failed with the AMM cniCreateElementAsLastChildUsingParser return code shown. The transformation did not complete successfully.

**User Response:** Look up the AMM cniCreateElementAsLastChildUsingParser return code. If possible, take corrective action. Otherwise, consult your WebSphere Data Interchange support center.

## UT0024 An attempt to name an AMM element failed. The AMM cniSetElementName return code was &1, the element address was &2, and the name was &3.

## Severity: 8

**Problem Determination:** An attempt was made to name an AMM element. This attempt failed with the AMM cniSetElementName return code shown. The transformation did not complete successfully.

**User Response:** Look up the AMM cniSetElementName return code. If possible, take corrective action. Otherwise, consult your WebSphere Data Interchange support center.

UT0025 An attempt to assign an element type to an AMM element failed. The AMM cniSetElementType return code was &1, the element address was &2, and the type was &3.

#### Severity: 8

**Problem Determination:** An attempt was made to assign an element type to an AMM element. This attempt failed with the AMM cniSetElementType return code shown. The transformation did not complete successfully.

**User Response:** Look up the AMM cniSetElementType return code. If possible, take corrective action. Otherwise, consult your WebSphere Data Interchange support center.

UT0026 An attempt to set the metadata in an AMM message failed. The AMM cciSetMetaData return code was &1 and the body element address was &2.

#### Severity: 8

**Problem Determination:** An attempt was made to set the metadata in an AMM message. This attempt failed with the AMM cciSetMetaData return code shown. The transformation did not complete successfully.

**User Response:** Look up the AMM cciSetMetaData return code. If possible, take corrective action. Otherwise, consult your WebSphere Data Interchange support center.

UT0027 An attempt to create an AMM element failed. The AMM cniCreateElementAsPosition return code was &1, the parent element address was &2, and the sibling sequence number was &3.

## Severity: 8

**Problem Determination:** An attempt was made to create an AMM element. This attempt failed with the AMM cniCreateElementAsPosition return code shown. If the return code was zero, this means that cniCreateElementAsPosition returned a NULL pointer as the element address (a NULL element address is invalid). The transformation did not complete successfully.

**User Response:** Look up the AMM cniCreateElementAsPosition return code. If possible, take corrective action. Otherwise, consult your WebSphere Data Interchange support center.

UT0028 A maximum data length of &1 has been specified for map variable &2, and that length has been exceeded. The data in the variable has been truncated to the maximum length specified.

#### Severity: 4

**Problem Determination:** A maximum data length has been specified for a map variable, and that length has been exceeded. The data in the variable has been truncated to the maximum length specified. This condition had no impact on the transformation process. The transformation as a whole may or may not have completed successfully.

**User Response:** Verify that the truncation that occurred is acceptable and did not adversely affect the output. If the truncation is not acceptable, you may want to investigate why the length was exceeded. To see the variable data during transformation, rerun the PERFORM TRANSFORM command with TRACELEVEL(T1) specified. It may be that you simply want to adjust the maximum length associated with the variable in the map, recompile the control string, and rerun the transformation.

| UT0029 | An attempt to set an AMM element          |
|--------|-------------------------------------------|
|        | value failed. The AMM                     |
|        | cniSetElementValue return code was $\&1,$ |
|        | the element address was &2, and the       |
|        | value type was &3.                        |

### Severity: 8

**Problem Determination:** An attempt was made to set an AMM element value. This attempt failed with a non-zero return code. The transformation did not complete successfully.

**User Response:** For value type BOOL, look up the AMM cniSetElementBooleanValue return code. For value type INTEGER, look up the AMM cniSetElementIntegerValue return code. For value type REAL, look up the AMM cniSetElementRealValue return code. For value type CHAR, look up the AMM cniSetElementCharacterValue return code. And for value type BYTEARRAY, look up the AMM cniSetElementByteArrayValue return code. If possible, take corrective action. Otherwise, consult your WebSphere Data Interchange support center.

# UT0030 An attempt to retrieve an AMM attribute value failed. The AMM cciGetMsgAttribute return code was &1 and the attribute name was &2.

## Severity: 4

**Problem Determination:** An attempt was made to retrieve an AMM attribute value. This attempt failed with the AMM cciGetMsgAttribute return code shown. The transformation process continued despite this error.

# **UT Messages**

The success of the transformation as a whole may have to be evaluated.

**User Response:** Look up the AMM cciGetMsgAttribute return code. If possible, take corrective action. Otherwise, consult your WebSphere Data Interchange support center.

UT0031 An attempt to set an AMM attribute value failed. The AMM cciSetMsgAttribute return code was &1, the attribute name was &2, and the attribute value was &3.

## Severity: 8

**Problem Determination:** An attempt was made to set an AMM attribute value. This attempt failed with the AMM cciSetMsgAttribute return code shown. The transformation did not complete successfully.

**User Response:** Look up the AMM cciSetMsgAttribute return code. If possible, take corrective action. Otherwise, consult your WebSphere Data Interchange support center.

```
UT0032 An attempt to retrieve an AMM
attribute value failed. The AMM
cciGetMsgAttribute return code was \&1
and the attribute name was \&2.
```

## Severity: 8

**Problem Determination:** An attempt was made to retrieve an AMM attribute value. This attempt failed with the AMM cciGetMsgAttribute return code shown. If the return code was zero, this means that cciGetMsgAttribute returned a NULL attribute value. The transformation did not complete successfully.

**User Response:** Look up the AMM cciGetMsgAttribute return code. If possible, take corrective action. Otherwise, consult your WebSphere Data Interchange support center.

| UT0033 | Message text: &1. This message was    |
|--------|---------------------------------------|
|        | logged with severity code &2 and user |
|        | code &3.                              |

### Severity: 0

**Problem Determination:** This is a user-specified message. It was generated during transformation because an error command was encountered in the map's control string. If the severity code was zero, this message was informational only and it had no impact on the transformation process. However, if the severity code was not zero, this indicates that the transformation process stopped and the transformation was not successful. The severity code was determined by the user in the map's error command. If the error level set in the map's error command was greater than the acceptable error level established for the trading partner, a non-zero severity code would ensue.

**User Response:** If the severity code was not zero, correct the condition that caused it and rerun the transformation.

```
UT0034 The transformation node (DTC)
attempted to decode a string, but the
string length was not valid. The number
of characters in a string to be decoded
must be an even number.
```

## Severity: 8

**Problem Determination:** An attempt was made to decode a string. This attempt failed because the string contained an odd number of characters. The number of characters in a string to be decoded must be an even number. The transformation did not complete successfully.

**User Response:** Correct the errant string and rerun the transformation.

| UT0035 | The transformation node (DTC) was<br>executing a decode instruction, and a<br>character value was encountered that<br>could not be decoded. The character<br>value was $\&1$ . |
|--------|----------------------------------------------------------------------------------------------------|
|        |                                                                                                    |

# Severity: 8

**Problem Determination:** An attempt was made to decode a string. This attempt failed because the string contained one or more invalid characters. Strings to be decoded must contain only the following characters: '0' through '9', 'a' through 'f', or 'A' through 'F'. The transformation did not complete successfully.

**User Response:** Correct the errant string and rerun the transformation.

```
UT0036 An attempt to select a row from the table definition DB2 table (EDIPSTD) failed. The SQL code was \&1 and the code list (table name) was \&2.
```

### Severity: 8

**Problem Determination:** Within DB2 table EDIPSTT there are sets of WebSphere Data Interchange translation tables and their entries. Likewise, within DB2 table EDIPSTV there are sets of WebSphere Data Interchange code lists (validation tables) and their entries. Each translation table and code list (validation table) has an entry in the table definition DB2 table EDIPSTD. Before a table entry can be retrieved for translation or validation, its table definition is retrieved from EDIPSTD. This retrieval attempt failed. If the SQL code was 100, the table definition was not found. It is assumed that if a table cannot be found, its entries cannot be found, and a not-found condition is returned to the translation or validation request. If the SQL code was something other than 100, this denotes a severe

error and the transformation as a whole did not complete successfully.

**User Response:** Look up the SQL code in the DB2 Messages and Codes manual and take appropriate action. If the SQL code was 100 (row not found), take steps to either add the table to WebSphere Data Interchange or remove the reference to it in the transformation map.

UT0037 A table definition has been retrieved from DB2 table EDIPSTD, but its type was not valid for the function being executed. The table name was  $\mathcal{E}^1$  and the function expected the type to be  $\mathcal{E}^2$ .

### Severity: 4

**Problem Determination:** A table definition was found, but its type was not valid for the function being executed. Translation functions use type 'T' tables and validation functions use type 'V' tables. A not-found condition was returned to the translation or validation request.

**User Response:** Correct the transformation map such that all translation functions use type 'T' tables and validation functions use type 'V' tables.

UT0038Accessing the code list (validation table)<br/>EDIPSTV for purposes of validating<br/>whether or not a table entry exists<br/>failed. The SQL code was  $\mathcal{E}1$ , the code<br/>list (table name) was  $\mathcal{E}2$ , and the lookup<br/>entry value was  $\mathcal{E}3$ .

### Severity: 8

**Problem Determination:** Accessing the code list (validation table) EDIPSTV for purposes of validating whether or not a table entry exists failed. This error occurred on an EXEC SQL SELECT COUNT(\*) statement. The transformation did not complete successfully.

**User Response:** Look up the SQL code in the DB2 Messages and Codes manual and take appropriate action. If you are unable to resolve this problem, consult your DBA and/or WebSphere Data Interchange support center.

UT0039 An invalid direction was specified on a translation table request. The default SOURCE was used. The table name was &1, the lookup entry value was &2, and the direction specified was &3.

### Severity: 4

**Problem Determination:** An invalid direction was specified on a translation table request. The default SOURCE was used. Valid directions are SOURCE, S, TARGET, and T.

**User Response:** Adjust the transformation map to use a valid direction. If the intended direction was TARGET, erroneous results were output, and the map must be corrected and the transformation rerun. If the intended direction was SOURCE, the transformation may be successful, but to prevent further logging of this message, the map should be corrected.

#### Severity: 8

**Problem Determination:** Accessing translation table EDIPSTT for purposes of translating one value to another failed. The transformation did not complete successfully.

**User Response:** Look up the SQL code in the DB2 Messages and Codes manual and take appropriate action. If you are unable to resolve this problem, consult your DBA and/or WebSphere Data Interchange support center.

# UT0041 Translation table lookup entry &1 not found in &2. The default value returned was &3.

### Severity: 4

**Problem Determination:** A specified entry value was sought in a specified translation table, and the value was not found. This may be because the table itself was not found, or because the entry was not found. This message was logged because it was requested in the map's translation function. The default value shown was returned.

**User Response:** Evaluate the acceptance of the not-found condition. If appropriate, add an entry for the value into the table. If transformation did not proceed as desired after the not-found condition, make adjustments to the map. Otherwise, this message is informational.

## UT0042 Code List (Validation table) lookup entry &1 not found in &2.

### Severity: 4

**Problem Determination:** A specified entry value was sought in a specified code list (validation table), and the value was not found. This may be because the table itself was not found, or because the entry was not found. This message was logged because it was requested in the map's validation function.

**User Response:** Evaluate the acceptance of the not-found condition. If appropriate, add an entry for the value into the code list (table). If transformation did not proceed as desired after the not-found condition,

UT0040 Accessing translation table EDIPSTT via EXEC SQL  $\&entiremath{\mathcal{E}}$  failed. The SQL code was &entry value was  $\&entiremath{\mathcal{E}}$ , the lookup entry value was ppp...p, and the direction was qqq...q.

# **UT Messages**

make adjustments to the map. Otherwise, this message is informational.

UT0043 An error was encountered attempting to convert a date/time. The date conversion return code was &1, the input data was &2, the input mask was &3, and the output mask was *ppp...p*.

## Severity: 8

**Problem Determination:** The date conversion routine encountered an error attempting to convert a date/time. The date conversion return codes have the following meanings: 1 = INVALID\_JULIEN, 2 = JULIEN\_NO\_YEAR, 3 = JULIEN\_NOT\_KNOWN, 4 = INVALID\_MONTH, 5 = INVALID\_DAY, 6 = INVALID\_HOUR, 7 = INVALID\_MINUTE, 8 = INVALID\_SECOND, 9 = INVALID\_QUARTER, 10 = INVALID\_SEMESTER, 11 = INVALID\_WEEK, 12 = INVALID\_DAYOFWEEK, 13 = INVALID\_ZONE, 14 = INVALID\_MONTH\_TABLE. The transformation did not complete successfully.

**User Response:** Correct the errant data and/or map, and rerun the transformation.

UT0046 The transformation node (DTC) attempted to decode an initial value string for global variable *xxx...x*, but the string length was not valid. The number of characters in a string to be decoded must be an even number.

# Severity: 8

**Problem Determination:** An attempt was made to decode a string. This attempt failed because the string contained an odd number of characters. The number of characters in a string to be decoded must be an even number. The transformation did not complete successfully.

**User Response:** Correct the errant initial value string for the global variable shown and rerun the transformation.

UT0047 The transformation node (DTC) was attempting to decode the initial value for global variable *xxx...x*, and a character was encountered within the initial value string that could not be decoded.

# Severity: 8

**Problem Determination:** An attempt was made to decode a string. This attempt failed because the string contained one or more invalid characters. Strings to be decoded must contain only the following characters: '0' through '9', 'a' through 'f', or 'A' through 'F'. The transformation did not complete successfully.

User Response: Correct the errant initial value string

for the global variable shown and rerun the transformation.

| UT0048 | The document syntax in the control string document descriptor was |  |  |
|--------|-------------------------------------------------------------------|--|--|
|        |                                                                   |  |  |
|        | unknown. Valid syntaxes are adf, edi,                             |  |  |
|        | and xml.                                                          |  |  |

## Severity: 8

**Problem Determination:** The document syntax in the control string document descriptor was unknown. The transformation did not complete successfully.

**User Response:** Recompile the map's control string and retry the transformation. If the problem recurs, specify TRACELEVEL(T2) on the Utility PERFORM command and rerun the transformation. Provide your WebSphere Data Interchange support center the print file and trace listing from the errant run, an export file containing the map and all its associated objects, and the input data file.

# UT0049 The element value type in a control string element descriptor was invalid. Valid value types are boolean, integer, real, character, and bytearray.

## Severity: 8

**Problem Determination:** The element value type in a control string element descriptor was invalid. The transformation did not complete successfully.

**User Response:** Recompile the map's control string and retry the transformation. If the problem recurs, specify TRACELEVEL(T2) on the Utility PERFORM command and rerun the transformation. Provide your WebSphere Data Interchange support center the print file and trace listing from the errant run, an export file containing the map and all its associated objects, and the input data file.

## UT0050 An attempt to load data into an AMM message buffer failed. The AMM AppendToBuffer return code was xxx...x.

# Severity: 8

**Problem Determination:** An attempt was made to load data into an AMM message buffer. This attempt failed with the AMM AppendToBuffer return code shown. If this error occurred preparing for a MapCall transformation, an explicit cniDeleteMessage() on the MapCall source message did not take place. The transformation did not complete successfully.

**User Response:** Look up the AMM AppendToBuffer return code. If possible, take corrective action. Otherwise, consult your WebSphere Data Interchange support center.

| UT0051 | There was an attempt to execute a |
|--------|-----------------------------------|
|        | MapCall instruction on a simple   |
|        | element, and this function is not |
|        | supported in MQSI mode.           |

#### Severity: 8

**Problem Determination:** There was an attempt to execute a MapCall instruction on a simple element, and this function is not supported in MQSI mode. The transformation did not complete successfully.

**User Response:** Rework the transformation map such that there are no MapCalls on simple elements. Consult your WebSphere Data Interchange support center for assistance.

UT0052 The transformation function executed required that there be one and only one target document, and a value other than one was encountered in the control string.

#### Severity: 8

**Problem Determination:** The transformation function executed required that there be one and only one target document, and a value other than one was encountered in the control string. The transformation did not complete successfully.

**User Response:** Recompile the map's control string and retry the transformation. If the problem recurs, specify TRACELEVEL(T2) on the Utility PERFORM command and rerun the transformation. Provide your WebSphere Data Interchange support center the print file and trace listing from the errant run, an export file containing the map and all its associated objects, and the input data file.

UT0053 The version of control string, *xxx...x*, was not compatible with the version of the transformation module. Recompile the map with a newer version of WebSphere Data Interchange Client and rerun the transformation.

## Severity: 8

**Problem Determination:** Before control string processing begins a version check occurs between the control string and the transformation module. The version of the control string was found to not be compatible with the transformation module. The transformation did not complete successfully.

**User Response:** Recompile the map with a newer version of WebSphere Data Interchange Client and rerun the transformation.

| UT0054 | A validation map control string was |
|--------|-------------------------------------|
|        | being executed by the Data          |
|        | Transformation Component (DTC), and |
|        | the DTC had not previously been     |
|        | properly initialized.               |

#### Severity: 8

**Problem Determination:** The Validation Component invokes the Data Transformation Component (DTC) with a validation map in order to gather information for the functional acknowledgment. Prior to actually calling the DTC to execute the validation map, the Validation Component initializes the DTC by calling ediInitDTC. This error occurred because ediInitDTC was not successfully executed prior to execution of the validation map.

**User Response:** Executing a validation map should only be done internally within WebSphere Data Interchange during functional acknowledgment processing. A user should not explicitly attempt to execute a validation map control string. Contact your WebSphere Data Interchange support center for more assistance.

UT0055 An attempt to select a row from the user exit profile DB2 table (EDIPSAD) failed. The SQL code was *xxx...x* and the user exit profile name was *yyy...y*.

## Severity: 8

**Problem Determination:** An error occurred attempting to retrieve a user exit profile. The SQL code and the name of the profile are displayed in the logged message. The transformation did not complete successfully.

**User Response:** Look up the SQL code in the DB2 Messages and Codes manual and take appropriate action. If the SQL code was 100 (row not found), take steps to either add the profile to WebSphere Data Interchange or remove the reference to it in the transformation map. Make sure that the profile's exit type is any-to-any (and not send/receive).

```
UT0056 An attempt to load a DLL failed. The DLL name was xxx...x, the error code was yyy...y, and the error text was: zzz...z.
```

#### Severity: 8

**Problem Determination:** An attempt was made to load a DLL. This attempt failed with the dllload (z/OS and CICS), LoadLibrary (Windows), or dlopen (UNIX<sup>®</sup>) return code shown. The transformation did not complete successfully.

**User Response:** Take appropriate action based on the error code and error text. If necessary, consult your WebSphere Data Interchange support center.

# **UT Messages**

UT0057 An attempt to determine a DLL function entry point failed. The DLL name was *xxx...x*, the function name was *yyy...y*, the error code was *zzz...z*, and the error text was: *ppp...p*.

## Severity: 8

**Problem Determination:** An attempt was made to determine a DLL function entry point. This attempt failed with the dllqueryfn (z/OS and CICS), GetProcAddress (Windows), or dlsym (UNIX) return code shown. The transformation did not complete successfully.

**User Response:** Take appropriate action based on the error code and error text. If necessary, consult your WebSphere Data Interchange support center.

| UT0058 | A user exit returned a non-zero return   |
|--------|------------------------------------------|
|        | code. The DLL name was <i>xxxx</i> , the |
|        | function name was <i>yyyy</i> , and the  |
|        | return code was zzzz.                    |

## Severity: 8

**Problem Determination:** A call was made to a user exit. The user exit returned a non-zero return code. The transformation did not complete successfully.

**User Response:** Examine the user exit and determine the reason for the non-zero return code. A successful execution of a user exit function should return a zero return code. After the problem has been resolved rerun the transformation.

UT0059 The Validation Component invoked the Data Transformation Component (DTC) with a map that was not a validation map. The map name was *xxx...x* and the map type was *yyy...y*.

Severity: 8

**Problem Determination:** The Validation Component invoked the Data Transformation Component (DTC) with a map that was not a validation map. The validation did not complete successfully.

**User Response:** Ensure that the map specified for validation is a validation map. If necessary, consult your WebSphere Data Interchange support center for more information.

UT0060 A MapCall command was encountered that specified a target element, but the target element was not a simple (value) element. Re-examine the MapCall command and make sure the target element is a simple element. The map name was The map name was *xxx...x*.

## Severity: 8

**Problem Determination:** The transformation node (DTC) was unable to process a control string instruction. The transformation did not complete successfully.

**User Response:** Make sure the MapCall command specifies a target element whose type of value is byte array. Recompile the map's control string and rerun the transformation. If necessary, contact your WebSphere Data Interchange support center for further assistance.

UT0061 A MapCall command was encountered that specified a target element, but the target element value type was not byte array. Re-examine the MapCall command and make sure the target element value type is byte array.. The map name was xxx...x.

Severity: 8

**Problem Determination:** The transformation node (DTC) was unable to process a control string instruction. The transformation did not complete successfully.

**User Response:** Make sure the MapCall command specifies a target element whose type of value is byte array. Recompile the map's control string and rerun the transformation. If necessary, contact your WebSphere Data Interchange support center for further assistance.

## UT0062 An attempt to serialize a message failed. The AMM cniWriteBuffer return code was xxx...x and the message object address was yyy...y.

# Severity: 8

**Problem Determination:** An attempt was made to serialize a message. This attempt failed with the AMM cniWriteBuffer return code shown. The transformation did not complete successfully.

**User Response:** Look up the AMM cniWriteBuffer return code. If possible, take corrective action. Otherwise, consult your WebSphere Data Interchange support center.

UT0063 An attempt to get a buffer address failed. The AMM cniBufferPointer return code was xxx...x and the message object address was yyy...y.

### Severity: 8

**Problem Determination:** An attempt was made to get a buffer address. This attempt failed with the AMM cniBufferPointer return code shown. The transformation did not complete successfully.

**User Response:** Look up the AMM cniBufferPointer return code. If possible, take corrective action. Otherwise, consult your WebSphere Data Interchange support center.

UT0064 An attempt to get a buffer size failed. The AMM cniBufferSize return code was *xxx...x* and the message object address was *yyy...y*.

## Severity: 8

**Problem Determination:** An attempt was made to get a buffer size. This attempt failed with the AMM cniBufferSize return code shown. The transformation did not complete successfully.

**User Response:** Look up the AMM cniBufferSize return code. If possible, take corrective action. Otherwise, consult your WebSphere Data Interchange support center.

# **VA Messages**

VA0001 Error &1 occurred in the CICS virtual array auxiliary storage service.

## Severity: 8

**Problem Determination:** An error occurred in the CICS virtual array auxiliary storage service (EDIZVAX). When the amount of envelope and application data together exceeds 28 megabytes, Pageable Translation will begin paging the excess to auxiliary storage. An error occurred while doing this.

**User Response:** If the error is an 800, a GETMAIN error occurred. If the error is an 801, a function error occurred. If the error is an 806, an error occurred attempting to generate a unique TS queue name. If any of the aforementioned errors occurred, contact the support center. If the error is an 805, the limit of 32 thousand records was reached. The auxiliary storage limit is 32,768 28,632-byte records (or 938,213,376 total bytes). Pageable Translation is not able to handle more data than this. All other errors are CICS EIBRESP codes returned from READQ TS or WRITEQ TS commands. Lookup EIBRESP in the CICS Application Programming Reference for further help.

# **VN Messages**

### VN1001 Invalid function code.

#### Severity: 8

**Problem Determination:** Function code requested is not supported.

**User Response:** Update program to specify one of the supported function codes for the network.

# VN1002 Trading Partner ID not found in CMICB.

#### Severity: 8

**Problem Determination:** An operation has been requested that requires a trading partner but one has not been provided.

**User Response:** Update the program making the request to provide the trading partner nickname in the communications interface control block.

### VN1003 Profile &1 was not found.

#### Severity: 8

**Problem Determination:** A call was made to profile services to retrieve a profile member and profile services returned indicating that the profile definition did not exist. The application is given a return code of 8, extended return code of 1003, indicating a profile definition does not exist.

**User Response:** This error indicates that a dataset has probably been destroyed. Profile definitions are shipped with the system and should always be present. Contact the support center if you are not able to determine why the definition cannot be retrieved. If a dataset has been corrupted there may be a message in the JOB LOG indicating some type of error occurred reading the PROFDEF dataset.

# VN1004 Member &1 was not found in &2 profile.

## Severity: 8

**Problem Determination:** A call was made to profile services to retrieve a profile member and profile services returned indicating that the profile member did not exist. The application is given a return code of 8, extended return code of 1004, indicating a profile member does not exist.

**User Response:** Update the program (or input to the program) making the request so that a profile member that is defined is specified or use Profile Maintenance to add the required member to the specified profile.

# VN1005 Error found in Profile Services with profile &1 and key &2 used.

## Severity: 12

**Problem Determination:** An unexpected return code was returned by the profile service when a request was made to read a profile member. The symptom string contains the return code from the profile service as well and the profile name and profile member being accessed. The application is given a return code of 12, extended return code of 1005 when this occurs.

**User Response:** Follow the instructions under the appropriate return code from profile services.

#### VN1006 A request to allocate memory failed.

#### Severity: 12

**Problem Determination:** An error was returned from Service Director Environmental Services on a request to get storage. The application is given a return code of 12, extended return code of 1006 when this error occurs.

**User Response:** Try to increase the amount of virtual storage to remove the problem.

#### **VN1007** Unable to open file, FILENAME = &1.

#### Severity: 8

**Problem Determination:** VANI was not able to open the indicated file. The application is given a return code of 8, extended return code of 1007 when this error occurs.

**User Response:** Make sure the file exists and has the proper permissions and check your terminal or system console for any messages issued by the operating system for this file.

### VN1008 Unable to write file, FILENAME = &1.

## Severity: 12

**Problem Determination:** VANI was not able to write to the indicated file. The application is given a return code of 12, extended return code of 1008 when this error occurs.

**User Response:** Check your terminal or system console for any for any messages issued by the operating system for this file. These messages should indicate the type of error that occurred.

## VN1009 Unable to close file, FILENAME = &1.

#### Severity: 12

**Problem Determination:** VANI was not able to CLOSE the indicated file. The application is given a

# **VN Messages**

return code of 12, extended return code of 1009 when this error occurs.

**User Response:** Check your terminal or system console for any messages issued by the operating system for this file. These messages should indicate the type of error that occurred.

# VN1010 A request to free main storage failed.

Severity: 12

**Problem Determination:** An error was returned from Service Director Environmental Services on a request to free storage. The application is given a return code of 12, extended return code of 1010 when this error occurs.

User Response: Contact the support center.

# VN1011 Network program name &1 not found.

## Severity: 8

**Problem Determination:** The specified Network program could not be found. The application is given a return code of 8, extended return code 1011 when this error occurs.

**User Response:** Make sure the directory or MVS dataset containing your network program (IEBASE) is specified in your PATH statement or MVS JCL STEPLIB/JOBLIB.

# VN1012 Mismatch of network operation &1 and network ID &2.

### Severity: 8

**Problem Determination:** The application make a communications request has specified a network operation and network ID combination that has not been defined in the NETOP profile. The application is given a return code of 8, extended return code 1012 when this error occurs.

**User Response:** Update the program making the request (or the input to the program) so that a valid network operation, network ID combination is provided or use Profile Maintenance to define the specified network operation for the network.

# VN1013 Invalid account type in communication interface control block.

### Severity: 8

**Problem Determination:** The 'acctyp' field of the communication interface control block must not contain an 'L' when using the VANINFC communication routine. The value of 'L' indicates a distribution list which is not supported by WebSphere Data Interchange. The application is given a return code of 8, extended return code 1013 when this error occurs.

**User Response:** Update the program making the request so that 'acctyp' does not have a value of 'L'.

# VN1014 Invalid file type in communication interface control block.

## Severity: 8

**Problem Determination:** A request to 'queue' a request to send a file has been issued and the 'datatyp' field in the communications interface control block has a value of 'D' indicating a DDNAME is being provided in the 'filename' field. A DDNAME is not allowed for a queueing operation. The application is given a return code of 8, extended return code 1014 when this error occurs.

**User Response:** Update the program making the request so that the value of 'datatyp' is 'A' indicating a dataset name is being provided in the 'filename' field.

VN1015 An error occurred in network program &1. For Expedite Base/MVS see the **OUTMSG file. For Expedite/CICS see** the EXPL log file (EXPLOG1). For Expedite/MVS see the OUTFILE file. For Expedite/AIX and Expedite/NT see the baseout.msg file. If you are using Expedite Base/MVS with Comm-Press, make sure the following datasets are allocated: COMPPDS, COMPWRK, INMSGC, INMSGR, OUTMSGC, OUTMSGR, SYSUT1, CPLOOKUP (required when using COMPRESS(T)), and COMPTRC (required when using BASE(Y) on the TRACE command). See the Expedite Base/MVS Programming Guide for more information about these Comm-Press datasets.

# Severity: 8

**Problem Determination:** An error occurred in the specified network program.

**User Response:** Review the appropriate network message file and follow instructions provided by that network to resolve the error.

# VN1016 Network program &1 execution failed.

# Severity: 12

**Problem Determination:** The specified network program has terminated abnormally (returned with a non-zero return code less than 0 or greater than 16). This fact is being communicated back to the application with a return code of 12, extended return code of 1016.

**User Response:** Look at the network output message file for exact information (for Expedite Base/MVS see the OUTMSG file, for Expedite/CICS see the EXPL log file (EXPLOG1), and for Expedite/MVS see the OUTFILE file, and for Expedite/AIX and Expedite/NT

see the baseout.msg file). Follow the instructions provided by the network to resolve the problem. Your terminal or system console may also contain information about the type of termination.

VN1017 Error occurred while executing the EXPOICMD program of Expedite/CICS. Error message number returned from EXPOICMD =  $\&entrice{3}1$ , severity =  $\&entrice{3}2$ , account =  $\&entrice{3}3$ , and userid = pppppppp.

#### Severity: 8

**Problem Determination:** An error occurred when WebSphere Data Interchange gave control to the EXPOICMD program of Expedite/CICS.

**User Response:** Examine the message number and severity against the "Customizing and Developing Applications with Expedite/CICS" manual.

# VN1018 Error occurred while attempting to restart network processing.

#### Severity: 12

**Problem Determination:** Your network program stopped running without completing the requested function and could not be successfully restarted from the position of the original failure.

**User Response:** Review the restart procedures described in your network manual and if you cannot resolve this problem, call your support center.

VN1019 A Timeout error occurred while WebSphere Data Interchange was waiting for Expedite/CICS to complete a continuous receive termination request. Mailbox (Requestor Profile) ID =  $\mathcal{E}1$ , Network Account =  $\mathcal{E}2$ , Network Userid =  $\mathcal{E}3$ .

### Severity: 8

**Problem Determination:** A Timeout error occurred while WebSphere Data Interchange was waiting for Expedite/CICS to complete a continuous receive termination request.

**User Response:** If you cannot resolve this problem, call your support center.

VN1020 A Timeout error occurred while WebSphere Data Interchange was waiting for Expedite/CICS to complete a request for network acknowledgments. Mailbox (Requestor Profile) ID = &1, Network Account = &2, Network Userid = &3.

Severity: 8

Problem Determination: A Timeout error occurred

while WebSphere Data Interchange was waiting for Expedite/CICS to complete a request for network acknowledgments.

**User Response:** If you cannot resolve this problem, call your support center.

VN1021 A Timeout error occurred while WebSphere Data Interchange was waiting for Expedite/CICS to complete a single receive request. Mailbox (Requestor Profile) ID = &1, Network Account = &2, Network Userid = &3.

#### Severity: 8

**Problem Determination:** A Timeout error occurred while WebSphere Data Interchange was waiting for Expedite/CICS to complete a single receive request.

**User Response:** If you cannot resolve this problem, call your support center.

VN1022 Error occurred while executing customer supplied network program or message handler. Error message number returned from program = &1, severity = &2.

Severity: 8

**Problem Determination:** An error occurred when WebSphere Data Interchange gave control to a customer supplied network program or message handler. WebSphere Data Interchange has logged the message number, severity and any text the customer program wishes to supply.

**User Response:** Examine the message number, severity and follow on text against documentation dealing with the customer supplied program.

### VN1023 Unable to access file, FILENAME = &1.

Severity: 12

**Problem Determination:** VANI was not able to access the indicated file. The application is given a return code of 8, extended return code of 1023 when this error occurs.

**User Response:** Check your terminal or system console for any messages issued by the operating system for this file. These messages should indicate the type of error that occurred.

# VN1024 Network &1 processing is not in restart--request terminated.

### Severity: 8

**Problem Determination:** You have requested to perform either a RESTART SEND or a RESTART RECEIVE but the network processing is not in a restart situation.

# **VN Messages**

**User Response:** Review the restart procedures described in your network manual and if you cannot resolve this problem, call your support center.

| VN1025 | A restart of send/receive processing is |
|--------|-----------------------------------------|
|        | required for network &1.                |

#### Severity: 8

**Problem Determination:** Your network program stopped running without completing the requested function. Submit a batch job to PERFORM RESTART SEND to complete a send operation, or to PERFORM RESTART RECEIVE to complete a receive operation.

**User Response:** Review the restart procedures described in your network manual and if you cannot resolve this problem, call your support center.

### VN1026 Restart is not supported in the NETOP FSUPPORT member for network &1.

### Severity: 8

**Problem Determination:** You have requested to perform either a RESTART SEND or a RESTART RECEIVE but the FSUPPORT member in the NETOP profile indicates that restart is not supported for the referenced network.

**User Response:** Review the restart procedures described in your network manual and if you cannot resolve this problem, call your support center.

### VN1027 Unable to read from file *&*1.

#### Severity: 8

**Problem Determination:** EDIMQSR was not able to read from the indicated file. The application is given a return code of 8, extended return code of 1027 when this error occurs.

**User Response:** Check your terminal or system console for any messages issued by the operating system for this file. These messages should indicate the type of error that occurred.

VN1028 Mandatory MQSeries Queue profile member name missing from the Network program parameters field in network profile member &1. Send or receive terminated.

#### Severity: 8

**Problem Determination:** In order to send or receive data using an MQSeries network profile member, the Network program parameters must contain at least the name of one MQSeries Queue profile member.

**User Response:** If this network profile is used to both send and receive data, first specify the MQSeries Queue profile member associated with send processing. If data

is to be received in a separate MQSeries Queue specify it following the send queue profile name with a blank separating the two names. If you can not resolve this problem, call your support center.

# VN1040 No data was returned on a receive request.

#### Severity: 4

**Problem Determination:** Indicates that the network program did not return any data on a receive request. The application is given a return code of 4 and an extended return code of 1040 when this occurs. The network output message file (in MVS, OUTMSG) is scanned for receive response records to determine if data has been received.

User Response: No response required.

# VN1041 OUTMSG is assigned to the SYSOUT device. This is not allowed.

#### Severity: 4

**Problem Determination:** VANI attempts to read the network output message file (OUTMSG) to pick up error codes and to determine if data was received during receive requests. The application is given a return code of 4, extended return code of 41, if OUTMSG could not be opened.

**User Response:** Don't assign OUTMSG to SYSOUT. This error should not occur in a non-MVS environment. If it does, contact your support center.

VN1043Failure to update status for an envelope<br/>being sent. The trading partner could<br/>not be determined given a RECEIVER<br/>ID value of &1. The interchange control<br/>number for the envelope is &2.

#### Severity: 4

**Problem Determination:** After a file has been sent, WebSphere Data Interchange reads the file to locate all the envelopes in the file and update the status of each envelope based on the results of the send operation. This error is logged when the trading partner being sent the envelope can not be determined. The RECEIVER-ID value from the envelope is used to locate a trading partner within the TPPROF profile database.

**User Response:** Please refer to message TR0201 for a more detailed problem determination and possible responses.

VN1044 Failure to update status for an envelope being sent. The attempt to update status resulted in a database error. Trading Partner Nickname = &fintering 1. RECEIVER ID value from the envelope = &fintering 2. Interchange Control Number from the envelope is &fintering 3. Transaction store return code = *pppppp*. Transaction store extended return code = *qqqqqqq*.

## Severity: 4

**Problem Determination:** After a file has been sent, WebSphere Data Interchange reads the file to locate all the envelopes in the file and update the status of each envelope based on the results of the send operation. This error is logged when the attempt to update the status results in a database error.

**User Response:** Please refer to Transaction Store return codes for possible actions.

VN1045An error occurred in the message<br/>processing program &1 for network ID<br/>&2. The return code is &3 and the<br/>extended return code is pppppp.

### Severity: 4

**Problem Determination:** An error occurred in the message handler.

**User Response:** If the WebSphere Data Interchange message handler is used, check logged messages around the VN1045. If a non-WebSphere Data Interchange message handler is used, reference the return codes for that particular module. The term 'message processing program' is synonymous with 'message handler.'

# VN1050 The function requested is not supported by the network.

#### Severity: 8

**Problem Determination:** You requested a network function that is not supported by the network for which you requested it. The function may be supported by other networks.

**User Response:** Remove the request for a non-supported function and re-submit your request.

VN1051 VN1051 &1 &2 EDIVNUS RC= &3 ERC= pppppp. See DI Messages And Codes Manual. Expedite/CICS Commarea= qqq...q.

#### Severity: 8

**Problem Determination:** An error occurred in the WebSphere Data Interchange update status program. This program is supposed to update transaction store statuses from 'Send requested' (48) to either 'Sent to

network' (49) or 'Not sent network error' (43). However, an error in the update status program has occurred. There are three possible causes for this error. First, when the WebSphere Data Interchange Service Director fails to initialize. Second, when the Repository Service detects an error locking LT. And third, when the Transaction Store Service detects an error updating status. Included in this message is the commarea that was passed by Expedite/CICS to the WebSphere Data Interchange update status program. The full length of the message is 615 characters. However, if the log to which this message was written has a record length less that 615 characters, the message was truncated. The commarea used is the Expedite/CICS User Exit And Notification commarea.

**User Response:** First check the WebSphere Data Interchange Programmer's Reference for the Environmental Service Initialization return codes. If not found, check the WebSphere Data Interchange Messages And Codes Manual for the Transaction Store Services Update Status Service return codes or the Repository Services return codes.

## VN1052 Network commands were truncated.

#### Severity: 8

**Problem Determination:** While WebSphere Data Interchange was building the file of network commands to be passed to the network one or more tags were expanded which caused the last record written to be truncated.

**User Response:** Either increase the record length of the network input file or reduce the number of network commands on a single line.

## VN1053 Network commands could not be built from input from a member of the PDS that should be allocated to DDname EDINTCMD.

#### Severity: 8

**Problem Determination:** WebSphere Data Interchange could not build the file of network commands to be passed to the network because there was no PDS member containing input for the network.

**User Response:** There are several things to check if you encounter this error.

- Check to make sure that you actually have a PDS allocated to the DDname EDINTCMD.
- Check to make sure that the PDS that you have allocated to the DDName EDINTCMD actually has some members defined.
- Check to make sure that the PDS that you have allocated to the DDName EDINTCMD actually has the members defined that you are expecting to use with your network commands.

# **VN Messages**

- Check the trading partner profile member (if any) and mailbox (requestor) profile member used with the network command to ensure that a value is specified in the *Network cmds file* field of at least one of the profiles.
- Check the trading partner profile member (if any) and mailbox (requestor) profile member used with the network command to ensure that the value specified in the *Network cmds file* field corresponds to a member of the PDS allocated to the DDname EDINTCMD.

## VN1054 Network program &1 execution failed.

## Severity: 12

**Problem Determination:** The specified network program has failed (returned control to DI with a non-zero return code). This fact is being communicated back to the application with a return code of 12, extended return code of 1054.

The message handler program may provide additional details in the symptom string as the NETPGM\_RC and NETPGM\_ERC fields.

**User Response:** Look at the output file or output log created by the network program to see what errors have been reported. Follow the instructions provided by the network to resolve its errors.

In the case of a program ABEND the JOB LOG will also probably contain some information about the type of ABEND.

This error should not occur in a non-MVS environment. If it does, contact your support center.

# VN1055 A TSLT lock attempt failed in EDIVN during status update.

### Severity: 4

**Problem Determination:** Before the TSEV table is updated for status update in EDIVN, a TSLT lock is obtained. The lock attempt failed. Transaction statuses were not updated at the point of the failure.

**User Response:** Subsequent status updates may have rendered the current status accurate. Otherwise, the affected transactions will have an incorrect status. This error can occur when transactions statuses are updated from ENVELOPED to SEND STARTED and SEND STARTED to SEND REQUESTED.

# **VS Messages**

VS0001 VSAM detected multiple ENQ/DEQ requests for the same resource. Request type is &1, Return code is &2, DDNAME is &3.

**Explanation:** The VSAM KSDS handler detected a failed request for an ENQ or DEQ of a named resource. The message indicates the VSAM ENQ/DEQ request type, return code from the ENQ/DEQ request, and the DDNAME being used in the request. Processing continues.

## Severity: 4

**Problem Determination:** The VSAM KSDS handler detected a failed request for an ENQ or DEQ of a named resource. The message indicates the VSAM ENQ/DEQ request type, return code from the ENQ/DEQ request, and the DDNAME being used in the request. Processing continues.

**User Response:** Return codes for ENQ and DEQ can be found in the OS/390 V2R6.0 MVS Assembler Services Reference manual or similar. Report the failing type, name and return code to your Support Center. Save the JCL and job log used in running the job and make the information available for problem determination. **VS Messages** 

# Chapter 3. Return codes and extended return codes

This chapter provides information on return codes and extended return codes generated by WebSphere Data Interchange. This chapter describes:

- Return codes
- Extended return codes
- Common Error Services
- Communication Services
- Edit Services
- Event Logging Sservices
- Message Sservices
- Management Reporting Services
- Migrating Mapping Service
- Profile services
- QSAM Handler
- Repository Services
- Screen Interface Services
- Service Director
- Service Director Environmental Services
- Transaction Store services
- Translation Services

# **Return codes**

Return codes and extended return codes are passed back to the caller from a WebSphere Data Interchange service. The values indicate the severity and reason for the success or failure of the call. Return codes show severity and can have only the following values:

### **Return Code**

### Meaning

- **0** No errors were detected.
- 4 A low-severity warning error was detected. Processing of the request is not impaired. This type of error might not be detected by a user. However, some type of failure did occur. The error has been logged. See the error log for more information.
- 8 An error was detected that prevented the request from completing successfully. For example, a Graphical Data Display Manager (GDDM) error might have prevented a panel from being displayed. The screen interface did not attempt further processing. The panel is returned as soon as cleanup was performed. The error is normally logged. It might be possible for the panel to be displayed on a subsequent request.
- 12 A severe error was detected that prevented the request from completing successfully. For example, if a module required for processing could not be loaded by the Service Director, further processing does not occur. The screen interface suspends the request as soon as possible. The error is logged, if possible. The calling module should terminate because subsequent DISPLAY requests probably will fail.

# **Extended return codes**

Extended return codes provide a reason for the failure indicated in the return code. Further information for problem resolution is provided. In many cases, messages are associated with one or more combinations of return codes and extended return codes. For such situations, refer to the message numbers that appear in the return code tables in this chapter.

# **Common Error Services**

Common Error Services are used by other WebSphere Data Interchange components to handle errors. When an error is detected, Common Error Services is called to format and log the error data. The return codes in Table 4 result from errors that are detected during attempts to process and log these errors.

Table 3. Common Error Services

| Comp. ID | Component logical name | Component physical name | Component common name |
|----------|------------------------|-------------------------|-----------------------|
| CE       | ERRORS                 | EDICEML                 | Common Error Services |

| Table 4. | Common | Error | Services | Return | Codes  |
|----------|--------|-------|----------|--------|--------|
|          | •••••• |       | 00000    |        | 000.00 |

| Return code | Ext code | Msg ID | Description                                                                                             |
|-------------|----------|--------|----------------------------------------------------------------------------------------------------|
| 4           | 0        | CE0010 | Error returned from event logging while attempting to log an error.                                     |
| 4           | 42       | CE0042 | Error returned from Message Services while attempting to retrieve a message.                            |
| 8           | 20       | CE0020 | Recursion error detected by Common Error Services.                                                      |
| 12          | 22       | CE0022 | An error was returned from the Service<br>Director Environmental Services request to<br>obtain storage. |

# **Communication Services**

The following code may be returned by communications or the network interface program. Your application should inspect the return code after each call and take the appropriate action.

Table 5. Communication Services

| Comp. ID | Component logical name | Component physical name | Component common name     |
|----------|------------------------|-------------------------|---------------------------|
| СМ       | COMM                   | EDICM                   | Communication<br>Services |

# **Edit Services**

Edit Services are used by other WebSphere Data Interchange components to provide common routines for data manipulation and data conversion.

| Comp. ID | Component logical<br>name | Component physical name | Component common name |
|----------|---------------------------|-------------------------|-----------------------|
| TV       | EDITS                     | EDITV00                 | Edit Services         |

| Table 7. | Edit | Services | Return | Codes |
|----------|------|----------|--------|-------|
|----------|------|----------|--------|-------|

| Return code | Ext code | Description                                                                                                    |  |
|-------------|----------|----------------------------------------------------------------------------------------------------|--|
| 8           | 1        | An invalid function request was received. This indicates an internal programming error occurred.                                                                                                    |  |
| 8           | 2        | An invalid specific edit request was received. This indicates an internal programming error occurred.                                                                                                    |  |
| 8           | 3        | Table edit requested and the table does not exist in<br>TABLDEF. The program encounters this error and creates a<br>specific log entry or message. This indicates the exact error<br>that occurred.                                                                                                    |  |
| 8           | 4        | Data was not passed during an edit request. This indicates an internal programming error occurred.                                                                                                    |  |
| 8           | 6        | Error was returned by Profile Services. An entry in the log indicates a Profile Services error occurred.                                                                                                    |  |
| 8           | 9        | Invalid input data. The data passed to Edit Services failed<br>to pass an edit. The program encountering this error<br>creates a specific log entry or message. This indicates the<br>exact error that occurred.                                                                                        |  |
| 8           | 10       | Too many digits after the decimal point. The data passed<br>to Edit Services failed to pass an edit. The program<br>encountering this error creates a specific log entry or<br>message. This indicates the exact error that occurred.                                                                   |  |
| 8           | 11       | Value out of range. The data passed to Edit Services failed<br>to pass an edit. The program encountering this error<br>creates a specific log entry or message. This indicates the<br>exact error that occurred.                                                                                        |  |
| 12          | 99       | Error occurs while attempting to initialize Edit Services.<br>The first call to Edit Services causes a series of frequently<br>used tables to be preloaded into memory. If any errors<br>occur while loading these tables, a return code of 12 with<br>99 is returned. Some of the possible causes are: |  |
|             |          | • Current user does not have access to the PROFDAT,<br>PROFDEF, TABLDEF, or TABLDAT VSAM files, or these<br>files could not be opened for some other reason. A<br>message in the JOB LOG should indicate why the open<br>for these data sets failed.                                                    |  |
|             |          | • There is insufficient memory to load the required tables.                                                                                                    |  |
|             |          | • The code being executed and the VSAM files being accessed are incompatible.                                                                                                    |  |
| 12          | 100      | Error occurs while attempting to obtain memory to save frequently used values within Edit Services.                                                                                                    |  |
| 12          | 101      | Error occurs while attempting to obtain memory for the preloaded tables.                                                                                                    |  |

# **Event Logging Services**

Event Logging Services are called by other WebSphere Data Interchange services or facilities to record significant events or errors. After events are recorded in the event log file, you can browse and print this file using the Event Logging Facility. The Event Logging Facility also saves data to a sequential output file when it does not need to be maintained in the file.

The event logging return codes are presented in five groupings:

- Event Logging Facility (EDIELMM)
- Event Logging Archive Process (EDIELAR)
- Event Logging Print Process (EDIELPR)
- Event Logging Create Archive JCL (EDIELAC)
- Event Logging ADAM Processing (EDIELAD)

The tables that follow show the return codes and corresponding messages that can occur during event log processing.

# **Event Logging Facility**

Table 9 shows codes returned from module EDIELMM, which controls the interactive viewing or processing of the event log. The extended return code indicates the specific nature of the condition. Associated message IDs appear where applicable.

Table 8. Event Logging Facility

| Comp. ID | Component logical name | Component physical name | Component common name  |
|----------|------------------------|-------------------------|------------------------|
| EL       | ELMENU                 | EDIELMM                 | Event Logging Facility |

| Return code | Ext code | Msg ID  | Description                                                                                                    |
|-------------|----------|---------|----------------------------------------------------------------------------------------------------|
| 4           | 110      | EL0110  | Module EDIELAD encountered an error while closing the event log file.                                                                                                    |
| 4           | 361      | EL0361  | An error is encountered while attempting to release acquired storage.                                                                                                    |
| 4           | 505      | EL0505  | The command/action/function key<br>entered is invalid. This code and message<br>should never be encountered, because the<br>error is intercepted by the Screen Interface<br>Service. |
| 0           | 20       | EI 0020 | An arrest was an countered while calling                                                                                                    |

| Tabla O | Event | Logging | Ecollity | Doturn | Codoo |
|---------|-------|---------|----------|--------|-------|
| TADIE 9 | Even  |         | Facility | пешл   | CODES |
|         |       |         |          |        |       |

| 192 | WebSphere Data | Interchange Messages & Codes |
|-----|----------------|------------------------------|
|-----|----------------|------------------------------|

| 4 | 505 | EL0505 | The command/action/function key<br>entered is invalid. This code and message<br>should never be encountered, because the<br>error is intercepted by the Screen Interface<br>Service. |
|---|-----|--------|----------------------------------------------------------------------------------------------------|
| 8 | 30  | EL0030 | An error was encountered while calling<br>Profile Services.                                                                                                    |
| 8 | 60  | None   | An error was encountered while attempting to add the print service.                                                                                                    |
| 8 | 90  | EL0510 | An error was encountered while calling the Service Director.                                                                                                    |
| 8 | 130 | None   | An error was encountered while attempting to delete the print service.                                                                                                    |
| 8 | 360 | EL0360 | An error was encountered while attempting to acquire internal storage.                                                                                                    |

# **Event Logging Services Return Codes**

| Return code | Ext code | Msg ID | Description                                                                                  |
|-------------|----------|--------|----------------------------------------------------------------------------------------------|
| 8           | 510      | EL0510 | An error was encountered while calling the Service Director.                                 |
| 8           | 515      | EL0515 | An error was encountered while calling Edit Services.                                        |
| 8           | 520      | EL0520 | An error was encountered while attempting to display panel EL02.                             |
| 8           | 590      | EL0590 | An error was encountered while<br>attempting to retrieve entries from the<br>event log file. |
| 12          | 60       | EL0110 | An error was encountered while attempting to add the ADAM service.                           |
| 12          | 90       | EL0999 | An error was encountered while calling the Service Director.                                 |
| 12          | 100      | EL0110 | An error was encountered while calling the ADAM module (EDIELAD).                            |
| 12          | 360      | EL0360 | An error was encountered while attempting to acquire internal storage.                       |
| 12          | 520      | EL0520 | An error was encountered while attempting to display panel EL01.                             |

Table 9. Event Logging Facility Return Codes (continued)

# **Event Logging Archive Process**

Table 11 shows codes returned from module EDIELAR, which controls the event logging archival process. The extended return code indicates the specific nature of the condition. Associated message IDs appear where applicable.

Table 10. Event Logging Archive Process

| Comp. ID | Component logical<br>name | Component physical name | Component common name             |
|----------|---------------------------|-------------------------|-----------------------------------|
| EL       | None                      | EDIELAR                 | Event Logging Archive<br>Services |

Table 11. Event Logging Archive Process Return Codes

| Return code | Ext code | Msg ID | Description                                                                                                    |
|-------------|----------|--------|----------------------------------------------------------------------------------------------------|
| 4           | 202      | EL0392 | A repository read error against the transaction handle table was encountered while attempting to determine the archive eligibility of a log record.         |
| 4           | 203      | EL0393 | A repository read error against the<br>transaction usage table was encountered<br>while attempting to determine the archive<br>eligibility of a log record. |
| 4           | 204      | EL0394 | A repository read error against the group<br>table was encountered while attempting to<br>determine the archive eligibility of a log<br>record.             |

# **Event Logging Services Return Codes**

| Return code | Ext code | Msg ID | Description                                                                                                    |
|-------------|----------|--------|----------------------------------------------------------------------------------------------------|
| 4           | 205      | EL0395 | A repository read error against the<br>envelope table was encountered while<br>attempting to determine the archive<br>eligibility of a log record. |
| 4           | 361      | EL0361 | An error was encountered while attempting to release acquired storage.                                                                             |
| 4           | 370      | EL0370 | An error was encountered while<br>attempting to release the exclusive lock on<br>the log input file.                                               |
| 4           | 380      | None   | An error was encountered while<br>attempting to terminate the Service<br>Director.                                                                 |
| 8           | 30       | EL0030 | An error was encountered while calling Profile Services.                                                                                           |
| 8           | 31       | EL0301 | Profile information for the requested<br>application ID was not found in the<br>activity log profile.                                              |
| 8           | 311      | None   | Expected program parameters were not passed. This error should never be encountered.                                                               |
| 8           | 330      | EL0330 | An error was encountered while<br>attempting to place an exclusive lock on<br>the input log file.                                                  |
| 8           | 345      | EL0345 | An error was encountered while<br>attempting to open the archive parameter<br>file.                                                                |
| 8           | 360      | None   | An error was encountered while attempting to acquire internal storage.                                                                             |
| 8           | 515      | EL0515 | An error was encountered while calling Edit Services.                                                                                              |
| 8           | 1024     | SA0042 | The user does not have the proper authority to perform event log archival.                                                                         |
| 12          | 100      | EL0353 | A VSAM read error was encountered while attempting to read the input log file.                                                                     |
| 12          | 340      | None   | An error was encountered while<br>attempting to initialize the Service<br>Director.                                                                |
| 12          | 352      | EL0352 | An error was encountered while<br>attempting to open the sequential output<br>file.                                                                |
| 12          | 354      | EL0354 | An error was encountered while<br>attempting to write to the VSAM output<br>file.                                                                  |
| 12          | 355      | EL0355 | An error was encountered while<br>attempting to write to the sequential<br>output file.                                                            |

Table 11. Event Logging Archive Process Return Codes (continued)

# **Event Logging Print Process**

Table 13 shows codes returned from module EDIELPR, which controls the event logging print process. The extended return code indicates the specific nature of the condition. Associated message IDs appear where applicable.

| Table 12. Event Logging Print I | Process |
|---------------------------------|---------|
|---------------------------------|---------|

| Comp. ID | Component logical<br>name | Component physical name | Component common name           |
|----------|---------------------------|-------------------------|---------------------------------|
| EL       | ELPRINT                   | EDIELPR                 | Event Logging Print<br>Services |

| Return code | Ext code | Msg ID | Description                                                                                           |
|-------------|----------|--------|----------------------------------------------------------------------------------------------------|
| 4           | 361      | EL0361 | An error was encountered while attempting to release acquired storage.                                |
| 8           | 31       | EL0301 | Profile information for the requested<br>application ID was not found in the<br>activity log profile. |
| 8           | 70       | EL0070 | An error was encountered while attempting to acquire internal storage.                                |
| 8           | 351      | None   | An error was encountered while attempting to open the VSAM output file.                               |
| 8           | 354      | None   | An error was encountered while<br>attempting to write to the VSAM output<br>file.                     |
| 8           | 515      | EL0515 | An error was encountered while calling Edit Services.                                                 |
| 8           | 590      | EL0590 | An error was encountered while<br>attempting to retrieve entries from the<br>event log file.          |
| 12          | 30       | EL0030 | An error was encountered while calling Profile Services.                                              |
| 12          | 60       | EL0110 | An error was encountered while attempting to add the ADAM service.                                    |
| 12          | 100      | EL0110 | An error was encountered while calling the ADAM module (EDIELAD).                                     |
| 12          | 516      | None   | An error was encountered while calling Message Services.                                              |

Table 13. Event Logging Print Process Return Codes

# **Event Logging Generate Archive JCL**

Table 15 shows codes returned from module EDIELAC, which generates JCL for the event logging archival process. The extended return code indicates the specific nature of the condition. Associated message IDs appear where applicable.

Table 14. Event Logging Generate Archive JCL

| Comp. ID | Component logical name | Component physical name | Component common name  |
|----------|------------------------|-------------------------|------------------------|
| EL       | ELMENU                 | EDIELMM                 | Event Logging Facility |

# **Event Logging Services Return Codes**

| Table 15. Event Logging Generate Archive JCL Return Codes |
|-----------------------------------------------------------|
|-----------------------------------------------------------|

| Return code | Ext code | Msg ID | Description                                                                                                    |
|-------------|----------|--------|----------------------------------------------------------------------------------------------------|
| 4           | 361      | EL0361 | An error was encountered while attempting to release acquired storage.                                                                     |
| 4           | 832      | EL0832 | An error was encountered while<br>attempting to close one of the JCL files<br>(JOB card or DD statement) inserted into<br>the archive JCL. |
| 4           | 867      | EL0867 | An error was encountered while<br>attempting to close the archive JCL output<br>file.                                                      |
| 8           | 30       | EL0030 | An error was encountered while calling Profile Services.                                                                                   |
| 8           | 31       | EL0820 | Profile information was not found for the activity log profile or log data profile. Both profiles are required for archive JCL generation. |
| 8           | 815      | EL0815 | The definition statement in the log data<br>profile for the specified log file is incorrect<br>or incomplete.                              |
| 8           | 820      | EL0820 | Profile information was not found for the activity log profile or log data profile. Both profiles are required for archive JCL generation. |
| 8           | 830      | EL0830 | An error was encountered while<br>attempting to open one of the JCL files<br>(JOB card or DD statement) inserted into<br>the archive JCL.  |
| 8           | 831      | EL0831 | An error was encountered while<br>attempting to read one of the JCL files<br>(JOB card or DD statement) inserted into<br>the archive JCL.  |
| 8           | 835      | EL0835 | The archive file DD statement in the log data profile for the specified log file is incorrect or incomplete.                               |
| 8           | 840      | EL0840 | The archive data set name in the log data profile for the specified log file is incorrect or incomplete.                                   |
| 8           | 845      | EL0845 | The log data set name in the log data<br>profile for the specified log file is incorrect<br>or incomplete.                                 |
| 8           | 865      | EL0865 | An error was encountered while<br>attempting to open the archive JCL output<br>file.                                                       |
| 8           | 866      | EL0866 | An error was encountered while<br>attempting to write to the archive JCL<br>output file.                                                   |
| 12          | 70       | EL0070 | An error was encountered while attempting to acquire internal storage.                                                                     |
| 12          | 90       | EL0510 | An error was encountered while calling the Service Director.                                                                               |

# **Event Logging Services Return Codes**

| Return code | Ext code | Msg ID | Description                                                  |
|-------------|----------|--------|--------------------------------------------------------------|
| 12          | 510      | EL0510 | An error was encountered while calling the Service Director. |
| 12          | 515      | EL0515 | An error was encountered while calling<br>Edit Services.     |

 Table 15. Event Logging Generate Archive JCL Return Codes (continued)

# **Event Logging ADAM processing**

Table 16 shows codes returned from module EDIELAD, which serves as a central controller for event log file processing (opens, reads, writes, and closes). The extended return code indicates the specific nature of the condition. Associated message IDs do not apply.

| Comp. ID |        | Component physical name | Component common name  |
|----------|--------|-------------------------|------------------------|
| EL       | EVENTS | EDIEL                   | Event Logging Services |

Table 16. Event Logging ADAM Processing Return Codes

| Return code | Ext code | Msg ID | Description                                                                                    |
|-------------|----------|--------|------------------------------------------------------------------------------------------------|
| 8           | 12       | None   | The requested function is not supported.<br>This error should never be encountered.            |
| 8           | 15       | None   | A data block length error was encountered.                                                     |
| 8           | 16       | None   | The length of the data record to log is<br>invalid. This error should never be<br>encountered. |
| 8           | 361      | None   | An error was encountered while<br>attempting to release acquired internal<br>storage.          |
| 8           | 710      | None   | A VSAM read error was encountered while attempting to read the input log file.                 |
| 12          | 70       | None   | An error was encountered while attempting to acquire internal storage.                         |
| 12          | 74       | None   | An error was encountered while attempting to acquire internal storage.                         |
| 12          | 360      | None   | An error was encountered while attempting to acquire internal storage.                         |
| 12          | 400      | EL0000 | An error was encountered while<br>attempting to insert an event log entry in<br>DB2.           |
| 12          | 700      | None   | An error was encountered while attempting to extend the log output file.                       |

# **Message Services**

The Message Services retrieve messages from the WebSphere Data Interchange VSAM message file. Message Services process the message retrieval as follows:

1. Receive a request from a WebSphere Data Interchange service or facility to retrieve a message.

# Message Services Return Codes

- 2. Open the WebSphere Data Interchange VSAM message file.
- 3. Read the WebSphere Data Interchange VSAM message file for the message text.
- 4. Format the message text and insert the required embedded characters.
- 5. Close the WebSphere Data Interchange VSAM message file.
- 6. Return control to the calling service or facility.

Table 17. Message Services

| Comp. ID | Component logical name | Component physical name | Component common name |
|----------|------------------------|-------------------------|-----------------------|
| MS       | MESSAGES               | EDIMSML                 | Message Services      |

Table 18. Message Services Return Codes

| Return code | Ext code | Msg ID | Description                                                         |
|-------------|----------|--------|---------------------------------------------------------------------|
| 4           | 20       | MS0020 | Text was not found for this message.                                |
| 4           | 51       | MS0051 | This message could not be formatted into the requested line length. |
| 4           | 52       | MS0052 | This message is too long to format into 10 lines.                   |
| 8           | 30       | MS0030 | The message file could not be closed.                               |
| 12          | 10       | MS0010 | The message file could not be opened.                               |
| 12          | 40       | MS0040 | A request to get main storage failed.                               |
| 12          | 80       | MS0080 | Message Services initialization failed.                             |

# **Management Reporting Services**

The Management Reporting Services system tracks translation and communication events. These events are stored in the send transactions statistics table, communication statistics table, and communications statistics table. The translation events are associated with TPT usages. The communications events are associated with requestor profiles. When the user requests a management report, the output data is taken from the statistics tables and their related tables.

The Management Reporting Services provide the services to allow manipulation of the management reporting data.

Table 19. Managament Reporting Services

| ( | Comp. ID | Component logical name | Component physical name | Component common name            |
|---|----------|------------------------|-------------------------|----------------------------------|
| 1 | MR       | MGMTREP                | EDIMRS                  | Management Reporting<br>Services |

# **Trading Partner Information Report Service**

The Trading Partner Information Report Service outputs the trading partner information report. The Trading Partner Information Report Service is called with a function code of 10.

Table 20. Trading Partner Information Report Service return codes

| Return code | Ext code | Description                     |
|-------------|----------|---------------------------------|
| 0           | 0        | Report was successfully output. |

| Return code | Ext code | Description                                                                                                    |
|-------------|----------|----------------------------------------------------------------------------------------------------|
| 8           |          | Report service failed.                                                                                                    |
| 8           | 1000     | An error occurred during initialization of Management<br>Reporting Services. See the event log for further<br>information.                                                                                      |
| 8           | 1001     | A severe error terminated report processing. The output<br>file contains records up to the point where the error was<br>encountered. See the event log for further information.                                 |
| 8           | 1002     | A severe error prevented the report from being output.<br>The error was encountered before any data were written<br>to the output file. The output file is empty. See the event<br>log for further information. |

Table 20. Trading Partner Information Report Service return codes (continued)

# **Trading Partner Capability Report Service**

The Trading Partner Capability Report Service outputs the trading partner capability report. The Trading Partner Capability Report Service is called with a function code of 11.

| Return code | Ext code | Description                                                                                                    |
|-------------|----------|----------------------------------------------------------------------------------------------------|
| 0           | 0        | Report was successfully output.                                                                                                    |
| 8           |          | Report service failed.                                                                                                    |
| 8           | 1100     | An error occurred during initialization of Management<br>Reporting Services. See the event log for further<br>information.                                                                                     |
| 8           | 1101     | A severe error terminated report processing. The output<br>file contains records up to the point where the error was<br>encountered. See the event log for further information.                                |
| 8           | 1102     | A severe error prevented the report from being output.<br>The error was encountered before any data was written to<br>the output file. The output file is empty. See the event log<br>for further information. |

Table 21. Trading Partner Capability Report Service return codes

# **Network Activity Report Service**

The Network Activity Report Service outputs the network activity report. The Network Activity Report Service is called with a function code of 12.

| Return code | Ext code | Description                                                                                                    |
|-------------|----------|----------------------------------------------------------------------------------------------------|
| 0           | 0        | Report was successfully output.                                                                                                    |
| 8           |          | Report service failed.                                                                                                    |
| 8           | 1200     | An error occurred during initialization of Management<br>Reporting Services. See the event log for further<br>information.                                                      |
| 8           | 1201     | A severe error terminated report processing. The output<br>file contains records up to the point where the error was<br>encountered. See the event log for further information. |

Table 22. Network Activity Report Service return codes

| Return code | Ext code | Description                                                                                                    |
|-------------|----------|----------------------------------------------------------------------------------------------------|
| 8           | 1202     | A severe error prevented the report from being output.<br>The error was encountered before any data was written to<br>the output file. The output file is empty. See the event log<br>for further information. |

Table 22. Network Activity Report Service return codes (continued)

# **Trading Partner Activity Report Service**

The Trading Partner Activity Report Service outputs the trading partner activity report. The Trading Partner Activity Report Service is called with a function code of 13.

| Return code | Ext code | Description                                                                                                    |
|-------------|----------|----------------------------------------------------------------------------------------------------|
| 0           | 0        | Report was successfully output.                                                                                                    |
| 8           |          | Report service failed.                                                                                                    |
| 8           | 1300     | An error occurred during initialization of Management<br>Reporting Services. See the event log for further<br>information.                                                                                     |
| 8           | 1301     | A severe error terminated report processing. The output<br>file contains records up to the point where the error was<br>encountered. See the event log for further information.                                |
| 8           | 1302     | A severe error prevented the report from being output.<br>The error was encountered before any data was written to<br>the output file. The output file is empty. See the event log<br>for further information. |

Table 23. Trading Partner Activity Report Service return codes

# Log Sent Transactions Service

The Log Sent Transaction Service records the send transaction events. The Log Sent Transactions Service is called with a function code of 14.

| Return code | Ext code | Description                                                                                                    |
|-------------|----------|----------------------------------------------------------------------------------------------------|
| 0           | 0        | Log Sent Transactions Service completed successfully.                                                                      |
| 8           |          | Log Sent Transactions Service failed.                                                                                      |
| 8           | 1400     | An error occurred during initialization of Management<br>Reporting Services. See the event log for further<br>information. |
| 8           | 1401     | An error occurred while processing the send transaction<br>buffer. See the event log for further information.              |

Table 24. Log Sent Transactions Service return codes

# Log Received Transactions Service

The Log Received Transactions Service records the receive transaction events. The Log Received Transactions Service is called with a function code of 15.

Table 25. Log Received Transactions Service return codes

| [ | Return code | Ext code | Description                                               |
|---|-------------|----------|-----------------------------------------------------------|
|   | 0           | 0        | Log Received Transactions Service completed successfully. |

| Return code | Ext code | Description                                                                                                    |
|-------------|----------|----------------------------------------------------------------------------------------------------|
| 8           |          | Log Received Transactions Service failed.                                                                                  |
| 8           | 1500     | An error occurred during initialization of Management<br>Reporting Services. See the event log for further<br>information. |
| 8           | 1501     | An error occurred while processing the receive<br>transaction buffer. See the event log for further<br>information.        |

Table 25. Log Received Transactions Service return codes (continued)

# Log Communications Events Service

The Log Communications Events Service records the communication events. The Log Communications Events Service is called with a function code of 16.

| Return code | Ext code | Description                                                                                                    |
|-------------|----------|----------------------------------------------------------------------------------------------------|
| 0           | 0        | Log Communications Events Service completed successfully.                                                                  |
| 8           |          | Log Communications Events Service failed.                                                                                  |
| 8           | 1600     | An error occurred during initialization of Management<br>Reporting Services. See the event log for further<br>information. |
| 8           | 1601     | An error occurred while processing the communications<br>buffer. See the event log for further information.                |

Table 26. Log Communications Events Service return codes

# **Prepare for Syncpoint Service**

The Prepare for Syncpoint Service writes out all the management reporting events that have been buffered into the pending tables. The Prepare for Syncpoint Service is called with a function code of 17.

| Return code | Ext code | Description                                                                                                    |
|-------------|----------|----------------------------------------------------------------------------------------------------|
| 0           | 0        | Prepare for Syncpoint Service completed successfully.                                                                          |
| 8           |          | Prepare for Syncpoint Service failed.                                                                                          |
| 8           | 1700     | An error occurred during initialization of Management<br>Reporting Services. See the event log for further<br>information.     |
| 8           | 1701     | A repository error occurred while locking the TSLT table.<br>See the event log for further information.                        |
| 8           | 1702     | A repository error occurred while writing out the send<br>transaction buffer. See the event log for further<br>information.    |
| 8           | 1703     | A repository error occurred while locking the pending<br>statistics table. See the event log for further information.          |
| 8           | 1704     | A repository error occurred while writing out the receive<br>transaction buffer. See the event log for further<br>information. |

Table 27. Prepare for Syncpoint Service return codes

| Table 27. Prepare for Syncpoint Service return codes (continued) |
|------------------------------------------------------------------|
|------------------------------------------------------------------|

| Return code | Ext code | Description                                                                                                    |  |
|-------------|----------|----------------------------------------------------------------------------------------------------|--|
| 8           |          | A repository error occurred while writing out the communication event buffer. See the event log for further information. |  |

# **Update Statistics Service**

The Update Statistics Service moves all the management reporting events that have been written to the pending tables into the statistic tables. The Update Statistics Service is called with a function code of 18.

| Return code | Ext code | Description                                                                                                    |  |
|-------------|----------|----------------------------------------------------------------------------------------------------|--|
| 0           | 0        | Update Statistics Service completed successfully.                                                                                                    |  |
| 8           |          | Update Statistics Service failed.                                                                                                    |  |
| 8           | 1800     | An error occurred during initialization of Management<br>Reporting Services. See the event log for further<br>information.                                            |  |
| 8           | 1801     | A repository error terminated update statistics processing<br>while updating the receive transaction statistics. See the<br>event log for further information.        |  |
| 8           | 1802     | A repository error terminated update statistics processing<br>while updating the send transaction statistics. See the<br>event log for further information.           |  |
| 8           | 1803     | A repository error terminated update statistics processing<br>while updating the communications transaction statistics.<br>See the event log for further information. |  |

Table 28. Update Statistics Service return codes

# **Remove Statistics Service**

The Remove Statistics Service removes management reporting events from each of the statistics tables. The Remove Statistics Service is called with a function code of 19.

| Return code | Ext code | Description                                                                                                    |  |
|-------------|----------|----------------------------------------------------------------------------------------------------|--|
| 0           | 0        | Remove Statistics Service completed successfully.                                                                                                    |  |
| 8           |          | Remove Statistics Service failed.                                                                                                    |  |
| 8           | 1900     | An error occurred during initialization of Management<br>Reporting Services. See the event log for further<br>information.                                                       |  |
| 8           | 1901     | A repository error terminated remove statistics processing<br>while deleting from the receive transaction statistics table.<br>See the event log for further information.        |  |
| 8           | 1902     | A repository error terminated remove statistics processing<br>while deleting from the send transaction statistics table.<br>See the event log for further information.           |  |
| 8           | 1903     | A repository error terminated remove statistics processing<br>while deleting from the communications transaction<br>statistics table. See the event log for further information. |  |

Table 29. Remove Statistics Service return codes

# **Remove Send Transaction Statistics Service**

The Remove Send Transaction Statistics Service removes send transaction statistics. The Remove Send Transaction Statistics Service is called with a function code of 20.

| Return code | Ext code | Description                                                                                                    |  |
|-------------|----------|----------------------------------------------------------------------------------------------------|--|
| 0           | 0        | Remove Send Transaction Statistics Service completed successfully.                                                                                                    |  |
| 8           |          | Remove Send Transaction Statistics Service failed.                                                                                                    |  |
| 8           | 2000     | An error occurred during initialization of Management<br>Reporting Services. See the event log for further<br>information.                                            |  |
| 8           | 2001     | A repository error terminated remove statistics processif<br>while deleting from the send transaction statistics table.<br>See the event log for further information. |  |

Table 30. Remove Send Transaction Statistics Service return codes

# **Remove Receive Transaction Statistics Service**

The Remove Receive Transaction Statistics Service removes receive transaction statistics. The Remove Receive Transaction Statistics Service is called with a function code of 21.

| Return code | Ext code | Description                                                                                                    |  |
|-------------|----------|----------------------------------------------------------------------------------------------------|--|
| 0           | 0        | Remove Receive Transaction Statistics Service completed successfully.                                                                                                    |  |
| 8           |          | Remove Receive Transaction Statistics Service failed.                                                                                                    |  |
| 8           | 2100     | An error occurred during initialization of Management<br>Reporting Services. See the event log for further<br>information.                                                |  |
| 8           | 2101     | A repository error terminated remove statistics processing<br>while deleting from the receive transaction statistics table.<br>See the event log for further information. |  |

Table 31. Remove Receive Transaction Statistics Service return codes

# **Remove Communication Statistics Service**

The Remove Communication Statistics Service removes communication statistics. The Remove Communication Statistics Service is called with a function code of 22.

Table 32. Remove Communication Statistics Service return codes

| Return code | Ext code | Description                                                                                                    |  |
|-------------|----------|----------------------------------------------------------------------------------------------------|--|
| 0           | 0        | Remove Communication Statistics Service completed successfully.                                                                                                    |  |
| 8           |          | Remove Communication Statistics Service failed.                                                                                                    |  |
| 8           | 2200     | An error occurred during initialization of Management<br>Reporting Services. See the event log for further<br>information.                                          |  |
| 8           | 2201     | A repository error terminated remove statistics processing<br>while deleting from the communication statistics table.<br>See the event log for further information. |  |

# **Migrating Mapping Service**

The Migrating Mapping Service allows the user to migrate a trading partner transaction from one standard to another standard and from one transaction ID to another transaction ID.

| Table 33. Mig | rating Mapping | service |
|---------------|----------------|---------|
|---------------|----------------|---------|

| Comp. ID | Component logical name | Component physical name | Component common name      |
|----------|------------------------|-------------------------|----------------------------|
| ТР       | MIGMAP                 | EDITPMM                 | Migrate Mapping<br>Service |

Table 34. Migrating Mapping Service return codes

| Return code | Ext code | Description                                                                                |  |
|-------------|----------|--------------------------------------------------------------------------------------------|--|
| 0           | 0        | Migrating mapping completed successfully.                                                  |  |
| 4           |          | Migrated map may be incomplete.                                                            |  |
| 4           | 2        | An error occurred while attempting to free storage.                                        |  |
| 4           | 5        | An error occurred while releasing control of MAPFROM or MAPTO trading partner transaction. |  |
| 4           | 9        | An error occurred while accessing INCNTL QSAM file.                                        |  |
| 4           | 10       | An error occurred while accessing OUTCNTL QSAM file.                                       |  |
| 4           | 12       | An error occurred while parsing INCNTL record.                                             |  |
| 4           | 13       | Segment could not be migrated.                                                             |  |
| 4           | 14       | Loop could not be migrated.                                                                |  |
| 4           | 15       | Elements in the segment could not be migrated.                                             |  |
| 4           | 16       | Qualification of a segment or loop could not be migrated.                                  |  |
| 8           |          | Migrating Mapping Service failed.                                                          |  |
| 8           | 3        | Authorization failed for standard, MAPFROM or MAPTO trading partner transaction.           |  |
| 8           | 4        | MAPFROM or MAPTO trading partner transaction is currently being updated.                   |  |
| 8           | 6        | Database read error.                                                                       |  |
| 8           | 7        | Database write error.                                                                      |  |
| 8           | 8        | Database delete error.                                                                     |  |
| 8           | 11       | Validation error on MAPTO trading partner transaction.                                     |  |
| 8           | 17       | Standard or transaction was not found.                                                     |  |
| 12          | 1        | Migrating Mapping Service failed because of a failed get storage request.                  |  |

# **Profile Services**

Profile Services manages the WebSphere Data Interchange profiles. Other WebSphere Data Interchange components place calls to Profile Services to access these profiles.

| Comp. ID | Component logical name | Component physical name | Component common name |
|----------|------------------------|-------------------------|-----------------------|
| PS       | PROFLESV               | EDIPSMN                 | VSAM Profile Services |
| PS       | PROSERV                | EDIPSMD                 | DB2 Profile Services  |

| Function Code | Description                                          |
|---------------|------------------------------------------------------|
| 10            | Get profile data for inquiry                         |
| 11            | Get profile data for logging                         |
| 12            | Get inverse data (retrieval on field other than key) |
| 15            | Get profile data for update                          |
| 20            | Insert a new profile entry                           |
| 30            | Delete a profile entry                               |
| 40            | Update a profile entry                               |
| 91            | Get profile definition for inquiry                   |
| 92            | Insert a new profile definition                      |
| 94            | Update a profile definition                          |
| 95            | Get profile definition for update                    |
| 99            | Get list of profile definitions                      |

# Table 37. Profile Services Return Codes

| Return code | Ext code | Msg ID | Description                                                                                                    |
|-------------|----------|--------|----------------------------------------------------------------------------------------------------|
| 0           | 0        | None   | Normal termination; task completed.                                                                                                    |
| 8           | 10       | PS0010 | <ul> <li>Too few blocks are passed to Profile</li> <li>Services. Profile Services expects five</li> <li>blocks in the following order:</li> <li>1. Service name block</li> <li>2. Common control block</li> <li>3. Function block</li> <li>4. Profile Services control block</li> <li>5. Profile Services data block</li> </ul> |
| 12          | 20       | PS0020 | Cannot allocate storage.                                                                                                    |
| 4           | 30       | PS0030 | Event logging error detected. An error<br>occurred while logging the profile activity<br>from the Event Logging Services. Activity<br>was not logged.                                                                                                    |
| 4           | 40       | PS0040 | An error occurred while calling Common Error Services. Error was not logged.                                                                                                    |
| 12          | 99       | PS0099 | Unexpected error detected with the VSAM file.                                                                                                    |
| 8           | 100      | PS0100 | Profile ID is a required field.                                                                                                    |

# **Profile Services Return Codes**

|  | Table 37. | Profile | Services | Return | Codes | (continued) |
|--|-----------|---------|----------|--------|-------|-------------|
|--|-----------|---------|----------|--------|-------|-------------|

| Return code | Ext code | Msg ID | Description                                                                    |  |
|-------------|----------|--------|--------------------------------------------------------------------------------|--|
| 8           | 101      | PS0101 | Invalid function.                                                              |  |
| 8           | 102      | PS0102 | Invalid search type.                                                           |  |
| 8           | 103      | PS0103 | Requested number of occurrence is invalid.                                     |  |
| 8           | 105      | PS0105 | Invalid field length.                                                          |  |
| 8           | 106      | PS0106 | Data record exceeds the allowable maximum record length.                       |  |
| 8           | 107      | PS0107 | Key field is missing. Key field must be left-justified and padded with blanks. |  |
| 8           | 108      | PS0108 | Invalid key length.                                                            |  |
| 8           | 109      | PS0109 | Invalid search field.                                                          |  |
| 12          | 200      | PS0200 | Cannot open the profile definition file.                                       |  |
| 8           | 201      | PS0201 | Profile does not exist.                                                        |  |
| 8           | 202      | PS0202 | Profile already exists.                                                        |  |
| 8           | 203      | PS0203 | Profile is in use.                                                             |  |
| 8           | 204      | PS0204 | Change field length or type is not allowed.                                    |  |
| 8           | 205      | PS0205 | A read for update must be performed prior to updating the profile.             |  |
| 8           | 206      | PS0206 | Invalid field label. It has to be left-justified and padded with blanks.       |  |
| 8           | 207      | PS0207 | Profile definition buffer is not large enough.                                 |  |
| 12          | 210      | PS0210 | Cannot open the table definition file.                                         |  |
| 12          | 300      | PS0300 | Cannot open the profile data file.                                             |  |
| 8           | 301      | PS0301 | Data is not found.                                                             |  |
| 8           | 302      | PS0302 | Duplicate key.                                                                 |  |
| 8           | 303      | PS0303 | Data is in use.                                                                |  |
| 8           | 304      | PS0304 | Incorrect data format.                                                         |  |
| 8           | 305      | PS0305 | A read for update must be performed prior to updating the profile data record. |  |
| 8           | 307      | PS0307 | Profile data buffer is not large enough.                                       |  |
| 8           | 400      | PS0400 | DB2 database error (codes: rc, erc, sql).                                      |  |
| 12          | 310      | PS0310 | Cannot open the table definition file.                                         |  |

#### **Profile Services Return Codes**

| Return code | Ext code | Msg ID | Description                                                                                                    |
|-------------|----------|--------|----------------------------------------------------------------------------------------------------|
| 12          | 401      | N/A    | <ul> <li>Error attaching DB2 (module: EDIRSSE).<br/>This error can occur for one of the<br/>following reasons:</li> <li>A QSAM error was encountered<br/>opening EDITSIN (refer to the<br/>EDITRACE).</li> <li>The QSAM buffer was too small.</li> <li>A QSAM error was encountered reading<br/>EDITSIN (refer to the EDITRACE).</li> <li>There was insufficient storage for the<br/>below-the-line GETMAIN request (refer<br/>to the EDITRACE).</li> <li>An error was encountered opening or<br/>closing the DB2 connection (refer to the<br/>DSNTRACE).</li> </ul> |

| Table 37. Profile Services Ret | urn Codes (continued) |
|--------------------------------|-----------------------|
|--------------------------------|-----------------------|

### File Handler or QSAM Handler

The File Handler is a Data Interchange module interface with the queued sequential access method (QSAM). In the MVS and time sharing option (TSO) environments, the File Handler issues QSAM macros on behalf of other components by using control blocks passed from them. In the CICS environment, the File Handler issues EXEC CICS commands to gain access to TS queues, TD queues, and ESDS VSAM files. If the extended return code is shown in Table 39, use the value in the table to determine the cause of the error.

In the MVS and TSO environments, if the extended return code is not in Table 39, the extended return code uses a value returned from File Handler. In this case, refer to the QSAM manual to determine the cause of the error.

In the CICS environment, if the extended return code is not in Table 39, the extended return code is the EIBRESP field in the EIB. In this case, refer to the *CICS Application Programming Reference* to determine the cause of the error.

Table 38. File Handler or QSAM handler

| Comp. ID | Component logical name | Component physical name | Component common name |
|----------|------------------------|-------------------------|-----------------------|
| QS       | QSAMHDL                | EDIQSS                  | QSAM Handler          |

| Return code | Ext code | Description                              |
|-------------|----------|------------------------------------------|
| 0           | 0        | Function request completed successfully. |
| 4           | 4        | An end-of-file condition was detected.   |
| 8           | 9        | Unsupported function request.            |
| 8           | 28       | File does not exist                      |
| 8           | 38       | Cannot open file                         |
| 8           | 48       | Cannot read from file                    |
| 8           | 58       | Cannot write to file                     |
| 8           | 68       | Function code not defined                |

| Table 39. | QSAM    | Handler  | Return   | Codes |
|-----------|---------|----------|----------|-------|
| 10010 00. | 0,07,07 | rianaior | ilotaini | 00000 |

#### **QSAM Handler Return Codes**

| Return code | Ext code | Description                                     |
|-------------|----------|-------------------------------------------------|
| 8           | 78       | Out of storage                                  |
| 8           | 128      | No ddname or an invalid ddname.                 |
| 12          | 10       | QSAM Handler internal storage allocation error. |
| 12          | 99       | An invalid data control block.                  |

Table 39. QSAM Handler Return Codes (continued)

# **Repository Services**

Repository Services manages the WebSphere Data Interchange databases. Other WebSphere Data Interchange facilities call Repository Services to access WebSphere Data Interchange tables.

For a return code of 12, use another source to analyze the extended return code. If you are using WebSphere Data Interchange with a DB2 repository, the extended return code is the DB2 SQL return code. Refer to the *DB2 Messages and Codes Manual* for an explanation of SQL return codes.

If WebSphere Data Interchange for CICS is used, the extended return code is the EIBRESP code. Refer to the *CICS Application Programming Reference*.

Table 40. Repository Services

| Comp. ID | Component logical name | Component physical name | Component common name             |
|----------|------------------------|-------------------------|-----------------------------------|
| RS       | DATABASE               | EDIRSML                 | Repository Services               |
| RS       | DB2MSGFM               | EDIRSMG                 | DB2 Message Formatter<br>Services |

| Return code | Ext code | Description                                                |
|-------------|----------|------------------------------------------------------------|
| 0           | 0        | Function request completed successfully.                   |
| 4           | 1        | Syncpoint was not taken and was ignored.                   |
| 8           | 4        | Record was not found.                                      |
| 8           | 8        | Duplicate record.                                          |
| 8           | 12       | Insufficient buffer available for data returned.           |
| 8           | 14       | Invalid program control value.                             |
| 8           | 16       | Invalid control block parameter.                           |
| 8           | 20       | Invalid data block parameter.                              |
| 8           | 24       | Invalid function block parameter.                          |
| 8           | 28       | Invalid service name block parameter.                      |
| 8           | 32       | Unable to get storage.                                     |
| 8           | 36       | Unable to free storage.                                    |
| 8           | 39       | Recursive call exit due to previous error.                 |
| 8           | 40       | Unable to open DB2 session. (DB2 only)                     |
| 12          | nn       | nn = DB2 return code. See discussion preceding this table. |

Table 41. Repository Services Return Codes

### **Screen Interface Services**

Screen Interface Services uses the Graphical Data Display Manager (GDDM) to build, display, and process the screens for each WebSphere Data Interchange facility. The screen interface processes the screens as follows:

- 1. Receive a request from WebSphere Data Interchange facility to display a screen.
- 2. MRI (screen definition) is loaded from a VSAM file.
- **3**. Screen is defined as required by GDDM.
- 4. Data from the requesting facility is loaded for the screen.
- 5. All of the data for the screen is written to GDDM.
- 6. Screen is displayed and user input is accepted.
- 7. Required data is loaded into the facility buffers.
- 8. Control is returned to the facility.

Table 42. Screen Interface Services

| Comp. ID | Component logical<br>name | Component physical name | Component common name        |
|----------|---------------------------|-------------------------|------------------------------|
| SI       | SCREEN                    | EDISI00                 | Screen Interface<br>Services |

| Return code | Ext code | Msg ID | Description                                                        |
|-------------|----------|--------|--------------------------------------------------------------------|
| 4           | 14       | SI1015 | A request to free main storage failed.                             |
| 4           | 23       | SI1016 | Screen interface encountered a VSAM close failure.                 |
| 4           | 31       | SI1012 | An error occurred during Message<br>Services retrieving a message. |
| 4           | 41       | SI1014 | The requested help was not found.                                  |
| 8           | 17       | SI1017 | An error occurred while retrieving the locator message record.     |
| 8           | 18       | SI2004 | An error occurred while retrieving the border message record.      |
| 8           | 101      | SI1011 | An error occurred during GDDM processing.                          |
| 8           | 111      | None   | Device width is less than 80 cells.                                |
| 8           | 112      | None   | Device depth is less than 24 lines.                                |
| 8           | 120      | None   | Virtual array error occurred.                                      |
| 8           | 131      | SI1011 | Invalid GDDM code page specified in the language profile.          |
| 12          | 4        | SI1013 | A load module could not be found.                                  |
| 12          | 8        | SI1008 | A call to Edit Services failed.                                    |
| 12          | 11       | SI1007 | A request to get an anchor failed.                                 |
| 12          | 13       | SI1006 | A request for main storage failed.                                 |
| 12          | 21       | SI1003 | Screen interface encountered a VSAM READ failure.                  |
| 12          | 22       | SI1005 | Screen interface encountered a VSAM OPEN failure.                  |

Table 43. Screen Interface Services Return Codes

# **Service Director**

The Service Director is a set of routines that provides access to all services and facilities. It is the common interface between services, facilities, and applications.

Table 44. Service Director

#### Service Director Environmental Services return codes

| Return code | Ext code | Description                                                                                                  |
|-------------|----------|----------------------------------------------------------------------------------------------------|
| 4           | 8        | Initialization failed because of insufficient virtual storage required to create environment or load tables. |
| 4           | 12       | Initialization failed because Edit Services failed.                                                          |
| 4           | 16       | Initialization failed because the user is currently signed on to the MVS/TSO online facility.                |
| 4           | 1024     | Initialization failed because the user is not authorized to access the system.                               |

Table 46. Service Director Environmental Initialization Service return codes (continued)

# **Termination Service return codes**

The Termination Service (TERM) performs housekeeping functions for ending the process. The Termination Service is called with a function code of 2. This should be the last call to WebSphere Data Interchange.

Table 47. Service Director Environmental Termination Service return codes

| Return code | Ext code | Description                         |
|-------------|----------|-------------------------------------|
| 0           | 0        | Termination completed successfully. |
| nonzero     | 0        | Termination failed.                 |

# **Getmain Service return codes**

The Getmain Service (GETMAIN) is used to obtain a specified amount of main storage. The Getmain Service is called with a function code of 9, 10, or 15.

| Return code | Ext code | Description                                                                                                    |
|-------------|----------|----------------------------------------------------------------------------------------------------|
| 0           | 0        | Getmain completed successfully.                                                                                    |
| 4           | 0        | Getmain failed because storage was not available. Increase<br>the size of your region and run the process again.   |
| 8           | 4        | Set anchor failed because the service is not defined.                                                              |
| 8           | 8        | Set anchor failed because storage is not available. Increase<br>the size of your region and run the process again. |
| 8           | 12       | Set anchor failed because an anchor with the same name already exists.                                             |

Table 48. Service Director Environmental Getmain Service return codes

# Freemain Service return codes

The Freemain Service (FREEMAIN) is used to release main storage previously obtained through the Getmain Service. The Freemain Service is called with a function code of 11 or 16.

| Return code | Ext code | Description                                                                        |
|-------------|----------|------------------------------------------------------------------------------------|
| 0           | 0        | Freemain completed successfully.                                                   |
| 4           | 0        | Freemain failed.                                                                   |
| 8           | 4        | Set anchor associated with the freemain failed because the service is not defined. |

Table 49. Service Director Environmental Freemain Service return codes

## Set Anchor Service return codes

The Set Anchor Service (SETANCHR) provides a mechanism for a service to associate a name with 4 bytes of storage. This is used to remember the address of a control block across multiple invocations. The Set Anchor Service is called with a function code of 12 or 17.

Table 50. Service Director Environmental Set Anchor Service return codes

| Return code | Ext code | Description                                                            |
|-------------|----------|------------------------------------------------------------------------|
| 0           | 0        | Set anchor completed successfully.                                     |
| 4           | 0        | Set anchor failed because the service is not defined.                  |
| 8           | 0        | Set anchor failed because storage is not available.                    |
| 12          | 0        | Set anchor failed because an anchor with the same name already exists. |

# Load Service return codes

The Load Service (LOAD) is used to load a program into main storage. The Load Service is called with a function code of 20.

Table 51. Service Director Environmental Load Service return codes

| Return code | Ext code | Description                  |
|-------------|----------|------------------------------|
| 0           | 0        | Load completed successfully. |
| 4           | 0        | Load failed.                 |

# **Delete Service return codes**

The Delete Service (DELETE) is used to delete a program that is already loaded. The Delete Service is called with a function code of 21.

Table 52. Service Director Environmental Delete Service return codes

| Return code | Ext code | Description                    |
|-------------|----------|--------------------------------|
| 0           | 0        | Delete completed successfully. |
| 4           | 0        | Delete failed.                 |

# Link Service return codes

The Link Service (LINK) is used to transfer control to another program and wait for control to be returned. The Link Service is called with a function code of 22 or 23.

Table 53. Service Director Environmental Link Service return codes

| Return code | Ext code | Description                  |
|-------------|----------|------------------------------|
| 0           | 0        | Link completed successfully. |
| 4           | 0        | Link failed.                 |

# Add Service return codes

The Add Service (ADDSERV) provides a way to temporarily add an entry to the service director service tables. The Add Service is called with a function code of 60.

#### Service Director Environmental Services return codes

| Return code | Ext code | Description                                                       |
|-------------|----------|-------------------------------------------------------------------|
| 0           | 0        | Add Service completed successfully.                               |
| 4           | 0        | Add Service completed successfully. However, a freemain failed.   |
| 8           | 4        | Add Service failed because of insufficient virtual storage.       |
| 8           | 8        | Add Service failed because the service language is not supported. |

Table 54. Service Director Environmental Add Service return codes

# **Delete Service return codes**

The Delete Service (DELSERV) deletes a service that was added using the Add Service. The Delete Service is called with a function code of 61.

| Return code | Ext code | Description                                                        |
|-------------|----------|--------------------------------------------------------------------|
| 0           | 0        | Delete Service completed successfully.                             |
| 4           | 0        | Delete Service completed successfully. However, a freemain failed. |
| 8           | 0        | Delete Service failed because the service does not exist.          |

## **Enqueue Service return codes**

The Enqueue Service (ENQUEUE) allows a program to assign control of a serially reusable resource to a task. The Enqueue Service is called with one of the following function codes: 70, 71, 73, 74, or 75.

| Return code | Ext code | Description                                                                 |
|-------------|----------|-----------------------------------------------------------------------------|
| 0           | 0        | Enqueue Service completed successfully.                                     |
| 4           | 0        | Enqueue Service was not successful, and a wait was not requested.           |
| 8           | 0        | Enqueue Service failed because the resource name length is greater than 64. |

Table 56. Service Director Environmental Enqueue Service return codes

### **Dequeue Service return codes**

The Dequeue Service (DEQUEUE) releases a previously obtained resource. The Dequeue Service is called with a function code of 72, 76, or 77.

Table 57. Service Director Environmental Dequeue Service return codes

| Return code | Ext code | Description                                                                 |
|-------------|----------|-----------------------------------------------------------------------------|
| 0           | 0        | Dequeue Service completed successfully.                                     |
| 8           | 0        | Dequeue Service failed because the resource name length is greater than 64. |

# Get Fully Qualified Name Service return codes

The Get Fully Qualified Name Service (GETFQNME) returns the actual data set name for a ddname. The Get Fully Qualified Name Service is called with a function code of 90.

#### Service Director Environmental Services return codes

| Return code | Ext code | Description                                                                                         |  |
|-------------|----------|----------------------------------------------------------------------------------------------------|--|
| 0           | 0        | Get Fully Qualified Name Service completed successfully.                                            |  |
| 4           | 0        | Get Fully Qualified Name Service completed successfully.<br>However, the search name was not found. |  |
| 8           | 0        | Get Fully Qualified Name Service failed because of insufficient virtual storage.                    |  |
| 12          | 0        | Get Fully Qualified Name Service failed because of a dynamic allocation error.                      |  |

Table 58. Service Director Environmental Get Fully Qualified Name Service return codes

# **Snap Service return codes**

The Snap Service (SNAP) snaps data to a data set. The Snap Service is called with a function code of 140.

Table 59. Service Director Environmental Snap Service return codes

| Return code | Ext code | Description                          |  |
|-------------|----------|--------------------------------------|--|
| 0           | 0        | Snap Service completed successfully. |  |
| 4           | 0        | Snap Service failed.                 |  |

## **Transaction Store services**

The Transaction Store is a collection of control information and transaction images used to track the progress of a transaction or group of transactions.

The Transaction Store provides services that enable you to manipulate the Transaction Store data. These services are invoked by using the WebSphere Data Interchange Service Director to call the service with the logical service name of TRANSSRV. The following components use the Transaction Store services:

- Translation Services
- IEF
- The batch utility program
- Transaction Store Facility

Table 60. Transaction Store services

| Comp. ID | Component logical name | Component physical name | Component common name      |
|----------|------------------------|-------------------------|----------------------------|
| TS       | TRANSSRV               | EDITSS                  | Transaction Store services |

### **Selection Service return codes**

The Selection Service gathers a subset of transactions within the Transaction Store. The Selection Service is called with one of the following function codes: 10, 11, 12, 13, 14, 15, 16, 17, 18, or 19.

Table 61. Transaction Store Selection Service return codes

| Return code | Ext code | Database<br>view | Description                               |
|-------------|----------|------------------|-------------------------------------------|
| 0           | 0        | None             | Selection Service completed successfully. |

| Return code | Ext code | Database<br>view | Description                                                                                                    |
|-------------|----------|------------------|----------------------------------------------------------------------------------------------------|
| 4           | 11       | None             | Selection Service completed successfully<br>with a warning error. Transaction handle<br>records are not found in the database.                                   |
| 8           | 10       | EDIVTSTH         | Selection Service failed because a database<br>error occurred while reading the<br>transaction handle table.                                                     |
| 8           | 12       | None             | Selection Service for the remove<br>transactions batch utility command failed<br>because the elapsed time specified for the<br>remove command has been exceeded. |
| 8           | 13       | None             | Selection Service failed because all of the transactions were not in the correct status.                                                                         |

Table 61. Transaction Store Selection Service return codes (continued)

## Purge Service return codes

The Purge Service marks transactions to be purged. The Purge Service is called with a function code of 20 or 25.

| Return code | Ext code | Database<br>view | Description                                                             |
|-------------|----------|------------------|-------------------------------------------------------------------------|
| 0           | 0        | None             | Mark for Purge Service completed successfully.                          |
| 4           |          | None             | Mark for Purge Service failed. Some transactions were marked for purge. |
| 4           | 20       | None             | Virtual array error.                                                    |
| 4           | 21       | None             | Transaction was in the wrong status.                                    |
| 4           | 22       | EDIVTSTH         | Transaction was not found.                                              |
| 4           | 23       | EDIVTSTH         | Database error occurred while updating the transaction.                 |
| 8           |          | None             | Purge Service failed. Transactions were not marked for purge.           |
| 8           | 20       | None             | Virtual array error.                                                    |
| 8           | 21       | None             | Transaction was in the wrong status.                                    |
| 8           | 22       | EDIVTSTH         | Transaction was not found.                                              |
| 8           | 23       | EDIVTSTH         | Database error occurred while updating the transaction.                 |

Table 62. Transaction Store Purge Service return codes

# **Unpurge Service return codes**

The Unpurge Service removes transactions from the status to be purged. The Unpurge Service is called with a function code of 30 or 35.

Table 63. Transaction Store Unpurge Service return codes

| Return code | Ext code | Database<br>view | Description                             |
|-------------|----------|------------------|-----------------------------------------|
| 0           | 0        | None             | Unpurge Service completed successfully. |

| Return code | Ext code | Database<br>view | Description                                              |
|-------------|----------|------------------|----------------------------------------------------------|
| 4           |          | None             | Unpurge Service failed. Some transactions were unpurged. |
| 4           | 30       | None             | Virtual array error.                                     |
| 4           | 31       | None             | Transaction was in the wrong status.                     |
| 4           | 32       | EDIVTSTH         | Transaction was not found.                               |
| 4           | 33       | EDIVTSTH         | Database error occurred while updating the transaction.  |
| 8           |          | None             | Unpurge Service failed. Transactions were not unpurged.  |
| 8           | 30       | None             | Virtual array error.                                     |
| 8           | 31       | None             | Transaction was in the wrong status.                     |
| 8           | 32       | EDIVTSTH         | Transaction was not found.                               |
| 8           | 33       | EDIVTSTH         | Database error occurred while updating the transaction.  |

 Table 63. Transaction Store Unpurge Service return codes (continued)

# Hold Service return codes

The Hold Service marks transactions as being held. The Hold Service is called with a function code of 40 or 45.

Table 64. Transaction Store Hold Service return codes

| Return code | Ext code | Database<br>view | Description                                             |
|-------------|----------|------------------|---------------------------------------------------------|
| 0           | 0        | None             | Hold Service completed successfully.                    |
| 4           |          | None             | Hold Service failed. Some transactions were held.       |
| 4           | 40       | None             | Virtual array error.                                    |
| 4           | 41       | None             | Transaction was in the wrong status.                    |
| 4           | 42       | EDIVTSTH         | Transaction was not found.                              |
| 4           | 43       | EDIVTSTH         | Database error occurred while updating the transaction. |
| 8           |          | None             | Hold Service failed. Transactions were not held.        |
| 8           | 40       | None             | Virtual array error.                                    |
| 8           | 41       | None             | Transaction was in the wrong status.                    |
| 8           | 42       | EDIVTSTH         | Transaction was not found.                              |
| 8           | 43       | EDIVTSTH         | Database error occurred while updating the transaction. |

## **Release Service return codes**

The Release Service removes transactions from the held status. The Release Service is called with a function code of 50 or 55.

| Return code | Ext code | Database<br>view | Description                                              |
|-------------|----------|------------------|----------------------------------------------------------|
| 0           | 0        | None             | Release Service completed successfully.                  |
| 4           |          | None             | Release Service failed. Some transactions were released. |
| 4           | 50       | None             | Virtual array error.                                     |
| 4           | 51       | None             | Transaction was in the wrong status.                     |
| 4           | 52       | EDIVTSTH         | Transaction was not found.                               |
| 4           | 53       | EDIVTSTH         | Database error occurred while updating the transaction.  |
| 8           |          | None             | Release Service failed. Transactions were not released.  |
| 8           | 50       | None             | Virtual array error.                                     |
| 8           | 51       | None             | Transaction was in the wrong status.                     |
| 8           | 52       | EDIVTSTH         | Transaction was not found.                               |
| 8           | 53       | EDIVTSTH         | Database error occurred while updating the transaction.  |

Table 65. Transaction Store Release Service return codes

### Get Image Service return codes

The Get Image Service returns the transaction image. The Get Image Service is called with a function code of 60.

| Return code | Ext code | Database<br>view | Description                                      |
|-------------|----------|------------------|--------------------------------------------------|
| 0           | 0        | None             | Get Image Service completed successfully.        |
| 8           |          | None             | Get Image Service failed.                        |
| 8           | 60       | EDIVTSTI         | Image not found.                                 |
| 8           | 61       | EDIVTSTI         | Database error occurred while getting the image. |

Table 66. Transaction Store Get Image Service return codes

# **Envelope Service return codes**

The Envelope Service builds envelopes for transactions that have not been previously enveloped. The Envelope Service is called with a function code of 70 or 71.

Table 67. Transaction Store Envelope Service return codes

| Return code | Ext code | Database<br>view | Description                                                         |
|-------------|----------|------------------|---------------------------------------------------------------------|
| 0           | 0        | None             | Envelope Service completed successfully.                            |
| 4           |          | None             | Envelope Service failed. Some envelopes completed successfully.     |
| 4           | 70       | None             | Virtual array error.                                                |
| 4           | 74       | None             | Getmain error.                                                      |
| 8           |          | None             | Envelope Service failed. Envelopes were not completed successfully. |

| Return code | Ext code | Database<br>view | Description          |
|-------------|----------|------------------|----------------------|
| 8           | 70       | None             | Virtual array error. |
| 8           | 74       | None             | Getmain error.       |

Table 67. Transaction Store Envelope Service return codes (continued)

# **Reenvelope Service return codes**

The Reenvelope Service builds envelopes for transactions that have been previously enveloped. The Reenvelope Service is called with a function code of 80.

| Return code | Ext code | Database<br>view | Description                                                           |
|-------------|----------|------------------|-----------------------------------------------------------------------|
| 0           | 0        | None             | Reenvelope Service completed successfully.                            |
| 4           |          | None             | Reenvelope Service failed. Some envelopes completed successfully.     |
| 4           | 80       | None             | Virtual array error.                                                  |
| 4           | 84       | None             | Getmain error.                                                        |
| 8           |          | None             | Reenvelope Service failed. Envelopes were not completed successfully. |
| 8           | 80       | None             | Virtual array error.                                                  |
| 8           | 84       | None             | Getmain error.                                                        |

Table 68. Transaction Store Reenvelope Service return codes

# Add Transaction Service return codes

The Add Transaction Service adds a transaction and its associated records to the Transaction Store. The Add Transaction Service is called with a function code of 110 or 111.

Table 69. Transaction Store Add Transaction Service return codes

| Return code | Ext code | Database<br>view | Description                                                              |
|-------------|----------|------------------|--------------------------------------------------------------------------|
| 0           | 0        | None             | Add Transaction Service completed successfully.                          |
| 8           |          | None             | Add Transaction Service failed.                                          |
| 8           | 110      | None             | Transaction handle block is missing.                                     |
| 8           | 111      | EDIVTSTO         | Database error occurred while adding the transaction override record.    |
| 8           | 112      | EDIVTSTU         | Database error occurred while adding the transaction usage record.       |
| 8           | 113      | EDIVTSTI         | Database error occurred while adding the transaction image.              |
| 8           | 114      | EDIVTSAU         | Database error occurred while adding the application transaction record. |
| 8           | 115      | EDIVTSTH         | Database error occurred while updating the transaction handle record.    |
| 8           | 116      | EDIVTSTU         | Database error occurred attempting to add duplicate transaction usage.   |

### Add Envelope Service return codes

The Add Envelope Service adds an envelope record to the Transaction Store. The Add Envelope Service is called with a function code of 120 or 122.

| Return code | Ext code | Database<br>view | Description                                                                                 |
|-------------|----------|------------------|---------------------------------------------------------------------------------------------|
| 0           | 0        | None             | Add Envelope Service completed successfully.                                                |
| 4           | 124      | None             | Add Envelope Service completed successfully with a duplicate envelope.                      |
| 8           |          | None             | Add Envelope Service failed.                                                                |
| 8           | 120      | EDIVTSEV         | Database error occurred on the add envelope.                                                |
| 8           | 121      | EDIVTSEV         | Delete of envelope failed when duplicate envelope condition was encountered.                |
| 8           | 122      | EDIVTSGP         | Delete of group failed when duplicate envelope condition was encountered.                   |
| 8           | 123      | EDIVTSTU         | Delete of transaction usage failed when<br>duplicate envelope condition was<br>encountered. |
| 8           | 126      | EDIVTSEV         | Error on the COMMIT call.                                                                   |
| 8           | 127      | EDIVTSEV         | Error getting a shared lock.                                                                |

Table 70. Transaction Store Add Envelope Service return codes

# Add Group Service return codes

The Add Group Service adds a group record to the Transaction Store. The Add Group Service is called with a function code of 130.

| Return code | Ext code | Database<br>view | Description                                                 |
|-------------|----------|------------------|-------------------------------------------------------------|
| 0           | 0        | None             | Add Group Service completed successfully.                   |
| 8           | 130      | EDIVTSGP         | Add Group Service failed because of a database error.       |
| 8           | 131      | EDIVTSGP         | Add Group Service failed because this is a duplicate group. |

Table 71. Transaction Store Add Group Service return codes

# Add Transaction Usage Service return codes

The Add Transaction Usage Service adds a transaction usage record to the Transaction Store. The Add Transaction Usage Service is called with a function code of 140.

| Return code | Ext code | Database<br>view | Description                                                                         |
|-------------|----------|------------------|-------------------------------------------------------------------------------------|
| 0           | 0        | None             | Add Transaction Usage Service completed successfully.                               |
| 8           | 140      | EDIVTSTU         | Add Transaction Usage Service failed because of a database error.                   |
| 8           | 141      | EDIVTSTU         | Add Transaction Usage Service failed because this is a duplicate transaction usage. |

Table 72. Transaction Store Add Transaction Usage Service return codes

# Add Application Transaction Service return codes

The Add Application Transaction Service adds an application transaction record to the Transaction Store. The Add Application Transaction Service is called with a function code of 150.

Return code Database Ext code Description view 0 0 None Add Application Transaction Service completed successfully. 8 None Add Application Transaction Service failed. 150 EDIVTSAU 8 Database error occurred while adding the application transaction record. 8 151 None Transaction handle block is missing.

Table 73. Transaction Store Add Application Transaction Service return codes

# Get Handle Service return codes

The Get Handle Service gets a unique handle for the next transaction to be added to the Transaction Store. The Get Handle Service is called with a function code of 160, 161, or 162.

| Table 74 | Transaction | Store | Get Handle | Service | return codes |  |
|----------|-------------|-------|------------|---------|--------------|--|
|----------|-------------|-------|------------|---------|--------------|--|

| Return code | Ext code | Database<br>view | Description                                |
|-------------|----------|------------------|--------------------------------------------|
| 0           | 0        | None             | Get Handle Service completed successfully. |
| 8           | 0        | None             | Get Handle Service failed.                 |

### Get Service return codes

The Get Service returns information about a transaction from the Transaction Store. The Get Service is called with a function code of 170 or 171.

Table 75. Transaction Store Get Service return codes

| Return code | Ext code | Database<br>view | Description                                                  |
|-------------|----------|------------------|--------------------------------------------------------------|
| 0           | 0        | None             | Get Service completed successfully.                          |
| 4           | 0        | None             | Get Service failed. Some blocks were retrieved successfully. |

| Return code | Ext code | Database<br>view | Description                                                 |
|-------------|----------|------------------|-------------------------------------------------------------|
| 8           | 0        | None             | Get Service failed. Blocks were not retrieved successfully. |

Table 75. Transaction Store Get Service return codes (continued)

### Get Data Service return codes

The Get Data Service returns transaction data for a transaction in the Transaction Store. The Get Data Service is called with a function code of 180 or 181.

| Return code | Ext code | Database<br>view | Description                                                          |
|-------------|----------|------------------|----------------------------------------------------------------------|
| 0           | 0        | None             | Get Data Service completed successfully.                             |
| 4           | 0        | None             | Get Data Service failed. Some blocks were retrieved successfully.    |
| 4           | 181      | None             | Get Data Service completed successfully and is a duplicate envelope. |
| 8           | 0        | None             | Get Data Service failed. Blocks were not retrieved successfully.     |

Table 76. Transaction Store Get Data Service return codes

# **Remove Service return codes**

The Remove Service removes transactions from the Transaction Store. The Remove Service is called with a function code of 190 or 191.

Table 77. Transaction Store Remove Service return codes

| Return code | Ext code | Database<br>view | Description                                                                |
|-------------|----------|------------------|----------------------------------------------------------------------------|
| 0           | 0        | None             | Remove Service completed successfully.                                     |
| 4           |          | None             | Remove Service failed.                                                     |
| 4           | 190      | None             | User was not authorized to remove transactions.                            |
| 4           | 191      | EDIVTSTH         | Database error occurred while deleting the transaction handle record.      |
| 4           | 192      | EDIVTSTU         | Database error occurred while deleting the transaction usage record.       |
| 4           | 193      | EDIVTSGP         | Database error occurred while deleting the group record.                   |
| 4           | 194      | EDIVTSEV         | Database error occurred while deleting the envelope record.                |
| 4           | 195      | EDIVTSAU         | Database error occurred while deleting the application transaction record. |
| 4           | 196      | EDIVTSTO         | Database error occurred while deleting the transaction override record.    |
| 4           | 197      | EDIVTSTI         | Database error occurred while deleting the transaction image.              |
| 4           | 198      | None             | Virtual array error occurred.                                              |
| 4           | 199      | None             | Database lock could not be acquired.                                       |

| Return code | Ext code | Database<br>view | Description                                                                                                    |
|-------------|----------|------------------|----------------------------------------------------------------------------------------------------|
| 4           | 200      | None             | The elapsed time specified for the remove command has been exceeded.                                                                                                    |
| 4           | 201      | None             | Database lock could not be acquired. This<br>could be locked on any one of the<br>Transaction Store tables:<br>• EDIVTSTH<br>• EDIVTSTU<br>• EDIVTSEV<br>• EDIVTSGP<br>• EDIVTSAU<br>• EDIVTSTO<br>• EDIVTSTI |

Table 77. Transaction Store Remove Service return codes (continued)

## Approve Log Archive Service return codes

The Approve Log Archive Service approves the archive of a log entry associated with a transaction in the Transaction Store. The Approve Log Archive Service is called with a function code of 360.

| Return code | Ext code | Database<br>view | Description                                                          |
|-------------|----------|------------------|----------------------------------------------------------------------|
| 0           |          | None             | Approve Log Archive Service completed successfully.                  |
| 0           | 360      | None             | Entry is eligible for deletion.                                      |
| 0           | 361      | None             | Entry is not eligible for deletion.                                  |
| 8           |          | None             | Approve Log Archive Service failed.                                  |
| 8           | 362      | EDIVTSTH         | Database error occurred while reading the transaction handle record. |
| 8           | 363      | EDIVTSTU         | Database error occurred while reading the transaction usage record.  |
| 8           | 364      | EDIVTSGP         | Database error occurred while reading the group record.              |
| 8           | 365      | EDIVTSEV         | Database error occurred while reading the envelope record.           |

Table 78. Transaction Store Approve Log Archive Service return codes

### **Update Status Service return codes**

The Update Status Service updates the status of transactions. The Update Status Service is called with one of the following function codes: 210, 211, 212, 213, 214, or 215.

Table 79. Transaction Store Update Status Service return codes

| Return code | Ext code | Database<br>view | Description                                   |
|-------------|----------|------------------|-----------------------------------------------|
| 0           | 0        | None             | Update Status Service completed successfully. |
| 8           |          | None             | Update Status Service failed.                 |
| 8           | 210      | EDIVTSEV         | Envelope was not found.                       |

| Return code | Ext code | Database<br>view | Description                                          |
|-------------|----------|------------------|------------------------------------------------------|
| 8           | 211      | None             | Virtual array error occurred.                        |
| 8           | 212      |                  | Database error occurred while updating the envelope. |

 Table 79. Transaction Store Update Status Service return codes (continued)

# **Update Envelope Return Codes**

The Update Envelope Service updates an envelope in the Transaction Store. The Update Envelope Service is called with one of the following function codes: 220 or 221.

| Return code | Ext code | Database<br>view | Description                                     |
|-------------|----------|------------------|-------------------------------------------------|
| 0           | 0        | None             | Update Envelope Service completed successfully. |
| 8           |          | None             | Update Envelope Service failed.                 |
| 8           | 220      | EDIVTSEV         | Envelope was not found.                         |
| 8           | 221      | None             | Database error occurred on the update envelope. |

Table 80. Transaction Store Update Envelope Service return codes

# **Resolve Service return codes**

The Resolve Service retrieves network status and updates the Transaction Store. The Resolve Service is called with a function code of 230.

| Return code | Ext code | Database<br>view | Description                             |
|-------------|----------|------------------|-----------------------------------------|
| 0           | 0        | None             | Resolve Service completed successfully. |
| 8           | 0        | None             | Resolve Service failed.                 |

Table 81. Transaction Store Resolve Service return codes

# Wait Check Service return codes

The Wait Check Service checks to see if the background network update job is currently running. The Wait Check Service is called with a function code of 240.

Table 82. Transaction Store Wait Check Service return codes

| Return code | Ext code | Database<br>view | Description                                                           |
|-------------|----------|------------------|-----------------------------------------------------------------------|
| 0           | 0        | None             | Wait Check Service completed successfully.                            |
| 4           | 240      | None             | Wait Check Service completed successfully and communications is busy. |

# Update Group Service return codes

The Update Group Service updates a group record in the Transaction Store. The Update Group Service is called with one of the following function codes: 250, 251, or 252.

| Return code | Ext code | Database<br>view | Description                                  |
|-------------|----------|------------------|----------------------------------------------|
| 0           | 0        | None             | Update Group Service completed successfully. |
| 8           |          | None             | Update Group Service failed.                 |
| 8           | 250      | EDIVTSGP         | Group was not found.                         |
| 8           | 251      | EDIVTSGP         | Database error occurred on the update group. |

Table 83. Transaction Store Update Group Service return codes

# Get Application Transaction Records Return Codes

The Get Application Transaction Records Service is called to retrieve all of the application transaction records for a transaction. The Get Application Transaction Records Service is called with a function code of 270.

| Return code | Ext code | Database<br>view | Description                                                               |
|-------------|----------|------------------|---------------------------------------------------------------------------|
| 0           | 0        | None             | Get Application Transaction Records<br>Service completed successfully.    |
| 8           |          | None             | Get Application Transaction Records<br>Service failed.                    |
| 8           | 270      | EDIVTSAU         | Application transaction record was not found.                             |
| 8           | 271      | EDIVTSAU         | Database error occurred while reading the application transaction record. |

 Table 84. Transaction Store Get Application Transaction Records Return Codes

# **Get Transaction Usage Records Return Codes**

The Get Transaction Usage Records Service is called to retrieve all of the transaction usage records for a transaction. The Get Transaction Usage Records Service is called with a function code of 280.

| Return code | Ext code | Database<br>view | Description                                                         |
|-------------|----------|------------------|---------------------------------------------------------------------|
| 0           | 0        | None             | Get Transaction Usage Records Service completed successfully.       |
| 8           |          | None             | Get Transaction Usage Records Service failed.                       |
| 8           | 280      | EDIVTSTU         | Transaction usage record was not found.                             |
| 8           | 281      | EDIVTSTU         | Database error occurred while reading the transaction usage record. |

Table 85. Transaction Store Get Transaction Usage Records Service return codes

### Get Envelope Service return codes

The Get Envelope Service is called to retrieve a specific envelope. The Get Envelope Service is called with a function code of 290.

| Return code | Ext code | Database<br>view | Description                                         |
|-------------|----------|------------------|-----------------------------------------------------|
| 0           | 0        | None             | Get Envelope Service completed successfully.        |
| 8           |          | None             | Get Envelope Service failed.                        |
| 8           | 290      | EDIVTSEV         | Envelope was not found.                             |
| 8           | 291      | EDIVTSEV         | Database error occurred while reading the envelope. |

Table 86. Transaction Store Get Envelope Service return codes

## Get Group Service return codes

The Get Group Service is called to retrieve a specific group. The Get Group Service is called with a function code of 300.

| Return code | Ext code | Database<br>view | Description                                      |
|-------------|----------|------------------|--------------------------------------------------|
| 0           | 0        | None             | Get Group Service completed successfully.        |
| 8           |          | None             | Get Group Service failed.                        |
| 8           | 300      | EDIVTSGP         | Group was not found.                             |
| 8           | 301      | EDIVTSGP         | Database error occurred while reading the group. |

Table 87. Transaction Store Get Group Service return codes

## Add Handle Service return codes

The Add Handle Service adds a handle to the Transaction Store. The Add Handle Service is called with a function code of 320.

| Return code | Ext code | Database<br>view | Description                                |
|-------------|----------|------------------|--------------------------------------------|
| 0           | 0        | None             | Add Handle Service completed successfully. |
| 8           | 0        | None             | Add Handle Service failed.                 |

Table 88. Transaction Store Add Handle Service return codes

# **Delete Envelope Service return codes**

The Delete Envelope Service deletes an envelope record from the Transaction Store. The Delete Envelope Service is called with one of the following function codes: 340, 341, 342, 343, or 344.

| Table 89. Transaction Store Delete Envelope Service return codes |  |
|------------------------------------------------------------------|--|
|------------------------------------------------------------------|--|

| Return code | Ext code | Database<br>view | Description                                     |
|-------------|----------|------------------|-------------------------------------------------|
| 0           | 0        | None             | Delete Envelope Service completed successfully. |
| 8           |          | None             | Delete Envelope Service failed.                 |
| 8           | 120      | EDIVTSEV         | Database error occurred on the delete envelope. |

| Return code | Ext code | Database<br>view | Description                                     |
|-------------|----------|------------------|-------------------------------------------------|
| 8           | 122      | EDIVTSGP         | Delete of envelope's groups failed.             |
| 8           | 123      | EDIVTSTU         | Delete of envelope's transaction usages failed. |
| 8           | 126      | EDIVTSEV         | Error on the COMMIT call.                       |
| 8           | 127      | EDIVTSEV         | Error getting a shared lock.                    |

 Table 89. Transaction Store Delete Envelope Service return codes (continued)

# **Check Envelope Existence Service return codes**

The Check Envelope Existence Service is called to check to see if a specific envelope exists. The Check Envelope Existence Service is called with a function code of 350.

Table 90. Transaction Store Check Envelope Existence Service return codes

| Return code | Ext code | Database<br>view | Description                                         |
|-------------|----------|------------------|-----------------------------------------------------|
| 0           | 0        | None             | Check envelope existence completed successfully.    |
| 4           | 351      | EDIVTSEV         | Envelope was not found.                             |
| 8           | 352      | EDIVTSEV         | Database error occurred while reading the envelope. |

# **Translation Services**

The following table shows components that use the Translation Services.

| Comp. ID | Component logical name | Component physical name | Component common name                                           |
|----------|------------------------|-------------------------|-----------------------------------------------------------------|
| TR       | DIUCFAC                | EDITRXF                 | Translation Control<br>Functional<br>Acknowledgment<br>Services |
| TR       | DIUCFDAT               | EDITRXF                 | Translation Control<br>Functional<br>Acknowledgment<br>Services |
| TR       | DIUCIAC                | EDITRXF                 | Translation Control<br>Functional<br>Acknowledgment<br>Services |
| TR       | DIUCMDAT               | EDITRXF                 | Translation Control<br>Functional<br>Acknowledgment<br>Services |
| TR       | EDIASCII               | EDITRF2                 | Translation ASCII Filter<br>Services                            |
| TR       | EDIBAUDO               | EDITRF3                 | Translation BAUDO<br>Filter Services                            |

Table 91. Translation Services

## **Translation Services Return Codes**

| Comp. ID | Component logical name | Component physical name | Component common name                        |
|----------|------------------------|-------------------------|----------------------------------------------|
| TR       | EDICHKI                | EDITRCF                 | Translation Check Data<br>User Exit Services |
| TR       | EDICHKU                | EDITRCF                 | Translation Check Data<br>User Exit Services |
| TR       | EDIHEX                 | EDITRF1                 | Translation Hex Filter<br>Services           |
| TR       | EDIQQF                 | EDITRCF                 | Translation Check Data<br>User Exit Services |
| TR       | IBMFILTR               | EDITRF4                 | Translation Filter<br>Router Services        |
| TR       | IBMNSPA                | EDITRAA                 | Translation<br>Authentication Services       |
| TR       | IBMNSPE                | EDITREE                 | Translation Encryption<br>Services           |
| TR       | IBMTSSA                | EDITRAA                 | Translation<br>Authentication Services       |
| TR       | IBMTSSE                | EDITREE                 | Translation Encryption<br>Services           |
| TR       | TRACKMAN               | EDITR                   | Translation Services                         |
| TR       | TRANPROC               | EDITR                   | Translation Services                         |
| TR       | TRGETPUT               | EDITRGP                 | Translation Encryption<br>Get/Put Services   |

Table 91. Translation Services (continued)

**Translation Services Return Codes** 

# **Chapter 4. Utility condition codes**

### return codes

The tables in this chapter refer to the Utility Severity (UTILSEV) and Condition (UTILCCODE) codes. If you are working in the native z/OS environment the UTILCCODE code is returned as the Job Step Condition Code. For CICS users, these codes are returned in the Utility Control Block. See the *WebSphere Data Interchange Programmer's Reference* for more information.

UTILSEV refers to the Utility Control Block field CCBRC. UTILCCODE refers to the Utility Control Block field CCBERC. The Utility Control Block fields CCBRC and CCBERC should not be confused with the Common Control Block (CCB) fields ZCCBRC and ZZCBERC.

### Utility condition codes

When the Utility completes its processing, a job step condition code is returned in z/OS. Possible values are provided in the tables below under column "Condition code - UTILCCODE." If you are using CICS, this value is set in the CCBERC field in the Utility Control Information Block along with an associated Severity code, CCBRC. For more information about the format of WebSphere Data Interchange Utility control information, see the *WebSphere Data Interchange Programmer's Reference*. The Utility returns the most serious return code encountered during a job step. If you are working in the native z/OS environment, your JCL can include logic that tests the return code and, if appropriate, ends the job. If a nonzero job step condition code is returned, examine the audit trail report (ddname PRTFILE) for details.

In those cases where you want to ignore certain condition codes, the keywords IFCC and SETCC can be used on any PERFORM statement to override up to 10 different possible condition codes. For more on overriding the condition codes, see "General WebSphere Data Interchange Utility condition codes".

**Note:** You must exercise caution to prevent overriding a meaningful error thus causing unpredictable results.

# General WebSphere Data Interchange Utility condition codes

Table 92 describes condition codes for general Utility function, both noncommunications and nontranslation.

| Severity<br>UTILSEV | Condition<br>Code<br>UTILCCODE | Message ID | Description                                                                                                    |
|---------------------|--------------------------------|------------|----------------------------------------------------------------------------------------------------|
| 0000                | 0000                           | N/A        | Processing completed successfully for all PERFORM commands.                                                                                                    |
| 0008                | 0003                           | None       | See "Translation condition codes" on page 232. This error may<br>indicate that records were written to the exception file. See<br>CCEXCEPTION value 'Y' message ID FF0194.) |
| 0008                | 0016                           | None       | Edit services could not successfully initialize.                                                                                                    |
| 0008                | 0020                           | FF0486     | Command only supported in the CICS environment.                                                                                                    |

Table 92. Condition codes for noncommunication and nontranslation functions

#### General WebSphere Data Interchange Utility condition codes

| Severity<br>UTILSEV | Condition<br>Code<br>UTILCCODE | Message ID | Description                                                                                                    |
|---------------------|--------------------------------|------------|----------------------------------------------------------------------------------------------------|
| 0008                | 0032                           | None       | Cannot open the print file (logical name PRTFILE in z/OS).                                                                                                    |
| 0008                | 0036                           | FF0550     | Report continuous receive status error.                                                                                                    |
| 0008                | 0048                           | Multiple   | An error occurred while parsing the command language input.<br>(Messages TS0100 - TS0230.)                                                                    |
| 0008                | 0064                           | FF0410     | A command file name was not passed into the Utility (CICS only).                                                                                              |
| 0008                | 0080                           | FF0411     | Cannot open the command file (logical name SYSIN in z/OS).                                                                                                    |
| 0008                | 0088                           | Multiple   | An error has occurred attempting to invoke a response application. (Message FF0477 - FF0478).                                                                 |
| 0008                | 0096                           | FF0200     | The Utility attempted to obtain storage, but could not.                                                                                                    |
| 0008                | 0112                           | FF0412     | An error occurred while attempting to read from the command file.                                                                                             |
| 0008                | 0120                           | None       | Service Director could not successfully initialize.                                                                                                    |
| 0008                | 0128                           | FF0413     | Too many commands were contained in the command file.                                                                                                    |
| 0008                | 0144                           | FF0414     | An error occurred while attempting to close the command file.                                                                                                 |
| 0008                | 0160                           | FF0404     | An error occurred while attempting to free a storage location.                                                                                                |
| 0008                | 0176                           | Multiple   | An error occurred in the Transaction Store while selecting transactions. (Check for repository messages.)                                                     |
| 0008                | 0184                           | FF0415     | There are no transactions in the Transaction Store to process.                                                                                                |
| 0008                | 0192                           | FF0416     | A selection criteria was specified, but no transactions in the store meet the criteria.                                                                       |
| 0008                | 0208                           | FF0417     | A query file name was not passed into the Utility (CICS only).                                                                                                |
| 0008                | 0224                           | FF0418     | Cannot open the query file (logical name EDIQUERY in z/OS).                                                                                                   |
| 0008                | 0240                           | FF0419     | An error occurred while attempting to write to the query file.                                                                                                |
| 0008                | 0256                           | FF0420     | An error occurred while attempting to close the query file.                                                                                                   |
| 0008                | 0272                           | Multiple   | An error occurred during the processing of a PURGE command.<br>(Messages: FF0422 - FF0425.)                                                                   |
| 0008                | 0288                           | Multiple   | An error occurred during the processing of an UNPURGE command. (Messages: FF0426 - FF0429.)                                                                   |
| 0008                | 0300                           | Multiple   | An error occurred in Expedite/CICS during start and stop of continuous receive. (Messages: CR0040 and VM1017 or VN1019).                                      |
| 0008                | 0303                           | Multiple   | An error occurred while attempting to retrieve a continuous receive<br>profile dring a start or stop of continuous receive. (Messages:<br>CR0010 and PS0301). |
| 0008                | 0304                           | Multiple   | An error occurred during the processing of a HOLD command.<br>(Messages: FF0430 - FF0433.)                                                                    |
| 0008                | 0320                           | Multiple   | An error occurred during the processing of a RELEASE command. (Messages: FF0434 - FF0437.)                                                                    |
| 0008                | 0336                           | FF0510     | An error occurred during the processing of a PRINT command.                                                                                                   |
| 0008                | 0464                           | Multiple   | An error occurred during the processing of an ENVELOPE command. (Messages: FF0438 - FF0443 - FF0571.)                                                         |
| 0008                | 0480                           | Multiple   | An error occurred during the processing of a REENVELOPE command. (Messages: FF0449 - FF0571.)                                                                 |
| 0008                | 0496                           | FF0421     | A request to send or receive data was issued, but a requestor ID was not supplied.                                                                            |

Table 92. Condition codes for noncommunication and nontranslation functions (continued)

### General WebSphere Data Interchange Utility condition codes

| Severity<br>UTILSEV | Condition<br>Code<br>UTILCCODE | Message ID | Description                                                                                                    |
|---------------------|--------------------------------|------------|----------------------------------------------------------------------------------------------------|
| 0008                | 0512                           | FF0453     | An error occurred while attempting to retrieve a requestor ID.                                                                         |
| 0008                | 0544                           | FF0450     | A request to send or receive data was issued, but a requestor ID was not supplied that matches a network for which data was enveloped. |
| 0008                | 0560                           | Multiple   | An error occurred while attempting to retrieve a message from the message file. (Messages: MS0010 - MS0020.)                           |
| 0008                | 0576                           | FF0401     | An error occurred while attempting to write to the print file.                                                                         |
| 0008                | 0592                           | FF0451     | A command requiring a selection criteria was issued, but no selection criteria were specified.                                         |
| 0008                | 0608                           | FF0452     | A requestor ID was specified, but it could not be found.                                                                               |
| 0008                | 0624                           | Multiple   | An error occurred during the processing of a REMOVE<br>TRANSACTIONS command. (Messages: FF0454 - FF0462.)                              |
| 0008                | 0632                           | FF0573     | Remove log error.                                                                                                    |
| 0008                | 0634                           | FF0575     | Load log error.                                                                                                    |
| 0008                | 0636                           | FF0577     | Unload log error.                                                                                                    |
| 0008                | 0640                           | FF0300     | Cannot open the tracking file (logical name FFSTRAK in z/OS).                                                                          |
| 0008                | 0656                           | FF0302     | An error occurred while attempting to write to the tracking file.                                                                      |
| 0008                | 0672                           | FF0300     | Cannot open the exception file (logical name FFSEXCP in $z/OS$ ).                                                                      |
| 0008                | 0688                           | FF0302     | An error occurred while attempting to write to the exception file.                                                                     |
| 0008                | 0704                           | Multiple   | An error occurred during the processing of an EXPORT command. (Messages: EI0002 - EI0063.)                                             |
| 0008                | 0720                           | Multiple   | An error occurred during the processing of an IMPORT command. (Messages: EI0002 - EI0063.)                                             |
| 0008                | 0736                           | FF0467     | The command file does not contain any commands to process.                                                                             |
| 0008                | 0752                           | Multiple   | An error occurred during the processing of a CLOSE MAILBOX command. (Check for communication errors.)                                  |
| 0008                | 0768                           | FF0469     | Elapsed time exceeded for REMOVE TRANSACTIONS.                                                                                         |
| 0008                | 0784                           | FF0471     | No records match selection criteria for DATA EXTRACT command.                                                                          |
| 0008                | 0800                           | FF0472     | Error during MAPPING MIGRATION command.                                                                                                |
| 0008                | 0816                           | FF0421     | Mandatory REQID keyword not provided.                                                                                                  |
| 0008                | 0832                           | FF0474     | Error reading NETPROF profile member.                                                                                                  |
| 0008                | 0848                           | FF0475     | Error encountered by message handler program.                                                                                          |
| 0008                | 0864                           | FF0525     | Error during UPDATE STATUS command.                                                                                                    |
| 0008                | 0880                           | Multiple   | Error during management reporting command. (Messages: FF0527, FF0529, FF0531, or FF0534.)                                              |
| 0008                | 0896                           | FF0546     | The delete profile request failed.                                                                                                    |
| 0008                | 0903                           | FF0194     | Records written to the exception file. (See CCEXCEPTION value 'X', on page 42.)                                                        |
| 0008                | 0912                           | FF0480     | No message handler specified.                                                                                                    |
| 0008                | 0928                           | FF0481     | No network output specified.                                                                                                    |
| 0008                | 0976                           | FF0542     | Reconstruct command field.                                                                                                    |

Table 92. Condition codes for noncommunication and nontranslation functions (continued)

#### General WebSphere Data Interchange Utility condition codes

Table 92. Condition codes for noncommunication and nontranslation functions (continued)

| Severity<br>UTILSEV | Condition<br>Code<br>UTILCCODE | Message ID | Description                       |
|---------------------|--------------------------------|------------|-----------------------------------|
| 0008                | 0992                           | FF0548     | The query profile request failed. |

### **Translation condition codes**

This section categorizes all translation errors, provides outbound and inbound translation considerations, and tabulates all translator errors with their corresponding Utility condition codes. The applicable Utility commands are:

Outbound translation:

- PERFORM TRANSLATE TO STANDARD
- PERFORM TRANSLATE AND ENVELOPE
- PERFORM TRANSLATE AND SEND

#### Inbound translation:

- PERFORM DEENVELOPE
- PERFORM TRANSLATE TO APPLICATION
- PERFORM RETRANSLATE TO APPLICATION
- PERFORM DEENVELOPE AND TRANSLATE
- PERFORM RECEIVE AND TRANSLATE

Translation errors are categorized by level. The highest error encountered is reflected in the Utility Condition Code.

#### Code Description

- 0 Normal or warning conditions
- 1 Data element errors
- 2 Segment errors
- 3 Transaction errors
- 4 Group envelope errors
- 5 Interchange envelope errors
- 6 Invalid data errors
- > 120 Environmental and program errors

The translator continues processing in all cases except severe errors (Environmental and program errors). For example, if the translator encounters an interchange level error, code of 5, it continues by processing the next interchange. Similarly, if an "unacceptable" translation error occurs the translator skips the current transaction and goes on to the next transaction. The "acceptable error level" is defined in the trading partner transaction usage. You indicate a level of 0, 1, or 2 as being acceptable. When a program error occurs, the translator aborts immediately. The Utility records the errors in the audit trail file (print file) and event log.

**Note:** The Utility does not return the information records you requested for translation errors with a level of 3 or greater.

### **Outbound translation considerations**

Errors that exceed the acceptable error level that you chose when defining the transaction stop the translation of the current transaction. A transaction that is not

#### **Outbound translation considerations**

successfully translated is written to the exception file. If the Utility encounters one of the errors described in this section and it is unacceptable, it writes the entire transaction to the exception file. Also, if C and D records are being used, the return codes in the control record are updated accordingly. Data records in the exception file are copies of your input records.

#### Notes:

- 1. Depending on the error, the exception file might not contain all the untranslated records. You might have to use your original application files to correct and reprocess the untranslated transactions. The audit trail report contains information that can help you recover the untranslated transactions. The event log is also an important source of diagnostic information.
- 2. Initialization errors, such as failure to open a file, result in SYSPRINT error messages.

Additionally, the Utility can generate errors prior to translator invocation. The Condition codes that might be caused by problems with an application file are shown in Table 93 (utility keyword APPFILE):

Table 93. Utility condition codes from Invalid Application Input

| Severity<br>UTILSEV | Condition<br>Code<br>UTILCCODE | Message ID | Description                                                    |
|---------------------|--------------------------------|------------|----------------------------------------------------------------|
| 0008                | 0006                           | FF0131     | Input APPFILE is empty.                                        |
| 0008                | 0009                           | FF0152     | A transaction in APPFILE does not contain a valid record code. |
| 0008                | 0011                           | FF0151     | A transaction in APPFILE does not contain a 'C' record.        |
| 0008                | 0017                           | FF0150     | A transaction in APPFILE does not contain a 'D' record.        |

### Inbound translation considerations

Errors that exceed the acceptable error level that you chose when defining the transaction stop the translation of the current transaction. A transaction that is not successfully translated is NOT written to the exception file. If the Utility encounters one of the errors described in this section and it is unacceptable, it writes the transaction to the Transaction Store, but produces no application output data.

#### Notes:

- 1. Application output will only be written to the exception file in the event that the application file(s) cannot be open.
- 2. You can use the RETRANSLATE TO APPLICATION function to reprocess the untranslated transactions. The audit trail report contains information that can help you recover the untranslated transactions. The event log is also an important source of diagnostic information.

# **Translation Condition code tables**

The next nine tables list all possible translator errors. Each table represents a category as follows:

Table 94. Utility Command Levels

| Error               | Example                             | Location |
|---------------------|-------------------------------------|----------|
| Warning conditions  | Structure not used, end of file.    | 234      |
| Data element errors | Data element too short or too long. | 234      |

| Error                            | or Example                                                  |     |
|----------------------------------|-------------------------------------------------------------|-----|
| Segment errors                   | ent errors Mandatory segment missing, unrecognized segment. |     |
| Transaction syntax errors        | Control number mismatch, segment count incorrect.           | 236 |
| Transaction environmental errors | Mapping not found.                                          | 237 |
| Group errors                     | Control number mismatch, password invalid.                  | 238 |
| Interchange errors               | Control number mismatch, trading partner not known.         | 239 |
| Invalid data errors              | Not an interchange.                                         | 240 |
| Environmental or program errors  | Database error, insufficient virtual storage.               | 240 |

**Note:** Each translation error level can have many causes. Each cause has a unique message ID and a unique code assigned. For more information regarding a specific error message, see the messages listed in this book. For more information regarding how a unique code can be used, see the *WebSphere Data Interchange Programmer's Reference*.

#### Normal or warning condition codes

Table 95 shows warnings or normal conditions that do not set a condition code.

| Severity<br>UTILSEV | Condition<br>Code<br>UTILCCODE | Message ID | Unique Code | Description                                                                                  |
|---------------------|--------------------------------|------------|-------------|----------------------------------------------------------------------------------------------|
| 0000                | 0000                           | None       | 0           | Processing of requested function completed normally.                                         |
| 0000                | 0000                           | TR0841     | 2           | Structure not defined in the application data format.                                        |
| 0000                | 0000                           | TR0403     | 3           | Structure not used in the mapping.                                                           |
| 0000                | 0000                           | TR0404     | 4           | Structure defined as part of parent (not passed separately).                                 |
| 0000                | 0000                           | TR0405     | 5           | Raw data structure could not be identified.                                                  |
| 0000                | 0000                           | TR0406     | 6           | Raw data structure received but structure defined to start the translation not yet received. |
| 0000                | 0000                           | TR0407     | 7           | Mismatching loop ID values in LS and LE segments.                                            |
| 0000                | 0000                           | TR0408     | 8           | LS segment does not have a corresponding LE segment.                                         |
| 0000                | 0000                           | TR0409     | 9           | No mapping provided for hierarchical code and parent hierarchical code combination.          |
| 0000                | 0000                           | TR0824     | 505         | Transmission of envelope to communications failed.                                           |
| 0000                | 0000                           | TR0401     | 1           | End of file, no more envelopes in the envelope queue.                                        |

Table 95. Condition codes for translation with normal or warning conditions

#### **Data Element condition codes**

Table 96 on page 235 shows the errors that occur at the data element level. The translation might still be acceptable based on the acceptable error level established in the send or receive usage record.

| Severity<br>UTILSEV | Condition<br>Code<br>UTILCCODE | Message ID | Unique Code | Description                                                                                                 |
|---------------------|--------------------------------|------------|-------------|----------------------------------------------------------------------------------------------------|
| 0008                | 0001                           | None       | 0           | The highest severity of error detected during translation of this transaction is at the data element level. |
| 0008                | 0001                           | TR0001     | 101         | A mapped mandatory data element is blank for a segment containing data in other data elements.              |
| 0008                | 0001                           | TR0002     | 102         | Data element is too long.                                                                                   |
| 0008                | 0001                           | TR0003     | 103         | Data element is too short.                                                                                  |
| 0008                | 0001                           | TR0004     | 104         | Code in ID type field not found in validation table.                                                        |
| 0008                | 0001                           | TR0005     | 105         | Code in ID type field not found in translation table.                                                       |
| 0008                | 0001                           | TR0006     | 106         | User exit for data element failed. Exit routine returned an error.                                          |
| 0008                | 0001                           | TR0007     | 107         | Invalid date format. Unable to reformat date according to customized date edit number.                      |
| 0008                | 0001                           | TR0008     | 108         | Data element conversion failed. Format of data in input buffer conflicts with mapping.                      |
| 0008                | 0001                           | TR0009     | 109         | Standard length exceeds application length.                                                                 |
| 0008                | 0001                           | TR0010     | 111         | Paired conditionality in segment not satisfied.                                                             |
| 0008                | 0001                           | TR0011     | 112         | Required conditionality in segment not satisfied.                                                           |
| 0008                | 0001                           | TR0012     | 113         | Mutually exclusive conditionality in segment not satisfied.                                                 |
| 0008                | 0001                           | TR0013     | 114         | Conditional conditionality in segment not satisfied.                                                        |
| 0008                | 0001                           | TR0014     | 110         | Conditional-paired conditionality in segment not satisfied.                                                 |
| 0008                | 0001                           | TR0015     | 115         | Mandatory composite field missing.                                                                          |
| 0008                | 0001                           | TR0016     | 116         | Data element validation failed.                                                                             |
| 0008                | 0001                           | TR0017     | 117         | Attempt to increment accumulator will exceed maximum size.                                                  |
| 0008                | 0001                           | TR0018     | 118         | Attempt to add a value to an accumulator will exceed maximum size.                                          |
| 0008                | 0001                           | TR0023     | 119         | Data in application data format has been overlaid.                                                          |
| 0008                | 0001                           | TR0024     | 120         | Field data that was not mapped has been received.                                                           |

## Segment condition codes

Table 97 shows the errors that occur on the segment level. The translation might still be acceptable based on the acceptable error level established in the send or receive usage record.

Table 97. Utility condition codes for Segment translation errors

| Severity<br>UTILSEV | Condition<br>Code<br>UTILCCODE | Message ID | Unique Code | Description                                                                                            |
|---------------------|--------------------------------|------------|-------------|----------------------------------------------------------------------------------------------------|
| 0008                | 0002                           | None       | 0           | The highest severity of error detected during translation of this transaction is at the segment level. |

| Severity<br>UTILSEV | Condition<br>Code<br>UTILCCODE | Message ID | Unique Code | Description                                                                                                    |
|---------------------|--------------------------------|------------|-------------|----------------------------------------------------------------------------------------------------|
| 0008                | 0002                           | TR0019     | 207         | Error getting storage while processing binary segment.                                                                  |
| 0008                | 0002                           | TR0020     | 208         | Error opening a file while processing binary segment.                                                                   |
| 0008                | 0002                           | TR0021     | 209         | Error reading a file while processing binary segment.                                                                   |
| 0008                | 0002                           | TR0022     | 210         | Error writing a file while processing binary segment.                                                                   |
| 0008                | 0002                           | TR0050     | 201         | A segment contains more elements than the standard allows.                                                              |
| 0008                | 0002                           | TR0051     | 202         | Unrecognized segment ID. The segment is not defined for the transaction.                                                |
| 0008                | 0002                           | TR0052     | 203         | A mandatory, mapped segment for this trading partner is missing.                                                        |
| 0008                | 0002                           | TR0053     | 204         | Occurrences of a repeating segment in the input data exceed the maximum use count for the structure in the data format. |
| 0008                | 0002                           | TR0054     | 205         | Loop repetition count exceeded. Loop repeats more times than definition specifies.                                      |
| 0008                | 0002                           | TR0055     | 206         | Segment repetition count exceeded. Segment repeats more times than definition specifies.                                |
| 0008                | 0002                           | TR0056     | 211         | Unexpected segment data received.                                                                                       |
| 0008                | 0002                           | TR0057     | 215         | Application data received out of sequence.                                                                              |
| 0008                | 0002                           | TR0058     | 212         | Creation of standard loop has been aborted.                                                                             |
| 0008                | 0002                           | TR0059     | 213         | Creation of a repeating segment has been aborted.                                                                       |
| 0008                | 0002                           | TR0060     | 214         | Creation of a segment has been aborted.                                                                                 |

Table 97. Utility condition codes for Segment translation errors (continued)

#### Transaction condition codes

This section describes the transaction errors. Table 98 shows errors that indicate a serious problem with the syntax of a transaction. Table 99 on page 237 shows the environment-related errors. Such errors include a situation in which Data Interchange is unable to locate a map or control string, which is necessary to process the transaction.

Table 98. Utility condition codes for Transaction translation: EDI syntax errors

| Severity<br>UTILSEV | Condition<br>code<br>UTILCCODE | Message ID | Unique Code | Description                                                                                                    |
|---------------------|--------------------------------|------------|-------------|----------------------------------------------------------------------------------------------------|
| 0008                | 0003                           | None       | 0           | The highest severity of error detected during translation of this transaction is at the transaction set level. |
| 0008                | 0003                           | TR0025     | 326         | Duplicate transaction within group or interchange.                                                             |
| 0008                | 0003                           | TR0101     | 302         | Transaction set control numbers do not match in header and trailer.                                            |
| 0008                | 0003                           | TR0103     | 304         | Transaction set trailer contains invalid segment count.                                                        |

| Severity<br>UTILSEV | Condition<br>code<br>UTILCCODE | Message ID | Unique Code | Description                                                                     |
|---------------------|--------------------------------|------------|-------------|---------------------------------------------------------------------------------|
| 0008                | 0003                           | TR0105     | 315         | Security profile member could not be found for encrypted transaction.           |
| 0008                | 0003                           | TR0106     | 316         | Authentication failed.                                                          |
| 0008                | 0003                           | TR0107     | 317         | S2S segment without S2E. Incomplete security segments for received transaction. |
| 0008                | 0003                           | TR0108     | 318         | S2E segment without S2S. Incomplete security segments for received transaction. |
| 0008                | 0003                           | TR0207     | 506         | Envelope is not defined correctly. Envelope definition damaged.                 |
| 0008                | 0003                           | TR0208     | 507         | Envelope is not defined correctly. Envelope definition damaged.                 |
| 0008                | 0003                           | TR1257     | 335         | Mandatory composite missing in service segment.                                 |
| 0008                | 0003                           | TR1258     | 336         | Service segment data element too long.                                          |
| 0008                | 0003                           | TR1259     | 337         | Service segment data element value not defined in validation table.             |
| 0008                | 0003                           | TR1260     | 338         | Service segment data element value not consistent with data type.               |
| 0008                | 0003                           | TR1261     | 339         | Mandatory data element missing in service segment.                              |
| 0008                | 0003                           | TR1262     | 340         | Service segment data element too small.                                         |

Table 98. Utility condition codes for Transaction translation: EDI syntax errors (continued)

### **Transaction environmental errors**

Table 99. Utility condition codes for TransactiontTranslation: environmental errors

| Severity<br>UTILSEV | Condition<br>Code<br>UTILCCODE | Message ID | Unique Code | Description                                                                                                    |
|---------------------|--------------------------------|------------|-------------|----------------------------------------------------------------------------------------------------|
| 0008                | 0003                           | TR0104     | 305         | Receive trading partner transaction not found.                                                                                     |
| 0008                | 0003                           | TR0109     | 319         | Attempt to receive translate (TRANSLATE TO APPLICATION) a transaction that was previously send translated (TRANSLATE TO STANDARD). |
| 0008                | 0003                           | TR0110     | 320         | Invalid transaction handle.                                                                                                    |
| 0008                | 0003                           | TR0111     | 321         | Attempt to envelope a received transaction.                                                                                        |
| 0008                | 0003                           | TR0112     | 322         | Attempt to translate a transaction that does not<br>have a group or interchange segment associated<br>with it.                     |
| 0008                | 0003                           | TR0113     | 324         | Attempt to envelope a transaction from a bundle without enveloping the controlling transaction.                                    |
| 0008                | 0003                           | TR0114     | 325         | Attempt to envelope a transaction that was not translated successfully.                                                            |
| 0008                | 0003                           | TR0115     | 327         | Transaction control number assigned by application not valid.                                                                      |
| 0008                | 0003                           | TR0116     | 328         | Transaction control number assigned by application is a duplicate.                                                                 |
| 0008                | 0003                           | TR0117     | 330         | Call to transaction services for details failed.                                                                                   |

| Table 00 Litilit | v aanditian aadaa far | TransactiontTranslation: | any iranmental arrara | (continued)  |
|------------------|-----------------------|--------------------------|-----------------------|--------------|
| 12018 99 111111  | v conomon codes ior   | Transaction translation  | environmenial enois   | icommuent    |
| 10010 001 01111  | ,                     | maneaetternanetatient    | on on on on on on ono | (containaca) |

| Severity<br>UTILSEV | Condition<br>Code<br>UTILCCODE | Message ID | Unique Code | Description                                                                                            |
|---------------------|--------------------------------|------------|-------------|----------------------------------------------------------------------------------------------------|
| 0008                | 0003                           | TR0118     | 331         | Error attempting to get image from Transaction Store.                                                  |
| 0008                | 0003                           | TR0119     | 332         | Request to get an image that does not exist.                                                           |
| 0008                | 0003                           | TR0120     | 333         | Request to get an image but the base has not been established.                                         |
| 0008                | 0003                           | TR0121     | 334         | Attempt to envelope a transaction with an incorrect status.                                            |
| 0008                | 0003                           | TR0155     | 406         | Authentication routine required but not provided.                                                      |
| 0008                | 0003                           | TR0156     | 407         | Encryption routine required but not provided.                                                          |
| 0008                | 0003                           | TR0157     | 408         | Filtering routine required but not provided.                                                           |
| 0008                | 0003                           | TR0818     | 307         | The translator could not write to the event log. The log might be full.                                |
| 0008                | 0003                           | TR0820     | 308         | Send trading partner transaction not for this trading partner, application, and direction.             |
| 0008                | 0003                           | TR0821     | 306         | Application data format not found.                                                                     |
| 0008                | 0003                           | TR0822     | 309         | Control string not found for this transaction.                                                         |
| 0008                | 0003                           | TR0825     | 310         | Trading partner profile member not found.                                                              |
| 0008                | 0003                           | TR0826     | 311         | Sender ID in envelope profile member is blank.                                                         |
| 0008                | 0003                           | TR0830     | 312         | Input data block contains no data. Application data length is 0.                                       |
| 0008                | 0003                           | TR0834     | 313         | Overran output buffer. User's output buffer is too small for the data.                                 |
| 0008                | 0003                           | TR0848     | 329         | Failed to load a user exit routine.                                                                    |
| 0008                | 0003                           | TR0850     | 323         | Standard delimiters are not unique. Update delimiters in envelope standard or trading partner profile. |
| 0008                | 0003                           | SA0042     | 314         | Access denied to function within resource.                                                             |

#### Group condition codes

Table 100 shows the errors that indicate a serious problem with an entire functional group within an interchange. None of the transactions within the group are processed.

| Severity<br>UTILSEV | Condition<br>code<br>UTILCCODE | Message ID | Unique Code | Description                                                                                                    |
|---------------------|--------------------------------|------------|-------------|----------------------------------------------------------------------------------------------------|
| 0008                | 0004                           | None       | 0           | An error is detected in the functional group header<br>or trailer. No transactions in the functional group<br>are translated. Processing continues. |
| 0008                | 0004                           | TR0100     | 301         | Transaction set header is missing or invalid.                                                                                                    |
| 0008                | 0004                           | TR0102     | 303         | Transaction set trailer is missing or invalid.                                                                                                    |
| 0008                | 0004                           | TR0107     | 409         | S1S segment without S1E.                                                                                                    |
| 0008                | 0004                           | TR0108     | 410         | S1E segment without S1S.                                                                                                    |

Table 100. Utility condition codes for Group translation errors

| Severity<br>UTILSEV | Condition<br>code<br>UTILCCODE | Message ID | Unique Code | Description                                                          |
|---------------------|--------------------------------|------------|-------------|----------------------------------------------------------------------|
| 0008                | 0004                           | TR0151     | 402         | Functional group control numbers do not match in header and trailer. |
| 0008                | 0004                           | TR0153     | 404         | Functional group trailer contains invalid transaction count.         |
| 0008                | 0004                           | TR0154     | 405         | Authentication failed for group.                                     |
| 0008                | 0004                           | TR0155     | 406         | Authentication routine required but not provided.                    |
| 0008                | 0004                           | TR0156     | 407         | Encryption routine required but not provided.                        |
| 0008                | 0004                           | TR0157     | 408         | Filtering routine required but not provided.                         |
| 0008                | 0004                           | TR0158     | 411         | There is a duplicate group within the interchange.                   |
| 0008                | 0004                           | TR0207     | 506         | Envelope is not defined correctly. Envelope definition damaged.      |
| 0008                | 0004                           | TR0208     | 507         | Envelope is not defined correctly. Envelope definition damaged.      |
| 0008                | 0004                           | TR1257     | 412         | Mandatory composite missing in service segment.                      |
| 0008                | 0004                           | TR1258     | 413         | Service segment data element too long.                               |
| 0008                | 0004                           | TR1259     | 414         | Service segment data element value not defined in validation table.  |
| 0008                | 0004                           | TR1260     | 415         | Service segment data element value not consistent with data type.    |
| 0008                | 0004                           | TR1261     | 416         | Mandatory data element missing in service segment.                   |
| 0008                | 0004                           | TR1262     | 417         | Service segment data element too small.                              |

Table 100. Utility condition codes for Group translation errors (continued)

#### Interchange condition codes

Table 101 shows the errors indicating the translator was able to isolate an interchange to process, but there is a serious problem with that interchange, and none of the transactions are processed.

Table 101. Utility condition codes for Interchange translation errors

| Severity<br>UTILSEV | Condition<br>code<br>UTILCCODE | Message ID | Unique Code | Description                                                                                                    |
|---------------------|--------------------------------|------------|-------------|----------------------------------------------------------------------------------------------------|
| 0008                | 0005                           | None       | 0           | An error is detected in the interchange header or<br>trailer. No transactions in the interchange are<br>translated. Processing continues. |
| 0008                | 0005                           | TR0150     | 401         | Functional group header is missing or invalid.                                                                                            |
| 0008                | 0005                           | TR0152     | 403         | Functional group trailer is missing or invalid.                                                                                           |
| 0008                | 0005                           | TR0201     | 501         | Interchange header contains invalid sender ID.<br>Cannot locate trading partner profile member.                                           |
| 0008                | 0005                           | TR0203     | 502         | Interchange control numbers do not match in header and trailer.                                                                           |
| 0008                | 0005                           | TR0205     | 503         | Interchange trailer contains invalid functional group count.                                                                              |
| 0008                | 0005                           | TR0206     | 504         | Password does not match password in trading partner profile.                                                                              |

| Severity<br>UTILSEV | Condition<br>code<br>UTILCCODE | Message ID | Unique Code | Description                                                                                    |
|---------------------|--------------------------------|------------|-------------|------------------------------------------------------------------------------------------------|
| 0008                | 0005                           | TR0207     | 506         | Interchange is not defined correctly or the interchange is badly damaged and cannot be parsed. |
| 0008                | 0005                           | TR0208     | 507         | Received interchange segment contains invalid data.                                            |
| 0008                | 0005                           | TR0209     | 508         | Expected delimiter not found. Encrypted data not immediately followed by segment delimiter.    |
| 0008                | 0005                           | TR0210     | 509         | Envelope definition not found for received interchange.                                        |
| 0008                | 0005                           | TR0211     | 510         | A duplicate interchange was detected and is being skipped.                                     |
| 0008                | 0005                           | TR1257     | 511         | Mandatory composite missing in service segment.                                                |
| 0008                | 0005                           | TR1258     | 512         | Service segment data element too long.                                                         |
| 0008                | 0005                           | TR1259     | 513         | Service segment data element value not defined in validation table.                            |
| 0008                | 0005                           | TR1260     | 514         | Service segment data element value not consistent with data type.                              |
| 0008                | 0005                           | TR1261     | 515         | Mandatory data element missing in service segment.                                             |
| 0008                | 0005                           | TR1262     | 516         | Service segment data element too small.                                                        |

Table 101. Utility condition codes for Interchange translation errors (continued)

### Invalid Data condition codes

Table 102 shows the errors that indicate that the translator cannot identify the data it is reading from the file as standard data. The translator expects the ISA, UNB, SCH, ICS, BG, or GS segment to signal the start of standard data. Anything before, between, or after any of these valid interchanges is flagged as an error.

| Severity<br>UTILSEV | Condition<br>Code<br>UTILCCODE | Message ID | Unique Code | Description                                                                                    |
|---------------------|--------------------------------|------------|-------------|------------------------------------------------------------------------------------------------|
| 0008                | 0006                           | None       | 0           | Invalid data found in the input file. Data does not match the format required by the standard. |
| 0008                | 0006                           | TR0200     | 601         | Interchange envelope header is missing or invalid.                                             |
| 0008                | 0006                           | TR0204     | 602         | Interchange envelope trailer is missing or invalid.                                            |
| 0008                | 0006                           | TR0842     | 603         | No standard data found in input file.                                                          |
| 0008                | 0006                           | TR0202     | 604         | Interchange header found while looking for a trailer.                                          |

Table 102. Utility condition codes set by Invalid Data in the input file

### Environmental and program error condition codes

Table 103 on page 241 shows the errors considered so serious that the translator logs the appropriate message for the error and ends immediately.

| Severity<br>UTILSEV | Condition<br>Code | Message ID | Unique Code | Description                                                                                                    |
|---------------------|-------------------|------------|-------------|----------------------------------------------------------------------------------------------------|
| 0012                | 0121              | TR1201     | 916         | A program error occurred during anchor                                                                                                    |
|                     |                   |            |             | processing.                                                                                                    |
| 0012                | 0122              | TR1202     | 917         | Unable to free main storage.                                                                                                    |
| 0012                | 0123              | TR1203     | 918         | Unable to read repository.                                                                                                    |
| 0012                | 0125              | TR1205     | 919         | QSAM failed to read file.                                                                                                    |
| 0012                | 0126              | TR1206     | 920         | QSAM failed to close file.                                                                                                    |
| 0012                | 0127              | TR1207     | 927         | Data Interchange ended because of severe error generating functional acknowledgments.                                                                                                |
| 0012                | 0128              | TR1208     | 928         | Data Interchange ended because of severe error updating the management reporting databases.                                                                                          |
| 0012                | 0129              | TR1209     | 929         | Error reading envelope control string.                                                                                                    |
| 0012                | 0130              | TR0810     | 901         | Profile read for update failed.                                                                                                    |
| 0012                | 0131              | TR0811     | 902         | Profile write failed.                                                                                                    |
| 0012                | 0132              | TR0812     | 903         | Parameter count is invalid.                                                                                                    |
| 0012                | 0135              | TR0815     | 904         | A request to get main storage failed.                                                                                                    |
| 0012                | 0136              | TR0816     | 905         | Invalid function code.                                                                                                    |
| 0012                | 0137              | TR0817     | 906         | The transaction processor did not end because it is<br>not active. This error also occurs if input records<br>are out of sequence, such as a C record followed by<br>a blank record. |
| 0012                | 0147              | TR0827     | 908         | You cannot perform this function now. Function code not valid at this time.                                                                                                    |
| 0012                | 0148              | TR0828     | 909         | Input data block size invalid. Must be at least 32<br>Kb.                                                                                                    |
| 0012                | 0149              | TR0829     | 910         | Output data block size invalid. Must be at least 32K.                                                                                                    |
| 0012                | 0152              | TR0832     | 911         | Transaction Store call failed.                                                                                                    |
| 0012                | 0156              | TR0836     | 912         | Repository read failed.                                                                                                    |
| 0012                | 0158              | TR0838     | 913         | QSAM failed to open file.                                                                                                    |
| 0012                | 0159              | TR0839     | 914         | Requestor profile not found.                                                                                                    |
| 0012                | 0160              | TR0840     | 915         | Standards profile member not found.                                                                                                    |
| 0012                | 0163              | TR0843     | 907         | Receive file name in requestor profile is blank.                                                                                                    |
| 0012                | 0164              | SA0042     | 921         | Access denied to function within resource.                                                                                                    |
| 0012                | 0166              | TR0846     | 922         | Raw data control string not found.                                                                                                    |
| 0012                | 0167              | TR0847     | 923         | Failed to find security profile member.                                                                                                    |
| 0012                | 0168              | TR0848     | 924         | Failed to load a user exit routine.                                                                                                    |
| 0012                | 0169              | TR0849     | 925         | Error returned by user exit routine.                                                                                                    |
| 0012                | 0171              | TR0851     | 926         | An application data format ID is required when<br>raw data is specified.                                                                                                    |
| 0012                | 0172              | TR1252     | 930         | Error reading target ADF control string.                                                                                                    |
| 0012                | 0173              | TR1253     | 931         | No beginning/ending structure.                                                                                                    |

| Severity<br>UTILSEV | Condition<br>Code<br>UTILCCODE | Message ID | Unique Code | Description                                                         |
|---------------------|--------------------------------|------------|-------------|---------------------------------------------------------------------|
| 0012                | 0174                           | TR1254     | 932         | No internal trading partner ID value.                               |
| 0012                | 0175                           | TR1255     | 933         | User exit (IUSEREXIT) not defined.                                  |
| 0012                | 0176                           | TR1256     | 934         | IUSEREXIT returned an error.                                        |
| 0012                | 0177                           | TR1257     | 935         | Mandatory composite missing in service segment.                     |
| 0012                | 0178                           | TR1258     | 936         | Service segment data element too long.                              |
| 0012                | 0179                           | TR1259     | 937         | Service segment data element value not defined in validation table. |
| 0012                | 0180                           | TR1260     | 938         | Service segment data element value not consistent with data type.   |
| 0012                | 0181                           | TR1261     | 939         | Mandatory data element missing in service segment.                  |
| 0012                | 0182                           | TR1262     | 940         | Service segment data element too small.                             |
| 0012                | 0183                           | TR1263     | 941         | Database error obtaining lock.                                      |

Table 103. Utility condition codes for Environmental and program errors (continued)

# **Communications condition codes**

Utility condition codes are specialized for communications functions. The condition code is not common between z/OS and CICS. There is a different set of codes depending on the environment. These codes apply to the following commands:

- PERFORM SEND
- PERFORM RECEIVE
- Combination commands including SEND or RECEIVE

Table 104 describes Utility job step condition codes for sending and receiving in z/OS.

Table 104. Utility condition codes for Communications Services in z/OS.

| Job Step<br>Condition<br>Code | Message ID | Description                                                                                                    |  |  |  |
|-------------------------------|------------|----------------------------------------------------------------------------------------------------|--|--|--|
| 0000                          | Multiple   | Successful transmission. (Messages: FF0020 or FF0030)                                                                                                    |  |  |  |
| 0001                          | VN1015     | Successful transmission, but an invalid parameter was passed to the network program. Examine the network command output file for warning conditions. This applies to z/OS only.<br><b>Note:</b> Message ID VN1015, is also used under more serious circumstances (see DI Utility Condition code = 0015 below). A condition code of 0001 reflects a warning: all valid data was processed successfully. A code of 0015 indicates that one or more envelopes were not processed: processing ended prematurely. |  |  |  |
| 0002                          | VN1040     | No data received on a receive request. (Messages: FF0142 and VN1040.)                                                                                                    |  |  |  |
| 0002                          | FF0140     | QSAM error prevented completion of request to clear the file (send requests).                                                                                                    |  |  |  |
| 0003                          | VN1041     | Not able to process the network command output file.                                                                                                    |  |  |  |
| 0003                          | FF0111     | Network profile not found.                                                                                                    |  |  |  |
| 0004                          | Multiple   | Error in profile services. (Messages: VN1004 - VN1005 and PS0010 - PS0310.)                                                                                                    |  |  |  |
| 0005                          | FF0140     | Network profile does not provide name of send/receive program.                                                                                                    |  |  |  |
| 0005                          | CM0005     | Cannot pass control to VANIINB1.                                                                                                    |  |  |  |

#### **Communications condition codes**

| Job Step<br>Condition<br>Code | Message ID | Description                                                                                                    |
|-------------------------------|------------|----------------------------------------------------------------------------------------------------|
| 0006                          | SA0042     | No authority to perform network functions.                                                                                                    |
| 0007                          | CM0006     | Network ID is invalid for the z/OS environment.                                                                                                    |
| 0015                          | VN1015     | Invalid parameter passed to network program. One or more envelopes were not sent/received. Processing ended prematurely. Examine the network command output file for errors.                                                                                       |
| nnnn                          | Multiple   | Other severity 0008 condition codes are possible, but unlikely. The code will reflect<br>the last three characters of the communications extended return code.<br>For example: Communications returns 8 and 1012 (for msg ID VN1012); the Utility<br>returns 0012. |
| nnnn                          | Multiple   | When the communications return code is 0012, all condition codes are 120 plus the last three characters of the communications extended return code.<br>For example: Communications returns 12 and 1016 (for msg ID VN1016); the Utility returns 0136.              |

Table 104. Utility condition codes for Communications Services in z/OS. (continued)

Table 105 describes Utility condition codes for sending and receiving in CICS.

| Table 105. Utility Condition codes for Com | munications Services in CICS. |
|--------------------------------------------|-------------------------------|
|--------------------------------------------|-------------------------------|

| Severity<br>UTILSEV | Condition<br>code<br>UTILCCODE | Message ID | Description                                                                                                    |
|---------------------|--------------------------------|------------|----------------------------------------------------------------------------------------------------|
| 0000                | 0000                           | Multiple   | Successful transmission. (Messages: FF0020 or FF0030)                                                                                                    |
| 0004                | 0002                           | VN1040     | No data received on a receive request. (Messages: FF0142 and VN1040.)                                                                                       |
| 0008                | 0003                           | FF0111     | Network profile not found.                                                                                                    |
| 0008                | 0004                           | Multiple   | Error in profile services. (Messages: VN1004 - VN1005 and PS0010 - PS0310.)                                                                                 |
| 0008                | 0007                           | CM0006     | Network ID is invalid for the CICS environment.                                                                                                    |
| 0008                | 0017                           | VN1017     | Error occurred during the execution of an Expedite/CICS command. Examine the print file or the event log for the Expedite/CICS error.                       |
| 0008                | 0019                           | VN1019     | A timeout error occurred while WebSphere Data Interchange was waiting for Expedite/CICS to complete a continuous receive termination request.               |
| 0008                | 0020                           | VN1020     | A timeout error occurred while WebSphere Data Interchange was<br>waiting for Expedite/CICS to complete a request to receive<br>network acknowledgments.     |
| 0008                | 0021                           | VN1021     | A timeout error occurred while WebSphere Data Interchange was waiting for Expedite/CICS to complete a single receive request.                               |
| 0008                | nnnn                           | Multiple   | Other severity 0008 condition codes are possible, but unlikely. The code will reflect the last three characters of the communications extended return code. |
|                     |                                |            | For example: Communications returns 8 and 1012 (for message ID VN1012); the Utility returns 0012.                                                           |

#### **Communications condition codes**

| Severity<br>UTILSEV | Condition<br>code<br>UTILCCODE | Message ID | Description                                                                                                    |
|---------------------|--------------------------------|------------|----------------------------------------------------------------------------------------------------|
| 0012                | nnnn                           | Multiple   | <ul><li>When the communications return code is 0012, all condition codes are 120 plus the last three characters of the communications extended return code.</li><li>For example: Communications returns 12 and 1016 (for msg ID VN1016); the Utility returns 0136.</li></ul> |
| 0008                | 0300                           | Multiple   | Error occurred while attempting to retrieve a continuous receive<br>profile during a start or stop of continuous receive. (Messages:<br>CR0010 and PS0301.) Examine the event log for PS0301 and take<br>the action indicated.                                               |
| 0008                | 0303                           | Multiple   | Error occurred in Expedite/CICS during start and stop of continuous receive. (Messages: CR0040 and VM1017 or VN1019).                                                                                                    |

| Table 105. Utility Condition codes for Communications Services in CICS. (continued, | Table 105. Utilit | y Condition codes for | or Communications | Services in CICS. | (continued) |
|-------------------------------------------------------------------------------------|-------------------|-----------------------|-------------------|-------------------|-------------|
|-------------------------------------------------------------------------------------|-------------------|-----------------------|-------------------|-------------------|-------------|

#### **Combination command condition codes**

When there is a problem processing a combination command, WebSphere Data Interchange supplies one condition code for your application. This condition code might not specifically identify the problem area. If the condition code is insufficient for problem identification, restart the Utility using separate commands. This section describes the error conditions that can occur during combination command processing.

#### **Translate and Send errors**

When you issue a PERFORM TRANSLATE AND SEND command to WebSphere Data Interchange, several error conditions can occur. If a severe error occurs during translation, WebSphere Data Interchange ignores the send request, and the utility condition code reflects the translator-extended return code. If an error that is not severe occurs during translation, WebSphere Data Interchange attempts to complete the send process. If the send is successful, the utility condition code reflects the translator-extended return code. If an error occurred during the send, the utility condition code is a communications condition code, regardless of translation errors.

#### **Envelope and Send errors**

When you issue a PERFORM ENVELOPE AND SEND or PERFORM REENVELOPE AND SEND command, errors can occur during the enveloping process. When an enveloping error occurs, the utility condition code returned is 464 (ENVELOPE) or 480 (REENVELOPE), and the send is not done. If enveloping or reenveloping is successful, the send is issued. The utility condition code is set to a communications condition code if an error occurs during the send.

#### **Combination Receive errors**

When you issue a PERFORM RECEIVE AND DEENVELOPE or PERFORM RECEIVE AND TRANSLATE command, several error conditions can occur. If an error occurs during a receive, a communications condition code returns. If a receive is successful, de-enveloping (and translation) is done. If an error occurs during this process, the corresponding translator extended return code is given as the utility condition code. When multiple WHERE clauses are specified, giving

#### Combination command condition codes

multiple requestor IDs, the first error (except for an empty mailbox) terminates the command, and this error is given as the utility condition code.

#### Combination command condition codes

# Chapter 5. Data Transformation condition and error codes

This chapter describes the condition codes that might be set by the Message Broker component during a data transformation. Also, in some cases, messages might refer to a return code from a node or parser utility function, or from a character conversion function. If you receive an error message that states one of these functions returned an error, the error code descriptions in this chapter provide information about the nature of the error.

## Data Transformation (Message Broker Utility)

This table describes the condition codes returned from the Message Broker when executing PERFORM TRANSFORM commands.

| Severity<br>UTILSEV | Condition<br>Code<br>UTILCCODE | Msg ID | Description                                                                                                    |
|---------------------|--------------------------------|--------|----------------------------------------------------------------------------------------------------|
| 0000                | 0000                           | FF0585 | The data transformation completed successfully.                                                                                                    |
| 0008                | 0004                           | FF0584 | The highest error condition encountered during data transformation<br>was 4. Examine the Utility audit file messages to determine<br>acceptability of the transformation.                      |
| 0008                | 0008                           | FF0584 | The highest error condition encountered during data transformation<br>was 8. Examine the event log or Utility audit file messages. This<br>error means the transformation was not successful.  |
| 0008                | 0012                           | FF0584 | The highest error condition encountered during data transformation<br>was 12. Examine the event log or Utility audit file messages. This<br>error means the transformation was not successful. |

Table 106. Message Broker Utility condition codes

#### Node and Parser Utility return codes

The node and parser utility functions are used to manipulate the internal format of the data (often referred to as the "abstract message model," or "AMM"). This includes copying input and output data to and from the internal format, and internal manipulations, such as translation, enveloping, and deenveloping, and so on. These functions start with **cpi**, **cci**, and **cni** prefixes, for example, **cniSearchFirstChild**.

This table describes the codes that are returned by the node and parser utility functions. Unless noted, these errors typically indicate internal errors within WebSphere Data Interchange or installation.

Table 107. Node and parser return codes

| Code | Code name              | Description                                             |
|------|------------------------|---------------------------------------------------------|
| 0    | CCI_SUCCESS            | A function completed successfully.                      |
| -1   | CCI_FAILURE            | A function was unsuccessful.                            |
| 8    | CCI_INV_FACTORY_NAME   | A factory name that is not valid (blank) was specified. |
| 9    | CCI_INV_FACTORY_OBJECT | A null pointer was specified for the factory object.    |
| 10   | CCI_INV_NODE_NAME      | A node name that is not valid (blank) was specified.    |

Table 107. Node and parser return codes (continued)

| Code | Code name                   | Description                                                                                                    |
|------|-----------------------------|----------------------------------------------------------------------------------------------------|
| 11   | CCI_INV_NODE_OBJECT         | A null pointer was specified for the node object.                                                                                                    |
| 12   | CCI_INV_TERMINAL_NAME       | A terminal name that is not valid (blank) was specified.                                                                                                    |
| 13   | CCI_INV_TERMINAL_OBJECT     | A null pointer was specified for the terminal object.                                                                                                    |
| 14   | CCI_INV_MESSAGE_OBJECT      | A null pointer was specified for the message object.                                                                                                    |
| 15   | CCI_INV_ELEMENT_OBJECT      | A null pointer was specified for the element object.                                                                                                    |
| 16   | CCI_INV_PARSER_NAME         | A parser class name that is not valid (blank) was specified.                                                                                                    |
| 17   | CCI_INV_PARSER_OBJECT       | A null pointer was specified for the parser object.                                                                                                    |
| 18   | CCI_INV_VFTP                | A null pointer was specified for the address of the plug-in virtual function pointer table.                                                                                                    |
| 19   | CCI_INV_DATA_POINTER        | A null pointer was specified for the address of an output data area.                                                                                                    |
| 20   | CCI_INV_LENGTH              | A length of zero was specified.                                                                                                    |
| 21   | CCI_NAME_EXITS              | A parser with the same class name already exits.                                                                                                    |
| 22   | CCI_BUFFER_TOO_SMALL        | The output buffer is not large enough to store the requested data.                                                                                                    |
| 23   | CCI_NO_BUFFER_EXISTS        | No buffer exists for the specified parser object.                                                                                                    |
| 24   | CCI_PARSER_NAME_TOO_LONG    | The name of the parser class is too long.                                                                                                    |
| 25   | CCI_NO_EXCEPTION_EXISTS     | No previous exception was found for this thread.                                                                                                    |
| 26   | CCI_INV_MESSAGE_CONTEXT     | A null pointer was specified for the message context.                                                                                                    |
| 27   | CCI_INV_DATA_BUFLEN         | A data buffer length of zero was specified.                                                                                                    |
| 28   | CCI_MISSING_IMPL_FUNCTION   | A mandatory implementation function was not defined in the function pointer table.                                                                                                    |
| 29   | CCI_INV_OBJECT_NAME         | Characters specified in the object name were not valid.                                                                                                    |
| 30   | CCI_INV_LOG_TYPE            | The specified log type is not valid.                                                                                                    |
| 31   | CCI_INV_SQL_EXPR_OBJECT     | A null pointer was specified for an SQL expression value.                                                                                                    |
| 32   | CCI_INV_TRANSACTION_TYPE    | An invalid value was specified for the transaction type.                                                                                                    |
| 33   | CCI_INV_STATEMENT           | A statement was not specified.                                                                                                    |
| 64   | CCI_EXCEPTION               | An exception occurred.                                                                                                    |
| 65   | CCI_EXCEPTION_UNKNOWN       | An unknown exception was specified or encountered.                                                                                                    |
| 66   | CCI_EXCEPTION_FATAL         | A fatal exception was detected when invoking the function.                                                                                                    |
| 67   | CCI_EXCEPTION_RECOVERABLE   | A recoverable exception was detected when invoking the function.                                                                                                    |
| 68   | CCI_EXCEPTION_CONFIGURATION | A configuration exception was detected when invoking the function.                                                                                                    |
| 69   | CCI_EXCEPTION_PARSER        | This is issued whenever the parser cannot convert the data between<br>the internal format and the external format. There are normally<br>additional messages that describe the specific errors. |
| 70   | CCI_EXCEPTION_CONVERSION    | A conversion exception was detected when invoking the function.                                                                                                    |
| 71   | CCI_EXCEPTION_USER          | User exception was detected when invoking the function.                                                                                                    |

#### Character ronversion return codes

The character conversion functions are used to convert data between the input or output format and the 16-bit unicode format (UCS-2) that is used to manage the data internally. Examples of input and output formats include codepage IBM-850 (ASCII), IBM-1047 (EBCDIC), or UTF-8 (a method of encoding unicode). The character conversion functions start with **cvt** prefixes, for example, **cvtUcs2Mbs**.

**Note:** Formats such as ASCII and EBCDIC codepages are still treated as "multibyte," even though each character is represented by exactly one byte.

This table describes the codes that are returned by the character conversion functions.

Table 108. Character conversion return codes

| Code | Code name           | Description                                                                                                    |
|------|---------------------|----------------------------------------------------------------------------------------------------|
| 0    | CNV_SUCCESS         | Successful completion.                                                                                                    |
| 1    | CNV_NOT_INITIALIZED | A character conversion was attempted before the initialization<br>function was successfully called. This is typically caused by an<br>internal error. |
| 2    | CNV_FAILURE         | The conversion failed. This typically occurs when the data contains characters that cannot be converted to the target codepage.                       |
| 3    | CNV_BUF_TOO_SHORT   | The output buffer is too short for the data. This is typically caused by an internal error.                                                           |

# **Chapter 6. Document Layout Utility messages**

#### **Document Layout messages**

The Document Layout Utility provides messages for the following:

- File errors
- WebSphere Data Interchange services errors
- Layout statement errors

Correct file errors and statement errors using the information in this section and the descriptions of the layout statements. Report WebSphere Data Interchange errors to support personnel.

When the utility finds an error in a layout statement, it prints a message along with the input line number of the statement and the message ID. Use the message ID to refer to Table 109 for more information about the error. Certain error conditions affect the amount of checking performed on the remaining statements. Therefore, getting an error-free file of layout statements can take several attempts. A document layout is not added to the VSAM file until it has no errors.

The following table describes the messages you can receive.

| Message ID | Message and user response                                                                                                    |
|------------|----------------------------------------------------------------------------------------------------|
| LT0000     | DD or environment variable for file &1; not set                                                                                                    |
|            | Ensure that the ddname in the DMAP21 CLIST is correct, then run the Document Layout Utility again.                                                 |
| LT0001     | Opening file &1; failed with return codes &2; and &3;                                                                                              |
|            | Check for path errors. Ensure that the file exists and that the ddname in the DMAP21 CLIST is correct, then run the Document Layout Utility again. |
| LT0002     | Read file &1; failed with return codes &2; and &3;                                                                                                 |
|            | Check the file for the correct record format (80 characters, fixed length), then run the Document Layout Utility again.                            |
| LT0003     | Write file &1; failed with return codes &2; and &3;                                                                                                |
|            | Ensure that there is enough disk space and check the file for the correct record format, then run the Document Layout Utility again.               |
| LT0004     | Close file &1; failed with return codes &2; and &3;                                                                                                |
|            | Report the error to support personnel.                                                                                                    |
| LT1000     | Service &1; function &2; failed with return codes &3; and &4;                                                                                      |
|            | Check the EDI CLIST. If it is correct, report the error to support personnel.                                                                      |
| LT2000     | Line: &1; - Statement name is invalid                                                                                                    |
|            | Correct the statement name, then run the Document Layout Utility again.                                                                            |

Table 109. Document Layout Utility messages

#### **Document Layout messages**

| Message ID | Message and user response                                                                                                    |
|------------|----------------------------------------------------------------------------------------------------|
| LT2001     | Line: &1; - Data format name is invalid or does not exist                                                                                                    |
|            | Ensure that the name matches the application data format ID that was<br>used to define the application data format, then run the Document Layout<br>Utility again.                                                                                                    |
| LT2002     | Line: &1; - Layout type is invalid                                                                                                    |
|            | Ensure that the layout type is VIEW, PRINT, or BOTH, then run the Document Layout Utility again.                                                                                                    |
| LT2003     | Line: &1; - Group type is invalid                                                                                                    |
|            | Ensure that the group type is SUPPRESS, HEADING, or DEFINE, then run the Document Layout Utility again.                                                                                                    |
| LT2004     | Line: &1; - Structure name is invalid or does not exist                                                                                                    |
|            | Ensure that the structure name is spelled correctly and the structure path<br>in the layout matches the hierarchy of structures in the application data<br>format. Run the Document Layout Utility again.                                                                      |
| LT2005     | Line: &1; - Field name is invalid or not in the current structure                                                                                                    |
|            | Ensure that the field name is spelled correctly and that the structure path to the field matches the hierarchy of structures in the application data format, then run the Document Layout Utility again.                                                                       |
| LT2099     | Line: &1; - Error in parameter syntax                                                                                                    |
|            | Check the statement for syntax errors such as missing or extra parameters, then run the Document Layout Utility again.                                                                                                    |
| LT3000     | Line: &1; - &2; row invalid                                                                                                    |
|            | Correct the row value, then run the Document Layout Utility again.                                                                                                    |
| LT3001     | Line: &1; - &2; column invalid                                                                                                    |
|            | Correct the column value, then run the Document Layout Utility again.                                                                                                    |
| LT3002     | Line: &1; - &2; depth invalid                                                                                                    |
|            | Correct the depth value, then run the Document Layout Utility again.                                                                                                    |
| LT3003     | Line: &1; - &2; width invalid                                                                                                    |
|            | Correct the width value, then run the Document Layout Utility again.                                                                                                    |
| LT3004     | Line: &1; - &2; generate value invalid                                                                                                    |
|            | Correct the <i>repeat</i> parameter. It should not be greater than maximum use for the data format structure. If you began mapping at the second or a later occurrence, the repeat count must be proportionately less than maximum use. Run the Document Layout Utility again. |
| LT3005     | Line: &1; - &2; suppression flag is invalid                                                                                                    |
|            | Change the <i>suppress</i> parameter to 0 (do not suppress) or 1 (suppress), then run the Document Layout Utility again.                                                                                                    |

Table 109. Document Layout Utility messages (continued)

| Message ID | Message and user response                                                                                                    |
|------------|----------------------------------------------------------------------------------------------------|
| LT3006     | Line: &1; - &2; occurrence value invalid                                                                                                    |
|            | Ensure that the occurrence number is in the range of from 1 to the maximum use value of the structure in the application data format. For a nonrepeating structure, ensure that the statement omits the <i>occurrence number</i> parameter and preceding comma or uses a value of 0 for it. Run the Document Layout Utility again.                                |
| LT3099     | Line: &1; - Parameter is not numeric                                                                                                    |
|            | Change the parameter to a numeric value, then run the Document Layout Utility again.                                                                                                    |
| LT4000     | Line: &1; - &2; literal is missing or for the wrong data type                                                                                                    |
|            | For a field, you cannot supply a literal (initial value) unless the data type<br>of the field in the data format is ID, AN, or CH. For data type AN, ensure<br>that the data is alphanumeric. Correct the initial value or delete it if<br>necessary and run the utility again. For a literal, supply the missing text.<br>Run the Document Layout Utility again. |
| LT4001     | Line: &1; - &2; outside or overlaps group boundary                                                                                                    |
|            | Ensure that the position of literals and fields are with the boundaries of their group, then run the Document Layout Utility again.                                                                                                    |
| LT5000     | Line: &1; - &2; overlaps another object                                                                                                    |
|            | Ensure that the positions (row and column values) of fields and literals do not overlap, then run the Document Layout Utility again.                                                                                                    |
| LT5001     | Line: &1; - Neither output position nor initial value specified                                                                                                    |
|            | Supply the row and column position if the field is to appear on the layout.<br>You can also supply an initial value if the data type of the field is ID, AN,<br>or CH. You must supply one or the other, then run the Document Layout<br>Utility again.                                                                                                    |
| LT6000     | Line: &1; - GROUP / ENDGROUP mismatch                                                                                                    |
|            | Ensure that there is one ENDGROUP for every GROUP statement. If you supplied group names, ensure that there are matching pairs. Run the Document Layout Utility again.                                                                                                    |
| LT6001     | Line: &1; - No STRUCT found to generate                                                                                                    |
|            | If the <i>repeat</i> parameter is correct, make sure a STRUCT statement with multiple occurrences precedes the first field in the group. If there are no repeating structures in the group, change the <i>repeat</i> parameter to 0. Run the Document Layout Utility again.                                                                                       |
| LT9000     | Process completed successfully                                                                                                    |
|            | The utility successfully processed the statement file.                                                                                                    |
| LT9001     | Process failed                                                                                                    |
|            | The Document Layout Utility encountered one or more errors. It did not create the document layout.                                                                                                    |
| LT9002     | Process failed — VSAM record too large                                                                                                    |
|            | The layout record exceeds 32 KB, the maximum. Revise the statements using multiple occurrences (the <i>repeat</i> parameter) where possible, then run the Document Layout Utility again.                                                                                                    |

Table 109. Document Layout Utility messages (continued)

**Document Layout messages** 

# **Chapter 7. User Abend Codes**

This chapter provides information about user abends that might occur within execution of WebSphere Data Interchange

Abend Code: U0031

Severity: 12

**Problem Determination**: This abend occurs when an interfacing product, such as WebSphere MQ or DB2, has not been link-edited properly with WebSphere Data Interchange. During installation, SMP/E apply processing requires that interfacing product libraries be specified so that WebSphere Data Interchange modules can be link-edited correctly. SMP/E CALLLIB processing is used to resolve external references to other products. If the libraries were not correctly specified, a "stub" was included that issues the U0031 abend when the incorrectly installed interface is executed. The stubs are contained in target library EDI.V3R2MO.SEDISTUB.

**User Response**: If you do not have the optional product, you will not be able to use the function. If you do have the optional software, and wish to interface WebSphere Data Interchange with it, the interface link-edit must be redone.

- Re-apply WebSphere Data Interchange with REDO or,
- Create link-edit JCL based on the JCLIN for the failing module.

# Appendix A. Interpreting the event log

The event log provides a chronological record of significant Data Interchange events. The management of event logging and instructions for viewing the event logs are described in the *Data Interchange Administration Guide*.

The event log contains variable length records (log entries). Each log entry has information about a specific event. Several log files can exist, but only one can exist for each application. Each log entry is formatted as follows:

| Label           | Туре  | Length | Description/Value/Comments                                                                                                    |
|-----------------|-------|--------|----------------------------------------------------------------------------------------------------|
| ELDATE          | char  | 8      | Date entry is written to log file (format, YYYYMMDD).                                                                                                    |
| ELTIME          | char  | 6      | Time entry is written to log file (format, HHMMSS).                                                                                                    |
| ELEID           | char  | 64     | ID of entry written to log file (generated<br>by the event logging or provided by the<br>component requesting the log). An E as<br>the first character ID indicates that the ID<br>was generated by event logging.                            |
| ELAEID          | char  | 64     | Associated ID of entry written to log file.<br>If a transaction is being processed at the<br>time of the log, this ID is the Transaction<br>Store handle; otherwise it is the same as<br>the log ID (ELEID).                                  |
| ELUSERID        | char  | 8      | User ID obtained from the common control block (CCB).                                                                                                    |
| ELJOBID         | char  | 8      | The Job ID is the logical name of the Data<br>Interchange component requesting the log.<br>If the log request is from Common Error<br>Services, the job ID is EDIxx, where xx is<br>the component ID of the component<br>detecting the error. |
| ELAPPLID        | char  | 8      | Application ID obtained from the CCB.                                                                                                    |
| ELSYSID         | char  | 8      | This entry is not currently used.                                                                                                    |
| ELFMTID         | char  | 16     | Format ID provided by the calling program in the ECB.                                                                                                    |
| ELDATLEN        | hex   | 2      | Size of variable data that is logged (length of ELVARDAT).                                                                                                    |
| ELVARDAT        | char  | υ      | Log data from the calling program.                                                                                                    |
| Note: $v = var$ | iable |        |                                                                                                    |

Table 110. Event Logging Services: Log Entry

### Interpreting log entries

Some of the data fields in a log entry are formatted so that you can find them easily. These include the date and time and several IDs, such as the ID of the log entry. Logged messages are unformatted and not as easy to read. The following key can help:

1 1 (columns) 1 7 9 1 3 Msg ID\*nn\*Text (variable length)\*\*Symptoms (up to 256 bytes)

An asterisk \* is used to separate the parts of the entry, and *nn* is one of the following types of severity code:

- 00 Informational
- 04 Warning
- 08 Error
- 12 Severe error

For example:

TR1201\*12\*A program error occurred during anchor processing\*\* RC=12 ERC=01 FUNC=0212

The first two characters of the message ID identify the component detecting the error. In this example, TR indicates the translator.

#### Translator Messages

The translator uses a unique format to report translation errors. It shows where and what the error is without having to log an image of the transaction. The following figure shows a sample translator message from the Audit Trail Report.

```
Message: TR0004 Severity: 04
Code in ID type field not found in validation table. Internal Trading
Partner ID and Application Format = TP112233 - POSEND. Transaction
handle, code, mode, and function = 19900927115530000001 - 810 -
PRODUCTION RECEIVE. Interchange, group, and transaction control
numbers = 000000009 - 26 - 0059. Current Loop-ID and repetitions =
111000 - 2 - 3 - 1. Standard segment and field ID = NTE field(005)
- 8 - 3 - 2 - (2,0). Application field ID = POINEITEM - 10. Data
type and value = AN - A1VALUE. Validation table name = CHKCODE.
```

For more information about the Audit Trail Report, see the *Data Interchange Programmer's Reference*.

The following list describes the translator error messages.

- Internal trading partner ID and application format = TP112233 POSEND
  - Internal trading partner ID is a name specified during mapping.
  - Application format is the ID of an existing data format.
- Transaction handle, code, mode, and function = 19900927115530000001 810 PRODUCTION RECEIVE
  - Transaction handle is the ID from the Transaction Store.
  - Code is the standard transaction or message code.
  - Mode is TEST or PRODUCTION.
  - Function is the current translator function.
- Interchange, group, and transaction control numbers = 000000009 26 0059 Control numbers from the interchange, group, and transaction or Message Services segments.
- Current loop-ID and repetitions = 111000 2 3 1

This example indicates that the error occurred in repetition 2 of loop 111000, within repetition 3 of its nesting loop, within repetition 1 of the next outer loop. You can have up to six repetition values.

• Standard segment and field ID = NTE(005) - 8 - 3 - 2 - (2,0)

The substitution values are: segment ID (sequence) - occurrence - repetition - field number - (data element, subelement)

This example indicates:

- The error occurred in the NTE segment defined in the standard as sequence number 005.
- This is the eighth segment within the received transaction, where the transaction header is segment number 1.
- This is the third repetition of the NTE(005) segment. This value is always 1 unless the segment is defined as a repeating segment.
- The error is in the second field within the NTE segment being received, where the segment ID is considered field number 1, and each data element or subelement contained in the received data increases the value by 1. The text (E05) will be used if the end of segment has been received. All subelements will be counted as present even if they are not physically present in the data.
- The error is in the second simple or composite data element, as defined in the standard, where the segment ID is considered to be field number 1.
- Because the second element is not a composite field, the subelement value is
   0. If the error involved a subelement, the subelement value would indicate which component was in error, as defined in the standard, with the numbers starting at 1.
- Application field ID = POLINEITEM 10

The substitution values are: structure name - offset

This example indicates that the error occurred in the field at offset 10 in structure POLINEITEM. (The first position is at offset 1.)

- Data type and value = AN A1VALUE
- Validation table name = CHKCODE

Interpreting log entries

# Appendix B. Interpreting the Trace Output

The WebSphere Data Interchange Service Director trace is a wraparound storage trace of all services invoked through the Service Director. The Service Director uses a 32 KB buffer of storage that is filled with trace entries whenever services are requested through the Service Director. These trace entries consist of information that is relevant to each type of service that is invoked. Each time the Service Director writes the trace to the dump data set if either of the following situations is true:

- For z/OS, the EDITRACE dump data set is allocated. In this case, the trace is written to this data set.
- For CICS, an EDITRACE temporary storage queue is defined. In this case, the trace is written to the CICS dump data set.

If neither of the above situations is true, the trace wraps around and reuses the 32 KB trace buffer. In this case, the trace can be seen only in a system dump.

The trace contains five basic entry types and nine subentry types for the Service Director Environmental Services call.

Use the description tables, sample dump layout, and field value tables in this appendix to become familiar with the information provided for a trace.

#### **Basic Entries**

- Trace header
- Trace end
- Service call
- Service return
- Service Director Environmental Services call

#### Subentries

- Service Director initialization
- Add service
- Delete service
- Getmain
- Freemain
- Set anchor
- Get anchor
- Load module
- Link module

The trace dump reflects columns of information for each entry and subentry recorded. Information shown in a particular column differs for each entry or subentry recorded. Field and column description tables are provided to give complete field and offset descriptions for each trace entry.

## **Basic Entries**

The trace contains five basic entry types when calling the Service Director Environmental Services. Basic entry types are:

- Trace header
- Trace end
- Service call

#### Interpreting the Trace Output

- Service return
- Service Director Environmental Services call

#### **Trace Header**

This entry is always the first entry in the trace.

| Table 111. Trace header: basic entry | Table 111. | Trace | header: | basic | entry |
|--------------------------------------|------------|-------|---------|-------|-------|
|--------------------------------------|------------|-------|---------|-------|-------|

| Offset | Length | Field description                                         |
|--------|--------|-----------------------------------------------------------|
| 0      | 4      | Trace starting address                                    |
| 4      | 4      | Trace ending address                                      |
| 8      | 4      | Current trace entry                                       |
| 12     | 4      | Trace size                                                |
| 16     | 4      | WebSphere Data Interchange common block address           |
| 20     | 4      | WebSphere Data Interchange common block extension address |
| 24     | 8      | Low values: X'00'                                         |

## **Trace End**

This entry is always the last entry in the trace.

| Table 112. | Trace end: | basic | entry |
|------------|------------|-------|-------|
|------------|------------|-------|-------|

| Offset | Length | Field description                  |
|--------|--------|------------------------------------|
| 0      | 4      | Filler; X'5b'                      |
| 4      | 16     | Trace end literal ' END OF TRACE ' |
| 8      | 4      | End of file                        |
| 8      | 28     | No space available                 |
| 8      | 68     | Not authorized                     |
| 8      | 108    | Invalid record length              |
| 8      | 160    | Invalid request (CICS only)        |
| 20     | 12     | Low values: X'00'                  |

# **Service Call**

This entry is made when a service is invoked through the WebSphere Data Interchange Service Director.

| Offset | Length | Field description                                                                                  |
|--------|--------|----------------------------------------------------------------------------------------------------|
| 0      | 8      | Service logical name.                                                                              |
| 8      | 4      | Entry address. Address to which control is transferred.                                            |
| 12     | 4      | Return address. Address to which control is transferred when returning from this module.           |
| 16     | 2      | Service function code. This code indicates the requested function from the component being called. |
| 18     | 2      | Call nesting level.                                                                                |
| 20     | 8      | Time-of-day clock value.                                                                           |

Table 113. Service Call: basic entry

Table 113. Service Call: basic entry (continued)

| Offset | Length | Field description    |
|--------|--------|----------------------|
| 28     | 4      | Save area of caller. |

#### **Service Return**

This entry is made when a service is invoked through the WebSphere Data Interchange Service Director.

| Table 114. | Service | Return: | basic | entry |
|------------|---------|---------|-------|-------|
|------------|---------|---------|-------|-------|

| Offset | Length | Field description                                              |
|--------|--------|----------------------------------------------------------------|
| 0      | 8      | Service logical name.                                          |
| 8      | 4      | Return code. Return code from the common control block (CCB).  |
| 12     | 4      | Extended return code. Function level return code from the CCB. |
| 16     | 2      | Low values - X'00'.                                            |
| 18     | 2      | Call nesting level.                                            |
| 20     | 12     | Filler; X'5b'.                                                 |

#### Service Director Environmental Services Call

This entry is made each time the Service Director is invoked for Environmental Services. This entry has the same format as a service call entry, except the logical name is ENVSERV. This entry is always followed by a Service Director function entry.

| Offset | Length | Field description                                                                                  |  |
|--------|--------|----------------------------------------------------------------------------------------------------|--|
| 0      | 8      | Component logical name is ENVSERV.                                                                 |  |
| 8      | 4      | Entry address. Address where control is transferred.                                               |  |
| 12     | 4      | Return address. Address where control is transferred when returning from this module.              |  |
| 16     | 2      | Service function code. This code indicates the requested function from the component being called. |  |
| 18     | 2      | Call nesting level.                                                                                |  |
| 20     | 8      | Time-of-day clock value.                                                                           |  |
| 28     | 4      | Save area of caller.                                                                               |  |

Table 115. Service Director Environmental Services Call: basic entry

### **Subentries**

The trace contains nine subentry types when calling the Service Director Environmental Services. Subentry types are:

- Service Director initialization
- Add service
- Delete service
- Getmain
- Freemain
- Set anchor
- Get anchor

#### Interpreting the Trace Output

- Load module
- Link module

### **Service Director Initialization**

This entry is made when the Service Director is initialized. This is always the second entry in the trace and has the same format as a component return entry, except the component logical name is ENVSERV.

**Note:** This entry is the only Service Director function entry that is not preceded by a Service Director call entry.

| Offset | Length | Field description                                              |
|--------|--------|----------------------------------------------------------------|
| 0      | 8      | Function name is INITSERV.                                     |
| 8      | 4      | Return code from the CCB.                                      |
| 12     | 4      | Extended return code. Function level return code from the CCB. |
| 16     | 2      | Service function code 1.                                       |
| 18     | 2      | Call nesting level 2.                                          |
| 20     | 8      | Time-of-day clock value.                                       |
| 28     | 4      | Save area of caller.                                           |

Table 116. Service Director Initialization: subentry

### Add Service or Delete Service

This entry is made when the Service Director adds or deletes a service component from the service table.

Table 117. Add Service or Delete Service: subentry

| Offset | Length | Field description                                      |
|--------|--------|--------------------------------------------------------|
| 0      | 8      | Function name is ADDSERV or DELSERV.                   |
| 8      | 8      | Logical name of the component to be added or deleted.  |
| 16     | 8      | Physical name of the component to be added or deleted. |
| 20     | 12     | Filler; X'00'.                                         |

#### **Getmain or Freemain**

This entry is made when the Service Director gets or frees storage.

Table 118. Get or Free Storage: subentry

| Offset | Length | Field description                     |  |
|--------|--------|---------------------------------------|--|
| 0      | 8      | Function name is GETMAIN or FREEMAIN. |  |
| 8      | 16     | Filler; X'00'.                        |  |
| 24     | 4      | Address of the storage.               |  |
| 24     | 4      | Length of the storage.                |  |

#### **Set Anchor**

This entry is made when the Service Director is called to establish or delete an anchor pointing to a block of storage.

Table 119. Set Anchor: subentry

| Offset | Length | Field description                                                                              |  |
|--------|--------|------------------------------------------------------------------------------------------------|--|
| 0      | 8      | Function name is SETANCHR.                                                                     |  |
| 8      | 8      | Logical name of the component requesting the anchor.                                           |  |
| 16     | 8      | Name of the requested anchor.                                                                  |  |
| 24     | 4      | Address of the storage. If the call is to delete an anchor, this field is equal to '00000000'. |  |
| 28     | 4      | Filler; X'00'.                                                                                 |  |

#### **Get Anchor**

This entry is made when the Service Director is called to retrieve an anchor pointing to a block of storage.

| Offset | Length | Field description                                                                          |  |
|--------|--------|--------------------------------------------------------------------------------------------|--|
| 0      | 8      | Function name is GETANCHR.                                                                 |  |
| 8      | 8      | Logical name of the component requesting the anchor.                                       |  |
| 16     | 8      | Name of the requested anchor.                                                              |  |
| 24     | 4      | Address of the storage. If the anchor has not been set, this field is equal to '00000000'. |  |
| 28     | 4      | Filler; X'00'.                                                                             |  |

## Load or link module

This entry is made when the Service Director is called to load or link a component module.

| Table 121. | Load | or | link | module: | subentry | / |
|------------|------|----|------|---------|----------|---|
|            |      |    |      |         |          |   |

| Offset | Length | Field description                                       |  |
|--------|--------|---------------------------------------------------------|--|
| 0      | 8      | Function name is LOAD or LINK.                          |  |
| 8      | 8      | Name of the component module to be loaded or linked to. |  |
| 16     | 8      | Name of the requested anchor.                           |  |
| 24     | 4      | Load address.                                           |  |
| 28     | 4      | Filler; X'00'.                                          |  |

#### **Case example**

This example reflects several entries and subentries that can appear on a trace dump. Each entry or subentry (A-D) below corresponds to one of the field value tables on the following pages:

- A Service Director is invoked for Environmental Services to get main storage.
- **B** Address and length of added storage is recorded.
- **C** An anchor is set that points to the block of main storage. The logical name of the component requesting the storage and the name assigned to the anchor that points to storage are recorded.
- **D** Control of Environmental Services is returned by the Service Director.

### Sample Report and Field Value Tables

The dump report format in Figure 1 and the field value tables that follow support the entries and subentries in the preceding case example. For complete field descriptions associated with each entry and subentry, refer to the entry and subentry description tables beginning with "Te

#### Entry B (Getmain/Freemain Call)

| Offset   | Value             | Description       |
|----------|-------------------|-------------------|
| 0 for 8  | C7C5E3D4 C1C9D540 | Function name     |
| 8 for 16 | 0s                | Filler            |
| 24 for 4 | 082EC0F0          | Storage address   |
| 28 for 4 | 00003F10          | Length of storage |

**CHAR** representation for these fields is: GETMAIN .....0....

#### Entry C (Set Anchor)

| Offset   | Value                | Description          |
|----------|----------------------|----------------------|
| 0 for 8  | E2C5E3C1<br>D5C3C8D9 | Function name        |
| 8 for 8  | D7D9D6C6<br>D3C5E2E5 | Requesting component |
| 16 for 8 | D7E2C1D5<br>C3C8D6D9 | Name of anchor       |
| 24 for 4 | 082EC0F0             | Storage address      |
| 28 for 4 | 0s                   | Filler               |

**CHAR** representation for these fields is:

SETANCHRPROFLESVPSANCHOR...0....

#### Entry D (Component Return)

| Offset   | Value                | Description          |
|----------|----------------------|----------------------|
| 0 for 8  | C5D5E5E2<br>C5D9E540 | Component name       |
| 8 for 4  | 0000000              | Return code          |
| 12 for 4 | 0000000              | Extended return code |
| 16 for 2 | 0000                 | Filler               |
| 18 for 2 | 0002                 | Call nesting level   |
| 20 for 8 | A757B9BF<br>269E2224 | Time-of-day clock    |
| 26 for 4 | 5Bs                  | Filler               |

**CHAR** representation for these fields is: ENVSERV .....

#### Finding the trace if a dump was requested

For z/OS, the trace is written to the EDITRACE dump data set each time the trace gets to the wrap point. For CICS, the trace is written to the active CICS dump data set each time the trace gets to the wrap point. The current entry is the last entry.

### Finding the trace if a dump was not requested

The trace can be seen only in a system dump. To locate the trace in a system dump, look for the list of service names contained in the first eight bytes of the interpreted portion of the dump. The pointer to the current trace entry can be found in the trace header. The current trace entry can also be found just before the first trace end entry.

# **Appendix C. Notices**

This information was developed for products and services offered in the United States. IBM may not offer the products, services, or features discussed in this information in other countries. Consult your local IBM representative for information on the products and services currently available in your area. Any reference to an IBM product, program, or service is not intended to state or imply that only that IBM product, program, or service may be used. Any functionally equivalent product, program, or service that does not infringe any IBM intellectual property right may be used instead. However, it is the user's responsibility to evaluate and verify the operation of any non-IBM product, program, or service.

IBM may have patents or pending patent applications covering subject matter described in this information. The furnishing of this information does not give you any license to these patents. You can send license inquiries, in writing, to:

IBM Director of Licensing IBM Corporation North Castle Drive Armonk, NY 10504-1785 U.S.A.

For license inquiries regarding double-byte (DBCS) information, contact the IBM Intellectual Property Department in your country or send inquiries, in writing, to:

IBM World Trade Asia Corporation Licensing 2-31 Roppongi 3-chome, Minato-ku Tokyo 106, Japan

The following paragraph does not apply to the United Kingdom or any other country where such provisions are inconsistent with local law: INTERNATIONAL BUSINESS MACHINES CORPORATION PROVIDES THIS PUBLICATION "AS IS" WITHOUT WARRANTY OF ANY KIND, EITHER EXPRESS OR IMPLIED, INCLUDING, BUT NOT LIMITED TO, THE IMPLIED WARRANTIES OF NON-INFRINGEMENT, MERCHANTABILITY, OR FITNESS FOR A PARTICULAR PURPOSE. Some states do not allow disclaimer of express or implied warranties in certain transactions, therefore this statement may not apply to you.

This information could include technical inaccuracies or typographical errors. Changes are periodically made to the information herein; these changes will be incorporated in new editions of the information. IBM may make improvements and/or changes in the product(s) and/or the program(s) described in this information at any time without notice.

Any references in this information to non-IBM Web sites are provided for convenience only and do not in any manner serve as an endorsement of those Web sites. The materials at those Web sites are not part of the materials for this IBM product and use of those Web sites is at your own risk.

IBM may use or distribute any of the information you supply in any way it believes appropriate without incurring any obligation to you.

#### Notices

Licensees of this program who wish to have information about it for the purpose of enabling: (i) the exchange of information between independently created programs and other programs (including this one) and (ii) the mutual use of the information which has been exchanged, should contact:

IBM United Kingdom Laboratories, Mail Point 151, Hursley Park, Winchester, Hampshire, England SO21 2JN.

Such information may be available, subject to appropriate terms and conditions, including in some cases, payment of a fee.

The licensed program described in this information and all licensed material available for it are provided by IBM under terms of the IBM Customer Agreement, IBM International Programming License Agreement, or any equivalent agreement between us.

Information concerning non-IBM products was obtained from the suppliers of those products, their published announcements or other publicly available sources. IBM has not tested those products and cannot confirm the accuracy of performance, compatibility or any other claims related to non-IBM products. Questions on the capabilities of non-IBM products should be addressed to the suppliers of those products.

#### COPYRIGHT LICENSE:

This information contains sample application programs in source language, which illustrate programming techniques on various operating platforms. You may copy, modify, and distribute these sample programs in any form without payment to IBM, for the purposes of developing, using, marketing or distributing application programs conforming to the application programming interface for the operating platform for which the sample programs are written. These examples have not been thoroughly tested under all conditions. IBM, therefore, cannot guarantee or imply reliability, serviceability, or function of these programs. You may copy, modify, and distribute these sample programs in any form without payment to IBM for the purposes of developing, using, marketing, or distributing application programs conforming to IBM's application programming interfaces.

### Trademarks

The following terms are trademarks of the IBM Corporation in the United States or other countries or both:

| AIX      | CICS      | DB2     |
|----------|-----------|---------|
| GDDM     | IBM       | IBMLink |
| MQSeries | MVS       | MVS/ESA |
| OS/390   | WebSphere | z/OS    |

Lotus Notes is a trademark of Lotus Development Corporation in the United States, or other countries, or both.

Java and all Java-based trademarks and logos are trademarks or registered trademarks of Sun Microsystems, Inc. in the United States, other countries, or both.

Microsoft, Windows, Windows NT, and the Windows logo are trademarks of Microsoft Corporation in the United States, other countries, or both.

UNIX is a registered trademark in the United States and other countries licensed exclusively through The Open Group.

Other company, product, and service names may be trademarks or service marks of others.

# Index

# A

ADAM processing 197 add envelope return codes 219 group return codes 219 handle return codes 225 return codes 212 transaction return codes 218 transaction usage 219, 220 anchor service return codes 212 API commands, appearance in text ix archive log 222

# С

check envelope return codes 226 common error services 190 communication services 190 communications condition codes 242 condition codes communications 242 data element 234 data transformation 247 environmental 240 group 238 interchange 239 invalid 240 JCL job step condition codes 229, 245 noncommunications 229 nontranslation 229 normal 234 program error 240 segment 235 transaction 236 translation 233 UTILCCODE 229, 245 Utility 245 UTILSEV 229, 245 warning 234 WebSphere Data Interchange Utility 229

# D

data element condition codes 234 data transformation character conversion 248 condition codes 247 error codes 247 node return codes 247 parser return codes 247 delete envelpe return codes 225 return codes 213 dequeue service return codes 213 Document Layout Utility error messages 251, 255

# Ε

edit services 191 enqueue service return codes 213 envelope return codes 217 environmental errors 237 errors combined RECEIVE commands 244 ENVELOPE AND SEND command 244 REENVELOPE AND SEND command 244 TRANSLATE AND SEND command 244 events ADAM processing 197 archive process 193 generate archive 195 JCL 195 logging facility 192 print process 195

F

freemain services 211

# G

get group return codes 225 image return codes 217 qualified name return codes 213 getmain service 211 group condition codes 238

# Η

hold services return codes 216

#### L

inbound translation 233 initialization return codes 210 interchange condition codes 239 interface services 209 interpreting trace output 261 invalid condition codes 240

#### L

link return codes 212 log entries interpreting 257 log sent transactions 200 logging events 192, 257 interpreting 257 services 192

### Μ

mapping service 204 maps migrating 204 service return codes 204 message broker utility 247 message services 197 messages component IDs 2 error, from Document Layout Utility 251 identifying message types 1 interpreting 1 interpreting 1 introduction to formats 1 services 197

# Ν

normal condition codes 234

0

outbound translation 232

## Ρ

profile services 205 program error condition codes 240 purge services return codes 215

# Q

QSAM handler 207 qualified name service return codes 213

# R

reenvelope return codes 218 release services return codes 216 remove return codes 221 statistics 202 repository services 208 resolve status codes 223 return codes character conversion 248 combined commands description 244 ENVELOPE AND SEND command 244 **RECEIVE combinations** 244 REENVELOPE AND SEND command 244 TRANSLATE AND SEND command 244 JCL job step condition codes 245 translation receiving 233

return codes (continued) translation (continued) sending 232 UTILCCODE 245 Utility 245 UTILSEV 245

# S

sample field value tables 266 segment condition codes 235 service common error 190 edit 191 event logging 192 logging 192 reports 190, 192 service director 210 service reports activity report 200 capability 199 network activity 199 trading partner 198 service return codes 212 add 212 add envelope 219 add group 219 add transaction 218 add transaction usage 219, 220 anchor 212 Data Interchange Utility 229 delete 212, 213 dequeue 213 director 210 enqueue service 213 envelope 217, 225 envelope existence 226 extended 190 extended codes 189 freemain 211 get data 221 envelope 224 envelope return codes 224 group 225 handle 220 image 217 transaction 224 transaction store 220 usage records 224 get application transaction 224 getmain 211 handle 225 hold service 216 initialization 210 interface 209 JCL job step condition codes 229 link 212 load service 212 log archive 222 management reporting 198 mapping 204 migrating 204 profile 205 purge 215 qualified name 213 reenvelope 218

service return codes (continued) release 216 remove 221 reporting 198 resolve 223 snap service 214 termination 211 transaction usage 220 translation 226 update 222, 223 update envelope 223 UTILCCODE 229 UTILSEV 229 wait check 223 services director 210 environmental 210 hold 216 interface 209 log communications 201 log received transactions 200 log transactions 200 migrating maps 204 profile 205 receive statistics 203 remove statistics 202, 203 repository 208 return codes 211 sent transactions 200 syncpoint 201 termination 211 unpurge 215 update statistics 202 snap service return codes 214 statistics communication service 203 receive 203 remove 202 remove communication service 203 remove receive 203 remove send 203 send transaction 203 services 203 update 202 statistics service 202 syncpoint services 201

# Т

trace output add service 264 basic enteries 261 case example 265 delete service 264 entry A (service director call) 266 entry C (set anchor) 267 entry D (componet return) 267 field value table 266 finding the trace for nonrequested dump 268 for requested dump 268 freemain 264 get anchor 265 getmain 264 interpreting 261 link module 265 load module 265

trace output (continued) sample report 266 service call 262 service director 263 service director initialization 264 service return 263 subentries 263 trace end 262 trace header 262 trademarks 271 trading partner information 198 report service 198 transaction environmental errors 237 records return codes 224 usage records return codes 224 transaction store services 214 transactions log received 200 log sent 200 translation condition codes 233 inbound 233 outbound 232 return codes 232 translation return codes 226 type conventions ix

# U

unpurge services return codes 215 update envelope status codes 223 group return codes 223 status codes 222 user abend codes 255 Utility condition codes 245 JCL job step condition codes 245 return codes 245 UTILCCODE 245 UTILSEV 245

# W

wait check return codes 223
warning condition codes 234
WebSphere Data Interchange Utility condition codes 229
noncommunications 229
nontranslation 229
JCL job step condition codes 229
return codes 229
UTILCCODE 229
UTILSEV 229

# Sending your comments to IBM

If you especially like or dislike anything about this book, please use one of the methods listed below to send your comments to IBM.

Feel free to comment on what you regard as specific errors or omissions, and on the accuracy, organization, subject matter, or completeness of this book.

Please limit your comments to the information in this book and the way in which the information is presented.

# To make comments about the functions of IBM products or systems, talk to your IBM representative or to your IBM authorized remarketer.

When you send comments to IBM, you grant IBM a nonexclusive right to use or distribute your comments in any way it believes appropriate, without incurring any obligation to you.

You can send your comments to IBM in any of the following ways:

By mail, to this address:

User Technologies Department (MP095) IBM United Kingdom Laboratories Hursley Park WINCHESTER, Hampshire SO21 2JN United Kingdom

- By fax:
  - From outside the U.K., after your international access code use 44–1962–816151
  - From within the U.K., use 01962-816151
- Electronically, use the appropriate network ID:
  - IBM Mail Exchange: GBIBM2Q9 at IBMMAIL
  - IBMLink<sup>™</sup>: HURSLEY(IDRCF)
  - Internet: idrcf@hursley.ibm.com

Whichever method you use, ensure that you include:

- The publication title and order number
- The topic to which your comment applies
- Your name and address/telephone number/fax number/network ID.